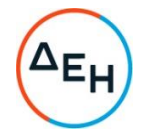

Αριθμός Πρόσκλησης: ΔΥΣ/2222406

"ΣΥΝΤΗΡΗΣΗ Αντικείμενο: ΑΝΕΛΚΥΣΤΗΡΩΝ ΚΤΗΡΙΩΝ ΤΗΣ ΕΤΑΙΡΕΙΑΣ, ΑΡΜΟΔΙΟΤΗΤΑΣ ΔΥΣ"

#### ΟΡΟΙ ΚΑΙ ΟΔΗΓΙΕΣ ΠΡΟΣ ΠΡΟΣΦΕΡΟΝΤΕΣ

(ΠΡΟΣΚΛΗΣΗ) ΤΕΥΧΟΣ 1 ΑΠΟ 7

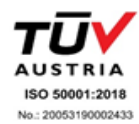

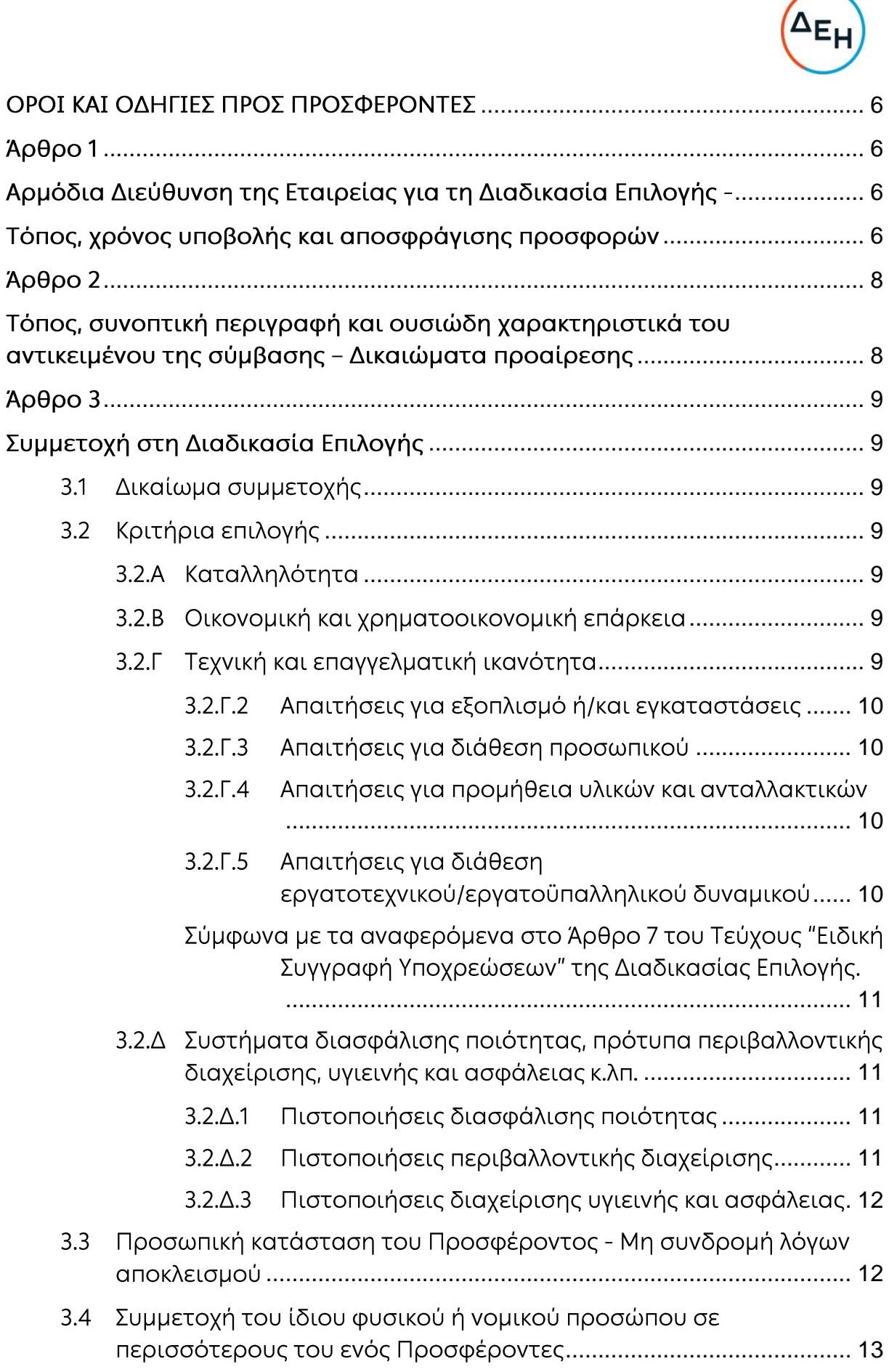

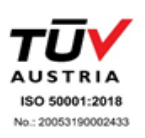

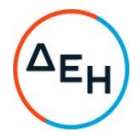

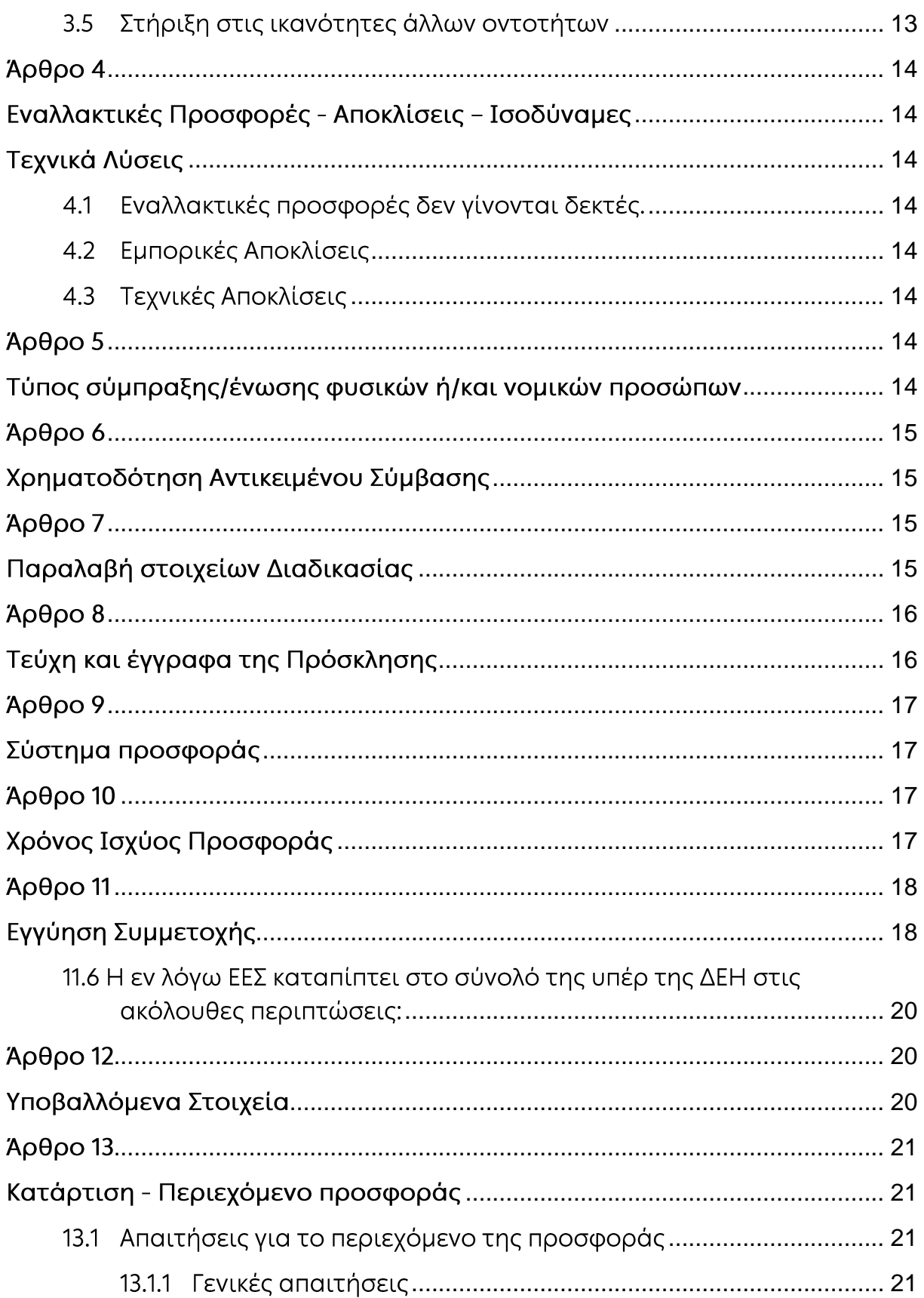

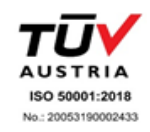

# $\Delta_{E_{\text{F}}}$

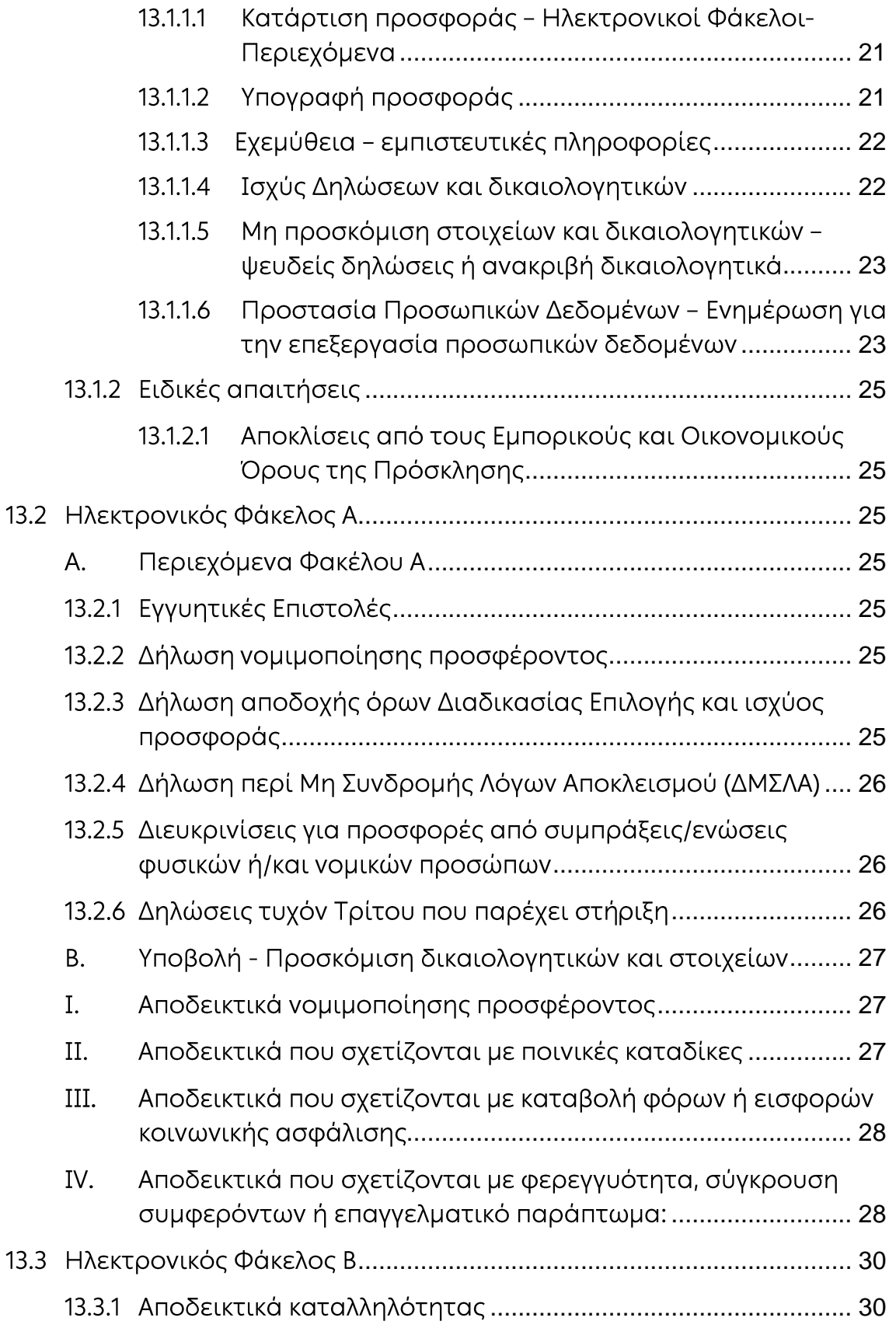

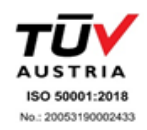

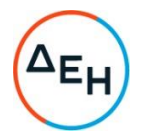

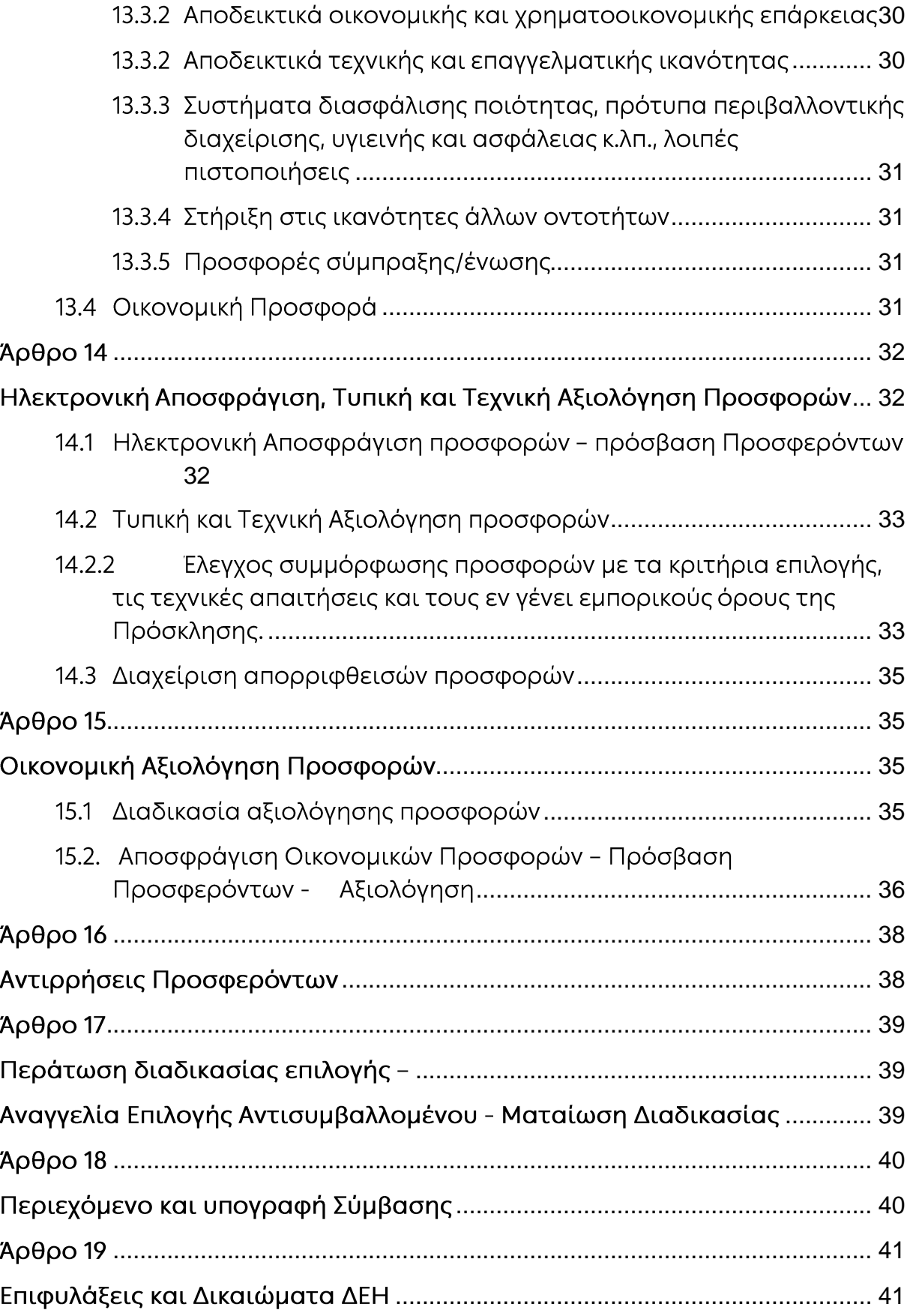

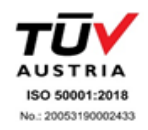

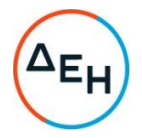

#### ΔΗΜΟΣΙΑ ΕΠΙΧΕΙΡΗΣΗ ΗΛΕΚΤΡΙΣΜΟΥ Α.Ε. ΔΙΕΥΘΥΝΣΗ ΥΠΗΡΕΣΙΩΝ – ΣΤΕΓΑΣΗΣ (ΔΥΣ)

ΑΝΤΙΚΕΙΜΕΝΟ: "ΣΥΝΤΗΡΗΣΗ ΑΝΕΛΚΥΣΤΗΡΩΝ ΚΤΗΡΙΩΝ ΤΗΣ ΕΤΑΙΡΕΙΑΣ,ΑΡΜΟΔΙΟΤΗΤΑΣ  $ΔYΣ''$ 

# ΟΡΟΙ ΚΑΙ ΟΔΗΓΙΕΣ ΠΡΟΣ ΠΡΟΣΦΕΡΟΝΤΕΣ

<span id="page-5-0"></span>Η Δημόσια Επιχείρηση Ηλεκτρισμού Α.Ε. (εφεξής ΔΕΗ ή Εταιρεία), Χαλκοκονδύλη 30, Τ.Κ. 104 32, Αθήνα, προσκαλεί κατά τις διατάξεις:

- > του Κανονισμού Έργων, Προμηθειών και Υπηρεσιών της ΔΕΗ Α.Ε. (ΚΕΠΥ) (Απόφαση Δ.Σ. 4/09.02.2022) που έχει αναρτηθεί στην επίσημη ιστοσελίδα της ΔΕΗ στην ηλεκτρονική Διεύθυνση https://eprocurement.dei.gr, και
- > της παρούσας Πρόσκλησης,

όλους τους ενδιαφερόμενους, σε Ηλεκτρονική Διαδικασία Επιλογής σε ένα (1) Στάδιο και διεξαγωγή ηλεκτρονικής Διαδικασίας για τη σύναψη σύμβασης με αντικείμενο « ΣΥΝΤΗΡΗΣΗ ΑΝΕΛΚΥΣΤΗΡΩΝ ΚΤΗΡΙΩΝ ΤΗΣ ΕΤΑΙΡΕΙΑΣ,ΑΡΜΟΔΙΟΤΗΤΑΣ ΔΥΣ» Η Διαδικασία διενεργείται με το Σύστημα Προσφοράς με ελεύθερη συμπλήρωση ανοικτού Τιμολογίου.

Κριτήριο επιλογής του Αντισυμβαλλομένου αποτελεί η πλέον συμφέρουσα από οικονομική άποψη προσφορά η οποία προσδιορίζεται βάσει της χαμηλότερης τιμής.

Ο συνολικός Προϋπολογισμός, κατά την εκτίμηση της Εταιρείας ανέρχεται σε 208.500,75 € (ΔΙΑΚΟΣΙΕΣ ΟΚΤΩ ΧΙΛΙΑΔΕΣ ΠΕΝΤΑΚΟΣΙΑ ΕΥΡΩ ΚΑΙ ΕΒΔΟΜΗΝΤΑ ΠΕΝΤΕ πλέον Φ.Π.Α.

<span id="page-5-1"></span>Ο Προϋπολογισμός αυτός αποτελεί το ανώτατο όριο προσφοράς.

#### Άρθρο 1 Αρμόδια Διεύθυνση της Εταιρείας για τη Διαδικασία Επιλογής -Τόπος, χρόνος υποβολής και αποσφράγισης προσφορών

<span id="page-5-3"></span><span id="page-5-2"></span> $1.1$ Αρμόδια Διεύθυνση της Εταιρείας της ΔΕΗ για τη Διαδικασία είναι ΔΙΕΥΘΥΝΣΗ ΥΠΗΡΕΣΙΩΝ - ΣΤΕΓΑΣΗΣ (ΔΥΣ), οδός Καποδιστρίου, αριθ. 27, Τ.Κ. 10432, τηλέφωνο 210 5292613 Πληροφορίες παρέχονται από την κ. Παντελεάκη Κωνσταντίνα και από τον κ.

Χαραλαμπίδη Δημήτριο με Ηλεκτρονικό Ταχυδρομείο στις διευθύνσεις ko.panteleaki@dei.gr kat d.charalampidis@dei.gr.

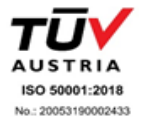

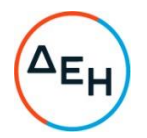

 $12$ Η ηλεκτρονική διαδικασία θα πραγματοποιηθεί με χρήση της πλατφόρμας "tenderONE" της εταιρείας cosmoONE του Συστήματος Ηλεκτρονικών Συμβάσεων  $\Delta$ EH, εφεξής Σύστημα, στην ηλεκτρονική διεύθυνση www.marketsite.gr

Το Σύστημα κατ' ελάχιστο όριο διασφαλίζει, με τεχνικά μέσα και κατάλληλες διαδικασίες, ότι:

- α) Καθορίζεται με ακρίβεια η ώρα και η ημερομηνία της παραλαβής των προσφορών.
- β) Εξασφαλίζεται ευλόγως ότι κανείς δεν θα έχει πρόσβαση πριν από τις καθορισμένες ημερομηνίες στις πληροφορίες που διαβιβάζονται δυνάμει των ως άνω απαιτήσεων.
- γ) Μόνον εξουσιοδοτημένα πρόσωπα μπορούν να καθορίζουν ή να τροποποιούν τις ημερομηνίες αποσφράγισης των παραληφθεισών προσφορών.
- δ) Στις διάφορες φάσεις της Διαδικασίας Επιλογής, η πρόσβαση στο σύνολο ή σε μέρος των υποβαλλομένων πληροφοριών είναι δυνατή μόνον από δεόντως εξουσιοδοτημένα πρόσωπα.
- ε) Η παροχή πρόσβασης στις διαβιβαζόμενες πληροφορίες είναι δυνατή μόνο από εξουσιοδοτημένα πρόσωπα και μόνον μετά την προκαθορισμένη ημερομηνία και ώρα.
- στ) Στις πληροφορίες που παρελήφθησαν και αποσφραγίσθηκαν κατ' εφαρμογή των εν λόγω απαιτήσεων έχουν πρόσβαση μόνον τα πρόσωπα τα εξουσιοδοτημένα να λάβουν γνώση.
- ζ) Σε περίπτωση παραβίασης ή απόπειρας παραβίασης των απαγορεύσεων ή των όρων πρόσβασης που αναφέρονται στα στοιχεία β) έως στ), εξασφαλίζεται ευλόγως ότι οι παραβιάσεις ή οι απόπειρες παραβίασης είναι σαφώς ανιχνεύσιμες.
- $1.3$ Απαραίτητη προϋπόθεση για την εξασφάλιση της δυνατότητας συμμετοχής των ενδιαφερόμενων είναι η εγγραφή τους στο Σύστημα. Κατόπιν επιτυχούς εγγραφής θα τους δοθούν οι Κωδικοί Πρόσβασης στο Σύστημα που είναι απαραίτητοι για τη σύνδεσή τους και για την υποβολή της προσφοράς τους.

Η εγγραφή δεν επιφέρει κανένα κόστος για τους ενδιαφερόμενους Οι ενδιαφερόμενοι μπορούν να κατεβάσουν δωρεάν από την επίσημη ιστοσελίδα (site) της Εταιρείας, https://eprocurement.dei.gr → Ηλεκτρονική Υποβολή, τις Οδηγίες Χρήσης για την Εγγραφή και το Εγχειρίδιο Χρήσης του Συστήματος.

Η παραπάνω διαδικασία δεν απαιτείται για τους ενδιαφερόμενους που έχουν ήδη κωδικούς πρόσβασης στο Σύστημα, συνιστάται όμως να γίνει έγκαιρα η επικαιροποίηση των στοιχείων τους με την είσοδό τους σε αυτό.

Επιπλέον, στην περίπτωση που δεν υπάρχει προηγούμενη συνεργασία του ενδιαφερόμενου με τη ΔΕΗ, θα πρέπει να επικοινωνεί με την αρμόδια Διεύθυνση της Εταιρείας για να του αποσταλεί ηλεκτρονικά σχετική φόρμα, προκειμένου να συμπληρώσει τα απαραίτητα στοιχεία για την καταχώρησή του από τη ΔΕΗ στο Σύστημα Ηλεκτρονικών Συμβάσεων ΔΕΗ.

 $1.4$ Για την υποβολή προσφοράς στη Διαδικασία Επιλογής οι ενδιαφερόμενοι απαιτείται να διαθέτουν προηγμένη ηλεκτρονική υπογραφή (qualified digital signature) σε περίπτωση φυσικού προσώπου του ιδίου και σε περίπτωση νομικού

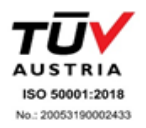

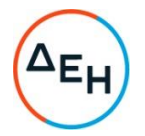

προσώπου του/των νομίμου/ων εκπροσώπου/ων του, η οποία να έχει εκδοθεί από πάροχο υπηρεσιών πιστοποίησης (qualified certificate services). Na σημειωθεί ότι η χρονοσήμανση της προηγμένης ηλεκτρονικής υπογραφής θα πρέπει να προέρχεται από αναγνωρισμένη αρχή (timestamp authority), όπως για παράδειγμα η «Εθνική Πύλη Ερμής» ή το «Ελληνικό Ινστιτούτο Μετρολογίας». Οι αλλοδαποί ενδιαφερόμενοι δεν έχουν την υποχρέωση να υπογράφουν τα δικαιολογητικά του παρόντος με χρήση προηγμένης ηλεκτρονικής υπογραφής, αλλά μπορεί να τα αυθεντικοποιούν με οποιονδήποτε άλλον πρόσφορο τρόπο, εφόσον στη χώρα προέλευσής τους δεν είναι υποχρεωτική η χρήση προηγμένης ψηφιακής υπογραφής σε διαδικασίες σύναψης συμβάσεων. Στις περιπτώσεις αυτές η προσφορά συνοδεύεται με δήλωση, στην οποία δηλώνεται ότι, στη χώρα προέλευσης δεν προβλέπεται η χρήση προηγμένης ψηφιακής υπογραφής ή ότι, στη χώρα προέλευσης δεν είναι υποχρεωτική η χρήση προηγμένης ψηφιακής υπογραφής για τη συμμετοχή σε διαδικασίες σύναψης συμβάσεων.

 $15$ Οι προσφορές υποβάλλονται από τους ενδιαφερόμενους ηλεκτρονικά με ημερομηνία έναρξης της υποβολής την 10/11/2022 και καταληκτική ημερομηνία και ώρα υποβολής την 25/11/2022 και ώρα 10:00 π.μ. Μετά την παρέλευση της ως άνω καταληκτικής ημερομηνίας και ώρας, δεν υπάρχει η δυνατότητα υποβολής προσφοράς.

# Άρθρο 2

# <span id="page-7-1"></span><span id="page-7-0"></span>Τόπος, συνοπτική περιγραφή και ουσιώδη χαρακτηριστικά του αντικειμένου της σύμβασης - Δικαιώματα προαίρεσης

Το έργο αφορά εργασίες συντήρησης ανελκυστήρων, που είναι εγκατεστημένοι σε ιδιόκτητα και ενοικιασμένα κτίρια της ΔΕΗ Α.Ε. και βρίσκονται στην ευρύτερη περιοχή της Αθήνας.

Στην έννοια της συντήρησης περιλαμβάνεται όλο το φάσμα των εργασιών, επιθεωρήσεων, ελέγχων, μικρής έκτασης επισκευών κ.λ.π., τα οποία θα εκπονούνται και θα υλοποιούνται σύμφωνα με τα ΦΕΚ 2760/Β/03-7-2019, ΦΕΚ 2604/22-12-2008 και ΦΕΚ 815B/1997, ΕΛΟΤ, ΕΝ 81-1/1998, ΕΝ 81-2/1999, ΕΝ 81-20/2014, ΕΝ 81-50, ή οιαδήποτε Νομοθετική / Κανονιστική ρύθμιση που τα συμπληρώνει ή τα αντικαθιστά.

Ο χρόνος παροχής των υπηρεσιών ορίζεται σε δύο (2) έτη, με δυνατότητα χρονικής επέκτασης εκ μέρους της Εταιρείας έως και ένα (1) επιπλέον έτος (OPTION), με τους ίδιους όρους και συμφωνίες της αρχικής σύμβασης.

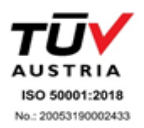

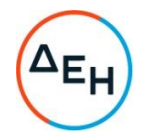

## $A$  $0<sup>0</sup>$  $0<sup>0</sup>$  $3<sup>0</sup>$ Συμμετοχή στη Διαδικασία Επιλογής

#### <span id="page-8-2"></span><span id="page-8-1"></span><span id="page-8-0"></span> $3.1$ Δικαίωμα συμμετοχής

Στη Διαδικασία Επιλογής μπορούν να συμμετάσχουν όλοι οι ενδιαφερόμενοι (φυσικά ή νομικά πρόσωπα ή συμπράξεις/ενώσεις αυτών), οι οποίοι είναι εγκατεστημένοι σε οποιαδήποτε χώρα και ικανοποιούν πλήρως όλες τις απαιτήσεις του παρόντος άρθρου.

Γίνονται δεκτά, για υποβολή προσφοράς, με τις προϋποθέσεις της σχετικής Διακήρυξης, Φυσικά ή Νομικά πρόσωπα (Εργοληπτικές Επιχειρήσεις, Ειδικές Εταιρείες, Τεχνικά Γραφεία, Μηχανολόγοι Ηλεκτρολόγοι Μηχανικοί), που ασχολούνται με την Εγκατάσταση ή Συντήρηση Ανελκυστήρων, διαθέτουν τις απαιτούμενες επαγγελματικές άδειες, εμπειρία και τον κατάλληλο και απαιτούμενο εξοπλισμό (εργαλεία, όργανα κλπ.).

#### <span id="page-8-3"></span> $3.2$ Κριτήρια επιλογής

Κάθε Προσφέρων πρέπει σύμφωνα με τους όρους και τις απαιτήσεις της Πρόσκλησης να ικανοποιεί πλήρως όλα τα ακόλουθα κριτήρια επιλογής:

- <span id="page-8-4"></span> $3.2.A$ Καταλληλότητα
	- $3.2.A.1$ Σε περίπτωση φυσικού ή νομικού προσώπου το ίδιο και σε περίπτωση σύμπραξης/ένωσης προσώπων κάθε μέλος της να είναι εγγεγραμμένο, στα οικεία επαγγελματικά ή εμπορικά μητρώα που τηρούνται στην Ελλάδα ή στη χώρα εγκατάστασής του για επαγγελματική δραστηριότητα σχετική με το αντικείμενο της Σύμβασης.
- <span id="page-8-5"></span> $3.2.B$ Οικονομική και χρηματοοικονομική επάρκεια Βεβαιώσεις συνεργαζομένων χρηματοπιστωτικών ιδρυμάτων.
- <span id="page-8-6"></span> $3.2.\Gamma$ Τεχνική και επαγγελματική ικανότητα
	- 3.2.Γ.1 Απαιτούμενη εμπειρία

Να έχει υλοποιήσει επιτυχώς, κατά τη διάρκεια των τελευταίων πέντε (5) ετών, σε περίπτωση φυσικού ή νομικού προσώπου το ίδιο και σε περίπτωση σύμπραξης/ένωσης προσώπων ένα τουλάχιστον μέλος της σύμπραξης/ένωσης, συμβάσεις με παρόμοιο αντικείμενο με αυτό της Διαδικασίας εκ των οποίων μια τουλάχιστον να είναι αξίας ίσης ή μεγαλύτερης του 50 % της προϋπολογισμένης αξίας του αντικειμένου της Διαδικασίας για το οποίο ο Προσφέρων προσφέρει.

Για τον έλεγχο και την πιστοποίηση της παραπάνω απαιτούμενης εμπειρίας, οι Προσφέροντες θα πρέπει απαραίτητα να υποβάλουν στο Φάκελο Β της προσφοράς τους  $\overline{c}$ σχετικά αποδεικτικά στοιχεία στα οποία συμπεριλαμβάνονται:

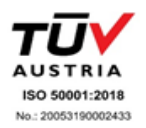

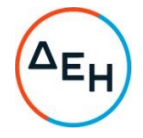

- Πίνακας Εμπειρίας, όπου θα αναφέρονται για κάθε σύμβαση και κατ' ελάχιστο τα ακόλουθα:
	- έ το αντικείμενο της σύμβασης
	- έ ο αριθμός και η ημερομηνία σύναψης της σύμβασης
	- έλοι κατηγορίες των ειδών του αντικειμένου της σύμβασης
	- ελη επωνυμία των αντισυμβαλλόμενων οντοτήτων, η διεύθυνσή τους και στοιχεία επικοινωνίας
	- έγα συμβατική και η πραγματική ημερομηνία ολοκλήρωσης του αντικειμένου της σύμβασης.
- Συστατικές Επιστολές των οντοτήτων-οικονομικών φορέων κλη για λογαριασμό των οποίων υλοποιήθηκαν οι υπόψη συμβάσεις, με τις οποίες θα βεβαιώνεται η καλή εκτέλεσή τους καθώς και όπου απαιτείται η ικανοποιητική λειτουργία.

Τα στοιχεία που ζητούνται παραπάνω θα εξετασθούν, επαληθευθούν και αξιολογηθούν από την Εταιρεία κατά τη διάρκεια αξιολόγησης των προσφορών. Εάν εκ των στοιχείων αυτών, δεν αποδεικνύεται, κατά την εύλογη κρίση της Εταιρείας, η ελάχιστη απαιτούμενη εμπειρία, η αντίστοιχη προσφορά θα απορριφθεί.

<span id="page-9-0"></span> $3.2 \cdot \sqrt{2}$ Απαιτήσεις για εξοπλισμό ή/και εγκαταστάσεις

Οι υποψήφιοι διαγωνιζόμενοι θα πρέπει να γνωρίζουν ότι κατά τον χρόνο ισχύος παρελθούσης Σύμβασης (1999-2014) έχουν τοποθετηθεί σε αρκετούς ανελκυστήρες της ΔΕΗ Α.Ε., πίνακες της ΟΤΙS τύπου LEM και MCS. Οι διανωνιζόμενοι πρέπει να έχουν την τεχνική δυνατότητα οι ίδιοι ή μέσω συνεργατών να τους αξιοποιήσουν, διαθέτοντας τον αντίστοιχο διαγνωστικό εξοπλισμό και λογισμικό. Επίσης να δηλώσουν ότι η ύπαρξη των πινάκων αυτών δεν επηρεάζει τους συμβατικούς χρόνους παρέμβασης-επισκευής.

Να συμμορφώνονται με τις απαιτήσεις του EN 13015:2001+A1:2008 για την συντήρηση ανελκυστήρων.

<span id="page-9-1"></span> $3.2 \cdot \sqrt{3}$ Απαιτήσεις για διάθεση προσωπικού

> Σύμφωνα με τα αναφερόμενα στο Άρθρο 7 του Τεύχους "Ειδική Συγγραφή Υποχρεώσεων" της Πρόσκλησης.

<span id="page-9-2"></span> $3.2 \Gamma.4$ Απαιτήσεις για προμήθεια υλικών και ανταλλακτικών

> Σύμφωνα με τα αναφερόμενα στο Τεύχος "Ειδική Συγγραφή Υποχρεώσεων " της Διαδικασίας Επιλογής.

<span id="page-9-3"></span>Απαιτήσεις για διάθεση εργατοτεχνικού/εργατοϋπαλληλικού  $3.2<sub>5</sub>$ δυναμικού

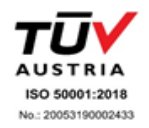

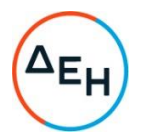

Σύμφωνα με τα αναφερόμενα στο Άρθρο 7 του Τεύχους "Ειδική Συγγραφή Υποχρεώσεων" της Διαδικασίας Επιλογής.

- <span id="page-10-2"></span><span id="page-10-1"></span><span id="page-10-0"></span> $3.2.\Delta$ Συστήματα διασφάλισης ποιότητας. πρότυπα περιβαλλοντικής διαχείρισης, υγιεινής και ασφάλειας κ.λπ.
	- $3.2 \Delta.1$ Πιστοποιήσεις διασφάλισης ποιότητας

Ο Προσφέρων, σε περίπτωση νομικού ή φυσικού προσώπου το ίδιο, ή σε περίπτωση σύμπραξης/ένωσης προσώπων κάθε μέλος, πρέπει να διαθέτει πιστοποιητικό διασφάλισης ποιότητας κατά ISO 9001:2015 και πιστοποιητικό πλήρους διασφάλισης ποιότητας σύμφωνα με την οδηγία 2014/33/ΕΕ. ή ισοδύναμο ή άλλο αποδεικτικό ότι πληροί ισοδύναμες απαιτήσεις διασφάλισης ποιότητας. Σε περίπτωση επίκλησης της τεχνικής ή επαγγελματικής ικανότητας τρίτου ο παρέχων τη στήριξη, πρέπει να διαθέτει πιστοποιητικό ή αποδεικτικό σύμφωνα με τα παραπάνω αναφερόμενα.

Το βάρος της απόδειξης του «ισοδυνάμου» φέρει ο επικαλούμενος αυτό, ο οποίος υποχρεούται να συμπεριλάβει στην προσφορά του όλα τα σχετικά αποδεικτικά στοιχεία.

<span id="page-10-3"></span> $3.2 \Delta 2$ Πιστοποιήσεις περιβαλλοντικής διαχείρισης

Ο Προσφέρων, σε περίπτωση νομικού ή φυσικού προσώπου το ίδιο, ή σε περίπτωση σύμπραξης/ένωσης προσώπων κάθε μέλος , πρέπει να διαθέτει πιστοποιητικό περιβαλλοντικής διαχείρισης κατά ISO 14001:2015 ή ισοδύναμο, ή άλλο αποδεικτικό ότι πληροί ισοδύναμες απαιτήσεις περιβαλλοντικής συμμόρφωσης. Σε περίπτωση επίκλησης της τεχνικής ή επαγγελματικής ικανότητας τρίτου ο παρέχων τη στήριξη, πρέπει να διαθέτει πιστοποιητικό ή αποδεικτικό σύμφωνα με τα παραπάνω αναφερόμενα.

Το βάρος της απόδειξης του «ισοδυνάμου» φέρει ο επικαλούμενος αυτό, ο οποίος υποχρεούται να συμπεριλάβει στην προσφορά του όλα τα σχετικά αποδεικτικά στοιχεία.

Αντισυμβαλλόμενος θα πρέπει να είναι κατάλληλα  $\circ$ αδειοδοτημένος για την διαχείριση αποβλήτων υλικών που προέρχονται από τις εργασίες συντήρησης-επισκευής των ανελκυστήρων και να είναι εννενραμμένος στο Εθνικό Μητρώο Παραγωγής Αποβλήτων. (ΕΜΠΑ)

Επιπρόσθετα, ο Αντισυμβαλλόμενος θα πρέπει να παραδίδει στην Εταιρεία:

- άδεια συλλογής και μεταφοράς αποβλήτων (επικίνδυνων • και μη), με αναγραφή των αντίστοιχων ΕΚΑ για τα μεταφερόμενα υλικά,
- ασφαλιστήριο συμβόλαιο του ιδίου, με αναγραφή των αντίστοιχων ΕΚΑ για τα μεταφερόμενα υλικά,
- έντυπα αναγνώρισης των ΕΚΑ για τα μεταφερόμενα υλικά, •

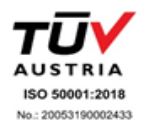

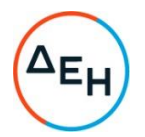

- αντίνραφο •άδειας του τελικού αποδέκτη **TOW** μεταφερόμενων υλικών, καθώς και κάθε λοιπό έντυπο νομιμοποίησης της σχετικής δραστηριότητας αυτού, έως το κλείσιμο του κύκλου διαχείρισης των υλικών αυτών. Στην περίπτωση που μεσολαβούν ενδιάμεσοι αποδέκτες μεταξύ του Αντισυμβαλλόμενου και του τελικού αποδέκτη των μεταφερόμενων υλικών, ο Αντισυμβαλλόμενος είναι υποχρεωμένος να προσκομίσει τα νομιμοποιητικά έγγραφα και των ενδιάμεσων αποδεκτών.
- <span id="page-11-0"></span> $3.2 \Delta .3$ Πιστοποιήσεις διαχείρισης υγιεινής και ασφάλειας

Ο Προσφέρων, σε περίπτωση νομικού ή φυσικού προσώπου το ίδιο, ή σε περίπτωση σύμπραξης/ένωσης προσώπων κάθε μέλος, πρέπει να διαθέτει πιστοποιητικό διαχείρισης υγιεινής και ασφάλειας κατά ISO 45001:2018 ή ισοδύναμο, ή άλλο αποδεικτικό ότι πληροί ισοδύναμες απαιτήσεις διαχείρισης υγιεινής και ασφάλειας. Σε περίπτωση επίκλησης της τεχνικής 'n. επαγγελματικής ικανότητας τρίτου ο παρέχων τη στήριξη, πρέπει να διαθέτει πιστοποιητικό ή αποδεικτικό σύμφωνα με τα παραπάνω αναφερόμενα.

To βάρος της απόδειξης του «ισοδυνάμου» φέρει ο επικαλούμενος αυτό, ο οποίος υποχρεούται να συμπεριλάβει στην προσφορά του όλα τα σχετικά αποδεικτικά στοιχεία.

<span id="page-11-1"></span> $3.3$ Προσωπική κατάσταση του Προσφέροντος - Μη συνδρομή λόγων αποκλεισμού

Κάθε Προσφέρων αποκλείεται από τη συμμετοχή στη Διαδικασία σύναψης σύμβασης, εφόσον συντρέχει στο πρόσωπό του (εάν πρόκειται για μεμονωμένο φυσικό ή νομικό πρόσωπο) ή σε ένα από τα μέλη του (εάν πρόκειται περί σύμπραξης/ένωσης φυσικών ή νομικών προσώπων) ή στον παρέχοντα στον Προσφέροντα χρηματοοικονομική, τεχνική ή/και επαγγελματική στήριξη, κάποιος ή κάποιοι από τους λόγους που αναφέρονται:

- α. στο επισυναπτόμενο στην παρούσα σχετικό υπόδειγμα Δήλωσης περί Μη Συνδρομής Λόγων Αποκλεισμού προς συμπλήρωση και υπογραφή από τους προσφέροντες.
- β. στην παρ. 4 του άρθρου 4 του ΚΕΠΥ

Επίσης, πέραν των προβλεπομένων στο πιο πάνω άρθρο του Νόμου, κατάσταση σύγκρουσης συμφερόντων θεωρείται ενδεικτικά ότι μπορεί να συντρέχει όταν στα πιο πάνω πρόσωπα ή μέλη σύμπραξης ή παρέχοντες στήριξη υφίσταται οποιαδήποτε ενεργή (ιδίως σταθερή) σχέση ή συνεργασία, για την οποία συντρέχει περίπτωση σύγκρουσης συμφερόντων κατά τη διεθνή πρακτική, επαγγελματική ή και προσωπική/συγγενική σχέση με οποιοδήποτε φυσικό ή νομικό πρόσωπο που δραστηριοποιείται επαγγελματικά σε οποιονδήποτε κλάδο της αγοράς ενέργειας, ανταγωνιστικά με τη ΔΕΗ ή/και με

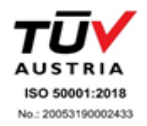

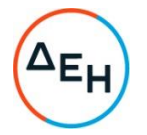

βασικούς μετόχους της ή/και κάθε επαγγελματική σχέση με τις αρμόδιες εποπτικές αρχές, καθώς και με μεγάλο εργολάβο, πελάτη ή προμηθευτή της. Τέτοιες σχέσεις θα πρέπει κατ' αρχάς να γνωστοποιηθούν στη ΔΕΗ, που διατηρεί το δικαίωμα να προβεί στη σχετική, σύμφωνα με τη διεθνή πρακτική, αξιολόγηση και κρίση περί του αν συντρέχει εξ αυτού του λόγου τέτοιας έντασης σύγκρουση συμφερόντων που να οδηγεί ευλόγως σε αποκλεισμό της σχετικής προσφοράς

Για τον έλεγχο και την πιστοποίηση της μη συνδρομής των υπόψη λόγων αποκλεισμού ισχύουν τα προβλεπόμενα στην παράγραφο 13.2.Β του παρόντος.

Στην περίπτωση που συντρέχει λόγος αποκλεισμού του παρέχοντος χρηματοοικονομική, τεχνική ή/και επαγγελματική στήριξη, κατά την κρίση της Εταιρείας, μπορεί είτε να απορρίπτεται η Προσφορά είτε να ζητείται η αντικατάσταση του Τρίτου.

<span id="page-12-0"></span> $3.4$ Συμμετοχή του ίδιου φυσικού ή νομικού προσώπου σε περισσότερους του ενός Προσφέροντες

Οι προσφορές από μέλος προσφέρουσας σύμπραξης/ένωσης προσώπων που υποβάλει ταυτόχρονα προσφορά και ως μέλος άλλης προσφέρουσας σύμπραξης/ένωσης προσώπων ή υποβάλει και μεμονωμένη προσφορά, αποκλείονται της περαιτέρω συμμετοχής στη Διαδικασία εάν διαπιστωθεί μέχρι και το χρονικό σημείο περάτωσης της Διαδικασίας Επιλογής η εξ αυτής της αιτίας νόθευση του ανταγωνισμού.

Στην περίπτωση που εταιρείες συνδεδεμένες μεταξύ τους υποβάλουν περισσότερες της μιας προσφορές στη Διαδικασία Επιλογής είτε ως μέλη σύμπραξης ανεξάρτητων (μη συνδεδεμένων), μεταξύ τους επιχειρήσεων είτε αυτόνομα, οι προσφορές τους αποκλείονται της περαιτέρω συμμετοχής στη Διαδικασία εάν διαπιστωθεί μέχρι και το χρονικό σημείο περάτωσης της Διαδικασίας επιλογής η εξ αυτής της αιτίας νόθευση του ανταγωνισμού.

<span id="page-12-1"></span> $3.5$ Στήριξη στις ικανότητες άλλων οντοτήτων

> Εφόσον οι Προσφέροντες θα ήθελαν να επικαλεσθούν τη χρηματοοικονομική, τεχνική ή/και επαγγελματική ικανότητα Τρίτων προκειμένου να καλύψουν τις προϋποθέσεις συμμετοχής που καθορίζονται στις παραπάνω αντίστοιχες παραγράφους, υποχρεούνται να υποβάλουν τα στοιχεία που αποδεικνύουν την ανωτέρω ικανότητα και να δηλώσουν ότι δεσμεύονται να παράσχουν όλες τις απαιτούμενες από την παρούσα Πρόσκληση εγγυήσεις.

> Ειδικότερα στην περίπτωση αυτή, ο Προσφέρων έχει την υποχρέωση να αποδείξει με κάθε πρόσφορο τρόπο ότι θα έχει στη διάθεσή του, καθ' όλη τη διάρκεια της σύμβασης, όλα τα απαραίτητα μέσα για την εκτέλεσή της που προέρχονται από τον Τρίτο και ότι διαθέτει με τον Τρίτο κατάλληλη προς τούτο νομική σχέση, σε βαθμό που να ικανοποιεί την Εταιρεία. Τα εν λόγω αποδεικτικά μέσα μπορεί να είναι, ενδεικτικά, έγκυρο ιδιωτικό συμφωνητικό μεταξύ του προσφέροντος και του επικαλούμενου Τρίτου ή παρουσίαση εγγυήσεων άλλης μορφής, προκειμένου η ανωτέρω απαιτούμενη ικανότητα να αποδεικνύεται

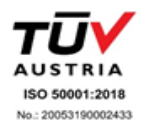

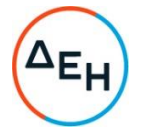

επαρκώς και κατά τρόπο ικανοποιητικό για τη ΔΕΗ. Τα εν λόγω αποδεικτικά μέσα θα πρέπει να συμπεριληφθούν στον Φάκελο Β της προσφοράς.

Το αντικείμενο της συνεργασίας μεταξύ του προσφέροντος και του Τρίτου, καθώς και οι παρασχεθείσες εγγυήσεις από τον Τρίτο προς τον Προσφέροντα θα συμπεριληφθούν, εφόσον αυτός επιλεγεί Αντισυμβαλλόμενος στη σύμβαση.

Στις ως άνω περιπτώσεις οι παρέχοντες τη στήριξη Τρίτοι πρέπει να πληρούν τα αντίστοιχα κριτήρια επιλογής και μη συνδρομής λόγων αποκλεισμού με τον Προσφέροντα στον οποίο παρέχουν τη στήριξη. Προς τούτο στις προσφορές πρέπει να συμπεριλαμβάνονται, συμπληρωμένα και υπογεγραμμένα από εκπρόσωπο του παρέχοντος τη στήριξη Τρίτου, τα ακόλουθα:

- Στο Φάκελο Α:
	- Δήλωση νομιμοποίησης του παρέχοντος τη στήριξη σύμφωνα με το επισυναπτόμενο στην Πρόσκληση σχετικό υπόδειγμα
	- Η Δήλωση περί Μη Συνδρομής Λόνων Αποκλεισμού (ΔΜΣΛΑ)
- Στο Φάκελο Β:
	- Τα δικαιολογητικά των παραγράφων 13.3.1 έως 13.3.3 του παρόντος τεύχους ανάλογα με το είδος της επικαλούμενης στήριξης.

Αποσαφηνίζεται ότι εάν ο Προσφέρων επικαλείται την ικανότητα υπεργολάβων του για την πλήρωση κριτηρίων επιλογής, οι υπεργολάβοι αυτοί θεωρούνται Τρίτοι και ισχύουν τα παραπάνω.

#### $A \rho \theta \rho \sigma 4$ Εναλλακτικές Προσφορές - Αποκλίσεις - Ισοδύναμες Τεχνικά Λύσεις

- <span id="page-13-3"></span><span id="page-13-2"></span><span id="page-13-1"></span><span id="page-13-0"></span> $4.1$ Εναλλακτικές προσφορές δεν γίνονται δεκτές.
- <span id="page-13-4"></span>4.2 Εμπορικές Αποκλίσεις Δεν επιτρέπονται αποκλίσεις από τους Εμπορικούς και Οικονομικούς Όρους της Πρόσκλησης και οι προσφορές θα πρέπει να συμμορφώνονται πλήρως προς τους αντίστοιχους όρους και τις απαιτήσεις της.
- <span id="page-13-5"></span> $4.3$ Τεχνικές Αποκλίσεις Δεν επιτρέπονται τεχνικές αποκλίσεις από τις τεχνικές προδιαγραφές της Πρόσκλησης

# Άρθρο 5 Τύπος σύμπραξης/ένωσης φυσικών ή/και νομικών προσώπων

<span id="page-13-7"></span><span id="page-13-6"></span>Στην περίπτωση που Προτιμητέος Προσφέρων είναι σύμπραξη/ένωση φυσικών ή/και νομικών προσώπων, θα επιλεχθούν ως Αντισυμβαλλόμενα μέρη όλα τα μέλη και θα τεθεί διάταξη στο συμφωνητικό της σύμβασης σύμφωνα με την οποία τα μέλη της σύμπραξης/ένωσης ενέχονται και ευθύνονται έναντι της ΔΕΗ ενιαία, αδιαίρετα,

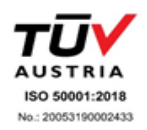

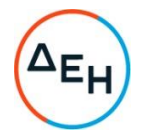

αλληλέγγυα και σε ολόκληρο το καθένα χωριστά, θα εκπροσωπούνται από κοινό εκπρόσωπο και θα ελέγχεται από τη ΔΕΗ η ουσιαστική συμμετοχή στη σύμπραξη/ένωση όλων των μελών της σε όλη τη διάρκεια ισχύος της σύμβασης.

Στην περίπτωση που η προσφέρουσα σύμπραξη/ένωση (άτυπη σύμπραξη/ένωση προσώπων χωρίς φορολογική και νομική υπόσταση) η προσφορά πρέπει να είναι διαμορφωμένη κατά τρόπο, ώστε να εξασφαλίζεται η χωριστή τιμολόγηση από τα μέλη του ομίλου σύμφωνα με την Ελληνική φορολογική νομοθεσία και πρακτική.

Στην αντίθετη περίπτωση η επιλεγείσα σύμπραξη/ένωση υποχρεούται πριν την υπογραφή της σύμβασης να περιβληθεί νομικό/ φορολογικό τύπο που θα επιτρέπει την από κοινού τιμολόγηση και τότε για την υπογραφή της σύμβασης απαιτείται, επιπλέον, η κατάθεση επικυρωμένου αντιγράφου του εγγράφου που θα αποδεικνύει ότι ικανοποιείται η προαναφερθείσα απαίτηση.

# Άρθρο 6 Χρηματοδότηση Αντικειμένου Σύμβασης

<span id="page-14-1"></span><span id="page-14-0"></span>Το σχετικό κονδύλι θα αντληθεί από τον Προϋπολογισμό Εκμετάλλευσης των Διευθύνσεων που στεγάζονται στα αναφερόμενα στη Διαδικασία Επιλογής κτίρια.

# Άρθρο 7 Παραλαβή στοιχείων Διαδικασίας

- <span id="page-14-3"></span><span id="page-14-2"></span> $7.1$ Τα τεύχη της Πρόσκλησης, όπως αυτά αναφέρονται στην παράγραφο 8.1 του παρόντος τεύχους, διατίθενται ηλεκτρονικά, μέσω της επίσημης ιστοσελίδας (site) της Εταιρείας: https://eprocurement.dei.gr - Διαδικασία Επιλογής ΔΥΣ/2222406 όπου και θα παραμείνουν ανηρτημένα μέχρι και πέντε (5) ημέρες πριν από τη λήξη της προθεσμίας υποβολής των προσφορών.
- $7.2$ Οι ενδιαφερόμενοι, οι οποίοι έχουν εγγραφεί στο Σύστημα ως παραλήπτες της Πρόσκλησης, μπορούν να ζητούν διευκρινίσεις σχετικά με το περιεχόμενο των τευχών της παρούσας Πρόσκλησης, το αργότερο μέχρι και πέντε (5) ημέρες ημέρες πριν από την καταληκτική ημερομηνία ηλεκτρονικής υποβολής των προσφορών. Αιτήματα παροχής πληροφοριών ή διευκρινίσεων ή πραγματοποίησης επιτόπιας επίσκεψης που υποβάλλονται εκτός των ανωτέρω προθεσμιών δεν εξετάζονται.
- $7.3$ Τα σχετικά αιτήματα παροχής διευκρινίσεων υποβάλλονται ηλεκτρονικά από εγγεγραμμένους στο Σύστημα ενδιαφερόμενους και μέσω αυτού, δηλαδή από τους διαθέτοντες σχετικά διαπιστευτήρια που τους έχουν χορηγηθεί (όνομα χρήστη και κωδικός πρόσβασης). Το ηλεκτρονικό αρχείο με το κείμενο των ερωτημάτων είναι απαραίτητα ψηφιακά υπογεγραμμένο.
- 7.4 Το αργότερο μέχρι και τρεις (3) ημέρες πριν από την καταληκτική ημερομηνία ηλεκτρονικής υποβολής των προσφορών, η ΔΕΗ θα παράσχει, μέσω της ηλεκτρονικής πλατφόρμας του Συστήματος, τις απαραίτητες διευκρινίσεις και

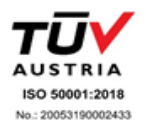

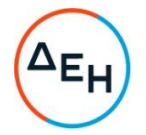

τυχόν συμπληρωματικά στοιχεία σχετικά με τις προδιαγραφές και τους όρους της Διαδικασίας και του σχεδίου σύμβασης.

Η ΔΕΗ δεν θα απαντήσει σε ερωτήματα που θα έχουν υποβληθεί με ηλεκτρονικό ταχυδρομείο ή με υποβολή ερωτημάτων στο πρωτόκολλο της Διεύθυνσης της Εταιρείας και εκτός πλατφόρμας Συστήματος.

Κανένας Προσφέρων δεν μπορεί σε οποιαδήποτε περίπτωση να επικαλεστεί προφορικές ή τηλεφωνικές απαντήσεις εκ μέρους της ΔΕΗ.

#### $A$  $0$  $0$  $0$  $0$  $8$ Τεύχη και έγγραφα της Πρόσκλησης

- <span id="page-15-1"></span><span id="page-15-0"></span>8.1 Η παρούσα Πρόσκληση, αποτελείται από το σύνολο των παρακάτω τευχών:
	- 1. Όροι και Οδηγίες προς τους Προσφέροντες μετά των ακόλουθων Παραρτημάτων:
		- Παράρτημα Ι: Έντυπα οικονομικής Προσφοράς στα οποία περιλαμβάνονται:

α.Τιμολόγιο Προσφοράς (για συμπλήρωση)

β.Προμέτρηση - Προϋπολογισμός Προσφοράς (για συμπλήρωση)

- Παράρτημα II: Πίνακας Κατανομής Τιμήματος  $(\Sigma \varepsilon$ περίπτωση σύμπραξης/ένωσης)
- Παράρτημα III: Πίνακας Εμπειρίας και Συστάσεων
- 2. Συμφωνητικό Σύμβασης (Σχέδιο)
- 3. Ειδικοί Όροι Σύμβασης (Σχέδιο)
- 4. Ειδική Συγγραφή Υποχρεώσεων- Πίνακας Κτιρίων
- 5. Γενικοί Όροι Σύμβασης
- 6. Ασφαλίσεις
- 7. Υποδείγματα, που περιλαμβάνουν:
	- α. Δηλώσεις νομιμοποίησης:
		- α1. προσφέροντος και
		- α2. τυχόν παρέχοντος στήριξη
	- β. Δήλωση αποδοχής όρων Πρόσκλησης και χρόνου ισχύος προσφοράς
	- γ. Δήλωση περί μη Συνδρομής Λόγων Αποκλεισμού (ΔΜΣΛΑ)
	- δ. Δήλωση περί Μη Συνδρομής Λόγων Αποκλεισμού (ΔΜΣΛΑ) παρέχοντος στήριξη
	- ε. Δήλωση συνυπευθυνότητας για Συμπράξεις / Ενώσεις
	- στ. Εγγυητική Επιστολή Συμμετοχής στη Διαδικασία
		- η. Εγγυητική Επιστολή Καλής Εκτέλεσης
- $8.2$ Η σειρά με την οποία αναφέρονται τα παραπάνω τεύχη καθορίζει τη σειρά ισχύος των όρων καθενός από αυτά, σε περίπτωση που διαπιστωθούν διαφορές στο κείμενο ή στην ερμηνεία των όρων δύο ή περισσοτέρων τευχών. Το ίδιο μεταξύ των τευχών ισνύει και για τη σειρά ισχύος και των παραρτημάτων/προσαρτημάτων τους.
- $8.3.$ Ορισμοί:

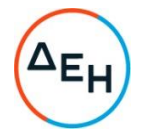

- α. «μη κανονικές προσφορές» νοούνται όσες προσφορές δεν πληρούν τις προϋποθέσεις των εγγράφων της σύμβασης, όσες παρελήφθησαν εκπρόθεσμα, όταν υπάρχουν αποδεικτικά στοιχεία συμπαιγνίας ή διαφθοράς ή όσες κρίνονται από την ΔΕΗ ασυνήθιστα χαμηλές,
- β. «απαράδεκτες προσφορές» νοούνται όσες υποβάλλονται από προσφέροντες, οι οποίοι δεν διαθέτουν τα απαιτούμενα προσόντα και όσων η τιμή υπερβαίνει τον προϋπολογισμό της ΔΕΗ, όπως καθορίσθηκε και τεκμηριώθηκε πριν την έναρξη της διαδικασίας σύναψης σύμβασης,
- γ. «μη κατάλληλη» νοείται μία προσφορά όταν δεν σχετίζεται με τη σύμβαση και αδυνατεί προδήλως, χωρίς ουσιώδη τροποποίηση, να ανταποκριθεί στις ανάγκες και τις απαιτήσεις της ΔΕΗ, όπως προσδιορίζονται στα έγγραφα της σύμβασης,

#### $A$  $0<sup>0</sup>$  $0<sup>0</sup>$ Σύστημα προσφοράς

- <span id="page-16-1"></span><span id="page-16-0"></span> $9.1$ Η Διαδικασία διενεργείται με το Σύστημα Προσφοράς με ελεύθερη συμπλήρωση ανοικτού Τιμολογίου.
- 9.2 Οι Προσφέροντες υποχρεούνται να συμπληρώσουν, επί ποινή απόρριψης, τις τιμές ή και τα τιμήματα της οικονομικής προσφοράς τους στη σχετική φόρμα του Συστήματος. Επίσης υποχρεούνται, επί ποινή απόρριψης, να υποβάλουν την οικονομική τους προσφορά και σε ψηφιακά υπογεγραμμένη έντυπη μορφή αρχείου portable document format (pdf) σύμφωνα με το επισυναπτόμενο στο παρόν τεύχος σχετικό έντυπο και με τις οδηγίες του εγχειριδίου χρήσης του Συστήματος.
- 9.3 Οι Προσφέροντες υποχρεούνται να προσφέρουν τιμές/τίμημα αποκλειστικά σε ΕΥΡΩ. Σε περίπτωση μη συμμόρφωσης του Προσφέροντος με την απαίτηση αυτή, η προσφορά του θα απορριφθεί. Με ποινή την ακυρότητα των αντίστοιχων προσφορών, αποκλείεται η κατά οποιοδήποτε τρόπο εξάρτηση των προσφερομένων τιμών από την ισοτιμία του νομίσματος της προσφοράς με οποιοδήποτε άλλο νόμισμα.
- 9.4 Όλα τα ποσά της οικονομικής προσφοράς πρέπει να αναγράφονται αριθμητικώς και ολογράφως στις κατάλληλες θέσεις. Σε περίπτωση όμως διαφορών μεταξύ τους, θα υπερισχύουν οι ολόγραφες τιμές.
- <span id="page-16-3"></span><span id="page-16-2"></span>9.5 Οι πιο πάνω τιμές των προσφορών είναι σταθερές και δεν θα υπόκεινται σε οποιαδήποτε αναπροσαρμογή καθ' όλη τη διάρκεια ισχύος της προσφοράς και της σύμβασης. Προσφορές οι οποίες περιλαμβάνουν τιμές με αναπροσαρμογή θα απορρίπτονται.

#### $A$  $0<sup>0</sup>$  $0<sup>0</sup>$ Χρόνος Ισχύος Προσφοράς

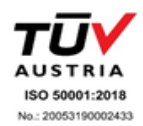

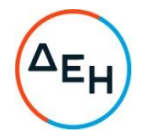

10.1 Οι Προσφέροντες δεσμεύονται με την προσφορά τους για χρονικό διάστημα ενενήντα (90) ημερών. Η προθεσμία ισχύος άρχεται από την επομένη της καταληκτικής ημερομηνίας υποβολής των προσφορών. Επίσης δεσμεύονται ότι η προσφορά τους είναι οριστική, μη δυνάμενη κατά τη διάρκεια της αρχικής ισχύος της ή όπως αυτή θα παραταθεί σύμφωνα με τα παρακάτω, να αποσυρθεί ή να τροποποιηθεί, καθώς και ότι δεν μπορούν να απαιτήσουν οποιαδήποτε αναπροσαρμογή των τιμών της μετά την τυχόν επιλογή τους ως Αντισυμβαλλόμενων.

Οι Προσφέροντες αποδέχονται με τη συμμετοχή τους στη Διαδικασία την παράταση της ισχύος της προσφοράς τους κατά διαδοχικά διαστήματα τριάντα (30) ημερών ή, κατόπιν αιτήματος της ΔΕΗ και συναίνεσης του Προσφέροντος, κατά μεγαλύτερα χρονικά διαστήματα από την εκάστοτε ημερομηνία λήξης της ισχύος της και μέχρι την ολοκλήρωση της διαδικασίας σύμφωνα με το άρθρο 17 του παρόντος τεύχους, εκτός εάν προ της εκάστοτε κατά τα ως άνω λήξης αυτής, ο Προσφέρων δηλώσει το αντίθετο και δεν την παρατείνει. Αποσαφηνίζεται ότι, μη αποδοχή της παράτασης της ισχύος είναι αποδεκτή μόνο μετά τη συμπλήρωση του εκάστοτε χρονικού διαστήματος ισχύος της προσφοράς, όπως αυτό έχει διαμορφωθεί βάσει των ανωτέρω, και εφόσον ο Προσφέρων γνωστοποιήσει στην Εταιρεία με υπογεγραμμένη ψηφιακά επιστολή μέσω του Συστήματος πριν από την αντίστοιχη λήξη, τη μη ανανέωση της ισχύος της.

Για παράταση της ισχύος της προσφοράς πέραν των έντεκα (11) μηνών από την καταληκτική ημερομηνία υποβολής των προσφορών, απαιτείται η προηγούμενη έγγραφη συναίνεση του Προσφέροντα και του εκδότη της Εγγυητικής Επιστολής Συμμετοχής (ΕΕΣ).

Επίσης, οι Προσφέροντες αποδέχονται με τη συμμετοχή τους στη Διαδικασία ότι η προσφορά τους παραμένει σε ισχύ, μετά τη γνωστοποίηση της απόφασης επιλογής Αντισυμβαλλομένου, για όσο χρονικό διάστημα καθυστερεί η υπογραφή της σύμβασης με υπαιτιότητα του Προτιμητέου Προσφέροντος. Η ΔΕΗ μετά την παρέλευση της προθεσμίας υπογραφής της σύμβασης δύναται να προβεί στην κατάπτωση της ΕΕΣ του Προτιμητέου Προσφέροντος.

10.2 Σε περίπτωση παράτασης της καταληκτικής προθεσμίας ηλεκτρονικής υποβολής των προσφορών, οι Προσφέροντες δύνανται να τροποποιήσουν ή/και συμπληρώσουν τυχόν υποβληθείσα στο Σύστημα προσφορά τους ή να την αποσύρουν και υποβάλουν, εφόσον το επιθυμούν, νέα προσφορά μέχρι τη νέα καταληκτική ημερομηνία υποβολής προσφορών, μεριμνώντας σε κάθε περίπτωση τα συμπεριλαμβανόμενα στην προσφορά τους στοιχεία και δικαιολονητικά να είναι σε ισχύ κατά τη νέα ως άνω ημερομηνία.

# $A<sub>0</sub>0<sub>0</sub>011$ Εγγύηση Συμμετοχής

<span id="page-17-1"></span><span id="page-17-0"></span> $11.1$ Για τη συμμετοχή στη Διαδικασία πρέπει να υποβληθεί από κάθε Προσφέροντα σε μορφή αρχείου pdf εγγύηση συμμετοχής υπό μορφή Εγγυητικής Επιστολής Συμμετοχής (ΕΕΣ), σύμφωνα με το επισυναπτόμενο υπόδειγμα της Εταιρείας, η οποία να έχει εκδοθεί από πιστωτικά ή χρηματοδοτικά ιδρύματα ή ασφαλιστικές επιχειρήσεις κατά την έννοια των περιπτώσεων β και γ της παρ. 1 του άρθρου 14

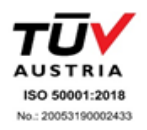

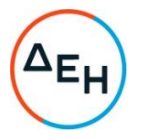

του ν. 4364/2016, της αποδοχής της ΔΕΗ, την οποία η Εταιρεία δεν μπορεί να αρνηθεί αδικαιολόγητα, που λειτουργούν νόμιμα σε:

α, ένα κράτος – μέλος της Ευρωπαϊκής Ένωσης (Ε.Ε.), ή

- β. ένα κράτος μέλος του Ευρωπαϊκού Οικονομικού Χώρου (Ε.Ο.Χ.) ή
- γ. τρίτες χώρες που έχουν υπογράψει και κυρώσει τη Συμφωνία περί Δημοσίων Συμβάσεων - ΣΔΣ (Government Procurement Agreement - GPA) του Παγκόσμιου Οργανισμού Εμπορίου (Π.Ο.Ε)

και έχουν σύμφωνα με τις ισχύουσες διατάξεις, αυτό το δικαίωμα.

Μπορεί επίσης να εκδίδονται από το Ταμείο Μηχανικών Εργοληπτών Δημοσίων Έργων (Τ.Μ.Ε.Δ.Ε.) ή να παρέχονται με γραμμάτιο του Ταμείου Παρακαταθηκών και Δανείων με παρακατάθεση σε αυτό του αντίστοιχου χρηματικού ποσού. Όταν παρέχονται με γραμμάτιο του Ταμείου Παρακαταθηκών και Δανείων δεν τυγχάνει εφαρμογής ο όρος: η εγγύηση παρέχεται ανέκκλητα και ανεπιφύλακτα, ο δε εκδότης παραιτείται του δικαιώματος της διαιρέσεως και της διζήσεως.

Τυχόν αποκλίσεις από τα επισυναπτόμενα υποδείγματα Εγγυητικών Επιστολών της Εταιρείας αξιολογούνται από το αρμόδιο όργανο της Διαδικασίας Επιλογής, πριν την απόρριψη των προσφορών.

Οι Προσφέροντες υποχρεούνται να προσκομίσουν, επί ποινή απόρριψης της προσφοράς, και σε έντυπη μορφή (πρωτότυπο) τις ως άνω ΕΕΣ στην αρμόδια Διεύθυνση της Εταιρείας διεξαγωγής της Διαδικασίας Επιλογής εντός τριών (3) ημερών από την καταληκτική ημερομηνία ηλεκτρονικής υποβολής των προσφορών.

11.2 Η αξία της ως άνω ΕΕΣ θα ανέρχεται στο ποσό των ΤΕΣΣΑΡΩΝ ΧΙΛΙΑΔΩΝ ΔΙΑΚΟΣΙΩΝ ΕΥΡΩ (4.200,00)€.

Οι Προσφέροντες δύνανται να καταθέσουν περισσότερες από μια ΕΕΣ προκειμένου να καλύπτουν αθροιστικά το σύνολο της αξίας που ζητείται με την Πρόσκληση. Σε περίπτωση που ο Προσφέρων είναι σύμπραξη/ένωση φυσικών ή/και νομικών προσώπων η/οι ΕΕΣ μπορεί να εκδίδεται/ονται υπέρ της σύμπραξης/ένωσης ή και υπέρ ενός μέλους αυτής.

11.3 Η παραπάνω εγγύηση θα ισχύει τουλάχιστον κατά τριάντα (30) ημέρες περισσότερο από την ισχύ της προσφοράς, όπως αυτή διαμορφώνεται βάσει της παραπάνω παραγράφου 10.1, και θα επιστρέφεται μετά την υπογραφή της σύμβασης σε όλους τους Προσφέροντες, πλην αυτού ο οποίος έχει επιλενεί Αντισυμβαλλόμενος, του οποίου η Εγγύηση Συμμετοχής στη Διαδικασία θα του αποδοθεί, μετά την κατάθεση της Εγγύησης Καλής Εκτέλεσης του αντικειμένου, κατά την υπογραφή της σύμβασης. Σε περίπτωση παράτασης της ισχύος της προσφοράς πέραν των έντεκα (11) μηνών από την καταληκτική ημερομηνία υποβολής των προσφορών, για αντίστοιχη παράταση της ισχύος της ΕΕΣ απαιτείται προηγούμενη έγγραφη δήλωση παράτασης ισχύος της από τον εκδότη αυτής.

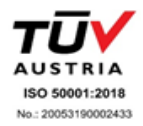

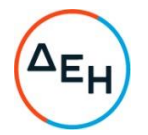

- 11.4 Η εν λόγω Εννυητική Επιστολή, εφόσον δεν θα υπάρξει λόγος να καταπέσει υπέρ της ΔΕΗ, σύμφωνα με τους όρους της Πρόσκλησης θα επιστρέφεται πέραν της περίπτωσης των άρθρων 11.3 και 11.5 και αν:
	- α. ο Προσφέρων επιλέξει να αποσυρθεί από τη Διαδικασία Επιλογής ώστε να αποφύγει τη δημοσιοποίηση στοιχείων που έχει δηλώσει ως εμπιστευτικά σύμφωνα με τα οριζόμενα στην παρ. 13.1.1.3 του παρόντος τεύχους.
	- β. μετά τη λήξη ισχύος της προσφοράς του, ο Προσφέρων δεν παρατείνει την ισχύ της.
	- γ. η Διαδικασία Επιλογής ματαιωθεί
- 11.5 Ειδικά, μετά την αποσφράγιση των οικονομικών προσφορών και την κατάταξή τους βάση των κριτηρίων επιλογής, η ΕΕΣ δύναται να επιστραφεί σε κάθε Προσφέροντα, που με αίτησή του ζητά την επιστροφή της πριν τη συμπλήρωση του χρόνου ισχύος της, εφόσον δεν πιθανολογείται ότι, μετά από ενδεχόμενη ανατροπή του αποτελέσματος της Διαδικασίας,  $\theta$ a επιλενεί  $\omega c$ Αντισυμβαλλόμενος.
- <span id="page-19-0"></span>11.6 Η εν λόγω ΕΕΣ καταπίπτει στο σύνολό της υπέρ της ΔΕΗ στις ακόλουθες περιπτώσεις:
	- μη συμμόρφωσης καθ' οιονδήποτε τρόπο του προσφέροντος ως προς τις • υποχρεώσεις του όπως αυτές απορρέουν από τη διαδικασία,
	- γνωστοποίησης προϋποθέσεων, οι οποίες δεν περιλαμβάνονταν στην αρχική προσφορά, για διατήρησή της σε ισχύ μέχρι τη λήξη της εκάστοτε αποδεχθείσας προθεσμίας ισχύος της, σύμφωνα με την παράγραφο 17.1 του παρόντος τεύχους,
	- αποχώρησης του Προσφέροντος νωρίτερα από τη λήξη ισχύος της προσφοράς του
	- μη υποβολής των αποδεικτικών νομιμοποίησης και μη συνδρομής λόγων • αποκλεισμού ή/και υποβολής ψευδών δικαιολογητικών.
	- άρνησης υπογραφής της σύμβασης από το Προτιμητέο Προσφέροντα. •

Σημειώνεται ότι η ΕΕΣ δεν καταπίπτει εάν ο Προσφέρων, γνωστοποιήσει ότι η ισχύς της προσφοράς του δεν ανανεώνεται, σύμφωνα με την παράγραφο 10.1 του παρόντος τεύχους.

#### $A$  $\rho$  $\theta$  $\rho$  $\sigma$  12 Υποβαλλόμενα Στοιχεία

<span id="page-19-2"></span><span id="page-19-1"></span>12.1 Όλα τα έγγραφα που θα υποβληθούν από τους Προσφέροντες στη Διαδικασία Επιλογής θα είναι συνταγμένα στην Ελληνική γλώσσα.

Ειδικότερα, τα έννραφα που σχετίζονται με τα περιεχόμενα του Φακέλου Α των προσφορών και θα υποβληθούν από Αλλοδαπές Επιχειρήσεις μπορούν να είναι συνταγμένα στη γλώσσα της Χώρας έκδοσης και να συνοδεύονται από επίσημη μετάφραση στην Ελληνική γλώσσα, αρμοδίως επικυρωμένη.

12.2 Αντιπροσφορές δεν γίνονται δεκτές σε καμία περίπτωση.

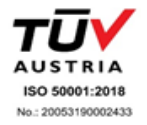

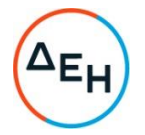

12.3 Προσθήκες, τροποποιήσεις ή επιφυλάξεις των Προσφερόντων επί των όρων που περιλαμβάνονται στα τεύχη της Πρόσκλησης δεν γίνονται δεκτές και τυχόν προσφορές οι οποίες θα περιλαμβάνουν τέτοιες διαφοροποιήσεις θα αποκλείονται από τη Διαδικασία.

#### $A$  $0$  $0$  $0$  $0$  $13$ Κατάρτιση - Περιεχόμενο προσφοράς

- <span id="page-20-4"></span><span id="page-20-3"></span><span id="page-20-2"></span><span id="page-20-1"></span><span id="page-20-0"></span>13.1 Απαιτήσεις για το περιεχόμενο της προσφοράς
	- 13.1.1 Γενικές απαιτήσεις
		- 13.1.1.1 Κατάρτιση προσφοράς Ηλεκτρονικοί Φάκελοι- Περιεχόμενα

Οι προσφορές πρέπει να περιλαμβάνουν σε ηλεκτρονική μορφή όλα τα στοιχεία που καθορίζονται στην Πρόσκληση και να υποβάλλονται ηλεκτρονικά στο Σύστημα, σύμφωνα με τους όρους της παρούσας Πρόσκλησης και τις Οδηγίες Χρήσης του Συστήματος. Ειδικότερα:

Οι προσφορές υποβάλλονται ηλεκτρονικά, σε φακέλους και με συμπλήρωση της οικονομικής προσφοράς σε ειδική ηλεκτρονική φόρμα του Συστήματος, σύμφωνα με τις παρακάτω παραγράφους 13.2 έως 13.4.

Στην περίπτωση που τα αρχεία που εμπεριέχονται σε κάθε φάκελο περιλαμβάνουν περισσότερα του ενός έγγραφα ή ενότητες, απαιτείται να υπάρχει και ο αντίστοιχος πίνακας περιεχομένων.

Επισημαίνεται ότι ο κάθε ηλεκτρονικός φάκελος θα πρέπει να όσα στοιχεία αναφέρονται στις περιένει αντίστοινες παραγράφους 13.2, 12.3 και 13.4 του παρόντος άρθρου που υποχρεούνται να υποβάλουν οι Προσφέροντες.

<span id="page-20-5"></span>13.1.1.2 Υπονραφή προσφοράς

Η προσφορά θα πρέπει να υπογράφεται ψηφιακά στην πρώτη ή τελευταία σελίδα κάθε υποβαλλομένου εγγράφου (δηλώσεις, περιγραφή προσφερομένου αντικειμένου, σχέδια κλπ.), σύμφωνα με την παρακάτω παράγραφο, από πρόσωπο ή πρόσωπα τα οποία είναι προς τούτο εξουσιοδοτημένα από τον Προσφέροντα σύμφωνα με τα οριζόμενα κατωτέρω (παράγραφος 13.2.2).

Τα ανωτέρω στοιχεία και δικαιολογητικά της τεχνικής προσφοράς του προσφέροντος υποβάλλονται από αυτόν ηλεκτρονικά σε μορφή αρχείου τύπου .pdf. Όταν υπογράφονται από τον ίδιο φέρουν ψηφιακή υπογραφή και δεν απαιτείται να φέρουν σχετική θεώρηση γνησίου υπογραφής. Ο Προσφέρων υποχρεούται, εφόσον ζητηθεί από τη ΔΕΗ, να προσκομίσει τις δηλώσεις και τα δικαιολογητικά που υπογράφονται από τρίτους και συνιστούν

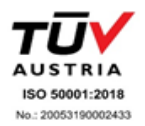

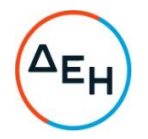

ιδιωτικά έγγραφα, σε έντυπη μορφή (είτε πρωτότυπα είτε αντίγραφα επικυρωμένα αρμοδίως) εντός τριών (3) εργάσιμων ημερών από τη ζήτησή τους.

Η σύμπραξη/ένωση Προσφερόντων υποβάλλει κοινή προσφορά, η οποία υπονράφεται ψηφιακά υποχρεωτικά, είτε  $\alpha$ nó εξουσιοδοτημένα πρόσωπο ή πρόσωπα, είτε από κοινό εκπρόσωπό της νομίμως εξουσιοδοτημένο προς τούτο.

#### <span id="page-21-0"></span>13.1.1.3 Εχεμύθεια - εμπιστευτικές πληροφορίες

Εάν οι Προσφέροντες περιλαμβάνουν στις Προσφορές τους στοιχεία που ευλόγως μπορούν να χαρακτηριστούν ως εμπιστευτικά, τα σημαίνουν ευκρινώς ως τέτοια ώστε να μη δημοσιοποιηθούν σε τρίτους. Εμπιστευτικά μπορούν να χαρακτηριστούν ιδίως στοιχεία που αφορούν τεχνολογικά ή εμπορικά μυστικά ή στοιχεία διανοητικής ιδιοκτησίας.  $\circ$ Προσφέρων έχει υποχρέωση με χωριστό έγγραφο να θεμελιώνει το εύλογο του αιτήματός του να μη δημοσιοποιηθούν τα έγγραφα αυτά σε τρίτους. Σε κάθε περίπτωση δεν μπορούν να σημανθούν ως εμπιστευτικά στοιχεία τιμές μονάδας, προσφερόμενες ποσότητες, στοιχεία Προσφοράς T<sub>nc</sub> τεχνικής **NOU** χρησιμοποιούνται για την αξιολόγησή της και η οικονομική Η κρίση περί του εάν τα έγγραφα προσφορά.  $\theta$ a δημοσιοποιηθούν ή όχι στους λοιπούς Προσφέροντες στα πλαίσια της Διαδικασίας Επιλογής ανήκει στην Επιτροπή που διενεργεί τη Διαδικασία, η οποία λαμβάνει ιδίως υπόψη της τη νομική θεμελίωση της εμπιστευτικότητας που παρέχει ο ενδιαφερόμενος Προσφέρων και τις τυχόν Αντιρρήσεις που έχουν προβληθεί από άλλους Προσφέροντες στη Διαδικασία. Εάν η Επιτροπή κρίνει ότι τα στοιχεία πρέπει να δημοσιοποιηθούν ενημερώνει τον Προσφέροντα, ο οποίος δύναται είτε να συναινέσει στη δημοσιοποίηση είτε να αποσυρθεί από τη Διαδικασία Επιλογής ώστε να αποφύγει τη δημοσιοποίηση.

Στην περίπτωση που κριθεί ότι τα στοιχεία αυτά δεν πρέπει να δημοσιοποιηθούν Τα υπόψη στοιχεία θα είναι προσβάσιμα μόνον από τις αρμόδιες Επιτροπές και Διευθύνσεις της ΔΕΗ.

# <span id="page-21-1"></span>13.1.1.4 Ισχύς Δηλώσεων και δικαιολογητικών

#### Ισχύς Δηλώσεων

Όλες οι απαιτούμενες από την Πρόσκληση Δηλώσεις των Προσφερόντων, οι οποίες υποβάλλονται σε υποκατάσταση δημοσίων ή ιδιωτικών εγγράφων, καθώς και οι λοιπές Δηλώσεις, είτε συμμόρφωσης με τους όρους της Πρόσκλησης είτε τρίτων για συνεργασία με τον Προσφέροντα θα καλύπτουν το χρονικό διάστημα μέχρι την ημερομηνία αποσφράγισης των προσφορών. Οι παραπάνω Δηλώσεις μπορεί να υπογράφονται έως δέκα (10)

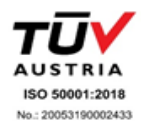

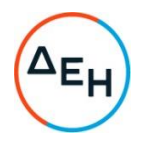

ημέρες πριν την καταληκτική ημερομηνία υποβολής των προσφορών.

Ισχύς δικαιολογητικών

- α) τα δικαιολογητικά που αφορούν στην περίπτωση II και στις περιπτώσεις IV α και β της κατωτέρω παραγράφου 13.2Β εφόσον έχουν εκδοθεί έως τρεις (3) μήνες πριν από την υποβολή τους,
- β) τα λοιπά δικαιολογητικά που αφορούν την περίπτωση III της κατωτέρω παραγράφου 13.2B εφόσον είναι σε ισχύ κατά το χρόνο υποβολής τους, άλλως, στην περίπτωση που δεν αναφέρεται χρόνος ισχύος, να έχουν εκδοθεί κατά τα οριζόμενα στην προηγούμενη περίπτωση,
- γ) τα δικαιολογητικά που αφορούν την περίπτωση Ι της κατωτέρω παραγράφου 13.2Β, τα αποδεικτικά ισχύουσας εκπροσώπησης σε περίπτωση νομικών προσώπων, εφόσον έχουν εκδοθεί έως τριάντα (30) εργάσιμες ημέρες πριν από την υποβολή τους, και
- δ) οι δηλώσεις, εφόσον έχουν συνταχθεί μετά την κοινοποίηση της πρόσκλησης για την υποβολή των δικαιολογητικών.
- <span id="page-22-0"></span>13.1.1.5 Μη προσκόμιση στοιχείων και δικαιολογητικών - ψευδείς δηλώσεις ή ανακριβή δικαιολογητικά

Ρητά καθορίζεται ότι, σε περίπτωση που Προσφέρων:

- δεν υποβάλει ηλεκτρονικά ή/και δεν προσκομίσει σε έντυπη μορφή έγκαιρα και προσηκόντως τα επιβεβαιωτικά των δηλώσεων έγγραφα, οποτεδήποτε απαιτηθούν αυτά από την Εταιρεία,
- διαπιστωθεί, εκ της υποβολής/ προσκόμισης αυτών, ότι, σε οποιοδήποτε φάση της διαδικασίας ή της υλοποίησης της σύμβασης, έχει υποβάλει ανακριβείς ή ψευδείς δηλώσεις ή αλλοιωμένα φωτοαντίγραφα δημοσίων ή ιδιωτικών εγγράφων,

τότε αυτός αποκλείεται από την περαιτέρω διαδικασία, τυχόν αποφάσεις της Εταιρείας ανακαλούνται αμέσως, καταπίπτει υπέρ της ΔΕΗ η Εγγυητική Επιστολή Συμμετοχής ή Καλής Εκτέλεσης και η ΔΕΗ διατηρεί το δικαίωμα αποκλεισμού του από μελλοντικές διαδικασίες.

<span id="page-22-1"></span>13.1.1.6 Προστασία Προσωπικών Δεδομένων - Ενημέρωση για την επεξεργασία προσωπικών δεδομένων

> Η ΔΕΗ ενημερώνει υπό την ιδιότητά της ως υπεύθυνης επεξεργασίας το φυσικό πρόσωπο που υπογράφει την προσφορά ως Προσφέρων ή ως Νόμιμος Εκπρόσωπος Προσφέροντος, ότι αρμόδια όργανα και στελέχη της ή και τρίτοι, κατ' εντολή και για λογαριασμό της, θα επεξεργάζονται τα ακόλουθα δεδομένα ως εξής:

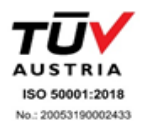

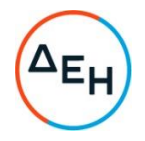

- $\mathbf{L}$ Αντικείμενο επεξεργασίας είναι τα δεδομένα προσωπικού χαρακτήρα που περιέχονται στους φακέλους της προσφοράς και τα αποδεικτικά μέσα τα οποία υποβάλλονται στην ΔΕΗ, στο πλαίσιο της παρούσας Διαδικασίας, από το φυσικό πρόσωπο το οποίο είναι το ίδιο Προσφέρων ή Νόμιμος Εκπρόσωπος Προσφέροντος.
- $II.$ Σκοπός της επεξεργασίας είναι η αξιολόγηση του Φακέλου Προσφοράς, η επιλογή του Αντισυμβαλλομένου της Σύμβασης, η προάσπιση των δικαιωμάτων της ΔΕΗ, η εκπλήρωση των εκ του νόμου υποχρεώσεων της ΔΕΗ και η εν γένει ασφάλεια και προστασία των συναλλαγών. Τα δεδομένα ταυτοπροσωπίας και επικοινωνίας  $\theta$ a χρησιμοποιηθούν από την ΔΕΗ και για την ενημέρωση των Προσφερόντων σχετικά με την αξιολόγηση των προσφορών.
- Αποδέκτες των ανωτέρω δεδομένων στους οποίους III. κοινοποιούνται είναι:
	- (α) Πρόσωπα στα οποία η ΔΕΗ αναθέτει την εκτέλεση συγκεκριμένων ενεργειών για λογαριασμό της, δηλαδή οι Σύμβουλοι, τα στελέχη, μέλη Επιτροπών Αξιολόγησης, Χειριστές της Ηλεκτρονικής Διαδικασίας και λοιποί εν γένει προστηθέντες της, υπό τον όρο της τήρησης σε κάθε περίπτωση του απορρήτου.
	- (β) Το Δημόσιο, άλλοι δημόσιοι φορείς ή δικαστικές αρχές ή άλλες αρχές ή δικαιοδοτικά όργανα, στο πλαίσιο των αρμοδιοτήτων τους.
	- (γ) Έτεροι Προσφέροντες στη Διαδικασία στο πλαίσιο της αρχής της διαφάνειας και του δικαιώματος υποβολής Αντιρρήσεων
- ΙΝ. Τα δεδομένα των Προσφορών όλων των Προσφερόντων θα τηρούνται για χρονικό διάστημα για χρονικό διάστημα ίσο με τη διάρκεια της εκτέλεσης της σύμβασης, και μετά τη λήξη αυτής για χρονικό διάστημα πέντε ετών, για μελλοντικούς φορολογικούς-δημοσιονομικούς ή ελέγχους χρηματοδοτών ή άλλους προβλεπόμενους ελέγχους από την κείμενη νομοθεσία, εκτός εάν η νομοθεσία προβλέπει διαφορετική Σε περίπτωση περίοδο διατήρησης. εκκρεμοδικίας αναφορικά με τη σύμβαση τα δεδομένα τηρούνται μέχρι το πέρας της εκκρεμοδικίας. Μετά τη λήξη των ανωτέρω περιόδων, τα προσωπικά δεδομένα θα καταστρέφονται.
- V. Το φυσικό πρόσωπο που είναι είτε Προσφέρων είτε Νόμιμος Εκπρόσωπος του Προσφέροντος, μπορεί να ασκεί κάθε

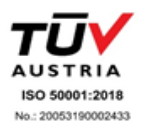

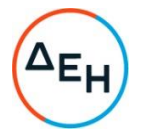

νόμιμο δικαίωμά του σχετικά με τα δεδομένα προσωπικού χαρακτήρα που το αφορούν, απευθυνόμενο στον υπεύθυνο προστασίας προσωπικών δεδομένων της ΔΕΗ.

- VI. Η ΔΕΗ έχει υποχρέωση να λαμβάνει κάθε εύλογο μέτρο για τη διασφάλιση του απόρρητου και της ασφάλειας της επεξεργασίας των δεδομένων και της προστασίας τους από τυχαία ή αθέμιτη καταστροφή, τυχαία απώλεια, αλλοίωση, απαγορευμένη διάδοση ή πρόσβαση από οποιονδήποτε και κάθε άλλης μορφή αθέμιτη επεξεργασία.
- <span id="page-24-1"></span><span id="page-24-0"></span>13.1.2 Ειδικές απαιτήσεις
	- 13.1.2.1 Αποκλίσεις από τους Εμπορικούς και Οικονομικούς Όρους της Πρόσκλησης

Δεν επιτρέπονται αποκλίσεις από τους Εμπορικούς και Οικονομικούς όρους της Πρόσκλησης. Οι προσφορές πρέπει να συμμορφώνονται πλήρως προς τους αντίστοιχους όρους και τις απαιτήσεις της Πρόσκλησης.

Σχόλια, παρατηρήσεις ή διευκρινίσεις που αλλοιώνουν τους Εμπορικούς και Οικονομικούς όρους της Πρόσκλησης αντιμετωπίζονται ως Εμπορικές Αποκλίσεις. Προσφορά η οποία θα έχει τέτοιας φύσεως αποκλίσεις θα απορριφθεί.

# <span id="page-24-3"></span><span id="page-24-2"></span>13.2 Ηλεκτρονικός Φάκελος Α

Α. Περιεχόμενα Φακέλου Α

Ο ηλεκτρονικός Φάκελος Α με ονομασία «Φάκελος Α - Δικαιολογητικά Συμμετοχής» θα περιέχει σε ψηφιακή μορφή αρχείου pdf ή αντίστοιχου τα ακόλουθα:

<span id="page-24-4"></span>13.2.1 Εγγυητικές Επιστολές

Την Εγγυητική Επιστολή Συμμετοχής στη Διαδικασία, σύμφωνα με το επισυναπτόμενο στη Πρόσκλησης Υπόδεινμα και τα καθοριζόμενα στο άρθρο 4 του παρόντος τεύχους.

<span id="page-24-5"></span>13.2.2 Δήλωση νομιμοποίησης προσφέροντος

Τη Δήλωση νομιμοποίησης του προσφέροντος συμπληρωμένη και υπογεγραμμένη, σύμφωνα με το Υπόδειγμα που επισυνάπτεται στην Πρόσκληση.

<span id="page-24-6"></span>13.2.3 Δήλωση αποδοχής όρων Διαδικασίας Επιλογής και ισχύος προσφοράς

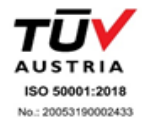

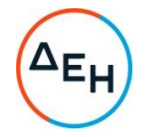

Τη Δήλωση αποδοχής όρων Διαδικασίας Επιλογής και ισχύος προσφοράς συμπληρωμένη και υπογεγραμμένη, σύμφωνα με το Υπόδειγμα που επισυνάπτεται στην Πρόσκληση.

<span id="page-25-0"></span>13.2.4 Δήλωση περί Μη Συνδρομής Λόγων Αποκλεισμού (ΔΜΣΛΑ)

Την ΔΜΣΛΑ συμπληρωμένη και υπογεγραμμένη, σύμφωνα με το Υπόδειγμα που επισυνάπτεται στην Πρόσκληση.

<span id="page-25-1"></span>13.2.5 Διευκρινίσεις για προσφορές από συμπράξεις/ενώσεις φυσικών ή/και νομικών προσώπων

Στην περίπτωση αυτή υποβάλλονται:

13.2.5.1 Χωριστά από κάθε μέλος αυτής τα παραπάνω στοιχεία 13.2.2 έως 13.2.4. Ειδικότερα στη Δήλωση της παραγράφου 13.2.2 και στο σημείο 4.1 αυτής θα πρέπει να αναγράφεται ρητά ότι η προσφορά υποβάλλεται μέσω της συγκεκριμένης σύμπραξης/ένωσης και να ορίζεται το πρόσωπο που θα υπογράψει από κάθε μέλος αυτής το σχετικό ιδιωτικό συμφωνητικό ή τη συμβολαιογραφική πράξη σύστασης αυτής. Ειδικά για τις Εγγυητικές Επιστολές της παραγράφου 13.2.1 ισχύουν

τα αναφερόμενα στην παράγραφο 11.2 του παρόντος τεύχους. Σε περίπτωση κατάθεσης περισσοτέρων της μιας ΕΕΣ, επισημαίνεται ρητά ότι ισχύουν οι δεσμεύσεις της επόμενης παραγράφου.

- 13.2.5.2 Δήλωση των φυσικών ή νομικών προσώπων που μετέχουν στη σύμπραξη/ένωση, με την οποία θα δηλώνεται ότι τα υπόψη πρόσωπα σύστησαν την εν λόγω σύμπραξη/ένωση για να αναλάβουν την υλοποίηση της σύμβασης μαζί και ότι ενέχονται και ευθύνονται έναντι της ΔΕΗ σχετικά με τη συμμετοχή τους στη Διαδικασία Επιλογής και την εκτέλεση του αντικειμένου της σύμβασης, ενιαία, αδιαίρετα και σε ολόκληρο.
- 13.2.5.3 Το σχετικό ιδιωτικό συμφωνητικό ή συμβολαιογραφική πράξη σύστασης της σύμπραξης/ένωσης, στο οποίο θα φαίνονται η έδρα, ο νόμιμος εκπρόσωπος και τα ποσοστά συμμετοχής κάθε μέλους.
- <span id="page-25-2"></span>13.2.6 Δηλώσεις τυχόν Τρίτου που παρέχει στήριξη

Σε περίπτωση που ο Προσφέρων έχει επικαλεστεί στήριξη τρίτου:

- α. Τη Δήλωση νομιμοποίησης για κάθε ένα τυχόν παρέχοντα στήριξη, Τρίτο συμπληρωμένη και υπογεγραμμένη σύμφωνα με το Υπόδειγμα που επισυνάπτεται στην Πρόσκληση.
- β. Την ΔΜΣΛΑ για κάθε ένα τυχόν παρέχοντα στήριξη Τρίτο, σύμφωνα με το Υπόδειγμα που επισυνάπτεται στην Πρόσκληση.

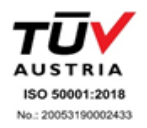

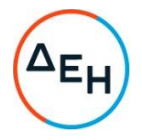

<span id="page-26-0"></span>Β. Υποβολή - Προσκόμιση δικαιολονητικών και στοιχείων

Οι Προσφέροντες δεσμεύονται, επί ποινή αποκλεισμού, να υποβάλουν ηλεκτρονικά ή/και να προσκομίσουν σε έντυπη μορφή (πρωτότυπο) σε οποιοδήποτε φάση της Διαδικασίας τους ζητηθεί από τη ΔΕΗ, όλα ή μέρος των σχετικών δικαιολογητικών και στοιχείων που αναφέρονται στις ως άνω δηλώσεις, εντός δέκα (10) ημερών και όπως αυτά εξειδικεύονται παρακάτω.

Τα έγγραφα του παρόντος υποβάλλονται κατ' αναλογική εφαρμογή του ν. 4250/2014 (Α' 94). Ειδικά τα αποδεικτικά τα οποία αποτελούν ιδιωτικά έγγραφα, μπορεί να γίνονται αποδεκτά και σε απλή φωτοτυπία, εφόσον συνυποβάλλεται δήλωση στην οποία βεβαιώνεται η ακρίβειά τους και η οποία φέρει υπογραφή έως και δέκα (10) ημέρες πριν την καταληκτική ημερομηνία υποβολής των προσφορών.

Αν δεν προσκομισθούν τα εν λόγω δικαιολογητικά ή υπάρχουν ελλείψεις σε αυτά που υποβλήθηκαν και ο Προσφέρων υποβάλλει εντός της προαναφερόμενης προθεσμίας αίτημα προς την εταιρεία για την παράταση της προθεσμίας υποβολής, το οποίο συνοδεύεται με αποδεικτικά έγγραφα από τα οποία να αποδεικνύεται ότι έχει αιτηθεί τη χορήγηση των δικαιολογητικών, η ΔΕΗ παρατείνει την προθεσμία υποβολής αυτών για όσο χρόνο απαιτηθεί για τη χορήγησή τους από τις αρμόδιες αρχές.

<span id="page-26-1"></span>Ι. Αποδεικτικά νομιμοποίησης προσφέροντος

Τα αποδεικτικά στοιχεία του περιεχομένου της Δήλωσης της παραγράφου 13.2.2, ήτοι τα κατά περίπτωση νομιμοποιητικά έγγραφα σύστασης και νόμιμης εκπροσώπησης (όπως καταστατικά, πιστοποιητικά μεταβολών, αντίστοιχα ΦΕΚ, συγκρότηση Δ.Σ. σε σώμα, σε περίπτωση Α.Ε. κ.λπ., ανάλογα με τη νομική μορφή του Προσφέροντος) και αποδεικτικό (πιστοποιητικό/ βεβαίωση) εννραφής στο Γ.Ε.ΜΗ, ή/και σε αντίστοιχο μητρώο ή/και ειδικές άδειες εφόσον απαιτούνται. Από τα ανωτέρω έγγραφα πρέπει να προκύπτουν η νόμιμη σύσταση του νομικού προσώπου, όλες οι σχετικές τροποποιήσεις των καταστατικών, το/τα πρόσωπο/α που δεσμεύει/ουν νόμιμα το νομικό πρόσωπο κατά την ημερομηνία διενέργειας της Διαδικασίας Επιλογής (απόφαση συμμετοχής στη Διαδικασία Επιλογής, νόμιμος εκπρόσωπος, δικαίωμα υπογραφής κ.λπ.) καθώς και η θητεία του/των ή/και των μελών του διοικητικού οργάνου.

<span id="page-26-2"></span>II. Αποδεικτικά που σχετίζονται με ποινικές καταδίκες

Απόσπασμα ποινικού μητρώου ή ελλείψει αυτού ισοδύναμο έγγραφο, από το οποίο να προκύπτει ότι δεν υπάρχει σε βάρος του Προσφέροντος οριστική καταδικαστική απόφαση για σοβαρό επαγγελματικό παράπτωμα ή κάποιο από τα αδικήματα της συμμετοχής σε εγκληματική οργάνωση, της διαφθοράς - δωροδοκίας, της απάτης κατά την έννοια των άρ. 386 και 386<sup>4</sup> του Ποινικού Κώδικα, της τρομοκρατίας, της νομιμοποίησης εσόδων από παράνομες δραστηριότητες ή της χρηματοδότησης της τρομοκρατίας και της παιδικής εργασίας και άλλων μορφών εμπορίας ανθρώπων.

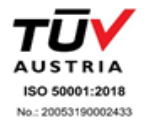

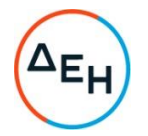

Σε περίπτωση που το απόσπασμα ποινικού μητρώου φέρει καταδικαστικές αποφάσεις, οι Προσφέροντες θα πρέπει να επισυνάπτουν τις αναφερόμενες σε αυτό καταδικαστικές αποφάσεις.

Σε περίπτωση συμμετοχής νομικού προσώπου, το ως άνω δικαιολογητικό αφορά ιδίως:

- τους Διαχειριστές, όταν το νομικό πρόσωπο είναι Ο.Ε., Ε.Ε., Ε.Π.Ε. ή Ι.Κ.Ε., i.
- $\mathbf{ii}$ . τον Πρόεδρο του Δ.Σ., το Διευθύνοντα Σύμβουλο και τα λοιπά μέλη του Δ.Σ., όταν το νομικό πρόσωπο είναι Α.Ε.,
- iii. σε κάθε άλλη περίπτωση νομικού προσώπου, τους νομίμους εκπροσώπους του και
- iv. στις περιπτώσεις των συνεταιρισμών τα μέλη του Διοικητικού Συμβουλίου.
- <span id="page-27-0"></span>ΙΙΙ. Αποδεικτικά που σχετίζονται με καταβολή φόρων ή εισφορών κοινωνικής ασφάλισης
	- α. Πιστοποιητικό/ά ασφαλιστικής ενημερότητας
	- β. Πιστοποιητικό φορολογικής ενημερότητας
- <span id="page-27-1"></span>ΙV. Αποδεικτικά που σχετίζονται με φερεγγυότητα, σύγκρουση συμφερόντων ή επαγγελματικό παράπτωμα:
	- α. Πιστοποιητικό αρμόδιας δικαστικής ή διοικητικής Αρχής, από το οποίο να προκύπτει ότι ο Προσφέρων δεν τελεί σε πτώχευση ούτε σε διαδικασία κήρυξης πτώχευσης, δεν τελεί σε κοινή εκκαθάριση ούτε υπό διαδικασία έκδοσης απόφασης κοινής εκκαθάρισης, σύμφωνα με την εκάστοτε ισχύουσα εθνική νομοθεσία.
	- β. Πιστοποιητικό από τη Διεύθυνση Προγραμματισμού και Συντονισμού της Επιθεώρησης Εργασιακών Σχέσεων, από το οποίο να προκύπτουν οι πράξεις επιβολής προστίμου που έχουν εκδοθεί σε βάρος του ενδιαφερόμενου σε χρονικό διάστημα δύο (2) ετών πριν από την ημερομηνία λήξης προθεσμίας υποβολής προσφοράς. Μέχρι να καταστεί εφικτή η έκδοση του παραπάνω πιστοποιητικού, αυτό αντικαθίσταται από δήλωση του Προσφέροντος, χωρίς να απαιτείται επίσημη δήλωση του ΣΕΠΕ σχετικά με την έκδοση του πιστοποιητικού
	- γ. Για τους υπόλοιπους λόγους αποκλεισμού, που περιλαμβάνονται στην ΔΜΣΛΑ ισχύει η δέσμευση της παραγράφου 5 της δήλωσης νομιμοποίησης προσφέροντος.

Τα παραπάνω πιστοποιητικά συντάσσονται ή/και εκδίδονται με βάση την ισχύουσα νομοθεσία της χώρας που είναι εγκατεστημένος ο Προσφέρων, από την οποία και εκδίδεται το σχετικό πιστοποιητικό.

Σε περίπτωση που ορισμένα από τα πιο πάνω δικαιολογητικά των περιπτώσεων ΙΙ έως IV δεν εκδίδονται ή δεν καλύπτουν στο σύνολό τους

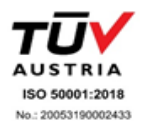

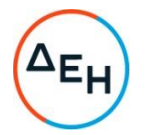

όλες τις πιο πάνω περιπτώσεις, πρέπει επί ποινή αποκλεισμού να αναπληρωθούν με Ένορκη Βεβαίωση του Προσφέροντος ή, στα κράτη όπου δεν προβλέπεται Ένορκη Βεβαίωση, με Δήλωση του Προσφέροντος ενώπιον δικαστικής ή διοικητικής αρχής, συμβολαιογράφου ή αρμόδιου επαγγελματικού οργανισμού της χώρας του Προσφέροντος στην οποία θα βεβαιώνεται ότι δεν εκδίδονται τα συγκεκριμένα έγγραφα και ότι δεν συντρέχουν στο συγκεκριμένο πρόσωπο του Προσφέροντος οι ανωτέρω νομικές καταστάσεις. Η Ένορκη αυτή Βεβαίωση ή Δήλωση θα συνυποβληθεί υποχρεωτικά μαζί με τα λοιπά Δικαιολογητικά Συμμετοχής.

Προσφέρων που εμπίπτει σε μια από τις καταστάσεις που αναφέρονται ανωτέρω μπορεί να προσκομίζει στοιχεία, προκειμένου να αποδείξει ότι τα μέτρα που έλαβε επαρκούν για να αποδείξουν την αξιοπιστία του, παρότι συντρέχει ο σχετικός λόγος αποκλεισμού. Εάν τα στοιχεία κριθούν επαρκή, ο εν λόγω Προσφέρων δεν αποκλείεται από τη Διαδικασία σύναψης σύμβασης. Τα μέτρα που λαμβάνονται από τους Προσφέροντες αξιολογούνται σε συνάρτηση με τη σοβαρότητα και τις ιδιαίτερες περιστάσεις του ποινικού αδικήματος ή του παραπτώματος. Αν τα μέτρα κριθούν ανεπαρκή, γνωστοποιείται στον Προσφέροντα το σκεπτικό της απόφασης αυτής.

Κατ' εξαίρεση, όταν ο Προσφέρων εμπίπτει σε μια από τις καταστάσεις που αναφέρονται στην πιο πάνω παράγραφο III και ο αποκλεισμός είναι σαφώς δυσανάλογος, ιδίως όταν μόνο μικρά ποσά των φόρων ή των εισφορών κοινωνικής ασφάλισης δεν έχουν καταβληθεί ή όταν ο Προσφέρων ενημερώθηκε σχετικά με το ακριβές ποσό που οφείλεται λόγω αθέτησης των υποχρεώσεών του όσον αφορά στην καταβολή φόρων ή εισφορών κοινωνικής ασφάλισης σε χρόνο κατά τον οποίο δεν είχε δυνατότητα να λάβει μέτρα, πριν από την εκπνοή της προθεσμίας υποβολής προσφοράς στα πλαίσια της παρούσας Πρόσκλησης, δεν εφαρμόζεται ο εν λόγω αποκλεισμός.

Τα κριτήρια αποκλεισμού που σχετίζονται με τα ανωτέρω δικαιολογητικά και στοιχεία ισχύουν με την επιφύλαξη της δυνατότητας του Προσφέροντος να λάβει επανορθωτικά μέτρα- δηλαδή της δυνατότητας να αποδείξει την αξιοπιστία του παρά την ύπαρξη ενός λόγου αποκλεισμού. Για τον σκοπό αυτό, ο Προσφέρων πρέπει να αποδείξει ότι:

- έχει καταβάλει ή δεσμευθεί να καταβάλει αποζημίωση για τυχόν ζημίες • που προκλήθηκαν από το ποινικό αδίκημα ή το παράπτωμα
- έχει διευκρινίσει τα γεγονότα και τις περιστάσεις με ολοκληρωμένο τρόπο, μέσω ενεργού συνεργασίας με τις ερευνητικές αρχές και
- έχει λάβει συγκεκριμένα τεχνικά και οργανωτικά μέτρα καθώς και μέτρα σε επίπεδο προσωπικού κατάλληλα για την αποφυγή περαιτέρω ποινικών αδικημάτων ή παραπτωμάτων.

Εναπόκειται στη ΔΕΗ να αξιολογεί τα μέτρα που λήφθηκαν και να καθορίζει κατά πόσον είναι επαρκή για να επιτραπεί στον Προσφέροντα να συμμετάσχει στη διαδικασία, αιτιολογώντας την απόφασή της στον Προσφέροντα σε περίπτωση αποκλεισμού του.

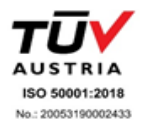

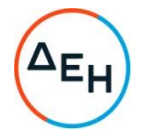

Τέλος, επισημαίνεται, ότι σε περίπτωση που Προσφέρων δεν υποβάλει εμπρόθεσμα όλα ή μέρος των κατά περίπτωση απαιτούμενων δικαιολογητικών και στοιχείων ή αποδειχτεί κατά τη διαδικασία του ελέγχου, ότι δεν πληροί τις προϋποθέσεις συμμετοχής στη διενεργηθείσα διαδικασία, επέρχεται αποκλεισμός του από την περαιτέρω διαδικασία, απορρίπτεται η προσφορά του και καταπίπτει η εγγυητική επιστολή συμμετοχής του, σύμφωνα με το άρθρο 11 του παρόντος τεύχους.

#### <span id="page-29-0"></span>13.3 Ηλεκτρονικός Φάκελος Β

Ο ηλεκτρονικός Φάκελος Β με την ένδειξη «Τεχνική Προσφορά» θα περιέχει σε ψηφιακή μορφή αρχείου pdf ή αντίστοιχου τα ακόλουθα:

<span id="page-29-1"></span>13.3.1 Αποδεικτικά καταλληλότητας

Τα αναφερόμενα αποδεικτικά που προβλέπονται στην παράγραφο 3.2.Α του τεύχους 1 της Πρόσκλησης.

<span id="page-29-2"></span>13.3.2 Αποδεικτικά οικονομικής και χρηματοοικονομικής επάρκειας

Τα ονόματα των καταστημάτων των Τραπεζών με τις οποίες συνεργάζονται οι προσφέροντες και βεβαιώσεις των Τραπεζών για τη συνεργασία τους.

- <span id="page-29-3"></span>13.3.3 Αποδεικτικά τεχνικής και επαγγελματικής ικανότητας
	- α. Αποδεικτικά εμπειρίας

Τον Πίνακα ή Πίνακες Εμπειρίας & Συστάσεων, μαζί με τις αντίστοιχες βεβαιώσεις/συστάσεις, καθώς και τον Πίνακα κυριοτέρων συμβάσεων μαζί με τα αντίστοιχα αποδεικτικά καλής εκτέλεσης, που προβλέπονται στην παράγραφο 3.2.Γ.1 του παρόντος τεύχους.

- β. Πίνακα Μηχανολογικού Εξοπλισμού που θα διατεθεί και θα χρησιμοποιηθεί στη συντήρηση των ανελκυστήρων.
- γ. Υπεύθυνη δήλωση που θα βεβαιώνει ότι ο υποψήφιος αντισυμβαλλόμενος έχει την τεχνική δυνατότητα ο ίδιος ή μέσω συνεργατών να συντηρήσει ανελκυστήρες που έχουν πίνακες της ΟΤΙS τύπου LEM και MCS, διαθέτοντας τον αντίστοιχο διαννωστικό εξοπλισμό και λογισμικό. Επίσης, να δηλώσουν ότι η ύπαρξη των πινάκων αυτών δεν επηρεάζει τους συμβατικούς χρόνους παρέμβασης-επισκευής καθώς επίσης ότι συμμορφώνονται με τις απαιτήσεις του EN 13015:2001+A1:2008 για την συντήρηση ανελκυστήρων.
- δ. Πίνακα του προσωπικού (αριθμός, ειδικότητες, κλπ) που θα απασχολείται στη συντήρηση των ανελκυστήρων, σύμφωνα με το άρθρο 7 του τεύχους της «Ειδικής Συγγραφής Υποχρεώσεων».

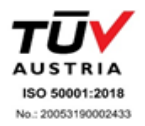

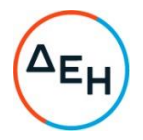

- ε. Υπεύθυνη δήλωση που  $\theta$ a βεβαιώνει  $\circ$ ότι υποψήφιος αντισυμβαλλόμενος διαθέτει χωρίς πρόσθετη αποζημίωση, κάθε όργανο, συσκευή, εργαλείο ή μεταφορικό μέσο για την εκτέλεση των συντηρήσεων, ελέγχων και βλαβών των ανελκυστήρων, απαραιτήτως δε ενδοσυνεννόηση (C.B.).
- στ. Υπεύθυνη δήλωση που θα βεβαιώνει ότι ο Συντηρητής θα είναι πλήρως και αποκλειστικά μόνος υπεύθυνος έναντι της ΔΕΗ Α.Ε., για την απαρέγκλιτη τήρηση της ισχύουσας εργατικής και ασφαλιστικής νομοθεσίας ως προς το απασχολούμενο από αυτόν προσωπικό, καθώς και ως προς το προσωπικό των Υπεργολάβων του, ενόψει της εκπλήρωσης των υποχρεώσεων της Σύμβασης. Ο Συντηρητής υποχρεούται να τηρεί απαρεγκλίτως τις διατάξεις της εργατικής και ασφαλιστικής νομοθεσίας για το προσωπικό του που θα απασχολείται στα πλαίσια της Σύμβασης, συμπεριλαμβανομένων της καταβολής στο προσωπικό του των νομίμων αποδοχών, οι οποίες σε καμία περίπτωση δεν μπορεί να είναι κατώτερες των προβλεπόμενων από την οικεία συλλογική σύμβαση εργασίας, της τήρησης του νομίμου ωραρίου, της καταβολής των εκ του νόμου προβλεπόμενων ασφαλιστικών εισφορών του προσωπικού του, της αυστηρής τήρησης των όρων υγείας και ασφάλειας των εργαζομένων κ.λ.π.
- <span id="page-30-0"></span>διασφάλισης 13.3.4 Συστήματα ποιότητας, πρότυπα περιβαλλοντικής διαχείρισης, υγιεινής και ασφάλειας κ.λπ., λοιπές πιστοποιήσεις

Τα απαιτούμενα στην παράγραφο 3.2.Δ του παρόντος τεύχους πιστοποιητικά σε ισχύ.

- <span id="page-30-1"></span>13.3.5 Στήριξη στις ικανότητες άλλων οντοτήτων Τα αποδεικτικά μέσα της παραγράφου 3.5 του παρόντος τεύχους, στην περίπτωση κατά την οποία ο Προσφέρων επικαλείται χρηματοοικονομική, τεχνική ή και επαγγελματική ικανότητα τρίτου.
- <span id="page-30-2"></span>13.3.6 Προσφορές σύμπραξης/ένωσης Στην περίπτωση υποβολής προσφοράς από σύμπραξη/ένωση φυσικών ή και νομικών προσώπων, τα στοιχεία που αναφέρονται στις ως άνω παραγράφους 13.3.1 - 13.3.4 θα υποβληθούν από κάθε μέλος αυτής ξεχωριστά.
- <span id="page-30-3"></span>13.4 Οικονομική Προσφορά

Η Οικονομική Προσφορά θα περιέχει:

13.4.1 Συμπληρωμένη/ες από τους Προσφέροντες με τις/τα προσφερόμενες/α τιμές/τιμήματα (και τις ποσότητες όπου απαιτείται από τη Πρόσκληση την αντίστοιχη ειδική ηλεκτρονική φόρμα του Συστήματος, σύμφωνα με το εγχειρίδιο χρήσης αυτού.

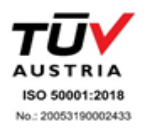

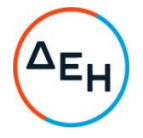

- 13.4.2 Την Οικονομική Προσφορά και σε μορφή αρχείου pdf ή αντίστοιχου, συμπληρωμένη ως προς τη μορφή και το περιεχόμενο με βάση το/τα επισυναπτόμενο/α σχετικό/α έντυπο/α στη Πρόσκληση υπόδειγμα/τα, την οποία πρέπει να υπογράψει ψηφιακά και να την υποβάλει ηλεκτρονικά σύμφωνα με τις οδηγίες χρήσης του Συστήματος. Ειδικότερα, τα αρχεία σε μορφή pdf ή αντίστοιχου που πρέπει να συμπεριλάβουν οι Προσφέροντες, δεδομένου ότι η διαδικασία διενεργείται με το Σύστημα προσφοράς με ελεύθερη συμπλήρωση ανοικτού Τιμολογίου, είναι:
	- $13.4.2.1$ Το «Τιμολόγιο Προσφοράς» και η «Προμέτρηση – Προϋπολογισμός Προσφοράς»
	- $13.4.2.2$ Tov Πίνακα κατανομής Τιμήματος (σε περίπτωση σύμπραξης/ένωσης).

Εφιστάται η προσοχή στους Προσφέροντες ότι:

- Η συμπλήρωση των οικονομικών στοιχείων στα παραπάνω έντυπα ή τεύχη πρέπει απαραίτητα να γίνει με ευκρίνεια.
- Απαγορεύονται σχόλια, όροι, προϋποθέσεις, που σχετίζονται με τις/το προσφερόμενες/ο τιμές/τίμημα.
- $13.4.3$  To κοινά στοιχεία που περιλαμβάνονται στην/στις ειδική/ες ηλεκτρονική/ες φόρμα/ες του Συστήματος και στην υποβαλλόμενη σε μορφή αρχείου pdf οικονομική προσφορά πρέπει να συμφωνούν. Σε αντίθετη περίπτωση, υπερισχύουν τα στοιχεία της υποβαλλόμενης σε μορφή αρχείου pdf οικονομικής προσφοράς, τα οποία και θα ληφθούν υπόψη για την αξιολόγηση των προσφορών. Προς τούτο, στην περίπτωση αυτή θα εφαρμοστούν τα προβλεπόμενα στην παράγραφο 15.2.2 του παρόντος τεύχους.

# $A$ ρθρο 14

# <span id="page-31-0"></span>Ηλεκτρονική Αποσφράγιση, Τυπική και Τεχνική Αξιολόγηση Προσφορών

- <span id="page-31-2"></span><span id="page-31-1"></span>14.1 Ηλεκτρονική Αποσφράγιση προσφορών - πρόσβαση Προσφερόντων
	- 14.1.1 Η ηλεκτρονική αποσφράγιση των προσφορών γίνεται, μετά από σχετική ενημέρωση των Προσφερόντων, σε εύλογο χρονικό διάστημα από την καταληκτική ημερομηνία και ώρα υποβολής των προσφορών που ορίζεται στην παράγραφο 1.5 του παρόντος τεύχους, από την ορισμένη για το σκοπό αυτό Επιτροπή στο Σύστημα.
	- 14.1.2 Κατά την προαναφερθείσα ημερομηνία και ώρα αποσφραγίζονται οι Φάκελοι Α (Τυπικά Στοιχεία) και Φάκελοι Β (Τεχνικά Στοιχεία)

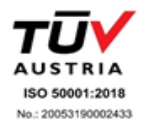

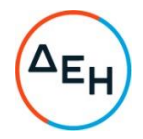

- <span id="page-32-0"></span>14.2 Τυπική και Τεχνική Αξιολόγηση προσφορών
	- 14.2.1 Στο πλαίσιο της τυπικής αξιολόγησης των προσφορών η Επιτροπή ελέγχει την ύπαρξη και την πληρότητα των απαιτούμενων ψηφιακών εγγράφων σύμφωνα με την παράγραφο 13.2 του παρόντος τεύχους. Επίσης η Επιτροπή ελέγχει εάν στο Φάκελο Α υπάρχουν τυχόν ψηφιακά έγγραφα, πέραν των προβλεπομένων στη Πρόσκληση, στα οποία τίθενται όροι και προϋποθέσεις που εμπίπτουν στην παράγραφο 12.3 του παρόντος τεύχους.
	- 14.2.2 Ελεγχος συμμόρφωσης προσφορών με τα κριτήρια επιλογής, τις τεχνικές απαιτήσεις και τους εν γένει εμπορικούς όρους της Πρόσκλησης.

<span id="page-32-1"></span>Στη συνέχεια η αρμόδια Επιτροπή προβαίνει σε λεπτομερή έλεγχο και αξιολόγηση όλων των δικαιολογητικών και στοιχείων που περιέχονται στον Φάκελο Β, προκειμένου να διαπιστώσει αν η προσφορά κάθε Προσφέροντος ανταποκρίνεται πλήρως στις απαιτήσεις της Πρόσκλησης, όσον αφορά τη δυνατότητά του να υλοποιήσει το αντικείμενο της σύμβασης έγκαιρα, με πληρότητα και αρτιότητα.

- 14.2.3 Κατά τη διαδικασία αξιολόγησης των προσφορών, η αρμόδια Επιτροπή:
	- α. Μπορεί, τηρώντας τις αρχές της ίσης μεταχείρισης και της διαφάνειας, να ζητεί μέσω του Συστήματος από τους Προσφέροντες, όταν οι πληροφορίες ή η τεκμηρίωση που πρέπει να υποβάλλονται είναι ή εμφανίζονται ελλιπείς ή λανθασμένες, συμπεριλαμβανομένων εκείνων στις Δηλώσεις, ή όταν λείπουν συγκεκριμένα έγγραφα, να υποβάλουν, να συμπληρώνουν, να αποσαφηνίζουν ή να ολοκληρώνουν τις σχετικές πληροφορίες ή τεκμηρίωση, εντός τακτής προθεσμίας όχι μεγαλύτερης των είκοσι (20) ημερών από την ημερομηνία κοινοποίησης σε αυτούς της σχετικής πρόσκλησης.

Επίσης, η ΔΕΗ μπορεί να ζητά πληροφορίες από άλλες πηγές, να λαμβάνει υπόψη και να συνεκτιμά, οποιοδήποτε άλλο στοιχείο που μπορεί να συμβάλει στη διαμόρφωση της κρίσης της.

Στο πλαίσιο αυτό αποσαφηνίζεται ότι προσφορές οι οποίες δεν θα περιλαμβάνουν στο Φάκελο Α την Εννυητική Επιστολή Συμμετοχής, τις Δηλώσεις νομιμοποίησης, εκπροσώπησης και απόφασης συμμετοχής, αποδοχής όρων και ισχύος προσφορών, την ΔΜΣΛΑ, καθώς και σε περίπτωση σύμπραξης/ένωσης φυσικών ή/και νομικών προσώπων ή επίκλησης της ικανότητας τρίτου τις σχετικές αντίστοιχες δηλώσεις, θα απορρίπτονται.

Η ΔΕΗ δύναται να κάνει δεκτές συμπληρώσεις ή/και διευκρινίσεις που υποβάλλονται, κατόπιν αιτήματός της, επί των παραπάνω υποβληθέντων μαζί με την προσφορά εγγράφων, εφόσον ο Προσφέρων με τις συμπληρώσεις και διευκρινίσεις αυτές συμμορφώνεται πλήρως με τους όρους και τις απαιτήσεις της Πρόσκλησης.

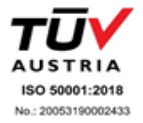

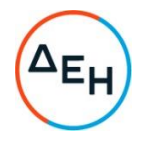

Ειδικότερα για την Εγγυητική Επιστολή Συμμετοχής γίνεται αποδεκτή συμπλήρωσή της μόνον προς πλήρη συμμόρφωση με **TO** συμπεριλαμβανόμενο στη Πρόσκληση υπόδειγμα αυτής.

Όσον αφορά τα υπόλοιπα στοιχεία του φακέλου Α η ΔΕΗ δύναται να κάνει δεκτή την υποβολή αυτών και εκ των υστέρων, με τυχόν Αντίρρηση που θα ασκήσει ο Προσφέρων κατά της τυπικής απόρριψης προσφοράς λόγω έλλειψής τους από την κατατεθείσα προσφορά, εφόσον ο Προσφέρων με την εκ των υστέρων, κατά τα ανωτέρω, προσκόμισή τους συμμορφώνεται πλήρως με τους όρους και τις απαιτήσεις της Πρόσκλησης.

Όσον αφορά τα υπόλοιπα στοιχεία του φακέλου Β που απαιτούνται από τη Πρόσκληση για την τεχνική αξιολόγηση της προσφοράς η ΔΕΗ Α.Ε. δύναται να κάνει δεκτή την υποβολή αυτών και εκ των υστέρων, με τυχόν Αντιρρήσεις που θα ασκήσει ο Προσφέρων κατά της τεχνικής απόρριψης προσφοράς λόγω έλλειψης τους από την κατατεθείσα προσφορά, εφόσον ο Προσφέρων με την εκ των υστέρων, κατά τα ανωτέρω, προσκόμισή τους συμμορφώνεται πλήρως με τους όρους και τις απαιτήσεις της Πρόσκλησης.

- 14.2.4 Η Επιτροπή αφού λάβει υπόψη τα προβλεπόμενα στη Πρόσκληση, κρίνει ποιες προσφορές θα πρέπει να αποκλεισθούν από την παραπέρα διαδικασία, λόγω μη ικανοποίησης των απαιτήσεων της Πρόσκλησης ως προς την πληρότητα και την επάρκεια των στοιχείων των Φακέλων Α και Β των προσφορών.
- 14.2.5 Η υπόψη Επιτροπή καταχωρεί σε σχετικό Πρακτικό το αποτέλεσμα της τυπικής και τεχνικής αξιολόγησης των προσφορών.

Το αποτέλεσμα της τυπικής και τεχνικής αξιολόγησης των προσφορών γνωστοποιείται σε όλους τους Προσφέροντες από την αρμόδια Επιτροπή μέσω της καταχώρισής του στο Σύστημα και την αποστολή, μέσω του Συστήματος, σχετικού ηλεκτρονικού μηνύματος.

Για τις τυχόν απορριφθείσες προσφορές παρατίθενται αναλυτικά οι λόγοι που αποκλείσθηκε κάθε μία εξ αυτών.

Σε περίπτωση υποβολής μέσω του συστήματος γραπτής αίτησης προσφέροντα για παροχή σχετικών στοιχείων, που αφορούν τη φάση αυτή ή οποιαδήποτε επόμενη φάση της διαδικασίας, τα αιτηθέντα στοιχεία γνωστοποιούνται το αργότερο εντός δεκαπέντε (15) ημερών από την παραλαβή της αίτησης αυτής, πλην τυχόν συγκεκριμένων και ειδικών στοιχείων που έχουν συμπεριληφθεί με μέριμνα και ευθύνη του προσφέροντος, σύμφωνα με την παράγραφο 13.1.1.3 του παρόντος τεύχους, τα οποία έχουν χαρακτηριστεί και σημανθεί καταλλήλως από αυτούς ως «Εμπιστευτικά Στοιχεία Προσφοράς» προς διασφάλιση των συμφερόντων τους, καθότι κρίνουν ότι τα υπόψη στοιχεία προστατεύονται από εμπορικό, βιομηχανικό ή επαγγελματικό κ.λπ. απόρρητο. Σε περίπτωση που ο Προσφέρων παραλείψει να χαρακτηρίσει κατά τα ως άνω τα υπόψη

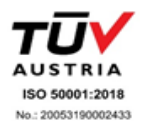

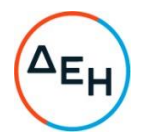

στοιχεία της προσφοράς του η ΔΕΗ ουδεμία ευθύνη φέρει για την γνωστοποίησή τους κατά τ' ανωτέρω.

- 14.2.6 Οι Προσφέροντες των οποίων οι προσφορές απορρίπτονται, έχουν δικαίωμα υποβολής Αντιρρήσεων σύμφωνα με τα οριζόμενα στο άρθρο 16 του παρόντος τεύχους.
- <span id="page-34-0"></span>14.3 Διαχείριση απορριφθεισών προσφορών

Σε κάθε Προσφέροντα που αποκλείστηκε από την Επιτροπή θα επιστρέφεται επί αποδείξει, η πρωτότυπη Εννυητική Επιστολή Συμμετοχής (ΕΕΣ) στη Διαδικασία. Η επιστροφή αυτή πραγματοποιείται μετά την άπρακτη παρέλευση των προθεσμιών για την άσκηση Αντιρρήσεων. Επίσης, μπορεί να παραληφθεί από τον Προσφέροντα και πριν από τη λήξη των προθεσμιών αυτών, εφόσον ο Προσφέρων αποστείλει μέσω του Συστήματος Επιστολή ψηφιακά υπογεγραμμένη με την οποία θα δηλώνει ότι παραιτείται από το δικαίωμα υποβολής Αντιρρήσεων. Σε αντίθετη περίπτωση η ΕΕΣ στη διαδικασία θα επιστραφεί στον Προσφέροντα μετά την έκδοση τυχόν απορριπτικής απόφασης επί των Αντιρρήσεων.

Η οικονομική προσφορά παραμένει στο σύστημα χωρίς να είναι προσβάσιμη από οποιονδήποτε.

#### $A$  $0<sup>0</sup>$  $0<sup>0</sup>$  15 Οικονομική Αξιολόγηση Προσφορών

- <span id="page-34-3"></span><span id="page-34-2"></span><span id="page-34-1"></span>15.1 Διαδικασία αξιολόγησης προσφορών
	- 15.1.1 Η αξιολόγηση των προσφορών διενεργείται σε μία φάση:
		- Αποσφράνιση αξιολόνηση Οικονομικών προσφορών
	- 15.1.2 Επικοινωνία με Προσφέροντες
		- Η αρμόδια Επιτροπή προκειμένου να φέρει σε πέρας το έργο της:
		- α. Μπορεί, τηρώντας τις αρχές της ίσης μεταχείρισης και της διαφάνειας, να ζητεί μέσω του Συστήματος από τους Προσφέροντες, όταν οι πληροφορίες ή η τεκμηρίωση που πρέπει να υποβάλλονται είναι ή εμφανίζονται ελλιπείς ή λανθασμένες, ή όταν λείπουν συγκεκριμένα έννραφα, να υποβάλουν, να συμπληρώνουν, να αποσαφηνίζουν ή να ολοκληρώνουν τις σχετικές πληροφορίες ή τεκμηρίωση, εντός τακτής προθεσμίας όχι μεγαλύτερης των είκοσι (20) ημερών από την ημερομηνία κοινοποίησης σε αυτούς της σχετικής πρόσκλησης. Επίσης, η ΔΕΗ μπορεί να ζητά πληροφορίες από άλλες πηγές, να λαμβάνει υπόψη και να συνεκτιμά, οποιοδήποτε άλλο στοιχείο που μπορεί να συμβάλει στη διαμόρφωση της κρίσης της.

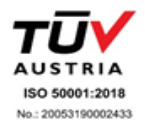

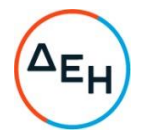

#### 15.1.3 Ανακοίνωση αποτελεσμάτων αξιολόγησης προσφορών

Το αποτέλεσμα αξιολόγησης των προσφορών της οικονομικής αξιολόγησής τους γνωστοποιείται σε όλους τους Προσφέροντες από την αρμόδια Επιτροπή, μέσω της καταχώρισής του στο Σύστημα και την αποστολή, μέσω του Συστήματος, σχετικού ηλεκτρονικού μηνύματος.

Για τις τυχόν απορριφθείσες προσφορές παρατίθενται αναλυτικά οι λόγοι που αποκλείσθηκε κάθε μία εξ αυτών.

Σε περίπτωση δε υποβολής μέσω του Συστήματος αιτήματος Προσφέροντος σχετικά με τα αποτελέσματα αξιολόγησης της προσφοράς του μετά το πέρας κάθε φάσης της τεχνικής και οικονομικής αξιολόγησης και εφόσον τα στοιχεία αυτά δεν έχουν δοθεί σε προηγούμενο χρονικό σημείο σύμφωνα με τα ανωτέρω, η γνωστοποίησή τους, επίσης μέσω του Συστήματος, γίνεται το αργότερο εντός δεκαπέντε (15) ημερών από την παραλαβή της αίτησης αυτής.

- <span id="page-35-0"></span> $15.2.$ Αποσφράγιση Οικονομικών Προσφορών - Πρόσβαση Προσφερόντων -Αξιολόγηση
- $15.2.1$ Τα οικονομικά στοιχεία των προσφορών, που κρίθηκαν αποδεκτές μετά την τυπική και τεχνική αξιολόγηση, αποσφραγίζονται ηλεκτρονικά από την αρμόδια Επιτροπή, σε ημερομηνία και ώρα που θα έχει προκαθοριστεί στο Σύστημα. Αμέσως μετά την ηλεκτρονική αποσφράγιση των οικονομικών προσφορών, οι Προσφέροντες στη φάση αυτή της διαδικασίας θα έχουν πλήρη ηλεκτρονική πρόσβαση στο περιεχόμενο αυτών.
- 15.2.2 Στη συνέχεια η αρμόδια Επιτροπή:
	- α ελέγχει εάν οι Προσφέροντες υπέβαλαν όλα τα δικαιολογητικά και στοιχεία που απαιτούνται, σύμφωνα με την παράγραφο 13.4 του παρόντος τεύχους.
	- β. ελέγχει εάν οι προσφορές περιέχουν αποκλίσεις από τους Εμπορικούς και Οικονομικούς Όρους των τευχών της Πρόσκλησης, για όσα στοιχεία περιλαμβάνονται σε αυτές. Σε περίπτωση διαπίστωσης αποκλίσεων τέτοιας φύσεως η προσφορά θα απορριφθεί οριστικά.

Ακολούθως το αποτέλεσμα του ως άνω ελέγχου ανακοινώνεται στους Προσφέροντες, σύμφωνα με τα αναφερόμενα στην πιο πάνω παράγραφο 15.1.3.

Οι Προσφέροντες των οποίων οι προσφορές απορρίπτονται, έχουν δικαίωμα υποβολής Αντιρρήσεων σύμφωνα με τα οριζόμενα στο άρθρο 16 του παρόντος τεύχους.

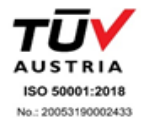
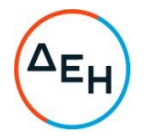

- γ, ελέγχει την ύπαρξη τυχόν σφαλμάτων και προβαίνει στη διόρθωσή τους, σύμφωνα με τα ρητώς προβλεπόμενα στο άρθρο 9 του παρόντος τεύχους.
- δ. προβαίνει στην οικονομική αξιολόγηση των οικονομικά αποδεκτών προσφορών με τη διαδικασία που έχει καθοριστεί στην Πρόσκληση και υπολογίζει το συνολικό οικονομικό αποτέλεσμα.
- ε. ελέγχει την ορθότητα του παραγόμενου μέσω του Συστήματος Πίνακα Προτιμητέων Προσφερόντων.

Επισημαίνεται ότι, σε περίπτωση που η αρμόδια Επιτροπή διαπιστώσει σε οποιαδήποτε εκ των οικονομικών προσφορών απόκλιση μεταξύ τιμών συμπληρωμένων από τους προσφερόμενους στην ειδική φόρμα του Συστήματος και της επισυναφθείσας σε αυτό ψηφιακά υπονενραμμένης αντίστοιχης οικονομικής προσφοράς, επανακαταρτίζει τον Πίνακα Προτιμητέων Προσφερόντων με τις τιμές της ψηφιακά υπογεγραμμένης οικονομικής προσφοράς και αναρτά το διορθωμένο Συγκριτικό Πίνακα στο Σύστημα.

15.2.3 Το τίμημα της προσφοράς, όπως αυτό διαμορφώθηκε με τα αναφερόμενα στην παραπάνω παράγραφο 15.2.2, αποτελεί το συγκριτικό τίμημα της προσφοράς, με βάση το οποίο καθορίζεται η σειρά Προτιμητέων Προσφερόντων.

Σε περίπτωση ισότιμων προσφορών, καλούνται οι Προσφέροντες με ισότιμες προσφορές να υποβάλουν ηλεκτρονικά στο Σύστημα τελική και βέλτιστη οικονομική προσφορά σε προσδιορισμένη χρονικά προθεσμία.

Ο ΦΠΑ που επιβάλλεται στην Ελλάδα επί των τιμολογίων που θα εκδοθούν από τον Προσφέροντα προς τη ΔΕΗ, δεν θα περιλαμβάνεται στο τίμημα και δεν λαμβάνεται υπόψη στη σύγκριση των προσφορών.

- 15.2.4 Η αρμόδια Επιτροπή, τέλος, συντάσσει και υπογράφει Πρακτικό Αξιολόγησης Προσφορών.
- 15.3 Αν μία προσφορά φαίνεται ασυνήθιστα χαμηλή σε σχέση με το αντικείμενό της, η ΔΕΗ ΑΕ θα απαιτήσει από τον Προσφέροντα να εξηγήσει, εντός αποκλειστικής προθεσμίας είκοσι (20) εργάσιμων ημερών για Συμβάσεις Έργου προϋπολογισμού άνω των ............................... ή επτά (7) εργασίμων ημερών για Συμβάσεις Έργου πρόσκλησης, την τιμή που προτείνει στην προσφορά.

Οι εξηγήσεις μπορεί να αφορούν ιδίως:

- α) τα οικονομικά χαρακτηριστικά της μεθόδου κατασκευής, της διαδικασίας παρασκευής ή των παρεχόμενων υπηρεσιών,
- β) τις επιλεγείσες τεχνικές λύσεις ή τις εξαιρετικά ευνοϊκές συνθήκες, που διαθέτει ο Προσφέρων για την προμήθεια των προϊόντων ή την παροχή των υπηρεσιών ή για την εκτέλεση του έργου,

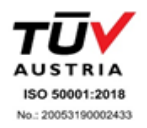

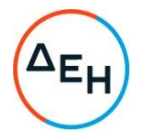

- την πρωτοτυπία του έργου, των προϊόντων ή των υπηρεσιών που  $V$ προτείνονται από τον Προσφέροντα,
- δ) τη συμμόρφωση προς τις υποχρεώσεις που απορρέουν από τις διατάξεις της περιβαλλοντικής, κοινωνικοασφαλιστικής και εργατικής νομοθεσίας, που έχουν θεσπισθεί με το δίκαιο της Ευρωπαϊκής Ένωσης, το εθνικό δίκαιο, συλλογικές συμβάσεις ή διεθνείς διατάξεις περιβαλλοντικού, κοινωνικού και εργατικού δικαίου.
- ε) τη συμμόρφωση προς τις υποχρεώσεις του ως προς τους υπεργολάβους,

Αν ο Προσφέρων δεν ανταποκριθεί στη σχετική πρόσκληση της ΔΕΗ εντός της ως άνω προθεσμίας και δεν υποβάλλει εξηγήσεις, η προσφορά του απορρίπτεται ως μη κανονική και καταπίπτει υπέρ της ΔΕΗ η εγγυητική επιστολή συμμετοχής.

Η ΔΕΗ ΑΕ αξιολογεί τις παρεχόμενες πληροφορίες σε συνεννόηση με τον Προσφέροντα.

Η ΔΕΗ ΑΕ μπορεί να απορρίψει την προσφορά μόνο εάν τα παρεχόμενα στοιχεία δεν εξηγούν κατά τρόπο ικανοποιητικό το χαμηλό επίπεδο της τιμής που προτείνεται, λαμβανομένων υπόψη των στοιχείων που αναφέρονται ανωτέρω.

Η ΔΕΗ ΑΕ απορρίπτει την προσφορά, εάν διαπιστώσει ότι η προσφερόμενη τιμή είναι ασυνήθιστα χαμηλή, λόγω μη συμμόρφωσης του Προσφέροντος σε υποχρεώσεις που επιβάλλονται από το δίκαιο για την προστασία του περιβάλλοντος, το εργατικό δίκαιο, το δίκαιο κοινωνικής ασφάλισης και προστασίας ευάλωτων κοινωνικών ομάδων, που επιβάλλονται από την εθνική ή ενωσιακή έννομη τάξη.

## $A \rho \theta \rho \rho$  16 Αντιρρήσεις Προσφερόντων

- 16.1 Κάθε ενδιαφερόμενος για σύναψη σύμβασης με τη ΔΕΗ, δικαιούται να υποβάλει Αντιρρήσεις σε κάθε απόφαση της Εταιρείας, που σχετίζεται με τη διαδικασία επιλογής, την οποία θεωρεί ότι θίγει, μη νόμιμα, τα συμφέροντά του.
- 16.2 Οι, κατά τα ανωτέρω, Αντιρρήσεις κατατίθενται ηλεκτρονικά μέσω του Συστήματος, στον ηλεκτρονικό τόπο της Διαδικασίας Επιλογής.

Η κατάθεση των Αντιρρήσεων γίνεται σε μορφή ηλεκτρονικού αρχείου .pdf ή αντίστοιχου με ονομασία αρχείου «Αντιρρήσεις». Οι Αντιρρήσεις πρέπει να φέρουν προηγμένη ηλεκτρονική υπογραφή σύμφωνα με την παράγραφο 1.4 του παρόντος τεύχους.

Το έγγραφο των Αντιρρήσεων πρέπει να είναι σαφές και ευσύνοπτο, σε καμία περίπτωση να μην ξεπερνά τις 1.500 λέξεις και να συνοδεύεται από τυχόν αναγκαία στοιχεία για την απόδειξη των ισχυρισμών που περιέχει. Εάν αφορά και στη συμμετοχή άλλου Προσφέροντος πρέπει να του κοινοποιείται ηλεκτρονικά εντός της ίδιας προθεσμίας. Εάν, κατά την κρίση της Επιτροπής Εξέτασης Αντιρρήσεων, από τις Αντιρρήσεις θίγεται τρίτος, στον οποίο δεν έχουν κοινοποιηθεί εντός της ως άνω προθεσμίας, την κοινοποίηση πρέπει να ενεργήσει η Επιτροπή.

Ως ημερομηνία υποβολής των Αντιρρήσεων θεωρείται η ημερομηνία ηλεκτρονικής καταχώρισής τους στον ηλεκτρονικό τόπο της Διαδικασίας.

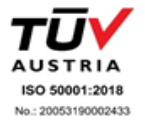

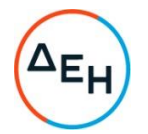

- 16.3 Οι Αντιρρήσεις υποβάλλονται μέσα σε προθεσμία πέντε (5) ημερών από την ημερομηνία που η προσβαλλόμενη απόφαση περιήλθε σε γνώση του διαμαρτυρόμενου. Ειδικά για την υποβολή Αντιρρήσεων κατά της Πρόσκλησης, οι Αντιρρήσεις υποβάλλονται μέχρι πέντε (5) ημέρες πριν από την καταληκτική ημερομηνία υποβολής των προσφορών.
- 16.4 Τυχόν θιγόμενος από τις Αντιρρήσεις Προσφέρων δικαιούται να υποβάλει υπόμνημα, εντός αποκλειστικής προθεσμίας πέντε (5) ημερών από την κοινοποίηση σε αυτόν των Αντιρρήσεων, που πρέπει να πληρούν τις προϋποθέσεις του εγγράφου Αντιρρήσεων, προσκομίζοντας όλα τα κρίσιμα έγγραφα που έχει στη διάθεσή του. Η τυχόν υποβολή Αντιρρήσεων κατά απόφασης της Επιτροπής Εξέτασης Αντιρρήσεων επί Αντιρρήσεων άλλου Προσφέροντος δεν λαμβάνεται υπόψη από την αρμόδια Επιτροπή.
- 16.5 Η εξέταση των Αντιρρήσεων γίνεται από αρμόδια προς τούτο Επιτροπή της ΔΕΗ  $A.E.$

Η εξέταση των Αντιρρήσεων γίνεται εντός προθεσμίας 25 ημερών από την υποβολή τους. Μετά την παρέλευση της ανωτέρω προθεσμίας τεκμαίρεται η απόρριψη τους.

16.6 Η απόφαση της Επιτροπής γνωστοποιείται ηλεκτρονικά, μέσω του Συστήματος, ενώ ταυτόχρονα αποστέλλεται μέσω του Συστήματος σχετικό ηλεκτρονικό μήνυμα στον οικείο διαμαρτυρόμενο.

 $16.7$ Η απόφαση επί των Αντιρρήσεων είναι ανέκκλητη και απρόσβλητη ενώπιον οργάνων της ΔΕΗ.

16.8 Η υποβολή Αντιρρήσεων δεν κωλύει αυτομάτως τη συνέχεια της Διαδικασίας Επιλογής και η τυχόν αποδοχή των Αντιρρήσεων δεν πλήττει το κύρος της Διαδικασίας Επιλογής, αλλά οδηγεί, κατά την κρίση του κρίνοντος οργάνου, σε αναμόρφωση του προσβαλλόμενου πρακτικού ή σε επανάληψη φάσης ή Σταδίου.

#### $A$  $0<sup>0</sup>$  $0<sup>0</sup>$  17 Περάτωση διαδικασίας επιλογής -Αναγγελία Επιλογής Αντισυμβαλλομένου - Ματαίωση Διαδικασίας

- 17.1 Η Διαδικασία Επιλογής ολοκληρώνεται με την έγκριση του αποτελέσματός της από τα εξουσιοδοτημένα όργανα της Εταιρείας. Η εγκριτική απόφαση περιλαμβάνει και τυχόν βελτιώσεις της προσφοράς που γίνονται δεκτές από τον Προτιμητέο Προσφέροντα.
- 17.2 Η επιλογή Αντισυμβαλλομένου γνωστοποιείται ηλεκτρονικά, μέσω του Συστήματος στον Αντισυμβαλλόμενο με επιστολή με την οποία καλείται να προσκομίσει, όλα τα απαραίτητα στοιχεία και πιστοποιητικά που προβλέπονται από την Πρόσκληση.

Ταυτόχρονα η ως άνω επιλογή αναγγέλλεται ηλεκτρονικά, μέσω του Συστήματος και στους λοιπούς Προσφέροντες οι οποίοι υπέβαλαν αποδεκτές προσφορές.

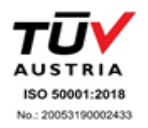

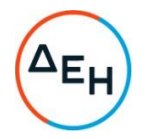

- $17.3$   $\Sigma \epsilon$ περίπτωση σύμπραξης/ένωσης Προσώπων  $\theta$ a επιλεχθούν  $\omega c$ Αντισυμβαλλόμενα μέρη όλα τα μέλη αυτής και θα τεθεί διάταξη στο συμφωνητικό σύμφωνα με την οποία τα μέλη της ενέχονται και ευθύνονται έναντι της ΔΕΗ ενιαία, αδιαίρετα, αλληλέγγυα και σε ολόκληρο το καθένα χωριστά, θα εκπροσωπούνται από κοινό εκπρόσωπο και ότι θα ελέγχεται από τη ΔΕΗ η ουσιαστική συμμετοχή στη σύμπραξη/ένωση όλων των μελών της σε όλη τη διάρκεια ισχύος της σύμβασης.
- 17.4 Σε περίπτωση σύμπραξης/ένωσης προσώπων η προσφορά πρέπει να είναι διαμορφωμένη κατά τρόπο ώστε να εξασφαλίζεται η χωριστή τιμολόγηση από τα μέλη της σύμπραξης/ένωσης σύμφωνα με την ελληνική φορολογική νομοθεσία και πρακτική. Στην αντίθετη περίπτωση η σύμπραξη/ένωση προσώπων υποχρεούται πριν την υπογραφή της σύμβασης να περιβληθεί νομικό τύπο που θα επιτρέπει την από κοινού τιμολόγηση και τότε για την υπογραφή της σύμβασης απαιτείται επιπλέον η κατάθεση επικυρωμένου αντιγράφου του εγγράφου που θα αποδεικνύει ότι ικανοποιείται η προαναφερθείσα απαίτηση.
- 17.5 Η ΔΕΗ διατηρεί το δικαίωμα, με αιτιολογημένη απόφαση των αρμοδίων οργάνων της, να ματαιώσει τη Διαδικασία Επιλογής στο σύνολο ή σε μέρος αυτής, ή να την επαναλάβει με τους ίδιους ή διαφορετικούς όρους σε οποιαδήποτε φάση της Διαδικασίας και κατά την απόλυτη κρίση της.
- 17.6 Η ΔΕΗ ματαιώνει τη διαδικασία, ιδίως εφόσον:
	- α. απέβη άγονη λόγω μη υποβολής προσφοράς ή λόγω απόρριψης όλων των προσφορών ή αποκλεισμού όλων των Προσφερόντων
	- β, κανένας από τους Προσφέροντες δεν προσέλθει νια την υπονραφή της σύμβασης.
	- γ. διεξήχθη χωρίς τήρηση των προβλεπομένων κανόνων, με συνέπεια τον επηρεασμό του αποτελέσματος
	- δ. το αποτέλεσμα είναι μη ικανοποιητικό για την Εταιρεία
	- ε. ο ανταγωνισμός υπήρξε ανεπαρκής
	- στ. μεταβλήθηκαν οι ανάνκες της Εταιρείας
	- ζ. δεν θα είναι δυνατή η κανονική εκτέλεση της σύμβασης, λόγω ανωτέρας βίας

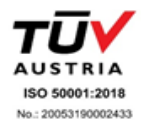

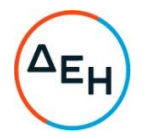

- 18.1 Το περιεχόμενο της Σύμβασης διαμορφώνεται με βάση τους όρους της Πρόσκλησης και της προσφοράς του Αντισυμβαλλομένου, όπως εγκρίθηκαν από το αρμόδιο όργανο της Εταιρείας.
- $18.2$ Προτιμητέος Προσφέρων καλείται από τη ΔΕΗ να Παράλληλα ο προσκομίσει εντός δέκα (10) ημερών από την ημερομηνία της σχετικής πρόσκλησης, την εγγυητική επιστολή καλής εκτέλεσης και σε περίπτωση νομικού προσώπου, την απόφαση ορισμού εκπροσώπου για την υπογραφή της Σύμβασης. Αναφορικά με το χρόνο ισχύος των δικαιολογητικών και στοιχείων που καλείται να προσκομίσει ο Προτιμητέος Προσφέρων, καθώς και για τις λοιπές ρυθμίσεις που διέπουν την υποβολή τους, ισχύουν τα διαλαμβανόμενα στις παραγράφους 13.1.1.4 και 13.2.Β του παρόντος τεύχους.
- 18.3 Μετά την διαμόρφωση του περιεχομένου της Σύμβασης και την προσκόμιση των πιο πάνω δικαιολογητικών, ο Προτιμητέος Προσφέρων καλείται για την υπογραφή της εντός προθεσμίας η οποία δεν μπορεί να είναι μικρότερη των δέκα (10) ημερολογιακών ημερών από τη γνωστοποίηση μέσω του Συστήματος της απόφασης επιλογής.
- 18.4 Εάν αυτός δεν προσέλθει εντός της ως άνω προθεσμίας, η Εταιρεία έχει το δικαίωμα να τον αποκλείσει από την υπογραφή της Σύμβασης και να ζητήσει την κατάπτωση της Εγγυητικής Επιστολής Συμμετοχής του στη Διαδικασία,<br>ακολούθως δε να προχωρήσει σε συζητήσεις με τους λοιπούς Προσφέροντες κατά σειρά Προτιμητέων Προσφερόντων για επιλογή Αντισυμβαλλομένου, υπό την προϋπόθεση ότι ισχύουν ή δέχονται να ισχύουν οι προσφορές τους.

## $A$ <sub>O</sub> $\theta$ <sub>O</sub> $\circ$  19 Επιφυλάξεις και Δικαιώματα ΔΕΗ

- 19.1 Η συμμετοχή στη διαδικασία (υποβολή προσφοράς) ισοδυναμεί με δήλωση του προσφέροντος ότι έλαβε πλήρη γνώση όλων των όρων, των στοιχείων και των τευχών της Πρόσκλησης.
- 19.2 Η ΔΕΗ διατηρεί το δικαίωμα να μεταθέσει την ημερομηνία υποβολής των προσφορών ή να επιφέρει οποιεσδήποτε τροποποιήσεις στα τεύχη της Πρόσκλησης. Οι τροποποιήσεις αυτές θα περιλαμβάνονται σε σχετικά Συμπληρώματα της Πρόσκλησης, η έκδοση των οποίων θα δημοσιεύεται όπως και η Πρόσκληση.
- 19.3 Η ΔΕΗ δεν θα έχει ευθύνη ή υποχρέωση, σε καμία περίπτωση, να αποζημιώσει τους Προσφέροντες για οποιαδήποτε δαπάνη ή ζημιά που θα έχουν υποστεί για την προετοιμασία και υποβολή των Προσφορών τους, ιδιαίτερα στην περίπτωση που αυτές δεν θα γίνουν δεκτές ή θ' αναβληθεί ή ματαιωθεί η διαδικασία σε οποιοδήποτε φάση και χρόνο και για οποιοδήποτε λόγο ή αιτία. Κατά συνέπεια αυτοί που συμμετέχουν στη διαδικασία και υποβάλλουν προσφορά, ανεξάρτητα αν έγιναν ή όχι τελικά δεκτοί, δεν αποκτούν κανένα απολύτως δικαίωμα κατά της ΔΕΗ από την Πρόσκληση αυτή και την εν γένει συμμετοχή τους στη Διαδικασία Επιλογής.

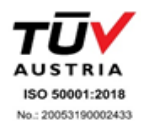

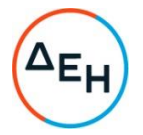

- 19.4 Η προσφορά, η οποία υποβάλλεται με βάση τους όρους της Πρόσκλησης, θεωρείται ως πρόταση προς τη ΔΕΗ και όχι ως αποδοχή πρότασής της.
- 19.5 Κάθε παράλειψη στην υποβολή της Προσφοράς ή στην υπογραφή οποιουδήποτε εγγράφου, δεν δίνει το δικαίωμα σε Προσφέροντα να την επικαλεστεί προκειμένου να τύχει εξαιρέσεως ή ελαττώσεως των υποχρεώσεών του.
- 19.6 Οι όροι και οι περιορισμοί που αφορούν στην υποβολή των Προσφορών είναι προς όφελος της ΔΕΗ, η οποία δικαιούται, πριν από την υποβολή των προσφορών, να παραιτηθεί απ' αυτούς, χωρίς αυτό να δημιουργεί κανένα δικαίωμα στους Προσφέροντες ή σε άλλους τρίτους.

Συνημμένα: - Παραρτήματα Ι έως II

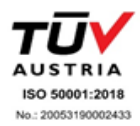

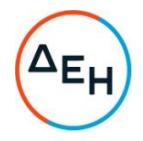

Αριθμός Πρόσκλησης: ΔΥΣ/2222406

Αριθμός Σύμβασης:

Αντικείμενο: "ΣΥΝΤΗΡΗΣΗ ΑΝΕΛΚΥΣΤΗΡΩΝ ΚΤΗΡΙΩΝ ΤΗΣ ΕΤΑΙΡΕΙΑΣ, ΑΡΜΟΔΙΟΤΗΤΑΣ ΔΥΣ"

# ΠΑΡΑΡΤΗΜΑΤΑ ΤΕΥΧΟΥΣ 1

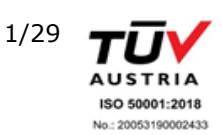

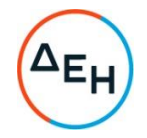

# ΠΙΝΑΚΑΣ ΠΕΡΙΕΧΟΜΕΝΩΝ

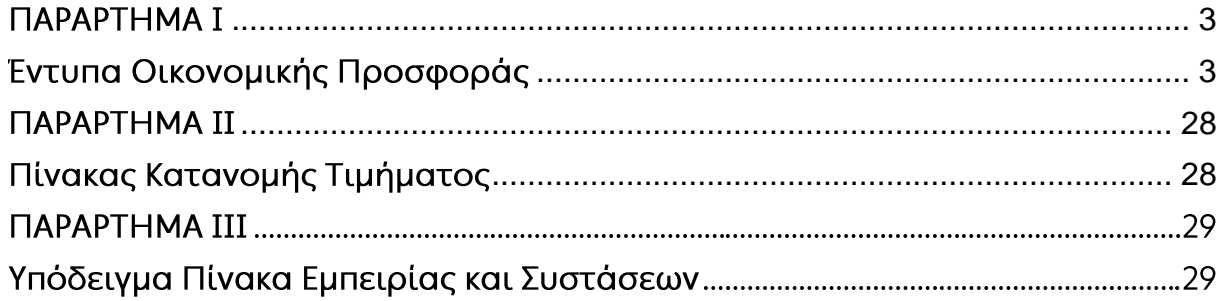

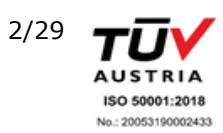

<span id="page-44-0"></span>Υποστηρικτικές Λειτουργίες

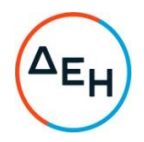

## ПАРАРТНМА І (Τεύχους 1 της Πρόσκλησης)

## Εντυπα Οικονομικής Προσφοράς

## <span id="page-44-1"></span>**ΔΗΜΟΣΙΑ ΕΠΙΧΕΙΡΗΣΗ ΗΛΕΚΤΡΙΣΜΟΥ Α.Ε.**

ΔΙΕΥΘΥΝΣΗ ΥΠΗΡΕΣΙΩΝ – ΣΤΕΓΑΣΗΣ

**ΕΡΓΟ** ΣΥΝΤΗΡΗΣΗ ΑΝΕΛΚΥΣΤΗΡΩΝ ΚΤΗΡΙΩΝ ΕΤΑΙΡΕΙΑΣ

**ΣΥΜΒΑΣΗ :** 2222406

## **ΤΙΜΟΛΟΓΙΟ ΠΡΟΣΦΟΡΑΣ**

Τα παρακάτω άρθρα αφορούν εργασίες σε ανελκυστήρες κτηρίων της Εταιρείας, ιδιόκτητων ή ενοικιασμένων, τα οποία κατανέμονται σε ολόκληρη την **ΑΤΤΙΚΗ**.

Οι εργασίες περιλαμβάνουν κατά περίπτωση επισκευές ή βελτιώσεις / ανακαινίσεις, και μπορούν να εκτελούνται εντός ή εκτός ωραρίου, ή κατά την διάρκεια του Σαββατοκύριακου, σύμφωνα με τις οδηγίες της Επιβλέπουσας Υπηρεσίας.

Στις παρακάτω τιμές μονάδας περιλαμβάνονται όλες οι δαπάνες προμήθειας των υλικών, οι δαπάνες μεταφοράς τους, καθώς και η εργασία εγκατάστασης με υλικά, μικροϋλικά και φύρα (όπου μονάδα μέτρησης προβλέπεται το μ.μ. η επιμέτρηση γίνεται στο τελικώς εγκατεστημένο υλικό χωρίς να λαμβάνεται υπόψη το μήκος απορριπτομένων τεμαχίων). Περιλαμβάνονται επίσης οι αποξηλώσεις και αποκομιδή καταργούμενου υλικού των υπόψη κτηρίων.

Οι τιμές μονάδας περιλαμβάνουν Γενικά έξοδα και Εργολαβικό όφελος και δεν υπόκεινται σε αναθεώρηση.

Ο αντισυμβαλλόμενος θα καλείται να εκτελέσει εργασίες μέσω «εντολής εκτέλεσης εργασιών». Οι πληρωμές θα γίνονται με μηνιαίες επιμετρήσεις τις οποίες θα συντάσσει ο αντισυμβαλλόμενος και θα ελέγχουν όργανα της Επιβλέπουσας Υπηρεσίας.

Στις παρακάτω τιμές του Τιμολογίου περιλαμβάνονται όλες οι δαπάνες και επιβαρύνσεις που προβλέπονται στα άρθρα 33 και 37 των Γενικών Όρων και οποιαδήποτε άλλη δαπάνη ή επιβάρυνση προκύπτει από την Σύμβαση.

Όλα τα υλικά που θα χρησιμοποιούνται για την εκτέλεση των εργασιών, θα πρέπει να είναι καινούργια, άριστης ποιότητας, εγκεκριμένα από τους αρμόδιους φορείς (υπουργείο εμπορίου κλπ) και σύμφωνα με τις διεθνείς και Ελληνικές τυποποιήσεις και προδιαγραφές.

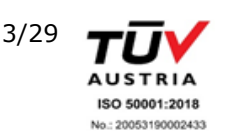

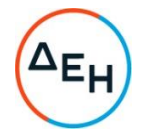

## **ΑΡΘΡΟ 1: ΜΗΝΙΑΙΑ ΣΥΝΤΗΡΗΣΗ ΑΝΕΛΚΥΣΤΗΡΑ**

Για την μηνιαία συντήρηση ανελκυστήρα, ανεξαρτήτως τύπου, θέσης μηχανοστασίου και αριθμού στάσεων, σύμφωνα με τα εκάστοτε οριζόμενα από την ισχύουσα Νομοθεσία. Για (1) τεμάχιο.

ΕΥΡΩ: (Ολογράφως)

## **ΑΡΘΡΟ 2: ΣΥΝΤΑΞΗ ΦΑΚΕΛΟΥ ΑΝΕΛΚΥΣΤΗΡΑ**

Για την σύνταξη φακέλου για κάθε τύπο ανελκυστήρα, όπως προβλέπεται από το Τεχνικό Πρότυπο ΕΝ 81.1 και 81.2, ΕΝ 81.20 και 81.50, ΒΔ 890/68, την ΚΥΑ φ. 9.2/ΟΙΚ.32803/1308/1997 ΦΕΚ Β.815/97 και την ΚΥΑ ΟΙΚ.3899/253/Φ.9.2/02 ή οποιαδήποτε τροποποίηση-συμπλήρωση-αντικατάστασή τους, δηλαδή αποτύπωση των εγκαταστάσεων-σύνταξη υπολογιστικών φύλλων-προσδιορισμός των αποκλίσεων από το πρότυπο. Στην τιμή περιλαμβάνεται και η διεκπεραίωση στις αρμόδιες υπηρεσίες. Για (1) τεμάχιο.

ΕΥΡΩ: (Ολογράφως)

## **ΑΡΘΡΟ 3: ΣΥΡΜΑΤΟΣΧΟΙΝΟ 8X19 ΕΩΣ Ø11**

Για την αντικατάσταση συρματόσχοινου 8Χ19 ή ισοδύναμου, διαμέτρου έως και 11 mm. Δηλαδή για την προμήθεια, μεταφορά, εγκατάσταση και σύνδεση του νέου συρματόσχοινου, η απεγκατάσταση του υφιστάμενου, η αποκομιδή-απόρριψη των αποξηλωμένων, καθώς και κάθε υλικό, μικροϋλικό και εργασία για παράδοση σε απόλυτα ικανοποιητική κατάσταση και πλήρη λειτουργία.

Για (1) μέτρο μήκους.

ΕΥΡΩ: (Ολογράφως)

## **ΑΡΘΡΟ 4: ΑΝΤΙΚΑΤΑΣΤΑΣΗ ΣΥΡΜΑΤΟΣΧΟΙΝΟΥ ΠΕΡΙΟΡΙΣΤΗΡΑ ΤΑΧΥΤΗΤΑΣ**

Για την αντικατάσταση συρματόσχοινου περιοριστήρα ταχύτητας διαμέτρου έως Ø8 mm. Δηλαδή για προμήθεια, μεταφορά, εγκατάσταση και σύνδεση του νέου συρματόσχοινου, απεγκατάσταση του υφιστάμενου, αποκομιδή-απομάκρυνση των αποξηλωμένων, καθώς και κάθε υλικό, μικροϋλικό και εργασία για παράδοση σε απόλυτα ικανοποιητική κατάσταση και πλήρη λειτουργία.

Για (1) μέτρο μήκους.

ΕΥΡΩ: (Ολογράφως)

#### **ΑΡΘΡΟ 5: ΦΩΤΙΣΤΙΚΟ ΑΣΦΑΛΕΙΑΣ LED**

Για την τοποθέτηση φωτιστικού ασφαλείας τύπου LED στο θάλαμο, εντός ψευδοροφής ή εμφανές εντός του θαλάμου. Δηλαδή για προμήθεια, μεταφορά, εγκατάσταση και σύνδεση του νέου φωτιστικού, απεγκατάσταση του υφιστάμενου, αποκομιδή-απομάκρυνση των αποξηλωμένων καθώς και κάθε υλικό, μικροϋλικό, καλωδίωση, αυτοματισμός και εργασία, δοκιμή και παράδοση σε απόλυτα ικανοποιητική κατάσταση και πλήρη λειτουργία. Για (1) τεμάχιο.

ΕΥΡΩ: (Ολογράφως)

## **ΑΡΘΡΟ 6: ΡΥΘΜΙΣΗ ΜΗΚΟΥΣ ΣΥΡΜΑΤΟΣΧΟΙΝΩΝ**

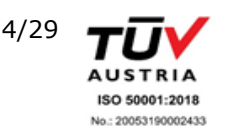

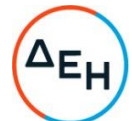

Για την ρύθμιση μήκους συρματόσχοινων, λόγω επιμήκυνσης, ανεξαρτήτου πλήθους συρματόσχοινων και διαμέτρου. Δηλαδή για όλες τις απαραίτητες ενέργειες για την ασφαλή εκτέλεση της εργασίας. Για (1) ανελκυστήρα.

ΕΥΡΩ: (Ολογράφως)

## **ΑΡΘΡΟ 7: ΑΝΤΙΚΑΤΑΣΤΑΣΗ ΡΥΘΜΙΣΤΗ ΤΑΧΥΤΗΤΑΣ**

Για την αντικατάσταση ενός ρυθμιστή ταχύτητας (ρεγουλατόρου), πιστοποιημένου (διπλής κατεύθυνσης). Δηλαδή για προμήθεια, μεταφορά, εγκατάσταση και σύνδεση του νέου ρυθμιστή, απεγκατάσταση του υφιστάμενου, αποκομιδή-απομάκρυνση των αποξηλωμένων, καθώς και κάθε υλικό, μικροϋλικό και εργασία για παράδοση σε απόλυτα ικανοποιητική κατάσταση και πλήρη λειτουργία.

Για (1) τεμάχιο.

- 1. Άνω μέρος ρυθμιστή ΕΥΡΩ: (Ολογράφως)
- 2. Κάτω μέρος ρυθμιστή ΕΥΡΩ: (Ολογράφως)

## **ΑΡΘΡΟ 8: ΠΕΡΙΕΛΙΞΗ ΚΙΝΗΤΗΡΑ**

Για την περιέλιξη κινητήρα. Δηλαδή για προσεκτική απεγκατάσταση-αποσυναρμολόγηση του κινητήρα από το μηχανοστάσιο, μεταφορά προς και από το συνεργείο περιέλιξης, εργασία και τα υλικά περιέλιξης, επανεγκατάσταση-συναρμολόγηση του κινητήρα, καθώς και κάθε υλικό, μικροϋλικό και εργασία, δοκιμή του κινητήρα και παράδοση σε απόλυτα ικανοποιητική κατάσταση και πλήρη λειτουργία. Για (1) τεμάχιο.

- 1. Κινητήρας μίας ταχύτητας έως 10ΗΡ ΕΥΡΩ: (Ολογράφως)
- 2. Κινητήρας δύο ταχυτήτων έως 10ΗΡ ΕΥΡΩ: (Ολογράφως)
- 3. Κινητήρας μίας ταχύτητας 10.01ΗΡ έως 20ΗΡ ΕΥΡΩ: (Ολογράφως)
- 4. Κινητήρας δύο ταχυτήτων 10.01ΗΡ έως 20ΗΡ ΕΥΡΩ: (Ολογράφως)

#### **ΑΡΘΡΟ 9: ΠΕΡΙΕΛΙΞΗ ΠΗΝΙΟΥ ΦΡΕΝΟΥ ΓΙΑ ΚΙΝΗΤΗΡΙΟ ΜΗΧΑΝΙΣΜΟ ΕΩΣ 20 HP**

Περιέλιξη πηνίου φρένου για μηχανή έως 20 HP. Δηλαδή για αποσυναρμολόγηση-εξάρμοση, μεταφορά του πηνίου από και προς το συνεργείο περιέλιξης, εργασία και υλικά περιέλιξης, εγκατάσταση και επανασύνδεση του πηνίου, απαιτούμενες ρυθμίσεις, καθώς και κάθε υλικό, μικροϋλικό και εργασία, δοκιμή και παράδοση σε απόλυτα ικανοποιητική κατάσταση και πλήρη λειτουργία.

Για (1) τεμάχιο.

ΕΥΡΩ: (Ολογράφως)

## **ΑΡΘΡΟ 10: ΑΝΤΙΚΑΤΑΣΤΑΣΗ ΚΙΝΗΤΗΡΙΟΥ ΜΗΧΑΝΙΣΜΟΥ**

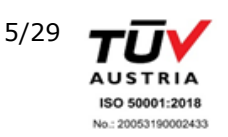

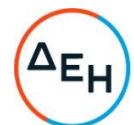

Για την αντικατάσταση του κινητήριου μηχανισμού (συγκρότημα μειωτήρα–κινητήρα), ταχύτητας έως 1,2m/s, κατασκευαστικού οίκου OTIS ή THYSSEN ή KONE ή SCHINDLER, με ίδιου κατασκευαστικού οίκου. Δηλαδή για προμήθεια, μεταφορά, εγκατάσταση και σύνδεση του νέου κινητήριου μηχανισμού, απεγκατάσταση του υφιστάμενου, αποκομιδήαπομάκρυνση των αποξηλωμένων, καθώς και κάθε υλικό, μικροϋλικό και εργασία, απαιτούμενες συνδέσεις, δοκιμή και παράδοση σε απόλυτα ικανοποιητική κατάσταση και πλήρη λειτουργία.

Για (1) τεμάχιο.

- 1. Μέχρι 8 ατόμων ΕΥΡΩ: (Ολογράφως) 2. Από 8 έως 14 άτομα
	- ΕΥΡΩ: (Ολογράφως)

### **ΑΡΘΡΟ 11: ΑΝΤΙΚΑΤΑΣΤΑΣΗ ΚΙΝΗΤΗΡΙΟΥ ΜΗΧΑΝΙΣΜΟΥ (εκτός των αναφερόμενων στο άρθρο 10)**

Για την αντικατάσταση του κινητήριου μηχανισμού (συγκρότημα μειωτήρα–κινητήρα), ταχύτητας έως 1,2m/s, άλλης εταιρίας πλην των αναφερόμενων στο άρθρο 10. Δηλαδή για προμήθεια, μεταφορά, εγκατάσταση και σύνδεση του νέου κινητήριου μηχανισμού, απεγκατάσταση του υφιστάμενου, αποκομιδή-απομάκρυνση των αποξηλωμένων, καθώς και κάθε υλικό, μικροϋλικό και εργασία, απαιτούμενες συνδέσεις, δοκιμή και παράδοση σε απόλυτα ικανοποιητική κατάσταση και πλήρη λειτουργία. Για (1) τεμάχιο.

1. Μέχρι 8 ατόμων

- ΕΥΡΩ: (Ολογράφως)
- 2. Από 8 έως 14 άτομα ΕΥΡΩ: (Ολογράφως)

## **ΑΡΘΡΟ 12: ΑΝΤΙΚΑΤΑΣΤΑΣΗ ΑΝΕΜΙΣΤΗΡΑ ΚΙΝΗΤΗΡΑ**

Για την αντικατάσταση ενός ανεμιστήρα κινητήρα, ανεξάρτητα τον τύπο-στροφές-ισχύςτρόπου τοποθέτησης και σύνδεσης του ανεμιστήρα. Δηλαδή για προμήθεια, μεταφορά, εγκατάσταση και σύνδεση του νέου ανεμιστήρα, απεγκατάσταση του υφιστάμενου, αποκομιδή-απομάκρυνση των αποξηλωμένων, καθώς και κάθε υλικό, μικροϋλικό και εργασία, απαιτούμενες συνδέσεις, δοκιμή και παράδοση σε απόλυτα ικανοποιητική κατάσταση και πλήρη λειτουργία.

Για (1) τεμάχιο.

- 1. Ανεμιστήρας μονοφασικός ΕΥΡΩ: (Ολογράφως)
- 2. Ανεμιστήρας τριφασικός ΕΥΡΩ: (Ολογράφως)

## **ΑΡΘΡΟ 13: ΑΝΤΙΚΑΤΑΣΤΑΣΗ Η΄ΕΠΙΣΚΕΥΗ ΤΡΟΧΑΛΙΑΣ**

Για την αντικατάσταση ή επισκευή τροχαλίας (κινητήριου μηχανισμού ή παρέκκλισης). Δηλαδή για απεγκατάσταση της υφιστάμενης τροχαλίας, προμήθεια, μεταφορά, εγκατάσταση και σύνδεση της νέας τροχαλίας ή μεταφορά και επισκευή της υφιστάμενης τροχαλίας, εγκατάσταση της νέας ή της επισκευασμένης τροχαλίας, αποκομιδήαπομάκρυνση των αποξηλωμένων, καθώς και κάθε υλικό, μικροϋλικό και εργασία για παράδοση σε απόλυτα ικανοποιητική κατάσταση και πλήρη λειτουργία. Για (1) τεμάχιο.

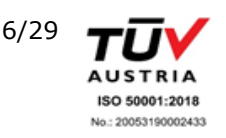

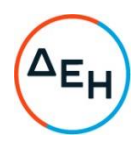

- 1. Φλατζωτή έως Ø700/5 αυλάκων αντικατάσταση ΕΥΡΩ: (Ολογράφως)
- 2. Πρεσαριστή έως Ø700/5 αυλάκων αντικατάσταση ΕΥΡΩ: (Ολογράφως)
- 3. Παρέκκλισης έως Ø700/8 αυλάκων αντικατάσταση ΕΥΡΩ: (Ολογράφως)
- 4. Επισκευή τροχαλίας οιασδήποτε διαμέτρου και αριθμού αυλάκων ΕΥΡΩ: (Ολογράφως)

## **ΑΡΘΡΟ 14: ΑΝΤΙΚΑΤΑΣΤΑΣΗ ΕΔΡΑΝΟΥ ΤΡΙΒΗΣ ΜΕΙΩΤΗΡΑ Ή ΚΙΝΗΤΗΡΑ**

Για την αντικατάσταση ενός εδράνου τριβής (κουζινέτου) μειωτήρα ή κινητήρα. Δηλαδή για απεγκατάσταση του υφιστάμενου εδράνου, προμήθεια, μεταφορά, εγκατάσταση και σύνδεση του νέου εδράνου, αποκομιδή των αποξηλωμένων καθώς και κάθε υλικό, μικροϋλικό και εργασία για παράδοση σε απόλυτα ικανοποιητική κατάσταση και πλήρη λειτουργία.

Για (1) τεμάχιο.

Ισχύος κινητήρα έως 20HP ΕΥΡΩ: (Ολογράφως)

#### **ΑΡΘΡΟ 15: ΑΝΤΙΚΑΤΑΣΤΑΣΗ ΕΝΣΦΑΙΡΟΥ ΤΡΙΒΕΑ ΜΕΙΩΤΗΡΑ Ή ΚΙΝΗΤΗΡΑ Ή ΤΡΟΧΑΛΙΑΣ ΠΑΡΕΚΛΙΣΗΣ**

Για την αντικατάσταση ενός ένσφαιρου τριβέα (ρουλεμάν) μειωτήρα ή κινητήρα ή τροχαλίας παρέκκλισης. Δηλαδή για εργασία τυχούσας εξάρμοσης και επανεγκατάστασης εξοπλισμού, απεγκατάσταση του υφιστάμενου ένσφαιρου τριβέα, προμήθεια, μεταφορά, εγκατάσταση και σύνδεση του νέου, αποκομιδή των αποξηλωμένων καθώς και κάθε υλικό, μικροϋλικό και εργασία για παράδοση σε απόλυτα ικανοποιητική κατάσταση και πλήρη λειτουργία. Για (1) τεμάχιο.

- 1. Ισχύος κινητήρα έως 10HP ΕΥΡΩ: (Ολογράφως)
- 2. Ισχύος κινητήρα από 10.01HP έως 20HP (Ολονράφως)
- 3. Τριβέας τροχαλίας παρέκκλισης (ανεξάρτητα ισχύος κινητήρα) ΕΥΡΩ: (Ολογράφως)

## **ΑΡΘΡΟ 16: ΑΝΤΙΚΑΤΑΣΤΑΣΗ ΚΩΝΟΥ ΣΥΡΜΑΤΟΣΧΟΙΝΟΥ**

Για την αντικατάσταση ενός κώνου συρματόσχοινου. Δηλαδή για απεγκατάσταση του υφιστάμενου κώνου, προμήθεια, μεταφορά, εγκατάσταση και σύνδεση του νέου κώνου, αποκομιδή των αποξηλωμένων καθώς και κάθε υλικό, μικροϋλικό (συμπεριλαμβανομένων τριών σφικτήρων ανά κώνο) και εργασία για παράδοση σε απόλυτα ικανοποιητική κατάσταση και πλήρη λειτουργία.

Για (1) τεμάχιο.

ΕΥΡΩ: (Ολογράφως)

## **ΑΡΘΡΟ 17: ΑΝΤΙΚΑΤΑΣΤΑΣΗ ΡΟΔΑΣ (ΡΑΟΥΛΟΥ) ΟΛΙΣΘΗΣΗΣ ΠΛΑΙΣΙΟΥ**

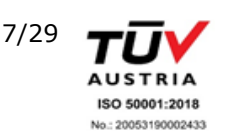

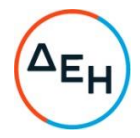

## **ΘΑΛΑΜΟΥ (ΣΑΣΙ)**

Για την αντικατάσταση μίας ρόδας ολίσθησης πλαισίου (ράουλο ολίσθησης σασί). Δηλαδή για απεγκατάσταση της υφιστάμενης ρόδας, προμήθεια, μεταφορά, εγκατάσταση και σύνδεση της νέας, αποκομιδή των αποξηλωμένων καθώς και κάθε υλικό, μικροϋλικό, εργασία, ρύθμιση και παράδοση σε απόλυτα ικανοποιητική κατάσταση και πλήρη λειτουργία. Για (1) τεμάχιο.

#### ΕΥΡΩ: (Ολογράφως)

## **ΑΡΘΡΟ 18: ΑΝΤΙΚΑΤΑΣΤΑΣΗ ΙΜΑΝΤΑ Ή ΣΥΡΜΑΤΟΣΧΟΙΝΟΥ ΘΥΡΑΣ**

Για την αντικατάσταση ενός ιμάντα ή συρματόσχοινου κίνησης θύρας. Δηλαδή για απεγκατάσταση του υφιστάμενου ιμάντα ή συρματόσχοινου, προμήθεια, μεταφορά και εγκατάσταση του νέου ιμάντα ή συρματόσχοινου, αποκομιδή των αποξηλωμένων καθώς και κάθε υλικό, μικροϋλικό, εργασία, ρύθμιση και παράδοση σε απόλυτα ικανοποιητική κατάσταση και πλήρη λειτουργία.

Για (1) τεμάχιο.

ΕΥΡΩ: (Ολογράφως)

#### **ΑΡΘΡΟ 19: ΑΝΤΙΚΑΤΑΣΤΑΣΗ ΥΛΙΚΟΥ ΤΡΙΒΗΣ (ΦΕΡΜΟΥ!Τ) ΓΙΑ ΜΗΧΑΝΗ ΕΩΣ 20 HP**

Για την αντικατάσταση των φερμουίτ για κινητήρα έως 20 HP. Δηλαδή για απεγκατάσταση των υφιστάμενων φερμουίτ, προμήθεια, μεταφορά, εγκατάσταση και σύνδεση των νέων φερμουίτ, αποκομιδή των αποξηλωμένων καθώς και κάθε υλικό, μικροϋλικό, εργασία, ρύθμιση και παράδοση σε απόλυτα ικανοποιητική κατάσταση και πλήρη λειτουργία. Για (1) ζεύγος.

ΕΥΡΩ: (Ολογράφως)

## **ΑΡΘΡΟ 20: ΠΛΗΡΗΣ ΑΝΤΙΚΑΤΑΣΤΑΣΗ ΜΗΧΑΝΙΣΜΟΥ ΦΡΕΝΟΥ ΜΕΙΩΤΗΡΑ**

Για την πλήρη αντικατάσταση μηχανισμού φρένου μειωτήρα. Δηλαδή για απεγκατάσταση του υφιστάμενου μηχανισμού φρένου, προμήθεια, μεταφορά, εγκατάσταση και σύνδεση του νέου μηχανισμού, αποκομιδή των αποξηλωμένων καθώς και κάθε υλικό, μικροϋλικό, εργασία, ρύθμιση και παράδοση σε απόλυτα ικανοποιητική κατάσταση και πλήρη λειτουργία. Για (1) τεμάχιο.

ΕΥΡΩ: (Ολογράφως)

## **ΑΡΘΡΟ 21: ΑΝΤΙΚΑΤΑΣΤΑΣΗ ΜΑΓΝΗΤΙΚΟΥ ΔΙΑΚΟΠΤΗ (ΠΟΥΡΑΚΙ)**

Για την αντικατάσταση ενός μαγνητικού διακόπτη (πουράκι) οποιασδήποτε διαμέτρου, μήκους, αριθμού επαφών ή είδους λειτουργίας. Δηλαδή για αποξήλωση του υφιστάμενου διακόπτη, προμήθεια, μεταφορά, εγκατάσταση και σύνδεση του νέου, αποκομιδή των αποξηλωμένων καθώς και κάθε υλικό, μικροϋλικό, εργασία, ρύθμιση και παράδοση σε απόλυτα ικανοποιητική κατάσταση και πλήρη λειτουργία. Για (1) τεμάχιο.

ΕΥΡΩ: (Ολογράφως)

## **ΑΡΘΡΟ 22: ΣΥΣΤΗΜΑ ΑΠΕΓΚΛΩΒΙΣΜΟΥ ΓΙΑ ΜΗΧΑΝΙΚΟ ΑΝΕΛΚΥΣΤΗΡΑ**

Για την εγκατάσταση συστήματος απεγκλωβισμού σε ανελκυστήρα. Δηλαδή για προμήθεια,

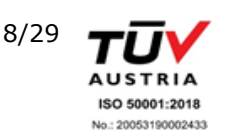

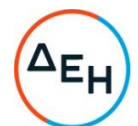

μεταφορά, εγκατάσταση και σύνδεση του συστήματος, απαιτούμενες παρεμβάσεις στην υφιστάμενη ηλεκτρολογική καλωδίωση, καθώς και κάθε υλικό, μικροϋλικό, εργασία, δοκιμή και παράδοση σε απόλυτα ικανοποιητική κατάσταση και πλήρη λειτουργία. Για (1) τεμάχιο.

Μηχανικός ανελκυστήρας ΕΥΡΩ: (Ολογράφως)

#### **ΑΡΘΡΟ 23: ΑΝΤΙΚΑΤΑΣΤΑΣΗ ΕΛΑΣΤΙΚΩΝ ΠΑΡΕΜΒΥΣΜΑΤΩΝ – ΔΑΚΤΥΛΙΔΙΩΝ ΟΛΙΣΘΗΤΗΡΑ**

Για την αντικατάσταση ενός σετ ελαστικών παρεμβυσμάτων – δακτυλιδιών ολισθητήρα. Δηλαδή για απεγκατάσταση των υφιστάμενων παρεμβυσμάτων, προμήθεια, μεταφορά, εγκατάσταση και σύνδεση των νέων, αποκομιδή των αποξηλωμένων καθώς και κάθε υλικό, μικροϋλικό και εργασία για παράδοση σε απόλυτα ικανοποιητική κατάσταση και πλήρη λειτουργία.

Για (1) σετ.

ΕΥΡΩ: (Ολογράφως)

## **ΑΡΘΡΟ 24: ΑΝΤΙΚΑΤΑΣΤΑΣΗ ΠΡΟΚΡΟΥΣΤΗΡΑ ΜΕ ΤΗΝ ΒΑΣΗ ΤΟΥ**

Για την αντικατάσταση ενός προσκρουστήρα με την βάση του. Δηλαδή για απεγκατάσταση του παλαιού προσκρουστήρα συμπεριλαμβανόμενης της βάσης του, προμήθεια, μεταφορά, εγκατάσταση και σύνδεση του νέου προσκρουστήρα συμπεριλαμβανόμενης της νέας βάσης, αποκομιδή των αποξηλωμένων καθώς και κάθε υλικό, μικροϋλικό και εργασία για παράδοση σε απόλυτα ικανοποιητική κατάσταση και πλήρη λειτουργία. Για (1) τεμάχιο.

1. Προσκρουστήρας ελαστικός (θαλάμου ή αντίβαρου) ΕΥΡΩ: (Ολογράφως)

2. Προσκρουστήρας υδραυλικός (θαλάμου ή αντίβαρου) ΕΥΡΩ: (Ολογράφως)

## **ΑΡΘΡΟ 25: ΑΝΤΙΚΑΤΑΣΤΑΣΗ ΟΛΙΣΘΗΤΗΡΑ ΠΛΑΣΤΙΚΟΥ ΠΛΗΡΟΥΣ ΠΛΑΙΣΟΥ ΘΑΛΑΜΟΥ (ΣΑΣΙ)**

Για την αντικατάσταση ενός ολισθητήρα πλαστικού πλαισίου θαλάμου (σασί), πλήρη, ενδεικτικού τύπου ERTALON. Δηλαδή για απεγκατάσταση του υφιστάμενου ολισθητήρα, προμήθεια, μεταφορά, εγκατάσταση και σύνδεση του νέου ολισθητήρα, αποκομιδή των αποξηλωμένων καθώς και κάθε υλικό, μικροϋλικό, εργασία, ρύθμιση και παράδοση σε απόλυτα ικανοποιητική κατάσταση και πλήρη λειτουργία. Για (1) τεμάχιο.

ΕΥΡΩ: (Ολογράφως)

## **ΑΡΘΡΟ 26: ΑΝΤΙΚΑΤΑΣΤΑΣΗ ΟΛΙΣΘΗΤΗΡΑ ΣΑΣΙ ΜΕΤΑΛΛΙΚΟΥ ΠΛΗΡΟΥΣ ΑΥΤΟΛΙΠΑΙΝΟΜΕΝΟΥ**

Για την αντικατάσταση ολισθητήρα σασί μεταλλικού πλήρους αυτολιπαινόμενου. Δηλαδή για απεγκατάσταση του υφιστάμενου ολισθητήρα, προμήθεια, μεταφορά, εγκατάσταση και σύνδεση του νέου, αποκομιδή των αποξηλωμένων καθώς και κάθε υλικό, μικροϋλικό και εργασία για παράδοση σε απόλυτα ικανοποιητική κατάσταση και πλήρη λειτουργία.

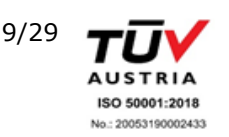

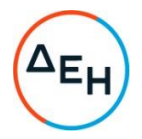

Για (1) τεμάχιο.

ΕΥΡΩ: (Ολογράφως)

## **ΑΡΘΡΟ 27: ΕΛΕΓΧΟΣ ΚΑΙ ΖΥΓΙΣΗ ΤΟΥ ΘΑΛΑΜΟΥ-ΑΝΤΙΒΑΡΟΥ**

Για τον έλεγχο και ζύγιση θαλάμου-αντίβαρου και προσθήκη επιπλέον αντίβαρου εάν απαιτείται. Δηλαδή για προμήθεια, μεταφορά, εγκατάσταση και σύνδεση του επιπλέον αντίβαρου, αποκομιδή τυχόντων αποξηλωμένων υλικών, καθώς και κάθε υλικό, μικροϋλικό και εργασία για παράδοση σε απόλυτα ικανοποιητική κατάσταση και πλήρη λειτουργία. Για (1) χιλιόγραμμο βάρους.

ΕΥΡΩ: (Ολογράφως)

#### **ΑΡΘΡΟ 28: ΑΝΤΙΚΑΤΑΣΤΑΣΗ ΕΛΑΙΟΥ ΥΔΡΑΥΛΙΚΟΥ ΑΝΕΛΚΥΣΤΗΡΑ**

Για την αντικατάσταση ελαίου υδραυλικού ανελκυστήρα. Δηλαδή για συλλογή του υφιστάμενου ελαίου, προμήθεια, μεταφορά και πλήρωση της εγκατάστασης με νέο έλαιο, απομάκρυνση-αποκομιδή και διάθεση του συλλεχθέντος ελαίου προς ανακύκλωση σύμφωνα με την ισχύουσα νομοθεσία, καθώς και κάθε υλικό, μικροϋλικό, εργασία, δοκιμή και παράδοση του υδραυλικού ανελκυστήρα σε απόλυτα ικανοποιητική κατάσταση και πλήρη λειτουργία.

Για (1) λίτρο.

ΕΥΡΩ: (Ολογράφως)

#### **ΑΡΘΡΟ 29: ΑΝΤΙΚΑΤΑΣΤΑΣΗ ΣΕΤ ΤΣΙΜΟΥΧΩΝ ΕΜΒΟΛΟΥ**

Για την αντικατάσταση ενός σετ στεγανοποιητικών δακτυλίων εμβόλου. Δηλαδή για απεγκατάσταση του υφιστάμενου σετ δακτυλίων στεγανοποίησης εμβόλου, προμήθεια, μεταφορά, εγκατάσταση και τοποθέτησης του νέου σετ, αποκομιδή των αποξηλωμένων καθώς και κάθε υλικό, μικροϋλικό και εργασία για παράδοση σε απόλυτα ικανοποιητική κατάσταση και πλήρη λειτουργία.

Για (1) τεμάχιο.

ΕΥΡΩ: (Ολογράφως)

#### **ΑΡΘΡΟ 30: ΑΝΤΙΚΑΤΑΣΤΑΣΗ ΠΙΕΖΟΣΤΑΤΗ ΥΔΡΑΥΛΙΚΟΥ ΑΕΛΚΥΣΤΗΡΑ**

Για την αντικατάσταση πιεζοστάτη υψηλής ή χαμηλής πίεσης υδραυλικού ανελκυστήρα. Δηλαδή για απεγκατάσταση του υφιστάμενου πιεζοστάτη, προμήθεια, μεταφορά, εγκατάσταση και σύνδεση του νέου πιεζοστάτη, αποκομιδή των αποξηλωμένων καθώς και κάθε υλικό, μικροϋλικό, εργασία, ρύθμιση και παράδοση σε απόλυτα ικανοποιητική κατάσταση και πλήρη λειτουργία.

Για (1) τεμάχιο.

ΕΥΡΩ: (Ολογράφως)

#### **ΑΡΘΡΟ 31: ΑΝΤΙΚΑΤΑΣΤΑΣΗ ΣΥΣΣΩΡΕΥΤΗ ΠΙΝΑΚΑ ΑΝΕΛΚΥΣΤΗΡΑ**

Για την αντικατάσταση συσσωρευτή πίνακα ανελκυστήρα. Δηλαδή για απεγκατάσταση του υφιστάμενου συσσωρευτή, προμήθεια, μεταφορά, εγκατάσταση και σύνδεση του νέου συσσωρευτή, απομάκρυνση-αποκομιδή και διάθεση του απεγκατεστημένου συσσωρευτή προς ανακύκλωση σύμφωνα με την ισχύουσα νομοθεσία, καθώς και κάθε υλικό, μικροϋλικό, εργασία και παράδοση σε απόλυτα ικανοποιητική κατάσταση και πλήρη λειτουργία. Για (1) τεμάχιο.

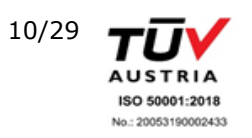

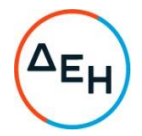

ΕΥΡΩ: (Ολογράφως)

## **ΑΡΘΡΟ 32: ΣΥΣΤΗΜΑ ΔΟΚΙΜΗΣ ΑΡΠΑΓΗΣ ΣΕ ΥΔΡΑΥΛΙΚΟ ΑΝΕΛΚΥΣΤΗΡΑ**

Για την τοποθέτηση συστήματος δοκιμής αρπάγης σε υδραυλικό ανελκυστήρα. Δηλαδή για προμήθεια, μεταφορά, εγκατάσταση και σύνδεση του συστήματος, αποκομιδή των τυχόντων αποξηλωμένων καθώς και κάθε υλικό, μικροϋλικό και εργασία για παράδοση σε απόλυτα ικανοποιητική κατάσταση και πλήρη λειτουργία. Για (1) τεμάχιο.

ΕΥΡΩ: (Ολογράφως)

## **ΑΡΘΡΟ 33: ΑΝΤΙΚΑΤΑΣΤΑΣΗ ΕΠΑΦΗΣ ΘΥΡΑΣ**

Για την αντικατάσταση ενός ζεύγους επαφών θύρας. Δηλαδή για απεγκατάσταση των υφιστάμενων επαφών, προμήθεια, μεταφορά, εγκατάσταση και σύνδεση των νέων επαφών (ζεύγος), αποκομιδή των αποξηλωμένων καθώς και κάθε υλικό, μικροϋλικό, εργασία, ρύθμιση και παράδοση σε απόλυτα ικανοποιητική κατάσταση και πλήρη λειτουργία. Για (1) ζεύγος.

ΕΥΡΩ: (Ολογράφως)

#### **ΑΡΘΡΟ 34: ΑΝΤΙΚΑΤΑΣΤΑΣΗ ΜΕΤΑΣΧΗΜΑΤΙΣΤΗ ΠΟΛΛΩΝ ΕΞΟΔΩΝ**

Για την αντικατάσταση ενός μετασχηματιστή 300VA πολλών εξόδων. Δηλαδή για αποξήλωση του υφιστάμενου μετασχηματιστή, προμήθεια, μεταφορά, εγκατάσταση και σύνδεση του νέου μετασχηματιστή, αποκομιδή των αποξηλωμένων καθώς και κάθε υλικό, μικροϋλικό και εργασία για παράδοση σε απόλυτα ικανοποιητική κατάσταση και πλήρη λειτουργία. Για (1) τεμάχιο.

- 1. Μονοφασικός ΕΥΡΩ: (Ολογράφως)
- 2. Τριφασικός ΕΥΡΩ: (Ολογράφως)

## **ΑΡΘΡΟ 35: ΑΝΤΙΚΑΤΑΣΤΑΣΗ ΒΟΗΘΗΤΙΚΟΥ ΗΛΕΚΤΡΟΝΟΜΟΥ**

Για την αντικατάσταση ενός βοηθητικού ηλεκτρονόμου εναλλασσόμενου (AC) ή συνεχούς (DC) ρεύματος, 2 ή 3 επαφών. Δηλαδή για απεγκατάσταση του υφιστάμενου ηλεκτρονόμου, προμήθεια, μεταφορά, εγκατάσταση και σύνδεση του νέου ηλεκτρονόμου, αποκομιδή των αποξηλωμένων καθώς και κάθε υλικό, μικροϋλικό και εργασία για παράδοση σε απόλυτα ικανοποιητική κατάσταση και πλήρη λειτουργία. Για (1) τεμάχιο.

ΕΥΡΩ: (Ολογράφως)

#### **ΑΡΘΡΟ 36: ΑΝΤΙΚΑΤΑΣΤΑΣΗ ΧΡΟΝΙΚΟΥ ΒΟΗΘΗΤΙΚΩΝ ΚΥΚΛΩΜΑΤΩΝ**

Για την αντικατάσταση ενός χρονικού βοηθητικών κυκλωμάτων. Δηλαδή για αποξήλωση του υφιστάμενου χρονικού, προμήθεια, μεταφορά, εγκατάσταση και σύνδεση του νέου χρονικού, αποκομιδή των αποξηλωμένων καθώς και κάθε υλικό, μικροϋλικό, εργασία, ρύθμιση και παράδοση σε απόλυτα ικανοποιητική κατάσταση και πλήρη λειτουργία. Για (1) τεμάχιο.

ΕΥΡΩ: (Ολογράφως)

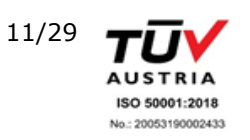

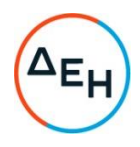

## **ΑΡΘΡΟ 37: ΑΝΤΙΚΑΤΑΣΤΑΣΗ ΚΛΕΙΔΑΡΙΑΣ ΠΙΣΤΟΠΟΙΗΜΕΝΗΣ (ΜΕ ΠΡΟΜΑΝΔΑΛΩΣΗ)**

Για την αντικατάσταση μιας κλειδαριάς πιστοποιημένης (με προμανδάλωση). Δηλαδή για απεγκατάσταση της υφιστάμενης κλειδαριάς, προμήθεια (συμπεριλαμβανόμενου του αντίστοιχου αντικρίσματος), μεταφορά, εγκατάσταση και σύνδεση της νέας κλειδαριάς, αποκομιδή των αποξηλωμένων καθώς και κάθε υλικό, μικροϋλικό, εργασία, ρύθμιση και παράδοση σε απόλυτα ικανοποιητική κατάσταση και πλήρη λειτουργία. Για (1) τεμάχιο.

- 1. Μονή
	- ΕΥΡΩ: (Ολογράφως)
- 2. Διπλή ΕΥΡΩ: (Ολογράφως)

## **ΑΡΘΡΟ 38: ΑΝΤΙΚΑΤΑΣΤΑΣΗ ΔΙΑΚΟΠΤΗ ΣΠΑΣΤΟΥ ΔΑΠΕΔΟΥ ΘΑΛΑΜΟΥ**

Για την αντικατάσταση ενός διακόπτη σπαστού δαπέδου θαλάμου. Δηλαδή για αποξήλωση του υφιστάμενου διακόπτη, προμήθεια, μεταφορά, εγκατάσταση και σύνδεση του νέου διακόπτη, αποκομιδή των αποξηλωμένων καθώς και κάθε υλικό, μικροϋλικό, εργασία, ρύθμιση και παράδοση σε απόλυτα ικανοποιητική κατάσταση και πλήρη λειτουργία. Για (1) τεμάχιο.

ΕΥΡΩ: (Ολογράφως)

## **ΑΡΘΡΟ 39: ΑΝΤΙΚΑΤΑΣΤΑΣΗ ΗΛΕΚΤΡΟΝΟΜΟΥ ΙΣΧΥΟΣ ΕΩΣ 80Α**

Για την αντικατάσταση ενός ηλεκτρονόμου ισχύος έως 80Α. Δηλαδή για αποξήλωση του υφιστάμενου ηλεκτρονόμου, προμήθεια, μεταφορά, εγκατάσταση και σύνδεση του νέου ηλεκτρονόμου, αποκομιδή των αποξηλωμένων καθώς και κάθε υλικό, μικροϋλικό και εργασία για παράδοση σε απόλυτα ικανοποιητική κατάσταση και πλήρη λειτουργία. Για (1) τεμάχιο.

ΕΥΡΩ: (Ολογράφως)

#### **ΑΡΘΡΟ 40: ΑΝΤΙΚΑΤΑΣΤΑΣΗ ΑΥΤΟΜΑΤΟΥ ΜΕ ΠΡΟΣΤΑΣΙΑ ΕΝΑΝΤΙ ΥΠΕΡΕΝΤΑΣΗΣ, ΓΙΑ ΗΛΕΚΤΡΟΚΙΝΗΤΗΡΑ ΕΩΣ 20 HP**

Για την αντικατάσταση ενός αυτόματου με προστασία έναντι υπερέντασης, για ηλεκτροκινητήρα έως 20 HP. Δηλαδή για αποξήλωση του υφιστάμενου αυτόματου, προμήθεια, μεταφορά, εγκατάσταση και σύνδεση του νέου αυτόματου με προστασία έναντι υπερέντασης, αποκομιδή των αποξηλωμένων καθώς και κάθε υλικό, μικροϋλικό, εργασία, ρύθμιση και παράδοση σε απόλυτα ικανοποιητική κατάσταση και πλήρη λειτουργία. Για (1) τεμάχιο.

ΕΥΡΩ: (Ολογράφως)

#### **ΑΡΘΡΟ 41 : ΑΝΤΙΑΚΤΑΣΤΑΣΗ ΔΙΑΤΑΞΗΣ ΠΡΟΣΤΑΣΙΑΣ ΕΝΑΝΤΙ ΥΠΕΡΕΝΤΑΣΗΣ ΤΡΙΦΑΣΙΚΟΥ ΗΛΕΚΤΡΟΝΟΜΟΥ**

Για την αντικατάσταση μίας διάταξης προστασίας έναντι υπερέντασης τριφασικού ηλεκτρονόμου. Δηλαδή για αποξήλωση της υφιστάμενης διάταξης, προμήθεια, μεταφορά, εγκατάσταση και σύνδεση της νέας διάταξης, αποκομιδή των αποξηλωμένων καθώς και κάθε υλικό, μικροϋλικό, εργασία, ρύθμιση και παράδοση σε απόλυτα ικανοποιητική κατάσταση

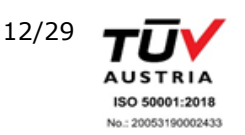

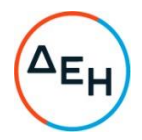

και πλήρη λειτουργία. Για (1) τεμάχιο.

ΕΥΡΩ: (Ολογράφως)

### **ΑΡΘΡΟ 42: ΑΝΤΙΚΑΤΑΣΤΑΣΗ ΤΡΙΦΑΣΙΚΟΥ ΕΠΙΤΗΡΗΤΗ ΤΑΣΗΣ ΚΑΙ ΔΙΑΔΟΧΗΣ ΦΑΣΕΩΝ**

Για την αντικατάσταση ενός τριφασικού επιτηρητή τάσης και διαδοχής φάσεων. Δηλαδή για αποξήλωση του υφιστάμενου επιτηρητή, προμήθεια, μεταφορά, εγκατάσταση και σύνδεση του νέου επιτηρητή τάσης και διαδοχής φάσεων, αποκομιδή των αποξηλωμένων καθώς και κάθε υλικό, μικροϋλικό και εργασία, ρύθμιση και παράδοση σε απόλυτα ικανοποιητική κατάσταση και πλήρη λειτουργία.

Για (1) τεμάχιο.

ΕΥΡΩ: (Ολογράφως)

## **ΑΡΘΡΟ 43: ΑΝΤΙΚΑΤΑΣΤΑΣΗ ΔΙΑΚΟΠΤΗ ΒΟΗΘΗΤΙΚΩΝ ΚΥΚΛΩΜΑΤΩΝ**

Για την αντικατάσταση ενός διακόπτη βοηθητικών κυκλωμάτων. Δηλαδή για αποξήλωση του υφιστάμενου διακόπτη, προμήθεια, μεταφορά, εγκατάσταση και σύνδεση του νέου διακόπτη, αποκομιδή των αποξηλωμένων καθώς και κάθε υλικό, μικροϋλικό και εργασία για παράδοση σε απόλυτα ικανοποιητική κατάσταση και πλήρη λειτουργία. Για (1) τεμάχιο.

ΕΥΡΩ : (Ολογράφως)

## **ΑΡΘΡΟ 44: ΑΝΤΙΚΑΤΑΣΤΑΣΗ ΗΛΕΚΤΡΟΜΑΓΝΗΤΗ ΜΑΝΔΑΛΩΣΗΣ ΒΑΡΕΟΣ ΤΥΠΟΥ**

Για την αντικατάσταση ενός ηλεκτρομαγνήτη μανδάλωσης βαρέος τύπου. Δηλαδή για αποξήλωση του υφιστάμενου ηλεκτρομαγνήτη, προμήθεια, μεταφορά, εγκατάσταση και σύνδεση του νέου ηλεκτρομαγνήτη βαρέος τύπου, αποκομιδή των αποξηλωμένων καθώς και κάθε υλικό, μικροϋλικό, εργασία, ρύθμιση και παράδοση σε απόλυτα ικανοποιητική κατάσταση και πλήρη λειτουργία.

Για (1) τεμάχιο.

ΕΥΡΩ: (Ολογράφως)

#### **ΑΡΘΡΟ 45: ΑΝΤΙΚΑΤΑΣΤΑΣΗ ΦΩΤΙΣΤΙΚΟΥ ΘΑΛΑΜΟΥ**

Για την αντικατάσταση ενός φωτιστικού θαλάμου με νέο τεχνολογίας LED συμπεριλαμβανομένου του λαμπτήρα. Δηλαδή για αποξήλωση του υφιστάμενου φωτιστικού, προμήθεια, μεταφορά, εγκατάσταση, τοποθέτηση του νέτου φωτιστικού τεχνολογίας LED, τις απαραίτητες καλωδιώσεις, αποκομιδή των αποξηλωμένων καθώς και κάθε υλικό, μικροϋλικό και εργασία για παράδοση σε απόλυτα ικανοποιητική κατάσταση και πλήρη λειτουργία.

Για (1) τεμάχιο.

ΕΥΡΩ: (Ολογράφως)

#### **ΑΡΘΡΟ 46: ΑΝΤΙΚΑΤΑΣΤΑΣΗ ΦΩΤΟΚΥΤΤΑΡΟΥ**

Για την αντικατάσταση ενός φωτοκύτταρου. Δηλαδή για αποξήλωση του υφιστάμενου φωτοκύτταρου, προμήθεια, μεταφορά, εγκατάσταση και σύνδεση του νέου φωτοκύτταρου, αποκομιδή των αποξηλωμένων καθώς και κάθε υλικό, μικροϋλικό, εργασία, δοκιμή και

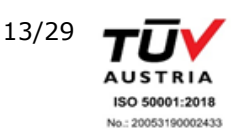

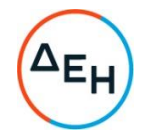

παράδοση σε απόλυτα ικανοποιητική κατάσταση και πλήρη λειτουργία. Για (1) τεμάχιο.

ΕΥΡΩ: (Ολογράφως)

## **ΑΡΘΡΟ 47: ΑΝΤΙΚΑΤΑΣΤΑΣΗ ΑΝΤΙΚΡΙΣΜΑΤΟΣ ΦΩΤΟΚΥΤΤΑΡΟΥ**

Για την αντικατάσταση ενός αντικρίσματος φωτοκύτταρου. Δηλαδή για αποξήλωση του υφιστάμενου αντικρίσματος, προμήθεια, μεταφορά, εγκατάσταση και σύνδεση του νέου αντικρίσματος, αποκομιδή των αποξηλωμένων καθώς και κάθε υλικό, μικροϋλικό, εργασία, δοκιμή και παράδοση σε απόλυτα ικανοποιητική κατάσταση και πλήρη λειτουργία. Για (1) τεμάχιο.

ΕΥΡΩ: (Ολογράφως)

## **ΑΡΘΡΟ 48: ΑΝΤΙΚΑΤΑΣΤΑΣΗ ΦΩΤΟΚΟΥΡΤΙΝΑΣ**

Για την αντικατάσταση φωτοκουρτίνας. Δηλαδή για αποξήλωση της υφιστάμενης φωτοκουρτίνας, προμήθεια, μεταφορά, εγκατάσταση και σύνδεση της νέας, αποκομιδή των αποξηλωμένων καθώς και κάθε υλικό, μικροϋλικό, εργασία, δοκιμή και παράδοση σε απόλυτα ικανοποιητική κατάσταση και πλήρη λειτουργία. Για (1) τεμάχιο.

ΕΥΡΩ: (Ολογράφως)

## **ΑΡΘΡΟ 49: ΑΝΤΙΚΑΤΑΣΤΑΣΗ ΕΥΚΑΜΠΤΟΥ ΚΑΛΩΔΙΟΥ 12Χ1 mm<sup>2</sup> , ΠΛΑΚΕ**

Για την αντικατάσταση εύκαμπτο καλωδίου 12Χ1 mm<sup>2</sup> πλακέ. Δηλαδή για αποξήλωση του υφιστάμενου καλωδίου, προμήθεια, μεταφορά, εγκατάσταση και σύνδεση του νέου καλωδίου, αποκομιδή των αποξηλωμένων καθώς και κάθε υλικό, μικροϋλικό, εργασία, δοκιμή και παράδοση σε απόλυτα ικανοποιητική κατάσταση και πλήρη λειτουργία. Για (1) μέτρο μήκους.

ΕΥΡΩ: (Ολογράφως)

#### **ΑΡΘΡΟ 50: ΑΝΤΙΚΑΤΑΣΤΑΣΗ ΚΟΜΒΙΟΔΟΧΟΥ ΘΑΛΑΜΟΥ**

Για την αντικατάσταση μιας κομβιοδόχου θαλάμου με οροφοένδειξη, τόξα ανόδου καθόδου και θέση για τηλέφωνο με πορτάκι. Δηλαδή για αποξήλωση της υφιστάμενης κομβιοδόχου, προμήθεια, μεταφορά, εγκατάσταση και σύνδεση της νέας κομβιοδόχου, αποκομιδή των αποξηλωμένων καθώς και κάθε υλικό, μικροϋλικό, εργασία, δοκιμή και παράδοση σε απόλυτα ικανοποιητική κατάσταση και πλήρη λειτουργία. Στο παρόν άρθρο περιλαμβάνεται και το κόστος προμήθειας και πλήρους εγκατάστασης των κομβίων. Για (1) τεμάχιο.

- 1. Έως 5 στάσεων
	- ΕΥΡΩ: (Ολογράφως)
- 2. Από 6 έως 10 στάσεων ΕΥΡΩ: (Ολογράφως)

#### **ΑΡΘΡΟ 51: ΑΝΤΙΚΑΤΑΣΤΑΣΗ ΔΙΑΚΟΠΤΗ ΣΕ ΚΟΜΒΙΟΔΟΧΟ ΘΑΛΑΜΟΥ**

Για την αντικατάσταση ενός διακόπτη σε κομβιοδόχο θαλάμου. Δηλαδή για αποξήλωση του υφιστάμενου διακόπτη, προμήθεια, μεταφορά, εγκατάσταση και σύνδεση του νέου διακόπτη, αποκομιδή των αποξηλωμένων καθώς και κάθε υλικό, μικροϋλικό, εργασία, δοκιμή και παράδοση σε απόλυτα ικανοποιητική κατάσταση και πλήρη λειτουργία.

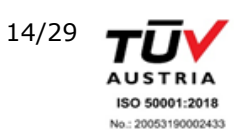

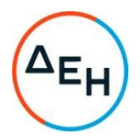

Για (1) τεμάχιο.

ΕΥΡΩ: (Ολογράφως)

### **ΑΡΘΡΟ 52: ΑΝΤΙΚΑΤΑΣΤΑΣΗ ΚΟΜΒΙΟΔΟΧΟΥ ΟΡΟΦΟΥ**

Για την αντικατάσταση μιας κομβιοδόχου ορόφου, με τόξα ανόδου-καθόδου. Δηλαδή για αποξήλωση της υφιστάμενης κομβιοδόχου, προμήθεια, μεταφορά, εγκατάσταση και σύνδεση της νέας κομβιοδόχου, αποκομιδή των αποξηλωμένων καθώς και κάθε υλικό, μικροϋλικό, εργασία, δοκιμή και παράδοση σε απόλυτα ικανοποιητική κατάσταση και πλήρη λειτουργία.

Για (1) τεμάχιο.

- 1. Χωρίς οροφοένδειξη ΕΥΡΩ: (Ολογράφως)
- 2. Με οροφοένδειξη ΕΥΡΩ: (Ολογράφως)
- 3. Κατασκευής OTIS με οροφοένδειξη ΕΥΡΩ: (Ολογράφως)
- 4. Συμβατό με OTIS με οροφοένδειξη ΕΥΡΩ: (Ολογράφως)

## **ΑΡΘΡΟ 53: ΑΝΤΙΚΑΤΑΣΤΑΣΗ ΟΡΟΦΟΕΝΔΕΙΞΗΣ**

Για την αντικατάσταση μιας οροφοένδειξης με τόξα ανόδου-καθόδου. Δηλαδή για αποξήλωση της υφιστάμενης οροφοένδειξης, προμήθεια, μεταφορά, εγκατάσταση και σύνδεση της νέας οροφοένδειξης, αποκομιδή των αποξηλωμένων καθώς και κάθε υλικό, μικροϋλικό, εργασία, δοκιμή και παράδοση σε απόλυτα ικανοποιητική κατάσταση και πλήρη λειτουργία.

Για (1) τεμάχιο.

ΕΥΡΩ: (Ολογράφως)

## **ΑΡΘΡΟ 54: ΑΝΤΙΚΑΤΑΣΤΑΣΗ ΚΟΜΒΙΟΥ ΚΛΗΣΗΣ (ΣΕ ΘΑΛΑΜΟ Ή ΌΡΟΦΟ)**

Για την αντικατάσταση ενός κομβίου κλήσης (σε θάλαμο ή όροφο). Δηλαδή για αποξήλωση του υφιστάμενου κομβίου, προμήθεια, μεταφορά, εγκατάσταση και σύνδεση του νέου κομβίου, αποκομιδή των αποξηλωμένων καθώς και κάθε υλικό, μικροϋλικό, εργασία, δοκιμή και παράδοση σε απόλυτα ικανοποιητική κατάσταση και πλήρη λειτουργία. Για (1) τεμάχιο.

- 1. Απλό ΕΥΡΩ: (Ολογράφως)
- 2. Επαγωγικό μη επαφής ΕΥΡΩ: (Ολογράφως)
- 3. Αντιβανδαλιστικό κατασκευής OTIS ή συμβατό με OTIS ΕΥΡΩ: (Ολογράφως)
- 4. Κατασκευής OTIS ή συμβατό με OTIS ΕΥΡΩ:

#### **ΑΡΘΡΟ 55: ΑΝΤΙΚΑΤΑΣΤΑΣΗ ΟΘΟΝΗΣ ΕΝΔΕΙΞΕΩΝ (DISPLAY) ΚΑΙ ΕΝΔΕΙΞΕΩΝ ΚΑΤΕΥΘΥΝΣΗΣ (ΤΟΞΑ)**

Για την αντικατάσταση μίας οθόνης ενδείξεων (display) ή ενδείξεων κατεύθυνσης (τόξα).

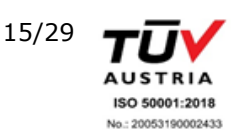

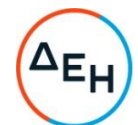

Δηλαδή για αποξήλωση της υφιστάμενης οθόνης ή ενδείξεων, προμήθεια, μεταφορά, εγκατάσταση και σύνδεση της νέας οθόνης ή ενδείξεων, αποκομιδή των αποξηλωμένων καθώς και κάθε υλικό, μικροϋλικό, εργασία, δοκιμή και παράδοση σε απόλυτα ικανοποιητική κατάσταση και πλήρη λειτουργία.

Για (1) τεμάχιο.

ΕΥΡΩ: (Ολογράφως)

## **ΑΡΘΡΟ 56: ΑΝΤΙΚΑΤΑΣΤΑΣΗ ΔΙΑΚΟΠΤΗ ΤΕΡΜΑΤΟΣ ΔΙΑΔΡΟΜΗΣ**

Για την αντικατάσταση διακόπτη τέρματος διαδρομής. Δηλαδή για αποξήλωση του υφιστάμενου διακόπτη, προμήθεια, μεταφορά, εγκατάσταση και σύνδεση του νέου διακόπτη, αποκομιδή των αποξηλωμένων καθώς και κάθε υλικό, μικροϋλικό, εργασία, δοκιμή και παράδοση σε απόλυτα ικανοποιητική κατάσταση και πλήρη λειτουργία. Για (1) τεμάχιο.

ΕΥΡΩ: (Ολογράφως)

## **ΑΡΘΡΟ 57: ΑΝΤΙΚΑΤΑΣΤΑΣΗ ΟΔΗΓΟΥ ΣΤΗΡΙΞΗΣ ΘΑΛΑΜΟΥ ΣΕ ΠΛΑΙΣΙΟ (ΣΑΣΙ) ΤΥΠΟΥ L**

Για την αντικατάσταση ενός τριγωνικού οδηγού στήριξης θαλάμου σε πλαίσιο (σασί) τύπου L. Δηλαδή για αποξήλωση του υφιστάμενου οδηγού, προμήθεια, μεταφορά, εγκατάσταση και σύνδεση του νέου οδηγού στήριξης, σύνδεση, αποκομιδή των αποξηλωμένων καθώς και κάθε υλικό, μικροϋλικό και εργασία για παράδοση σε απόλυτα ικανοποιητική κατάσταση και πλήρη λειτουργία.

Για (1) τεμάχιο.

ΕΥΡΩ: (Ολογράφως)

## **ΑΡΘΡΟ 58: ΤΟΠΟΘΕΤΗΣΗ ΤΗΛΕΦΩΝΙΚΗΣ ΣΥΣΚΕΥΗΣ**

Τοποθέτηση τηλεφωνικής συσκευής. Δηλαδή για προμήθεια, μεταφορά, εγκατάσταση και σύνδεση της τηλεφωνικής συσκευής, καθώς και κάθε υλικό, μικροϋλικό και εργασία για παράδοση σε απόλυτα ικανοποιητική κατάσταση και πλήρη λειτουργία. Για (1) τεμάχιο.

ΕΥΡΩ: (Ολογράφως)

#### **ΑΡΘΡΟ 59: ΕΛΑΤΗΡΙΑ ΠΑΤΩΜΑΤΟΣ Ή ΘΥΡΑΣ**

Για την αντικατάσταση ενός ελατήριου πατώματος ή θύρας. Δηλαδή για αποξήλωση του υφιστάμενου ελατήριου, προμήθεια, μεταφορά, εγκατάσταση και σύνδεση του ή των νέων ελατηρίων πατώματος ή θύρας, αποκομιδή των αποξηλωμένων καθώς και κάθε υλικό, μικροϋλικό, εργασία, ρύθμιση και παράδοση σε απόλυτα ικανοποιητική κατάσταση και πλήρη λειτουργία.

Για (1) τεμάχιο.

ΕΥΡΩ: (Ολογράφως)

## **ΑΡΘΡΟ 60: ΕΠΙΣΚΕΥΗ ΘΥΡΑΣ ΟΠΟΙΑΣΔΗΠΟΤΕ ΔΙΑΣΤΑΣΗΣ ΚΑΙ ΤΥΠΟΥ, ΘΑΛΑΜΟΥ Ή ΦΡΕΑΤΙΟΥ**

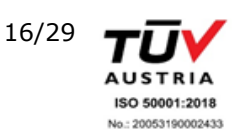

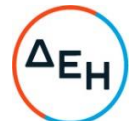

Για την επισκευή θύρας οποιασδήποτε διάστασης και τύπου, θαλάμου ή φρεατίου, λόγω ζημίας ή ανεπανόρθωτης βλάβης σε : ηλεκτρονική πλακέτα, φύλλο θύρας, μηχανισμό θύρας, οδηγών θύρας. Δηλαδή για αποξήλωση του κατεστραμμένου ή πέραν επισκευής εξαρτήματος, προμήθεια, μεταφορά, εγκατάσταση και σύνδεση του νέου εξαρτήματοςυλικού, αποκομιδή των αποξηλωμένων καθώς και κάθε υλικό, μικροϋλικό, εργασία, ρύθμιση, δοκιμή και παράδοση της θύρας σε απόλυτα ικανοποιητική κατάσταση και πλήρη λειτουργία.

Για (1) τεμάχιο.

## ΕΥΡΩ: (Ολογράφως)

#### **ΑΡΘΡΟ 61: ΑΝΤΙΚΑΤΑΣΤΑΣΗ ΑΝΕΜΙΣΤΗΡΑ ΕΞΑΕΡΙΣΜΟΥ ΘΑΛΑΜΟΥ**

Για την αντικατάσταση ανεμιστήρα εξαερισμού θαλάμου. Δηλαδή για αποξήλωση του υφιστάμενου ανεμιστήρα, προμήθεια, μεταφορά, εγκατάσταση και σύνδεση του νέου ανεμιστήρα, αποκομιδή των αποξηλωμένων καθώς και κάθε υλικό, μικροϋλικό, εργασία, δοκιμή και παράδοση σε απόλυτα ικανοποιητική κατάσταση και πλήρη λειτουργία. Για (1) τεμάχιο.

ΕΥΡΩ: (Ολογράφως)

#### **ΑΡΘΡΟ 62: ΘΥΡΑ ΘΑΛΑΜΟΥ ΤΥΠΟΥ BUS Ή ΑΥΤΟΜΑΤΗ, ΣΥΜΠΕΡΙΛΑΜΒΑΝΟΜΕΝΟΥ ΜΗΧΑΝΙΣΜΟ**

Για την εγκατάσταση θύρας θαλάμου τύπου BUS ή αυτόματης συρόμενης μαζί με τον μηχανισμό, ανεξάρτητου μεγέθους και τύπου. Δηλαδή για προμήθεια, μεταφορά, εγκατάσταση, τροποποίηση θαλάμου και σύνδεση της θύρας, αποκομιδή τυχόντων αποξηλωμένων υλικών, καθώς και κάθε υλικό, μικροϋλικό, εργασία, ρύθμιση, δοκιμή και παράδοση σε απόλυτα ικανοποιητική κατάσταση και πλήρη λειτουργία. Για (1) τεμάχιο.

ΕΥΡΩ: (Ολογράφως)

## **ΑΡΘΡΟ 63: ΜΕΤΑΣΚΕΥΗ ΟΡΟΦΗΣ ΘΑΛΑΜΟΥ ΚΑΙ ΑΛΛΑΓΗ ΦΩΤΙΣΜΟΥ ΣΕ LED**

Για την μετασκευή της οροφής θαλάμου κατασκευασμένης από οποιοδήποτε υλικό, σε οροφή από ανοξείδωτο φύλο ποιότητας 304 και σατινέ επιφάνειας, συμπεριλαμβανόμενης της εγκατάστασης τεσσάρων τουλάχιστον led spots (με τροφοδοτική διάταξη) για αντικατάσταση του υφιστάμενου φωτισμού. Δηλαδή για αποξήλωση της υφιστάμενης οροφής και των υφιστάμενων φωτιστικών, προμήθεια, μεταφορά, εγκατάσταση και σύνδεση τόσο των υλικών της ανοξείδωτης οροφής όσο και των led spots, αποκομιδή των αποξηλωμένων καθώς και κάθε υλικό, μικροϋλικό, εργασία, απαιτούμενες ρυθμίσεις και παράδοση σε απόλυτα ικανοποιητική κατάσταση και πλήρη λειτουργία. Για (1) τμχ.

ΕΥΡΩ: (Ολογράφως)

#### **ΑΡΘΡΟ 64: ΑΝΤΙΚΑΤΑΣΤΑΣΗ ΩΘΗΤΗΡΑ ΠΟΡΤΑΣ**

Για την αντικατάσταση ενός ωθητήρα πόρτας. Δηλαδή για αποξήλωση του υφιστάμενου ωθητήρα, προμήθεια, μεταφορά, εγκατάσταση και σύνδεση του νέου ωθητήρα, αποκομιδή των αποξηλωμένων καθώς και κάθε υλικό, μικροϋλικό, εργασία, ρύθμιση και παράδοση σε απόλυτα ικανοποιητική κατάσταση και πλήρη λειτουργία. Για (1) τεμάχιο.

ΕΥΡΩ: (Ολογράφως)

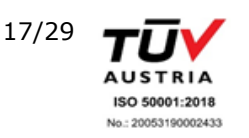

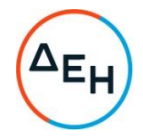

## **ΑΡΘΡΟ 65: ΑΝΤΙΚΑΤΑΣΤΑΣΗ ΕΛΑΣΤΙΚΩΝ ΠΛΑΙΣΙΟΥ ΘΑΛΑΜΟΥ (ΛΑΣΤΙΧΑ ΣΑΣΙ)**

Για την αντικατάσταση ενός σετ ελαστικών πλαισίου θαλάμου (λάστιχα σασί). Δηλαδή για αποξήλωση των υφιστάμενων ελαστικών, προμήθεια, μεταφορά, εγκατάσταση των νέων λάστιχων, αποκομιδή των αποξηλωμένων καθώς και κάθε υλικό, μικροϋλικό και εργασία για παράδοση σε απόλυτα ικανοποιητική κατάσταση και πλήρη λειτουργία. Για (1) σετ.

ΕΥΡΩ: (Ολογράφως)

#### **ΑΡΘΡΟ 66: ΑΝΤΙΚΑΤΑΣΤΑΣΗ ΕΠΙΣΤΡΩΣΗΣ ΠΑΤΩΜΑΤΟΣ ΘΑΛΑΜΟΥ**

Τοποθέτηση φύλλου PVC τύπου PIRELLI, για αντικατάσταση υφιστάμενης επίστρωσης πατώματος θαλάμου χωρητικότητας έως 20 ατόμων. Δηλαδή για αποξήλωση της υφιστάμενης επίστρωσης, προμήθεια, μεταφορά, εγκατάσταση και σύνδεση του φύλλου PVC, αποκομιδή των αποξηλωμένων καθώς και κάθε υλικό, μικροϋλικό και εργασία για παράδοση σε απόλυτα ικανοποιητική κατάσταση.

Για (1) τεμάχιο.

ΕΥΡΩ: (Ολογράφως)

#### **ΑΡΘΡΟ 67: ΑΝΤΙΚΑΤΑΣΤΑΣΗ ΘΥΡΑΣ ΘΑΛΑΜΟΥ ΤΥΠΟΥ BUS Ή ΑΥΤΟΜΑΤΗ, ΜΑΖΙ ΜΕ ΤΟΝ ΜΗΧΑΝΙΣΜΟ**

Για την αντικατάσταση θύρας θαλάμου τύπου BUS ή αυτόματης συρόμενης μαζί με τον μηχανισμό της, ανεξάρτητου μεγέθους και τύπου. Δηλαδή για αποξήλωση της υφιστάμενης θύρας με τον μηχανισμό της, προμήθεια, μεταφορά, εγκατάσταση, τροποποίηση θαλάμου εάν απαιτείται (υλικά και εργασία), σύνδεση της νέας θύρας, αποκομιδή των αποξηλωμένων καθώς και κάθε υλικό, μικρούλικό, εργασία, ρύθμιση, δοκιμή και παράδοση σε απόλυτα ικανοποιητική κατάσταση και πλήρη λειτουργία.

Για (1) τεμάχιο.

ΕΥΡΩ: (Ολογράφως)

#### **ΑΡΘΡΟ 68: ΑΝΤΙΚΑΤΑΣΤΑΣΗ ΣΕΤ ΣΤΕΓΑΝΟΠΟΙΗΣΗΣ BLOCK ΒΑΛΒΙΔΩΝ**

Για την αντικατάσταση ενός σετ δακτυλίων στεγανοποίησης (οποιουδήποτε οίκου κατασκευής και μεγέθους) BLOCK βαλβίδων, υδραυλικού ανελκυστήρα. Δηλαδή για αποξήλωση των υφιστάμενων στεγανοποιητικών δακτυλίων (o-rings), προμήθεια, μεταφορά, εγκατάσταση και τοποθέτηση τoυ νέου σετ στεγανοποίησης, αποκομιδή των αποξηλωμένων καθώς και κάθε υλικό, μικροϋλικό, εργασία, ρύθμιση και παράδοση σε απόλυτα ικανοποιητική κατάσταση και πλήρη λειτουργία. Για (1) τεμάχιο.

ΕΥΡΩ: (Ολογράφως)

#### **ΑΡΘΡΟ 69: ΑΝΤΙΚΑΤΑΣΤΑΣΗ ΒΑΛΒΙΔΑΣ BLOCK ΒΑΛΒΙΔΩΝ**

Για την αντικατάσταση μιας βαλβίδας (οποιουδήποτε οίκου κατασκευής και μεγέθους) στο BLOCK βαλβίδων ενός υδραυλικού ανελκυστήρα. Δηλαδή για αποξήλωση της υφιστάμενης βαλβίδας, προμήθεια, μεταφορά, εγκατάσταση και σύνδεση της νέας βαλβίδας μαζί με τις απαραίτητα υλικά για την στεγανοποίησή της, αποκομιδή των αποξηλωμένων καθώς και κάθε υλικό, μικροϋλικό, εργασία, ρύθμιση, δοκιμή και παράδοση σε απόλυτα ικανοποιητική κατάσταση και πλήρη λειτουργία. Για (1) τεμάχιο.

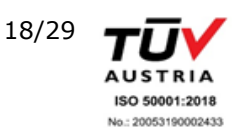

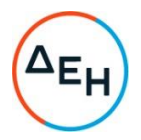

ΕΥΡΩ: (Ολογράφως)

## **ΑΡΘΡΟ 70: ΑΝΤΙΚΑΤΑΣΤΑΣΗ ΠΗΝΙΟΥ ΒΑΛΒΙΔΑΣ BLOCK ΒΑΛΒΙΔΩΝ**

Για την αντικατάσταση ενός πηνίου μιας βαλβίδας (οποιουδήποτε οίκου κατασκευής και μεγέθους) στο BLOCK βαλβίδων ενός υδραυλικού ανελκυστήρα. Δηλαδή για αποξήλωση του υφιστάμενου πηνίου, προμήθεια, μεταφορά, εγκατάσταση και σύνδεση του νέου πηνίου, αποκομιδή των αποξηλωμένων καθώς και κάθε υλικό, μικροϋλικό και εργασία για παράδοση σε απόλυτα ικανοποιητική κατάσταση και πλήρη λειτουργία. Για (1) τεμάχιο.

ΕΥΡΩ: (Ολογράφως)

## **ΑΡΘΡΟ 71: ΑΝΤΙΚΑΤΑΣΤΑΣΗ ΚΕΝΤΡΙΚΗΣ ΠΛΑΚΕΤΑΣ ΠΙΝΑΚΑ ΧΕΙΡΙΣΜΩΝ**

Για την αντικατάσταση μιας κεντρικής πλακέτας σε πίνακα χειρισμών κατασκευαστικού οίκου OTIS, ανεξαρτήτως τύπου ανελκυστήρα. Δηλαδή για αποξήλωση της υφιστάμενης πλακέτας, προμήθεια, μεταφορά, εγκατάσταση, τοποθέτηση, καλωδίωση και προγραμματισμός της νέας πλακέτας, αποκομιδή των αποξηλωμένων καθώς και κάθε υλικό, μικροϋλικό, εργασία, ρύθμιση και παράδοση σε απόλυτα ικανοποιητική κατάσταση και πλήρη λειτουργία.

Για (1) τεμάχιο.

ΕΥΡΩ: (Ολογράφως)

#### **ΑΡΘΡΟ 72: ΑΝΤΙΚΑΤΑΣΤΑΣΗ ΠΛΑΙΣΙΟΥ ΣΤΗΡΙΞΗΣ ΚΟΜΒΙΟΥ (CHICLET)**

Για την αντικατάσταση πλαστικού ή μεταλλικού εξαρτήματος στήριξης κομβίου θαλάμου ή ορόφου-φρεατίου. Δηλαδή για αποξήλωση του υφιστάμενου, προμήθεια, μεταφορά, εγκατάσταση και τοποθέτηση του νέου πλαισίου, αποκομιδή των αποξηλωμένων καθώς και κάθε υλικό, μικροϋλικό και εργασία για παράδοση σε απόλυτα ικανοποιητική κατάσταση. Για (1) τεμάχιο.

ΕΥΡΩ: (Ολογράφως)

#### **ΑΡΘΡΟ 73: ΣΤΗΡΙΞΗ ΚΑΙ ΕΥΘΥΓΡΑΜΜΙΣΗ ΟΔΗΓΩΝ ΘΑΛΑΜΟΥ**

Για την στήριξη και ευθυγράμμιση ζεύγους οδηγών θαλάμου. Δηλαδή για κάθε υλικό, μικροϋλικό, εργασία και παράδοση σε απόλυτα ικανοποιητική κατάσταση και πλήρη λειτουργία. Για (1) στάση.

ΕΥΡΩ: (Ολογράφως)

#### **ΑΡΘΡΟ 74: ΣΤΗΡΙΞΗ ΚΑΙ ΕΥΘΥΓΡΑΜΜΙΣΗ ΣΥΡΜΑΤΟΔΗΓΩΝ**

Για την στήριξη και ευθυγράμμιση συρματοδηγών. Δηλαδή για κάθε υλικό, μικροϋλικό, εργασία και παράδοση σε απόλυτα ικανοποιητική κατάσταση και πλήρη λειτουργία. Για έναν (1) ανελκυστήρα.

ΕΥΡΩ: (Ολογράφως)

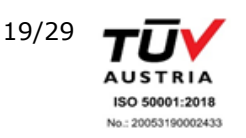

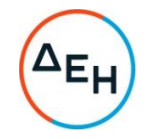

## **ΑΡΘΡΟ 75: ΑΝΤΙΚΑΤΑΣΤΑΣΗ ΜΕΤΑΤΡΟΠΕΑ ΡΕΥΜΑΤΟΣ (INVERTER – DRIVE)**

Για την αντικατάσταση ενός μετατροπέα ρεύματος για την οδήγηση του κινητήρα ενός ανελκυστήρα. Δηλαδή για αποξήλωση του υφιστάμενου μετατροπέα, προμήθεια, μεταφορά, εγκατάσταση, τοποθέτηση, καλωδίωση και προγραμματισμός του νέου μετατροπέα, αποκομιδή των αποξηλωμένων καθώς και κάθε υλικό, μικροϋλικό, εργασία, ρύθμιση και παράδοση σε απόλυτα ικανοποιητική κατάσταση και πλήρη λειτουργία. Για (1) τεμάχιο.

- 1. Έως 9kW
	- ΕΥΡΩ: (Ολογράφως)
- 2. Έως 15kW ΕΥΡΩ: (Ολογράφως)
- 3. Κατασκευαστής OTIS 9kW ΕΥΡΩ: (Ολογράφως)
- 4. Κατασκευαστής OTIS 15kW ΕΥΡΩ: (Ολογράφως)

#### **ΑΡΘΡΟ 76: ΚΑΘΑΡΙΣΜΟΣ ΜΕΙΩΤΗΡΑ ΣΤΡΟΦΩΝ ΚΑΙ ΑΛΛΑΓΗ ΟΡΥΚΤΕΛΑΙΩΝ**

Για την εργασία καθαρισμού μειωτήρα στροφών και αλλαγή ορυκτελαίων. Δηλαδή για προμήθεια και μεταφορά του ορυκτέλαιού και των υλικών καθαρισμού, εκτέλεση της εργασίας, αφαίρεση των υφιστάμενων ελαίων του μειωτήρα και η διάθεσή τους προς ανακύκλωση σύμφωνα με την ισχύουσα νομοθεσία, εργασία πλήρωσης του μειωτήρα με το νέο ορυκτέλαιο, καθώς και κάθε υλικό, μικροϋλικό, εργασία και παράδοση σε απόλυτα ικανοποιητική κατάσταση και πλήρη λειτουργία.

Για (1) λίτρο ελαίου.

ΕΥΡΩ: (Ολογράφως)

#### **ΑΡΘΡΟ 77: ΤΟΠΟΘΕΤΗΣΗ ΑΡΠΑΓΗΣ ΔΙΠΛΗΣ ΕΝΕΡΓΕΙΑΣ (ΑΝΟΔΟΥ – ΚΑΘΟΔΟΥ)**

Για την εγκατάσταση αρπάγης διπλής ενεργείας σε μηχανικό ανελκυστήρα. Δηλαδή για προμήθεια, μεταφορά, εγκατάσταση, τροποποίηση πλαισίου και σύνδεση της νέας αρπάγης, αποκομιδή τυχόντων αποξηλωμένων υλικών, καθώς και κάθε υλικό, μικροϋλικό, εργασία, ρύθμιση, δοκιμή και παράδοση σε απόλυτα ικανοποιητική κατάσταση και πλήρη λειτουργία. Για (1) τεμάχιο.

ΕΥΡΩ: (Ολογράφως)

#### **ΑΡΘΡΟ 78: ΩΡΟΜΙΣΘΙΟ ΤΕΧΝΙΤΟΥ**

Για την ωριαία απασχόληση τεχνίτη σε επισκευή με παροχή ανταλλακτικών από τον εργοδότη, περιλαμβανομένων προσαυξήσεων για ασφαλιστικές εισφορές εργοδότου και εργαζομένου, επιδομάτων δώρων, αδείας κ.λ.π., καθώς και αναλογούντος χρόνου αναπαύσεως.

Για (1) ώρα.

ΕΥΡΩ: (Ολογράφως)

## **ΑΡΘΡΟ 79: ΩΡΟΜΙΣΘΙΟ ΒΟΗΘΟΥ**

Για την ωριαία απασχόληση βοηθού σε επισκευή με παροχή ανταλλακτικών από τον εργοδότη, περιλαμβανομένων προσαυξήσεων για ασφαλιστικές εισφορές εργοδότου και εργαζομένου, επιδομάτων δώρων, αδείας κ.λ.π., καθώς και αναλογούντος χρόνου

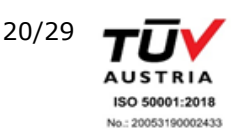

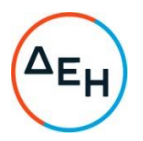

αναπαύσεως. Για (1) ώρα.

ΕΥΡΩ: (Ολογράφως)

#### **ΑΡΘΡΟ 80: ΩΡΟΜΙΣΘΙΟ ΕΡΓΑΤΟΥ**

Για την ωριαία απασχόληση εργάτη σε επισκευή με παροχή ανταλλακτικών από τον εργοδότη, περιλαμβανομένων προσαυξήσεων για ασφαλιστικές εισφορές εργοδότου και εργαζομένου, επιδομάτων δώρων, αδείας κλπ, καθώς και αναλογούντος χρόνου αναπαύσεως.

Για (1) ώρα.

ΕΥΡΩ: (Ολογράφως)

Ημερομηνία:............

Ο Προσφέρων

Υπογραφή Ονοματεπώνυμο, Τίτλος Υπογράφοντος Σφραγίδα προμηθευτή/παρόχου/αντισυμβαλλόμενου

Επισήμανση: Όλα τα ποσά της οικονομικής προσφοράς σε Ευρώ πρέπει να αναγράφονται αριθμητικώς και ολογράφως στις κατάλληλες θέσεις. Σε περίπτωση διαφορών μεταξύ τους, θα υπερισχύουν οι ολόγραφες τιμές.

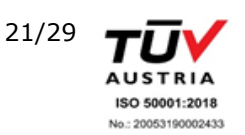

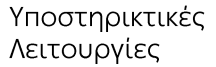

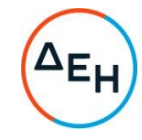

#### **ΔΗΜΟΣΙΑ ΕΠΙΧΕΙΡΗΣΗ ΗΛΕΚΤΡΙΣΜΟΥ Α.Ε. ΔΙΕΥΘΥΝΣΗ ΥΠΗΡΕΣΙΩΝ ΣΤΕΓΑΣΗΣ**

#### ΕΡΓΟ: **ΣΥΝΤΗΡΗΣΗ ΑΝΕΛΚΥΣΤΗΡΩΝ ΚΤΗΡΙΩΝ ΕΤΑΙΡΕΙΑΣ**

ΣΥΜΒΑΣΗ: 2222406

Οι ποσότητες του παρόντος προϋπολογισμού είναι ενδεικτικές και ενδέχεται να αυξομειωθούν, ανάλογα με τις αναγκές που θα προκύπτουν κατά την διάρκεια ισχύος της Σύμβασης.

#### **ΠΡΟΜΕΤΡΗΣΗ - ΠΡΟΫΠΟΛΟΓΙΣΜΟΣ**

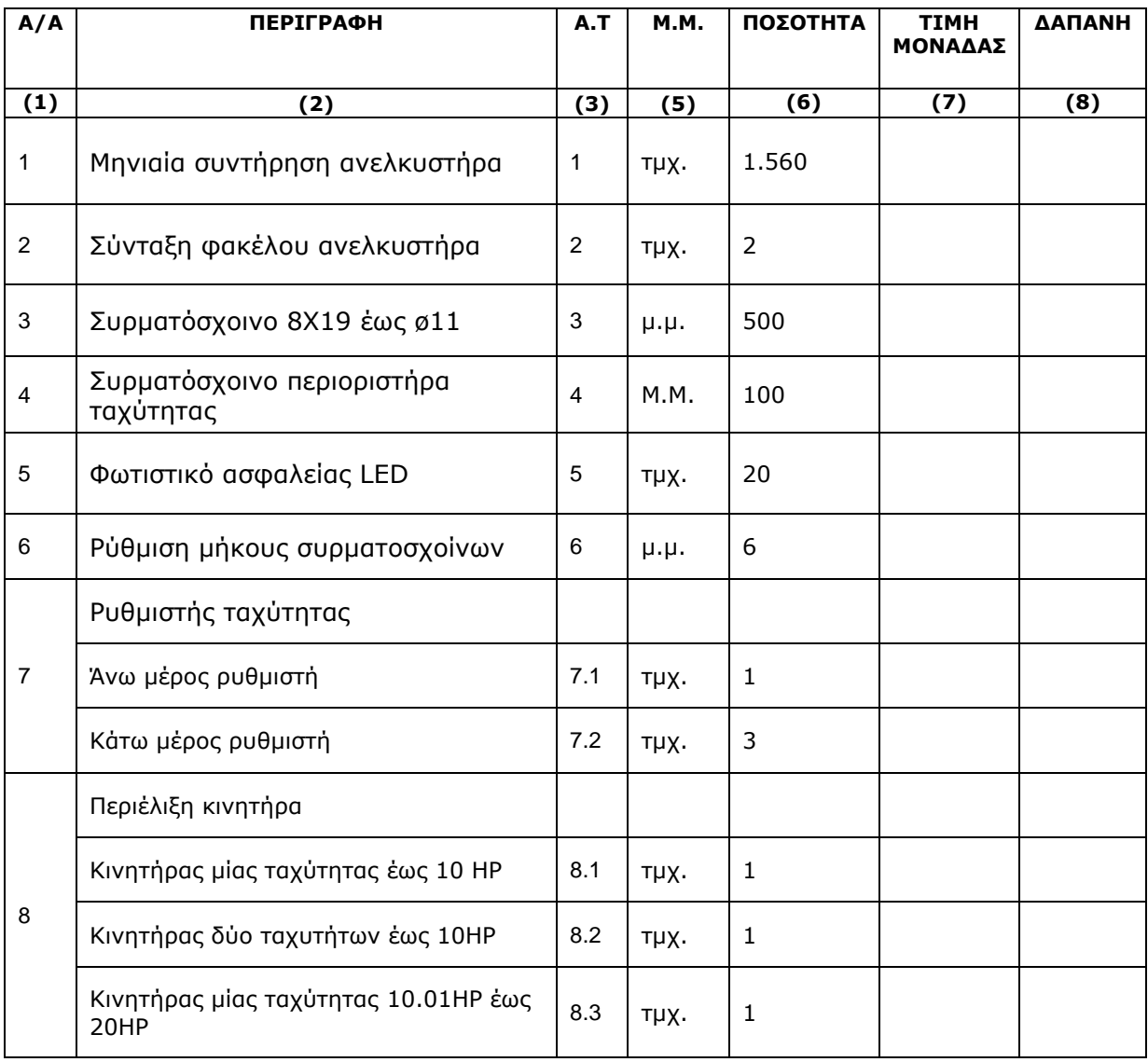

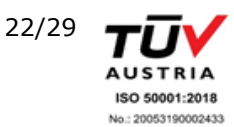

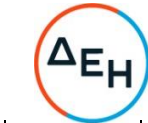

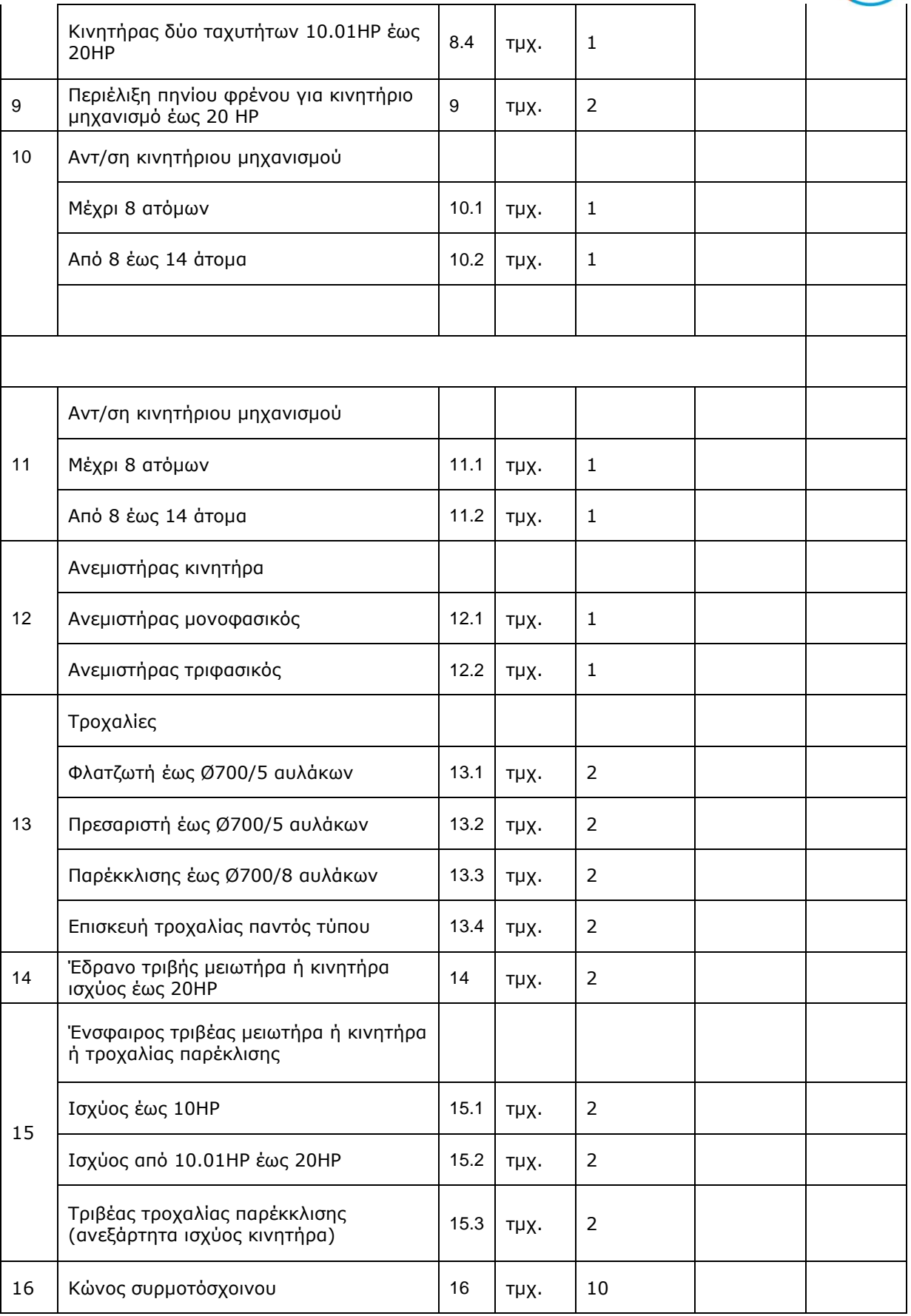

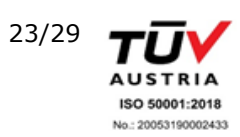

# Υποστηρικτικές<br>Λειτουργίες

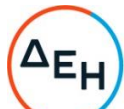

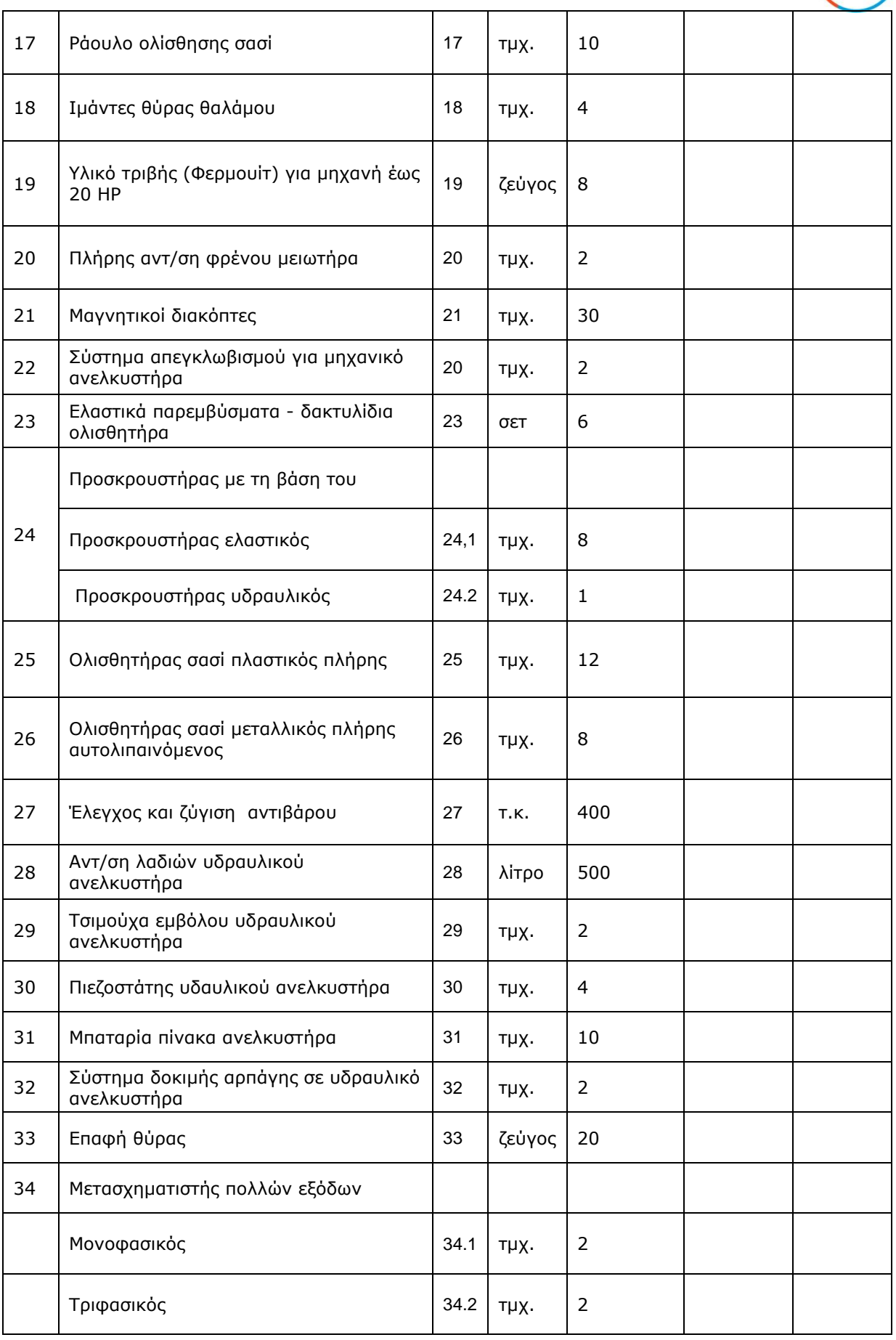

Παραρτήματα ΔΥΣ/2222406

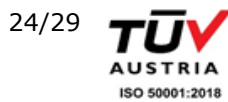

No.: 20053190002433

# Υποστηρικτικές<br>Λειτουργίες

Διεύθυνση Υπηρεσιών- Στέγασης

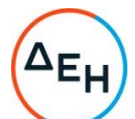

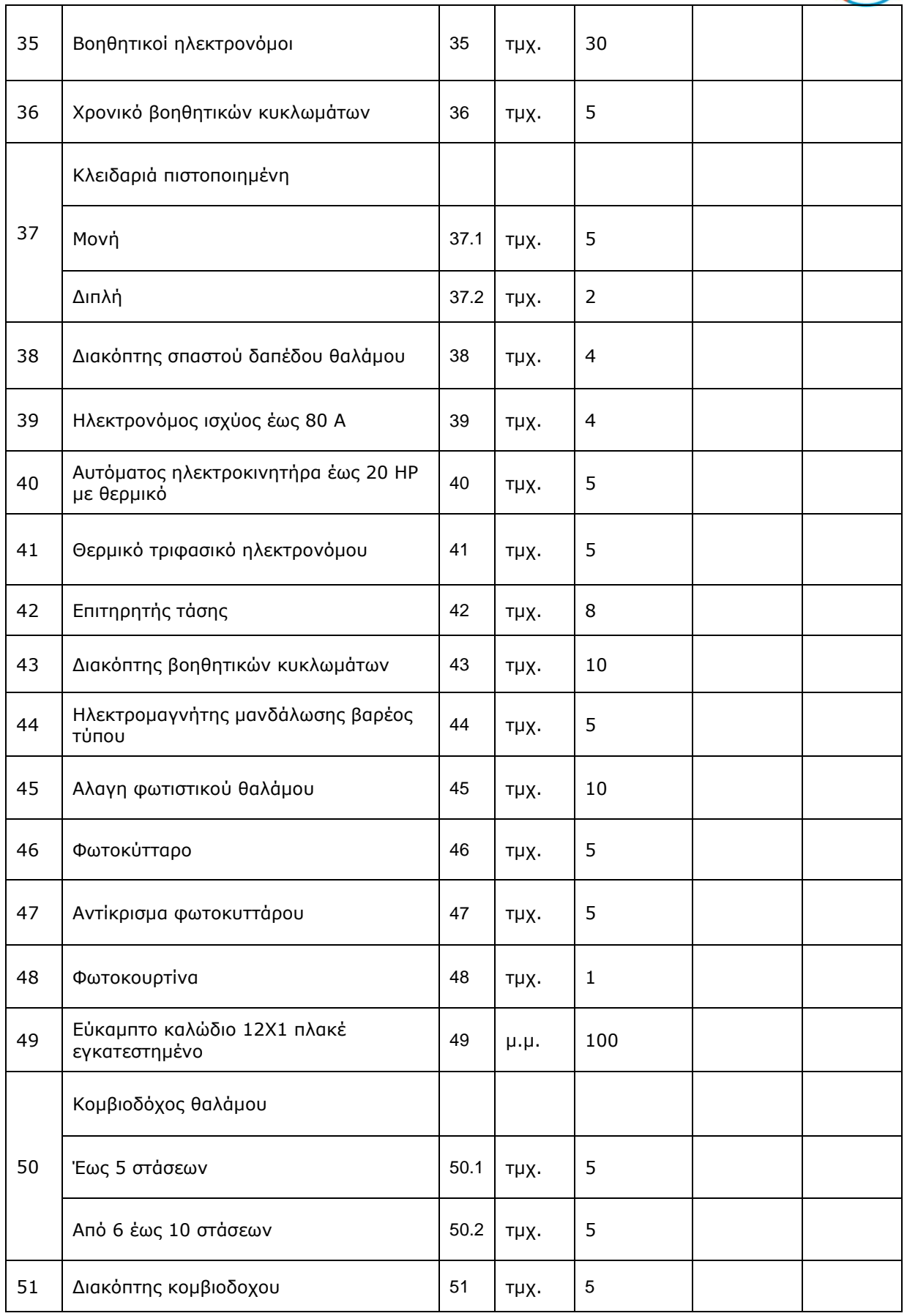

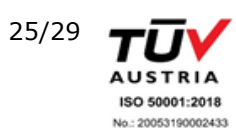

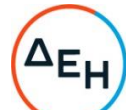

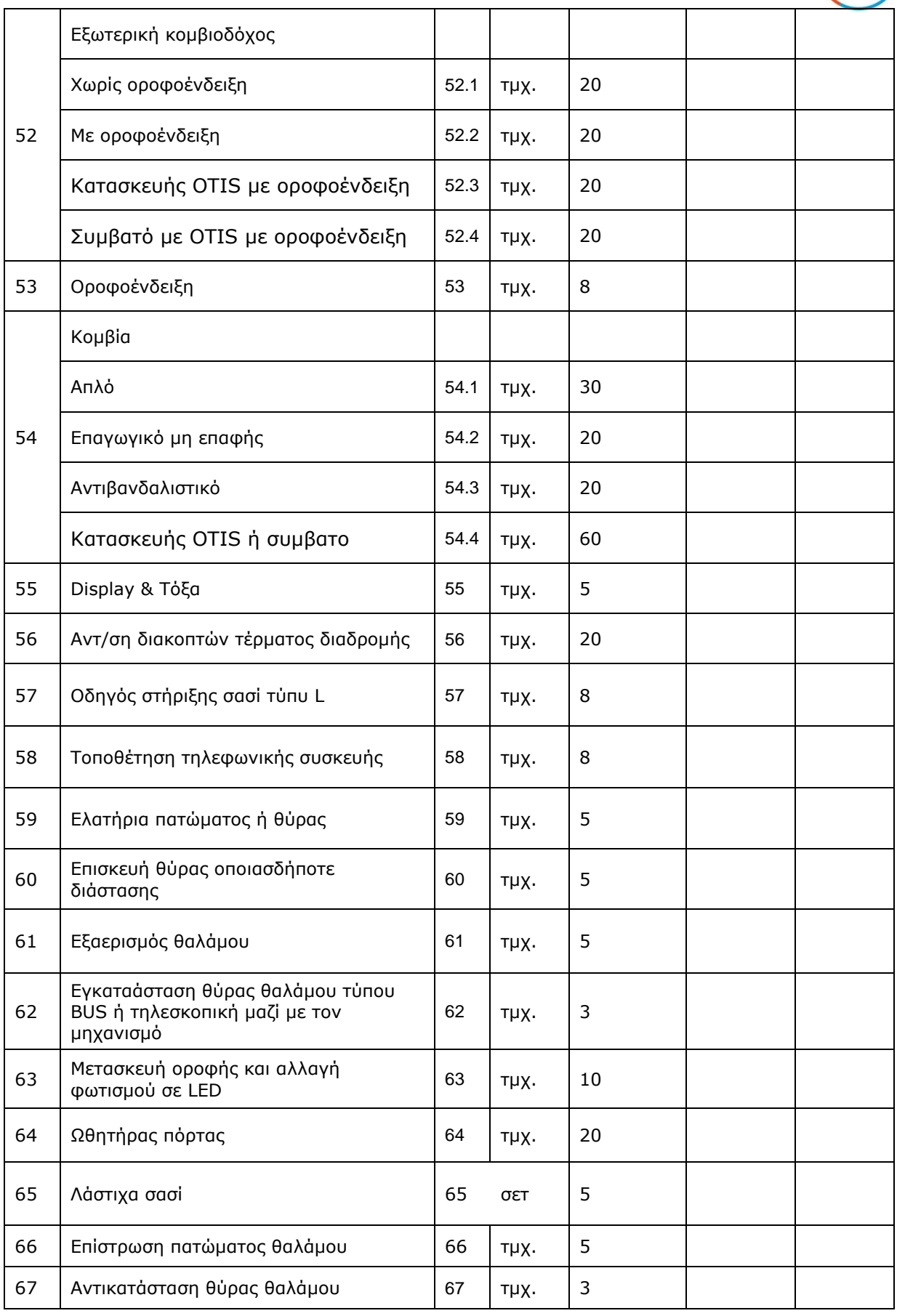

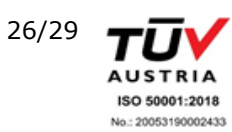

# Υποστηρικτικές<br>Λειτουργίες

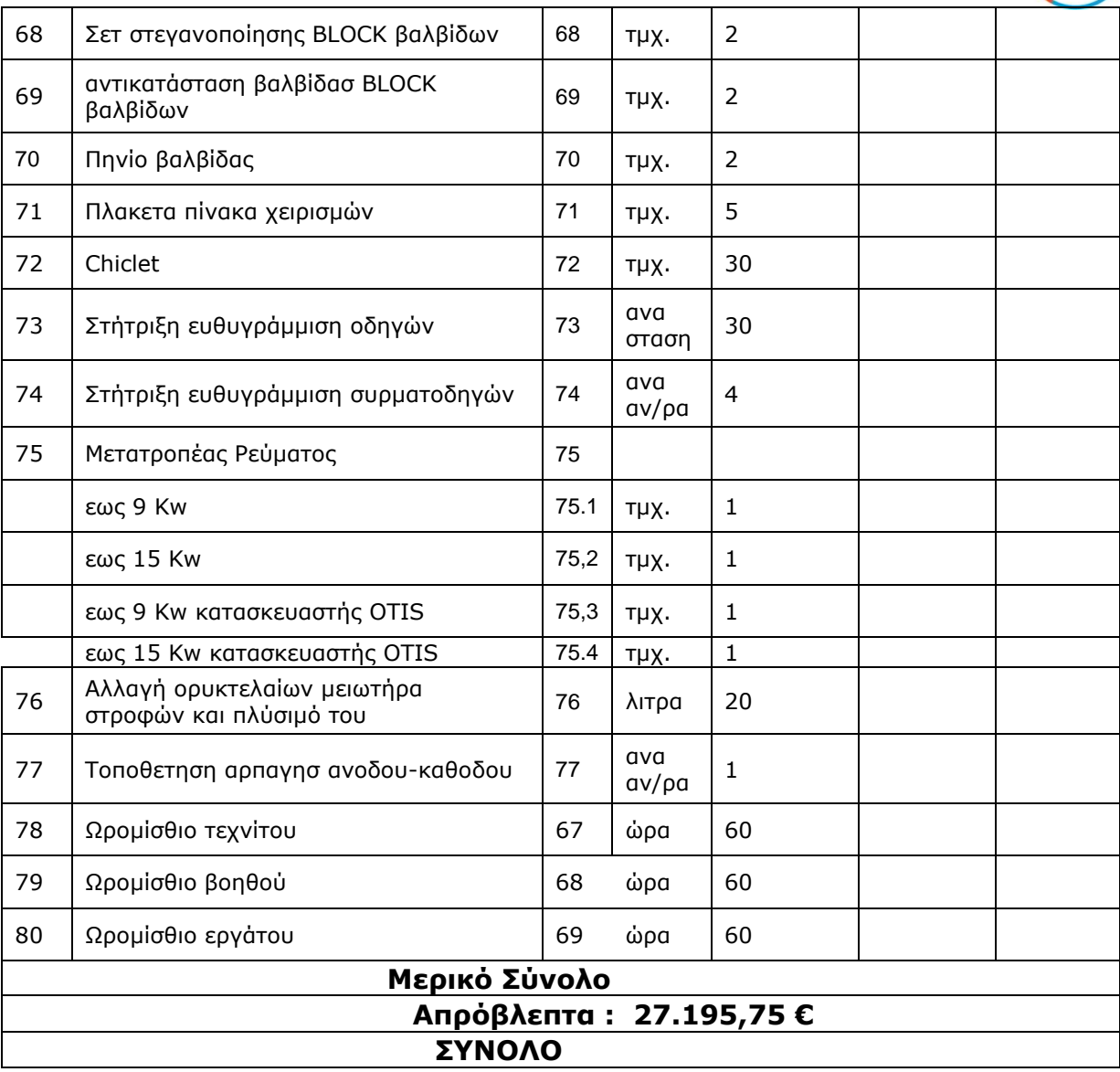

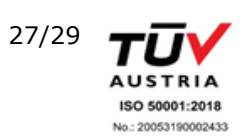

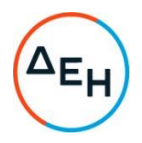

## ПАРАРТНМА II (Τεύχους 1 της Πρόσκλησης)

## Πίνακας Κατανομής Τιμήματος

<span id="page-69-1"></span><span id="page-69-0"></span>Το Συνολικό τίμημα σε ΕΥΡΩ θα καταβληθεί όπως παρακάτω:

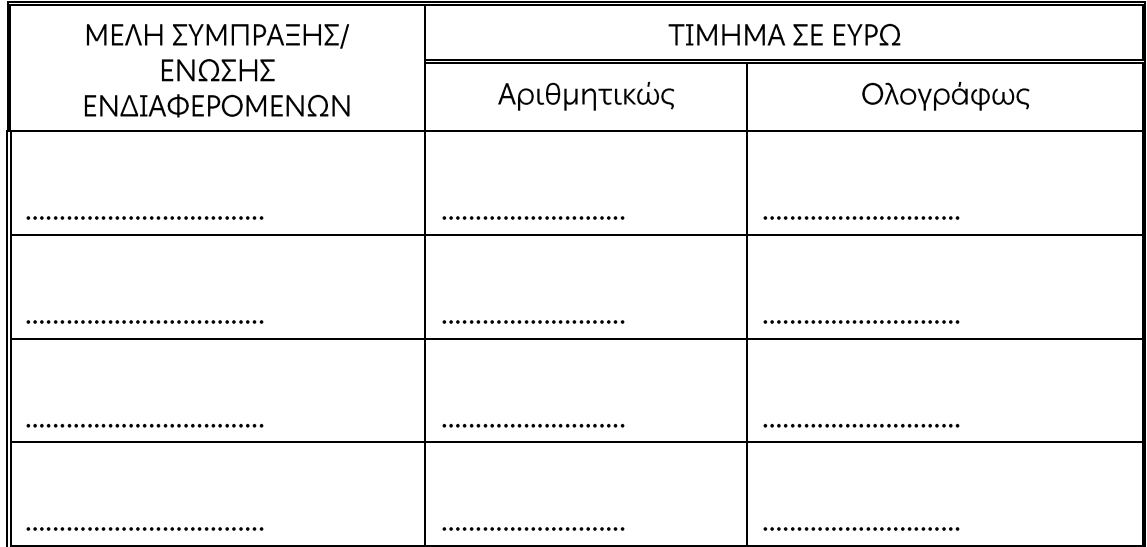

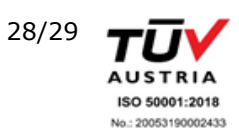

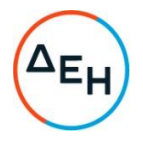

## **ΠΑΡΑΡΤΗΜΑ IΙΙ**

(Τεύχους 1 της Διακήρυξης)

# **Υπόδειγμα Πίνακα Εμπειρίας και Συστάσεων**

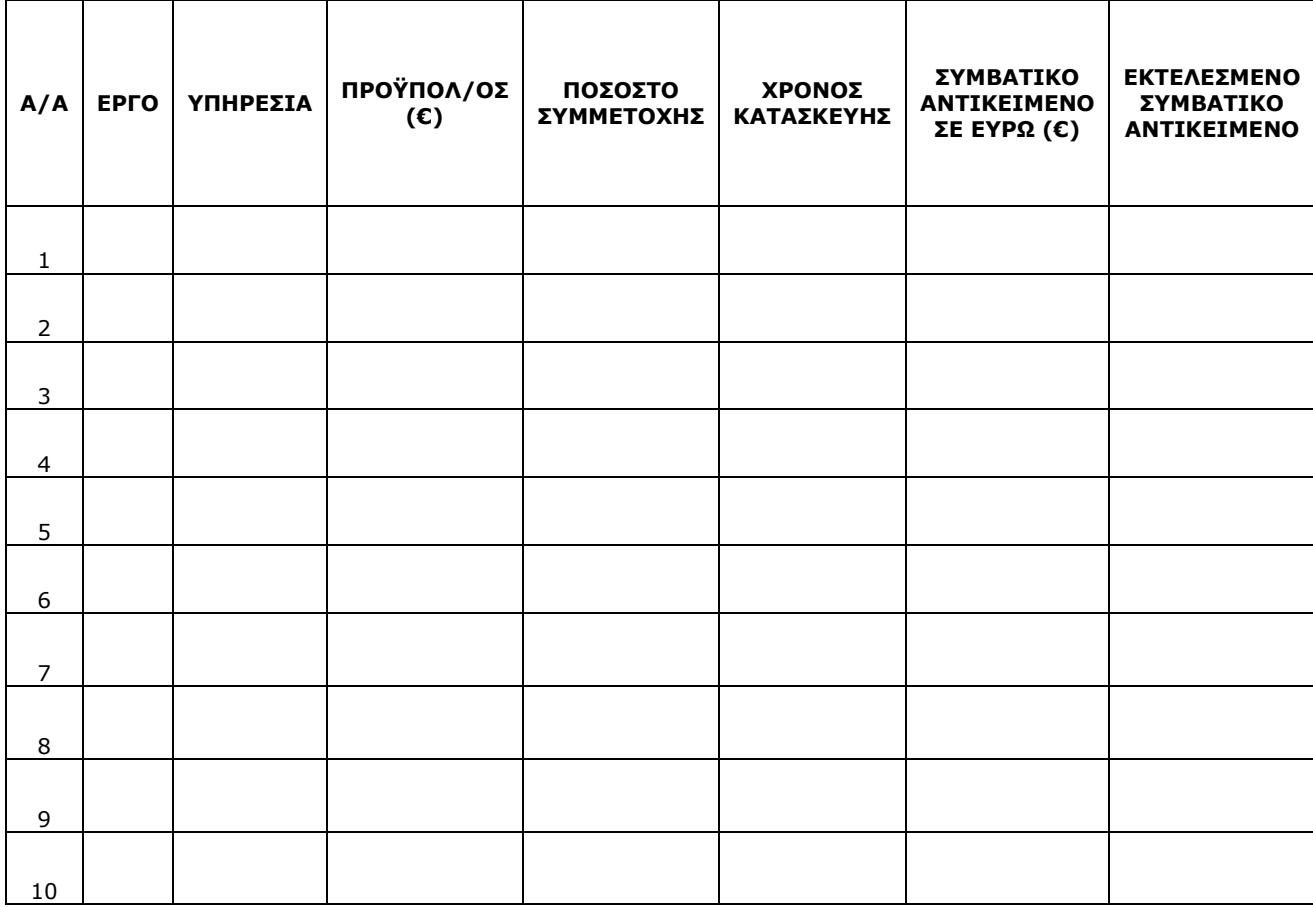

Ημερομηνία:…………

Ο Προσφέρων

Υπογραφή Ονοματεπώνυμο, Τίτλος Υπογράφοντος Σφραγίδα Οικονομικού Φορέα

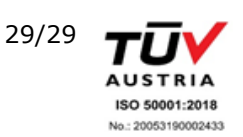

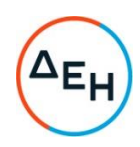

Αριθμός Πρόσκλησης: ΔΥΣ/2222406

Αριθμός Σύμβασης:

Αντικείμενο: "ΣΥΝΤΗΡΗΣΗ ΑΝΕΛΚΥΣΤΗΡΩΝ ΚΤΗΡΙΩΝ ΤΗΣ ΕΤΑΙΡΕΙΑΣ, ΑΡΜΟΔΙΟΤΗΤΑΣ ΔΥΣ"

ΣΥΜΦΩΝΗΤΙΚΟ ΣΥΜΒΑΣΗΣ ΠΑΡΟΧΗΣ ΥΠΗΡΕΣΙΩΝ (ΣΧΕΔΙΟ) ΤΕΥΧΟΣ 2 ΑΠΟ 7
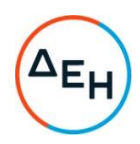

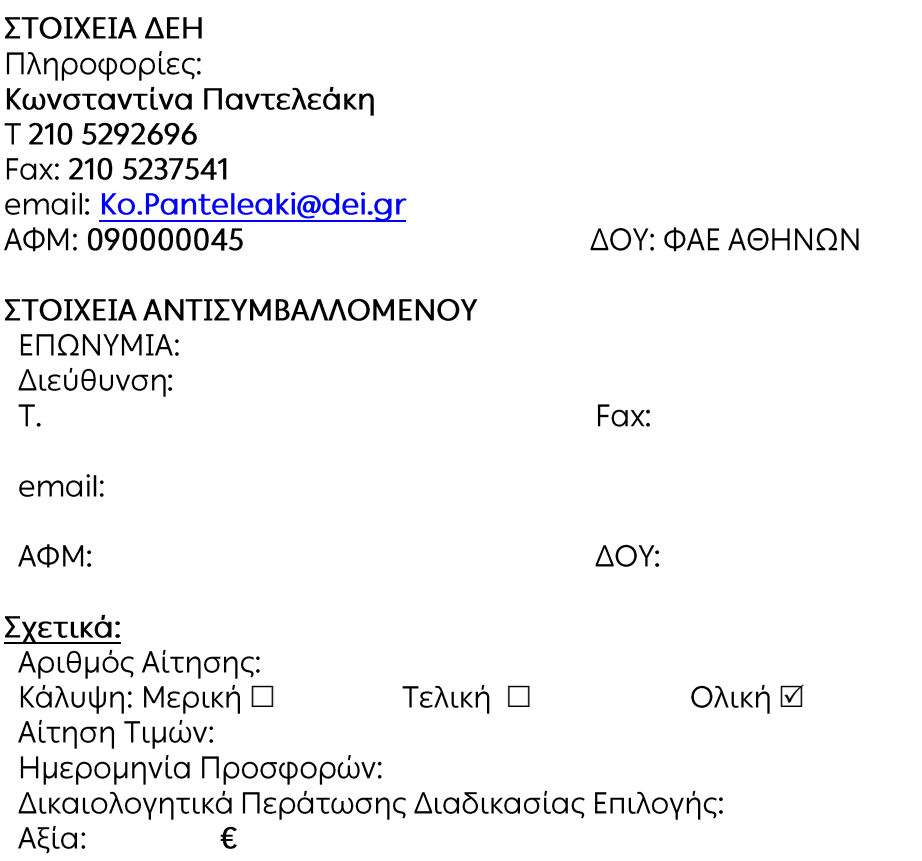

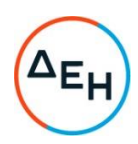

# **Περιεχόμενα**

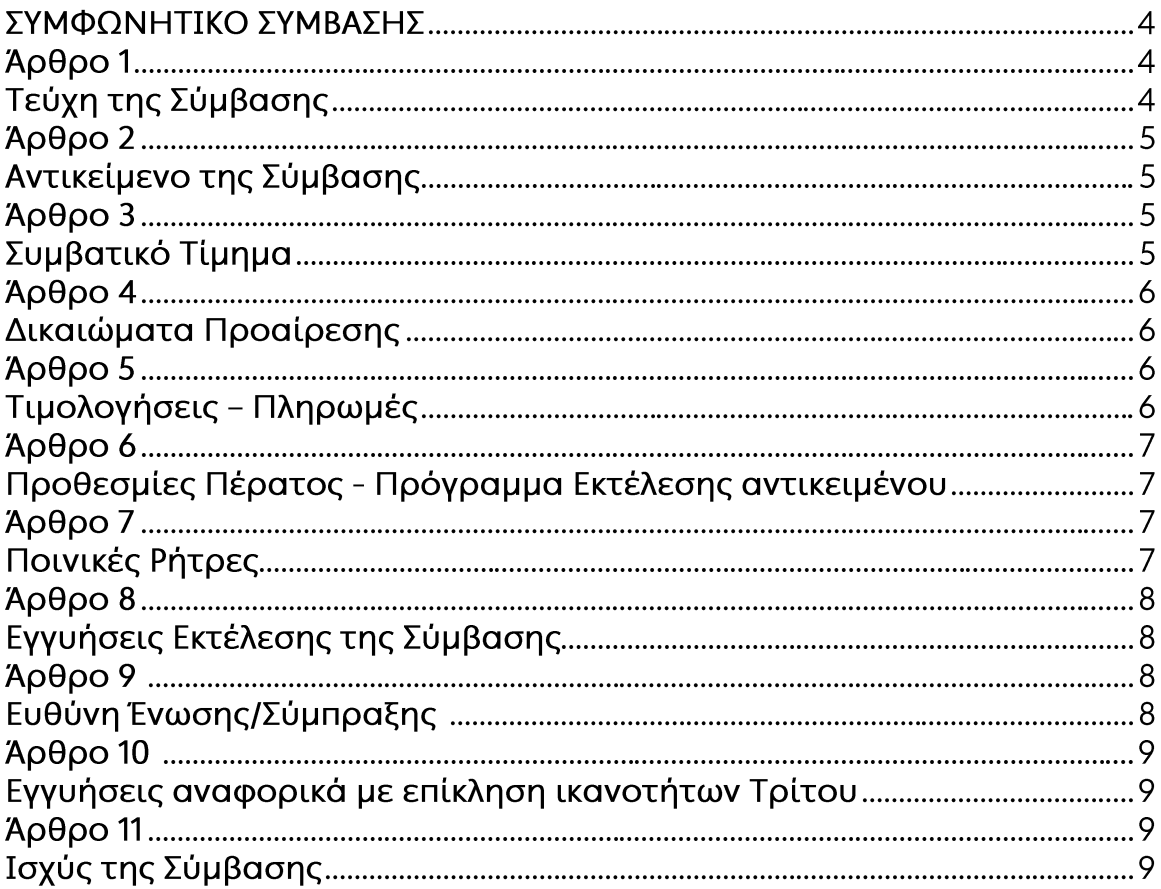

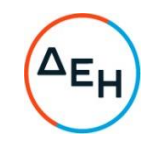

# ΣΥΜΦΩΝΗΤΙΚΟ ΣΥΜΒΑΣΗΣ (ΣΧΕΔΙΟ)

- α) του πρώτου των συμβαλλομένων με την επωνυμία Δημόσια Επιχείρηση Ηλεκτρισμού Α.Ε., και διακριτικό τίτλο ΔΕΗ ΑΕ (εφεξής ΔΕΗ ή Εταιρεία), που εδρεύει στην Αθήνα, οδός Χαλκοκονδύλη 30, Τ.Κ. 104 32, όπως εν προκειμένω νόμιμα εκπροσωπείται από από τον κο. Νικόλαο Παπανικολάου, Διευθυντή της Διεύθυνσης Υπηρεσιών - Στέγασης (ΔΥΣ) και
- έγιναν αμοιβαίως αποδεκτά, χωρίς καμία επιφύλαξη τα ακόλουθα:

# Άρθρο 1 Τεύχη της Σύμβασης

- $1.1$ Η Σύμβαση αποτελείται από τα παρακάτω τεύχη τα οποία υπογεγραμμένα από τα συμβαλλόμενα μέρη αποτελούν ένα ενιαίο σύνολο:
	- α. Συμφωνητικό Σύμβασης
	- β. Ειδικοί Όροι Σύμβασης
	- γ. Ειδική Συγγραφή Υποχρεώσεων-Πίνακας κτιρίων
	- δ. Τιμολόγιο Προσφοράς
	- ε. Προμέτρηση Προϋπολογισμός Προσφοράς
	- στ. Γενικοί Όροι Σύμβασης
	- ζ. Ασφαλίσεις
	- η. Στοιχεία του Συντηρητή:
		- Πίνακα του Μηχανολογικού Εξοπλισμού που θα διατεθεί και θα  $\bullet$ χρησιμοποιηθεί στη συντήρηση των ανελκυστήρων.
		- Πίνακα του προσωπικού (αριθμός, ειδικότητες, κλπ) που θα απασχολείται στη συντήρηση των ανελκυστήρων.
- Η σειρά με την οποία αναφέρονται τα τεύχη στην προηγούμενη παράγραφο  $1.2$ καθορίζει τη σειρά ισχύος των όρων καθενός από αυτά, σε περίπτωση που υπάρχουν διαφορές στο κείμενο ή στην ερμηνεία των όρων δύο ή περισσοτέρων τευχών.
- $1.3$ Ρητά συμφωνείται μεταξύ των συμβαλλομένων μερών ότι η Σύμβαση αυτή αποτελεί τη μοναδική συμφωνία που υπάρχει μεταξύ τους για το υπόψη αντικείμενο και ότι όλα τα έγγραφα που τυχόν ανταλλάχθηκαν μεταξύ τους, πριν από την υπογραφή της, καθώς και οι τυχόν συζητήσεις και συμφωνίες, οποιασδήποτε φύσης και περιγραφής, που έγιναν προφορικά ή σιωπηρά και

ΣΣΠΥ-ΔΥΣ/ 2222406/2022

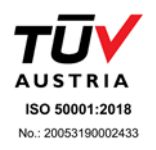

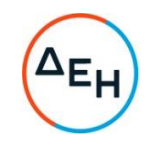

δεν συμπεριλήφθηκαν στη Σύμβαση αυτή θεωρούνται ότι δεν έχουν ισχύ, ότι στερούνται οποιουδήποτε νομικού αποτελέσματος, ότι δεν θα δεσμεύουν τους συμβαλλόμενους και ότι δεν θα ληφθούν υπόψη για την ερμηνεία των όρων της Σύμβασης αυτής.

Οποιαδήποτε πράξη ή ενέργεια του Αντισυμβαλλόμενου, απαραίτητη για την ολοκλήρωση του αντικειμένου πρέπει να είναι σε απόλυτη συμφωνία προς τις απαιτήσεις και τις διατάξεις της Σύμβασης, ακόμη και αν η πράξη ή ενέργεια αυτή δεν αναφέρεται ειδικά στη Σύμβαση.

Επίσης συμφωνείται ρητά ότι όλοι οι όροι της Σύμβασης είναι εξ ίσου  $1.4$ ουσιώδεις και ότι κάθε μελλοντική τροποποίηση οποιουδήποτε τεύχους της γίνεται μόνο εγγράφως (Συμπληρώματα, Εντολές Σύμβασης  $\theta$ a Τροποποιήσεως κ.λπ.).

# $A$ ρθρο 2 Αντικείμενο της Σύμβασης

 $2.1$ Με τη Σύμβαση αυτή η Εταιρεία αναθέτει και ο Αντισυμβαλλόμενος αναλαμβάνει την υποχρέωση να προβεί στην έγκαιρη, έντεχνη, άρτια, οικονομική και ασφαλή εκτέλεση της Παροχής Υπηρεσιών "Συντήρηση Ανελκυστήρων Κτηρίων της Εταιρείας, Αρμοδιότητας ΔΥΣ", όπως αναλυτικά περιγράφεται στο Τεύχος της Ειδικής Συγγραφής Υποχρεώσεων (Ε.Σ.Υ.) της παρούσας σύμβασης, έτσι ώστε να είναι κατάλληλοι για τη χρήση και το σκοπό που προορίζονται και σε πλήρη συμμόρφωση προς τους όρους της Σύμβασης.

# $A\rho\theta\rho\sigma$  3 Συμβατικό Τίμημα

- $3.1$ Το Συμβατικό Τίμημα (Συμβατικός Προϋπολογισμός) του αντικειμένου, όπως αυτό περιγράφεται στο Άρθρο 2 του παρόντος Συμφωνητικού, ανέρχεται σε αποκατάστασης βλαβών και επισκευών που εξαιρούνται από τις προβλέψεις "τακτικής συντήρησης" του τεύχους της Ειδικής Συγγραφής Υποχρεώσεων
- Το Συμβατικό τίμημα υπολογίστηκε ως άθροισμα των γινομένων των τιμών  $3.2$ μονάδας του Τιμολογίου Προσφοράς" επί τις αντίστοιχες ποσότητες που αναγράφονται στο Τεύχος Προμέτρηση - Προϋπολογισμός"

ΣΣΠΥ-ΔΥΣ/ 2222406/2022

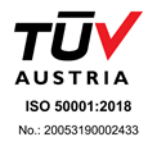

Υποστηρικτικές Διεύθυνση Υπηρεσιών-Στέγασης

Λειτουργίες

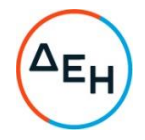

 $3.3$ Οι αναφερόμενες ποσότητες στο Τεύχος Προμέτρηση - Προϋπολογισμός έχουν αναγραφεί κατά προσέγγιση και είναι ενδεικτικές και κατ'ουδένα τρόπο συνιστούν δέσμευση της Εταιρείας. Συνεπώς θα υπόκεινται σε αυξομειώσεις, οι οποίες μπορούν να προκύψουν είτε λόγω σφαλμάτων, είτε λόγω μεταβολών, τις οποίες η Εταιρεία δικαιούται να επιφέρει, σύμφωνα με τις διατάξεις της παρούσας Σύμβασης.

Οι πληρωμές θα γίνονται μόνο για τις πραγματικά εκτελεσθείσες ποσότητες εργασιών.

Τα ποσά που ο Αντισυμβαλλόμενος δικαιούται να εισπράξει βάσει της παρούσας Σύμβασης υπολογίζονται ως άθροισμα:

- Των ποσών που προκύπτουν από την πρόσθεση των γινομένων ποσοτήτων των επί μέρους εργασιών, όπως αυτές τελικά θα καθοριστούν στις εγκεκριμένες τελικές επιμετρήσεις, επί τις αντίστοιχες τιμές μονάδας του Τιμολογίου ή τις τιμές μονάδας νέων εργασιών και
- Των ποσών που προκύπτουν από την πρόσθεση των γινομένων ποσοστών των επί μέρους εργασιών που εκτελέσθηκαν, όπως τα ποσοστά αυτά καθορίζονται στις εγκεκριμένες τελικές επιμετρήσεις, επί τις αντίστοιχες κατ' αποκοπή τιμές.
- $3.4$ Το Συμβατικό Τίμημα είναι σταθερό και δεν υπόκειται σε οποιαδήποτε αναθεώρηση.
- Στο Συμβατικό Τίμημα περιλαμβάνονται όλες οι δαπάνες και επιβαρύνσεις  $3.4$ που αναφέρονται στα Άρθρα 17 και 19 των Γενικών Όρων.

# $Αρθρο 4$ Δικαιώματα Προαίρεσης

Η ΔΕΗ Α.Ε. διατηρεί το δικαίωμα ανάθεσης (OPTION) μέχρι ενός (1) ακόμη έτους με τις ίδιες τιμές, όρους και προϋποθέσεις.

# $A$  $\rho$  $\theta$  $\rho$  $\sigma$  5 Τιμολογήσεις - Πληρωμές

Με τις προϋποθέσεις του άρθρου 6 των Ειδικών Όρων και του Άρθρου 18 των Γενικών Όρων οι τιμολογήσεις και οι πληρωμές προς τον Αντισυμβαλλόμενο για την παροχή των υπηρεσιών του άρθρου 2 της παρούσας Σύμβασης θα γίνονται την τριακοστή (30η) ημέρα από την ημερομηνία έκδοσης του Τιμολογίου.

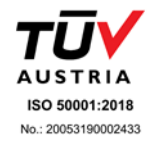

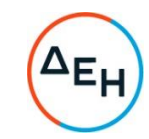

# Άρθρο 6

# Προθεσμίες Πέρατος - Πρόγραμμα Εκτέλεσης αντικειμένου

 $6.1$ Προθεσμίες πέρατος αντικειμένου

> Ο Αντισυμβαλλόμενος αναλαμβάνει την υποχρέωση να τηρήσει τις προθεσμίες που καθορίζονται πιο κάτω. Όλες οι προθεσμίες μετριούνται από την ημερομηνία θέσης σε ισχύ της Σύμβασης.

- Με την επιφύλαξη των διατάξεων των σχετικών άρθρων του τεύχους  $6.1.1$ των Ειδικών Όρων καθορίζεται ότι η παρούσα Σύμβαση αρχίζει να ισχύει από την 01/12/2022 και λήγει την 12η νυκτερινή της 30/11/2024, δηλ. ισχύει για χρονικό διάστημα ΕΙΚΟΣΙ ΤΕΣΣΑΡΩΝ (24) μηνών.
- Πρόγραμμα Εκτέλεσης Σύμβασης  $6.2$ 
	- Ισχύουν όσα αναφέρονται σχετικά στο Άρθρο 8 του Τεύχους " Ειδική  $6.2.1$ Συγγραφή Υποχρεώσεων (Ε.Σ.Υ.) της Σύμβασης.

# Άρθρο 7 Ποινικές Ρήτρες

- $7.1$ Πλέον των αναφερομένων στο Άρθρο 21 των Γενικών Όρων Σύμβασης ρητά συμφωνείται ότι οι Ποινικές Ρήτρες οφείλονται και πληρώνονται στη ΔΕΗ κεχωρισμένα και αθροιστικά, ανεξάρτητα αν η Εταιρεία έχει υποστεί ζημιές, και ότι οι Ποινικές Ρήτρες του παρόντος Άρθρου είναι εύλογες και δίκαιες. Οι Ποινικές Ρήτρες που μπορεί να επιβληθούν περιγράφονται αναλυτικά στις επόμενες παραγράφους.
- $7.2$ Ποινικές Ρήτρες για καθυστερήσεις
	- 7.2.1 Σε περίπτωση βλάβης ανελκυστήρα, ο Αντισυμβαλλόμενος οφείλει σε μέγιστο χρονικό διάστημα μισής ώρας από την ενημέρωσή του για ύπαρξη βλάβης, να έχει επιληφθεί του θέματος με αποστολή επί τόπου τεχνικού προσωπικού. Σε περίπτωση καθυστέρησης, θα βαρύνεται με ποινική ρήτρα ίση με 10,00€/ώρα καθυστέρησης.
	- 7.2.2 Κανείς ανελκυστήρας δεν πρέπει να μένει εκτός λειτουργίας για επισκευή περισσότερο από συνολικά δέκα (10) εργάσιμες ημέρες ανά έτος, εφόσον είναι εγκατεστημένος σε κτήριο που εξυπηρετείται από δύο τουλάχιστον ανελκυστήρες. Σε κτήρια που υπάρχει μόνο ένας ανελκυστήρας, ο μέγιστος χρόνος επιδιόρθωσης διαμορφώνεται σε πέντε (5) εργάσιμες ημέρες ανά έτος. Για κάθε ημέρα υπέρβασης του χρόνου αυτού ο Αντισυμβαλλόμενος θα βαρύνεται με ποινική ρήτρα ίση με 60,00€/ημέρα καθυστέρησης.

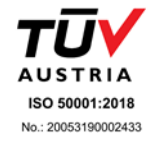

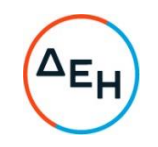

- $7.3$ Το σύνολο των παραπάνω Ποινικών Ρητρών δεν μπορεί να υπερβεί το 10% του Συμβατικού Τιμήματος προσαυξημένου με τα τιμήματα των τυχόν συμπληρωμάτων της Σύμβασης.
- 7.4 Οι Ποινικές Ρήτρες επιβάλλονται από την αρμόδια Διεύθυνση της ΔΕΗ, η οποία προβαίνει σε ισόποσες παρακρατήσεις από επόμενες, μετά την επιβολή τους, πληρωμές προς τον Αντισυμβαλλόμενο. Η οριστική εκκαθάριση των Ποινικών Ρητρών διενεργείται το αργότερο μέχρι την παραλαβή του αντικειμένου της Σύμβασης.
- $7.5$ Εφόσον, εκκρεμεί αίτηση του Αντισυμβαλλόμενου για χορήγηση παράτασης προθεσμίας με βάση τις διατάξεις των Γενικών Όρων, η ΔΕΗ μπορεί να αναστείλει την παρακράτηση έναντι της αντίστοιχης Ποινικής Ρήτρας μέχρι να εκδοθεί η τελική απόφαση από το αρμόδιο όργανο της Εταιρείας.

# $A \rho \theta \rho \sigma 8$ Εγγυήσεις Εκτέλεσης της Σύμβασης

- Ο Αντισυμβαλλόμενος ως Εγγύηση Καλής Εκτέλεσης κατέθεσε στην Εταιρεία  $8.1$ σήμερα, την Εγγυητική Επιστολή αριθμός ............................... που εξέδωσε στο 4% του Συμβατικού Τιμήματος και έχει διάρκεια ισχύος ......... μήνες από την ημερομηνία θέσης σε ισχύ της Σύμβασης.
- 8.2 Οι Εγγυητικές Επιστολές Καλής Εκτέλεσης θα επιστραφούν μετά την λήξη του χρόνου ισχύος της Σύμβασης, εφόσον εν τω μεταξύ δεν έχει προκύψει λόγος να καταπέσουν, εν όλω ή εν μέρει, προς όφελος της Εταιρείας.
- 8.3 Για οποιαδήποτε αύξηση του Συμβατικού Τιμήματος και εφόσον μια ή περισσότερες αυξήσεις μαζί υπερβαίνουν το δέκα τοις εκατό (10%) αυτού, ο Αντισυμβαλλόμενος υποχρεούται να καταθέσει συμπληρωματική Εγγυητική Επιστολή Καλής Εκτέλεσης η αξία της οποίας θα αντιστοιχεί στο σύνολο της επαύξησης του Συμβατικού τιμήματος.

#### Άρθρο 9 Ευθύνη Ένωσης/Σύμπραξης

 $9.1$ Συμφωνείται ρητά ότι όλα τα μέλη της Σύμπραξης ενέχονται και ευθύνονται έναντι της Εταιρείας ενιαία, αδιαίρετα, αλληλέγγυα, και σε ολόκληρο το κάθε ένα χωριστά για την εκπλήρωση των πάσης φύσεως υποχρεώσεων που αναλαμβάνει η Σύμπραξη με την παρούσα Σύμβαση.

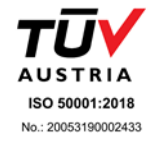

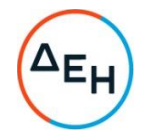

9.2 Συμφωνείται επίσης ότι θα εκπροσωπούνται με κοινό εκπρόσωπο και σε όλη τη διάρκεια ισχύος της Σύμβασης και θα ελέγχεται από την Εταιρεία η ουσιαστική συμμετοχή στην Σύμπραξη όλων των μελών αυτής σύμφωνα με το προβλεπόμενο έγγραφο σύστασης της Σύμπραξης.

#### $A \rho \theta \rho o 10$ Εγγυήσεις αναφορικά με επίκληση ικανοτήτων Τρίτου

Ο Αντισυμβαλλόμενος είναι υπεύθυνος για κάθε ενέργεια, πράξη ή παράλειψη του Τρίτου, σύμφωνα με τις διατάξεις του Άρθρου 10 των Γενικών Όρων. Σε περίπτωση που ο Τρίτος δεν εκπληρώσει τις υποχρεώσεις του προς τον Αντισυμβαλλόμενο, σε σχέση με το αντικείμενο, η ΔΕΗ έχει το δικαίωμα να κάνει χρήση των προβλέψεων των Άρθρων 21 και 25 των Γενικών Όρων.

# Άρθρο 11 Ισχύς της Σύμβασης

Η Σύμβαση τίθεται σε ισχύ από ............

Η παρούσα Σύμβαση υπογράφεται σε δύο πρωτότυπα από τα οποία το ένα πήρε η Εταιρεία και το άλλο ο Αντισυμβαλλόμενος.

# ΟΙ ΣΥΜΒΑΛΛΟΜΕΝΟΙ

ΓΙΑ ΤΟΝ ΑΝΤΙΣΥΜΒΑΛΛΟΜΕΝΟ

*FIA THN ETAIPEIA* 

Υποστηρικτικές<br>Λειτουργίες

Διεύθυνση Υπηρεσιών-Στέγασης

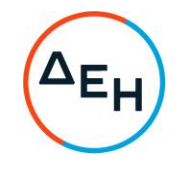

Αριθμός Πρόσκλησης: ΔΥΣ/2222406

Αριθμός Σύμβασης:

Αντικείμενο: ''ΣΥΝΤΗΡΗΣΗ ΑΝΕΛΚΥΣΤΗΡΩΝ<br>ΚΤΗΡΙΩΝ ΤΗΣ ΕΤΑΙΡΕΙΑΣ, ΑΡΜΟΔΙΟΤΗΤΑΣ<br>ΔΥΣ''

# ΕΙΔΙΚΟΙ ΟΡΟΙ ΣΥΜΒΑΣΗΣ ΥΠΗΡΕΣΙΩΝ

ΤΕΥΧΟΣ 3 ΑΠΟ 7

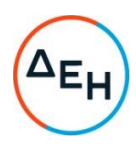

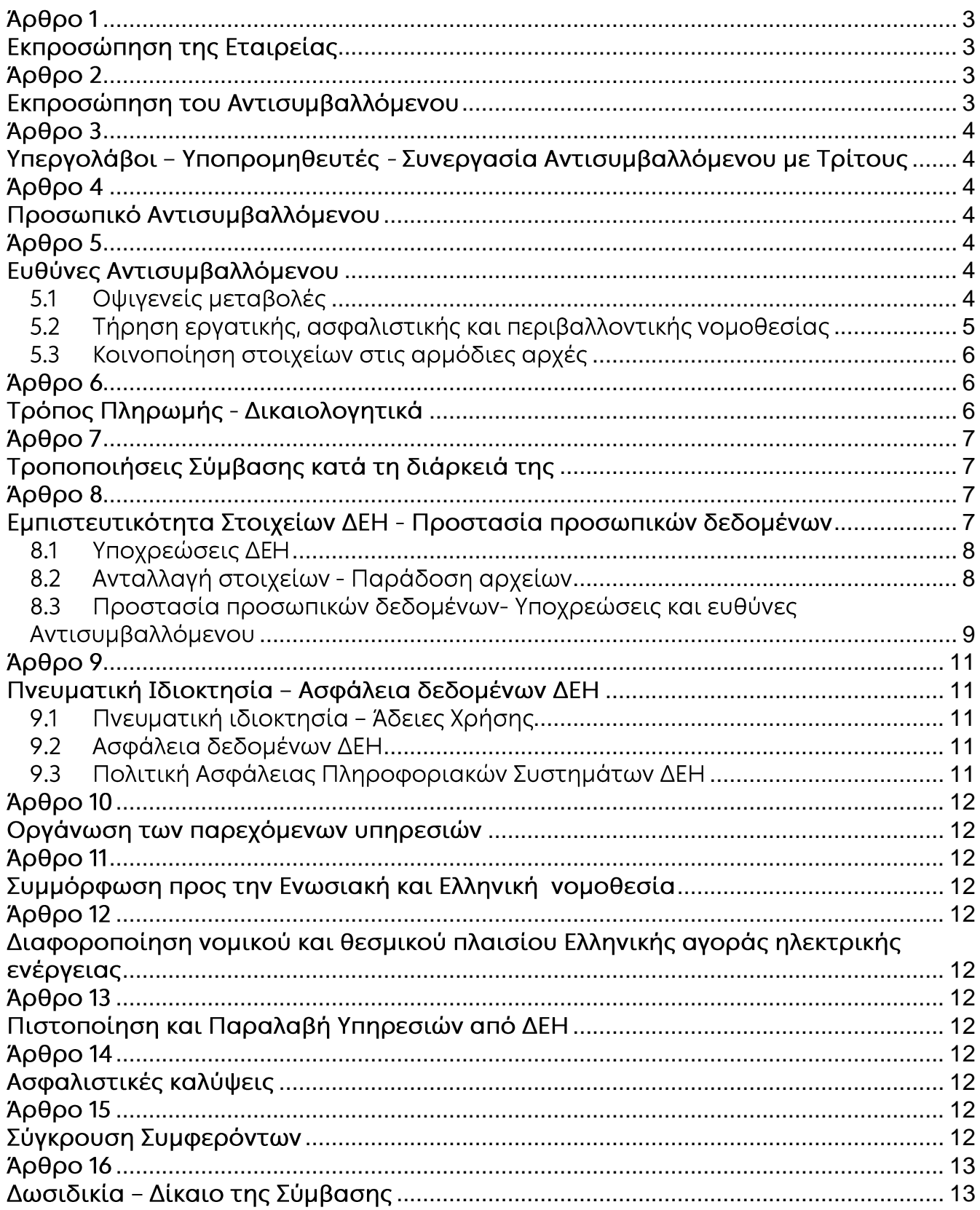

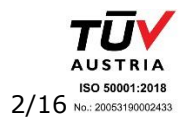

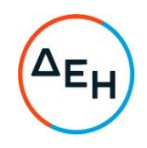

#### ΔΗΜΟΣΙΑ ΕΠΙΧΕΙΡΗΣΗ ΗΛΕΚΤΡΙΣΜΟΥ Α.Ε. ΔΙΕΥΘΥΝΣΗ ΥΠΗΡΕΣΙΩΝ - ΣΤΕΓΑΣΗΣ

### Αντικείμενο: "ΣΥΝΤΗΡΗΣΗ ΑΝΕΛΚΥΣΤΗΡΩΝ ΚΤΗΡΙΩΝ ΤΗΣ ΕΤΑΙΡΕΙΑΣ, ΑΡΜΟΔΙΟΤΗΤΑΣ ΔΥΣ"

# ΕΙΔΙΚΟΙ ΟΡΟΙ ΣΥΜΒΑΣΗΣ ΥΠΗΡΕΣΙΩΝ

# Άρθρο 1 Εκπροσώπηση της Εταιρείας

<span id="page-82-1"></span><span id="page-82-0"></span>Αρμόδια Διεύθυνση της ΔΕΗ για την παρακολούθηση και τον έλεγχο της τήρησης των όρων της παρούσας Σύμβασης σε όλα τα στάδια υλοποίησης αυτής από τον Αντισυμβαλλόμενο είναι η ΔΙΕΥΘΥΝΣΗ ΥΠΗΡΕΣΙΩΝ - ΣΤΕΓΑΣΗΣ

Αναλυτικά τα στοιχεία της ως άνω Διεύθυνσης και του εκπροσώπου της Εταιρείας, είναι τα ακόλουθα:

- Διεύθυνση ...... Ταχ. Δ/νση: ...... Ονοματεπώνυμο: ...... Τηλέφωνο: +30 ......  $\Phi$ aξ: +30 ...... e-mail: ............@dei.gr

#### $A \rho \theta \rho \rho 2$ Εκπροσώπηση του Αντισυμβαλλόμενου

<span id="page-82-3"></span><span id="page-82-2"></span> $2.1$ Κατά την υπογραφή της Σύμβασης ο Αντισυμβαλλόμενος γνωστοποιεί εγγράφως στην Εταιρεία τον κύριο εκπρόσωπό του, ο οποίος θα είναι νόμιμα εξουσιοδοτημένος να τον εκπροσωπεί σε όλα τα θέματα που αφορούν την εκτέλεση της Σύμβασης και να προβαίνει εξ ονόματός του στην τακτοποίηση όλων των διαφορών και διαφωνιών που ενδεχομένως θα αναφύονται.

Ως εκπρόσωπος κατά τα ως άνω του Αντισυμβαλλόμενου ορίζεται ο/η: Ονοματεπώνυμο: ...... Τίτλος: ...... Διεύθυνση: ...... Τηλέφωνο: ......  $\Phi$ a $\xi$ : ...... e-mail: ......

> ISO 50001:2018 3/16 No.: 20053190002433

ΕΟΥ-ΔΥΣ/2222406

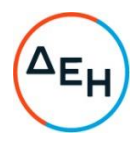

# $A\rho\theta\rho\sigma$  3 Υπεργολάβοι - Υποπρομηθευτές - Συνεργασία Αντισυμβαλλόμενου με Τρίτους

<span id="page-83-1"></span><span id="page-83-0"></span>Ισχύουν τα αναφερόμενα στο Άρθρο 5 των Γενικών Όρων της Σύμβασης.

Ο Αντισυμβαλλόμενος είναι ο μόνος και αποκλειστικά υπεύθυνος έναντι των Συνεργατών του για την υλοποίηση των υπηρεσιών σύμφωνα με το νόμο, τους ισχύοντες κανόνες δεοντολογίας και φέρει το βάρος σχετικά με οποιαδήποτε αμοιβή των Συνεργατών του και σχετικά με την εκπλήρωση κάθε ανεξαιρέτως υποχρέωσης έναντι του Δημοσίου, ασφαλιστικών ταμείων και τρίτων εν γένει, αναφορικά με τους Συνεργάτες του. Επίσης, ο Αντισυμβαλλόμενος είναι ο μόνος υπεύθυνος για κάθε ζημία ή βλάβη τυχόν προκαλέσουν σε οποιονδήποτε οι Συνεργάτες του κατά την εκτέλεση της παρούσας.

# $A \rho \theta \rho \rho 4$ Προσωπικό Αντισυμβαλλόμενου

<span id="page-83-3"></span><span id="page-83-2"></span>Πέραν των αναφερομένων στα Άρθρα 8 και 10 των Γενικών Όρων Σύμβασης, για το προσωπικό του, ισχύουν τα αναγραφόμενα στο άρθρο 7 του τεύχους της Ειδικής Συγγραφής Υποχρεώσεων.

# $A\rho\theta\rho\sigma$  5 Ευθύνες Αντισυμβαλλόμενου

#### <span id="page-83-6"></span><span id="page-83-5"></span><span id="page-83-4"></span> $5.1$ Οψιγενείς μεταβολές

 $5.1.1$ Ο Αντισυμβαλλόμενος δεσμεύεται ότι σε περίπτωση οψιγενούς μεταβολής, κατά τη διάρκεια ισχύος της παρούσας Σύμβασης, οποιουδήποτε στοιχείου αναφορικά με προϋποθέσεις για τη μη συνδρομή λόγων αποκλεισμού, που  $\circ$ **TIC** Αντισυμβαλλόμενος είχε δηλώσει ότι πληροί ή/και είχε προσκομίσει τα σχετικά αποδεικτικά πλήρωσης αυτών στο πλαίσιο του προηγηθέντος διαγωνισμού μέχρι και τη σύναψη της παρούσας Σύμβασης, να γνωστοποιήσει στη ΔΕΗ αμελλητί την υπόψη μεταβολή, άλλως η ΔΕΗ θα δύναται να εφαρμόσει το Άρθρο 25.1 των Γενικών Όρων περί καταγγελίας της Σύμβασης με υπαιτιότητα του Αντισυμβαλλόμενου.

Τα πιο πάνω ισχύουν και στην περίπτωση μη τήρησης της παραπάνω υποχρέωσης για τον/τους παρέχοντα/ες στήριξη στον Αντισυμβαλλόμενο.

- Ρητά καθορίζεται ότι εάν ο Αντισυμβαλλόμενος:  $5.1.2$ 
	- δεν προσκομίσει έγκαιρα και προσηκόντως επιβεβαιωτικά έγγραφα περί μη συνδρομής λόγων αποκλεισμού, οποτεδήποτε απαιτηθούν αυτά από την Εταιρεία,
	- έχει υποβάλει οποτεδήποτε, ανακριβείς ή ψευδείς δηλώσεις ή αλλοιωμένα φωτοαντίγραφα δημοσίων ή ιδιωτικών εγγράφων,

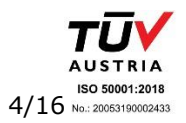

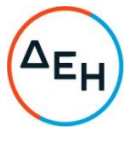

τότε η ΔΕΗ δύναται να εφαρμόσει το Άρθρο 25.1 των Γενικών Όρων περί καταγγελίας της Σύμβασης με υπαιτιότητα του Αντισυμβαλλόμενου και διατηρεί το διαδικασίες δικαίωμα αποκλεισμού **TOU** από μελλοντικές επιλονής Αντισυμβαλλόμενων.

- <span id="page-84-0"></span> $5.2$ Τήρηση εργατικής, ασφαλιστικής και περιβαλλοντικής νομοθεσίας
	- $5.2.1$ Ο Αντισυμβαλλόμενος θα είναι πλήρως και αποκλειστικά μόνος υπεύθυνος έναντι της ΔΕΗ, για την απαρέγκλιτη τήρηση της ισχύουσας εργατικής και ασφαλιστικής νομοθεσίας ως προς το απασχολούμενο από αυτόν ή από Υπεργολάβους του προσωπικό, καθώς και των τυχόν συνεργαζόμενων με αυτούς τρίτους με οποιαδήποτε σχέση εργασίας στο πλαίσιο της εκπλήρωσης των υποχρεώσεων της Σύμβασης.
	- $5.2.2$ Ο Αντισυμβαλλόμενος και οι Υπεργολάβοι υποχρεούνται να τηρούν απαρεγκλίτως τις διατάξεις τις εργατικής και ασφαλιστικής νομοθεσίας για το προσωπικό τους που θα απασχολείται στο πλαίσιο της Σύμβασης στις εγκαταστάσεις της ΔΕΗ, συμπεριλαμβανομένων της καταβολής στο προσωπικό τους των νομίμων αποδοχών, οι οποίες σε καμία περίπτωση δεν μπορεί να είναι κατώτερες των προβλεπόμενων από την οικεία σύμβαση εργασίας, της τήρησης του νομίμου ωραρίου, της καταβολής των εκ του νόμου προβλεπόμενων ασφαλιστικών εισφορών του προσωπικού τους, της αυστηρής τήρησης των όρων υγείας και ασφάλειας των εργαζομένων κ.λπ.

Για το σκοπό αυτό, ο Αντισυμβαλλόμενος υποχρεούται για το προσωπικό του ή/και το προσωπικό του Υπεργολάβου καθώς και για τους συνεργαζόμενους με αυτούς τρίτους με οποιαδήποτε σχέση εργασίας στο πλαίσιο της Σύμβασης και καθ' όλη τη διάρκειά της, να προσκομίζει εντός ευλόγου προθεσμίας στο αρμόδιο για την παρακολούθηση και εφαρμογή των όρων της Σύμβασης όργανο της ΔΕΗ οποιοδήποτε έγγραφο του ζητηθεί που είναι πρόσφορο να αποδείξει την τήρηση της εργατικής και ασφαλιστικής νομοθεσίας, όπως Έντυπα Αναγγελίας Πρόσληψης (Ε3), Πίνακες Προσωπικού (Ε4), Αναλυτικές Περιοδικές Δηλώσεις (ΑΠΔ), αποδεικτικά στοιχεία πληρωμής αυτών αποκλειστικά μέσω Τραπεζών, φωτοαντίγραφα των συμβάσεων εργασίας κ.λπ.

Ο Αντισυμβαλλόμενος υπέχει τις παραπάνω έναντι της ΔΕΗ υποχρεώσεις, τόσο για το προσωπικό που ο ίδιος θα απασχολεί για την εκτέλεση της Σύμβασης, όσο και για το προσωπικό των τυχόν υπεργολάβων του, υποσχόμενος και εγγυώμενος την ορθή τήρησή τους και εκ μέρους των τυχόν υπεργολάβων του.

 $5.2.3$ Επισημαίνεται ότι σε περίπτωση μη τήρησης από τον Αντισυμβαλλόμενο των υποχρεώσεών του σε θέματα Υγείας και Ασφάλειας στην Εργασία, η Εταιρεία διατηρεί το δικαίωμα να επιβάλει τη διακοπή των παρεχόμενων υπηρεσιών με ευθύνη του Αντισυμβαλλόμενου, ο οποίος σε κάθε περίπτωση υποχρεούται να καλύψει με δαπάνες του οποιαδήποτε σχετική οικονομική επιβάρυνσή της (επιβολή προστίμων, δαπάνες αποκατάστασης, αποζημιώσεις υπέρ τρίτων κ.λπ.). Οι πιο πάνω ευθύνες του Αντισυμβαλλόμενου δεν είναι περιοριστικές και δεν μειώνεται καθ' οιονδήποτε τρόπο η αποκλειστική του ευθύνη, ως εργοδότη, στα θέματα Υγείας και Ασφάλειας του προσωπικού του και των τυχόν υπεργολάβων TOU.

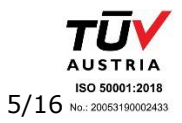

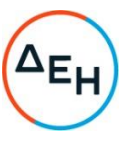

- $5.2.4$ Ο Αντισυμβαλλόμενος υποχρεούται να συμμορφώνεται με την ισχύουσα εθνική και ενωσιακή περιβαλλοντική νομοθεσία. Ο Αντισυμβαλλόμενος είναι αποκλειστικά υπεύθυνος για την προστασία του περιβάλλοντος κατά την παροχή των υπηρεσιών της Σύμβασης και δεν μειώνεται καθ' οιονδήποτε τρόπο η ευθύνη του αυτή.
- <span id="page-85-0"></span> $5.3$ Κοινοποίηση στοιχείων στις αρμόδιες αρχές

Η ΔΕΗ διατηρεί το δικαίωμα να αποστείλει αντίγραφο της Σύμβασης, καθώς και τα στοιχεία του απασχολούμενου στο πλαίσιο της Σύμβασης στις εγκαταστάσεις της Εταιρείας προσωπικού του Αντισυμβαλλόμενου ή/και του Υπεργολάβου, στο κατά τόπο αρμόδιο Τμήμα Κοινωνικής Επιθεώρησης του Σώματος Επιθεώρησης Εργασίας (ΣΕΠΕ), καθώς και στον Ενιαίο Φορέα Κοινωνικής Ασφάλισης (ΕΦΚΑ), προκειμένου να ελεγχθεί η απαρέγκλιτη τήρηση της Εργατικής και Ασφαλιστικής νομοθεσίας.

### Άρθρο 6 Τρόπος Πληρωμής - Δικαιολογητικά

<span id="page-85-2"></span><span id="page-85-1"></span>Πέραν των αναφερομένων στο Άρθρο 5 του Συμφωνητικού για τη σύνταξη των πιστοποιήσεων, τις πληρωμές και τα απαιτούμενα δικαιολογητικά, ισχύουν τα ακόλουθα:

- Οι πληρωμές θα γίνονται μόνο για τις πραγματικά παρασχεθείσες από τον  $6.1$ Αντισυμβαλλόμενο και πιστοποιηθείσες από τη ΔΕΗ Διευθύνσεις της Εταιρείας. Για την πληρωμή των παρασχεθεισών υπηρεσιών απαιτείται:
	- $6.1.1$ Εγκεκριμένη από την αρμόδια Διεύθυνση της Εταιρείας πιστοποίηση παροχής των υπηρεσιών, σύμφωνα με τους όρους της Σύμβασης. Η Επιβλέπουσα Διεύθυνση της Εταιρείας εκδίδει Εντολή Αγοράς στο SAP, σύμφωνα με την εγκεκριμένη πιστοποίηση, η οποία αποστέλλεται στον Αντισυμβαλλόμενο.
	- $6.1.2$ Μετά την ως άνω πιστοποίηση ο Αντισυμβαλλόμενος εκδίδει και προσκομίζει στη ΔΕΗ Τιμολόγιο, σύμφωνα με την ισχύουσα φορολογική νομοθεσία και εντός της προβλεπόμενης από αυτή προθεσμίας, στο οποίο αναγράφεται ο αριθμός SAP της Σύμβασης και της Εντολής Αγοράς στην οποία αναφέρεται το τιμολόγιο.
- 6.2 Εκαστο τιμολόγιο θα εκδίδεται στο όνομα της ΔΕΗ και μαζί με την αντίστοιχη πιστοποίηση συνοδευόμενη με αντίγραφο της εντολής αγοράς θα υποβάλλονται από τον Αντισυμβαλλόμενο στην αρμόδια Διεύθυνση της Εταιρείας με διαβιβαστική επιστολή, στην οποία θα αναφέρονται αναλυτικά τα επισυναπτόμενα έγγραφα.
- $6.3$ Υπεύθυνη Δήλωση του νόμιμου εκπροσώπου του Αντισυμβαλλόμενου με την οποία θα βεβαιώνεται ότι έχουν τηρηθεί απαρεγκλίτως οι διατάξεις της Εργατικής και Ασφαλιστικής Νομοθεσίας για το απασχολούμενο προσωπικό από αυτόν ή/και τον Υπεργολάβο του για την περίοδο αναφοράς του τιμολογίου.

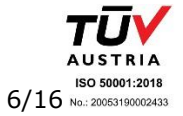

- Κάθε έγγραφο που δύναται να αποδείξει την τήρηση της εργατικής και ασφαλιστικής  $6.4$ 
	- νομοθεσίας για το προσωπικό που απασχολήθηκε την περίοδο αναφοράς του τιμολογίου, το οποίο τυχόν θα ζητηθεί από τα αρμόδια όργανα της ΔΕΗ.
- $6.5$ Οι πληρωμές θα γίνονται την τριακοστή (30η) ημέρα από την ημερομηνία έκδοσης του Τιμολογίου εφόσον:
	- α το τιμολόγιο συνοδεύεται από την αντίστοιχη πιστοποίηση της πιο πάνω παραγράφου 6.1.1,
	- β. έχουν υποβληθεί η Υπεύθυνη Δήλωση της παραγράφου 6.3 και τα αποδεικτικά της πιο πάνω παραγράφου 6.4, για τον προηγούμενο μήνα από το μήνα στον οποίο αναφέρεται η πιστοποίηση. Ειδικά για την πληρωμή της πρώτης πιστοποίησης απαιτείται μόνον η υποβολή της Υπεύθυνης Δήλωσης και η προσκόμιση εκ των υστέρων των λοιπών δικαιολογητικών.

Σε περίπτωση που ο Αντισυμβαλλόμενος δεν τηρήσει τις ως άνω προθεσμίες και καθυστερεί στην προσκόμιση των δικαιολογητικών αυτών, η ως άνω προθεσμία παρατείνεται ισόχρονα με την καθυστέρηση.

Επιπρόσθετα παρέχεται η δυνατότητα (μόνο για τις συμβάσεις οι οποίες δεν έχουν εκχωρηθεί) να δοθεί στον Αντισυμβαλλόμενο ο αναλογών ΦΠΑ το αργότερο πέντε (5) ημέρες πριν από την υποχρέωση καταβολής του, εφόσον ο Αντισυμβαλλόμενος συμφωνήσει για παράταση της προθεσμίας πληρωμής του τιμήματος της τιμολογούμενης αξίας κατά τριάντα (30) ημέρες επιπλέον της αναφερόμενης πιο πάνω προθεσμίας.

Σε περίπτωση αργίας κατά την πιο πάνω οριζόμενη ημέρα πληρωμής, ως ημερομηνία εξόφλησης των τιμολογίων θα θεωρείται η αμέσως επομένη εργάσιμη ημέρα.

Η αμοιβή καταβάλλεται στον Αντισυμβαλλόμενο σε πλήρη και ολοσχερή εξόφλησή του, συμπεριλαμβανόμενων όλων των δαπανών στις οποίες προέβη σε σχέση με την εκτέλεση της παρούσας Σύμβασης.

# Άρθρο 7

# Τροποποιήσεις Σύμβασης κατά τη διάρκειά της

<span id="page-86-1"></span><span id="page-86-0"></span>Η αύξηση του συνολικού συμβατικού τιμήματος σύμφωνα με τις παραγράφους 14.2.2 και 14.2.3 των Γενικών Όρων δεν μπορεί να υπερβεί το πενήντα τοις εκατό (50%) αυτού και η μείωση το τριάντα τοις εκατό (30%) αυτού. Για τις μεταβολές αυτές ο Αντισυμβαλλόμενος δεν έχει το δικαίωμα να ζητήσει αύξηση των τιμών μονάδας ή να εγείρει άλλες απαιτήσεις.

> <span id="page-86-3"></span><span id="page-86-2"></span>Άρθρο 8 Εμπιστευτικότητα Στοιχείων ΔΕΗ - Προστασία προσωπικών δεδομένων

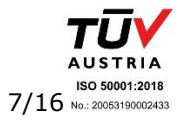

Υποστηρικτικές Διεύθυνση Υπηρεσιών-Στέγασης

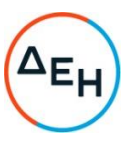

# Λειτουργίες

#### <span id="page-87-0"></span>8.1 Υποχρεώσεις ΔΕΗ

- 8.1.1 Η ΔΕΗ θα θέσει στη διάθεση του Αντισυμβαλλόμενου όλα τα δεδομένα που αφορούν τις Διευθύνσεις της Εταιρείας με τον τρόπο που περιγράφεται στο τεύχος «Περιγραφή Υπηρεσιών» της Σύμβασης, με την επιφύλαξη των διατάξεων της εθνικής και ευρωπαϊκής νομοθεσίας περί προστασίας προσωπικών δεδομένων καθώς και κάθε άλλης σχετικής νομοθετικής πρόβλεψης ελληνικού ή αλλοδαπού δικαίου περί προστασίας προσωπικών δεδομένων.
- $8.1.2$ Η ΔΕΗ αναλαμβάνει ως - επεξεργασίας προσωπικών δεδομένων να συμμορφώνεται πλήρως με τις διατάξεις της εθνικής και ευρωπαϊκής νομοθεσίας περί προστασίας προσωπικών δεδομένων, ως αυτή τροποποιείται και ισχύει κάθε φορά, συμπεριλαμβανομένου του Κανονισμού 679/2016 του Ευρωπαϊκού Κοινοβουλίου και του Συμβουλίου για την προστασία των φυσικών προσώπων έναντι της επεξεργασίας των δεδομένων προσωπικού χαρακτήρα και για την ελεύθερη κυκλοφορία των δεδομένων αυτών και την κατάργηση της οδηγίας 95/46/ΕΚ («Γενικός Κανονισμός για την Προστασία Δεδομένων» - «General Data Protection Requlation), και όπως αυτές προβλέπονται στην Ευρωπαϊκή Πολιτική Προστασίας Προσωπικών Δεδομένων και ρυθμίζονται περαιτέρω από την Αρχή Προστασίας Προσωπικών Δεδομένων.
- $8.1.3$ Ειδικότερα, η Εταιρεία αναλαμβάνει να ενημερώνει τα φυσικά πρόσωπα, των οποίων συλλέγει τα προσωπικά δεδομένα ενόψει της επιχειρηματικής της δραστηριότητας, και να λαμβάνει τη συναίνεσή τους για τη μεταβίβαση προς επεξεργασία στον Αντισυμβαλλόμενο ή/και στους υπεργολάβους αυτού. Προβαίνει επίσης σε σχετικές ενημερώσεις της Αρχής Προστασίας Προσωπικών Δεδομένων εάν και εφόσον αυτό απαιτείται από την Αρχή ή την ισχύουσα νομοθεσία.
- <span id="page-87-1"></span>8.2 Ανταλλαγή στοιχείων - Παράδοση αρχείων

Ο Αντισυμβαλλόμενος θα λαμβάνει αρχεία σε ηλεκτρονική μορφή με τις υποθέσεις ληξιπρόθεσμων απαιτήσεων που θα διαχειρίζεται καθώς και αρχεία πληρωμών και διακανονισμών που θα αφορούν τις υποθέσεις που θα έχουν ανατεθεί. Ο τρόπος και η συχνότητα της ανταλλαγής των σχετικών με την παρούσα Σύμβαση στοιχείων καθώς και η προσβασιμότητα των αντισυμβαλλομένων σε αυτά θα καθοριστεί κατά τον πρώτο μήνα ισχύος της Σύμβασης.

Ως προς τον τρόπο χειρισμού των ανατεθησομένων υποθέσεων, η ΔΕΗ θα παρακολουθεί την εξέλιξή τους και ο Αντισυμβαλλόμενος θα εγγυάται έναντι αυτής την προς τούτο πιστή συμμόρφωσή του προς την κείμενη νομοθεσία συμπεριλαμβανομένου και του ρυθμιστικού πλαισίου του Δικαίου της Ενέργειας, θα τηρεί δε πλήρως τις οδηγίες της ΔΕΗ αναφορικά με την εφαρμοζόμενη πολιτική και την επιθυμητή αλληλουχία ενεργειών καθώς και με την καταχώριση, εφόσον του ζητηθεί, των απαιτούμενων κωδικοποιημένων στοιχείων - ενεργειών, είτε στην ηλεκτρονική φόρμα εφαρμογής της ΔΕΗ, που θα του γνωστοποιηθεί, είτε στα προσυμφωνημένης γραμμογράφησης ηλεκτρονικά αρχεία που θα αποστέλλει, καθώς και την ενημέρωση των δαπανών στις οποίες θα προβαίνει για τη διεκπεραίωση του αντικειμένου της Σύμβασης.

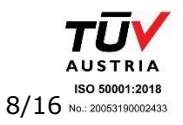

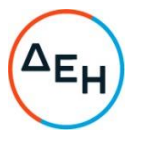

Τα αρχεία που δημιουργούνται κατά την εκτέλεση της παρούσας με τη συλλογή, επεξεργασία και αποθήκευση των προσωπικών δεδομένων ανήκουν, κατ' αποκλειστικό δικαίωμα κυριότητας, πνευματικής και βιομηχανικής ιδιοκτησίας στη ΔΕΗ. Απαγορεύεται ρητά η χρήση των παραπάνω αρχείων, η μεταβίβαση ή η παραχώρηση του δικαιώματος ολικής ή μερικής χρήσης τους σε οποιονδήποτε τρίτο, χωρίς την προηγούμενη γραπτή συναίνεση της ΔΕΗ.

Ο Αντισυμβαλλόμενος και κάθε βοηθός, υπάλληλος ή συνεργάτης του, είτε κατά τη διάρκεια της παρούσας Σύμβασης είτε μετά τη λήξη της για οποιονδήποτε λόγο, δεν θα αποκαλύπτει σε οποιονδήποτε τρίτο ούτε θα κάνει χρήση, με οποιονδήποτε τρόπο, οποιασδήποτε πληροφορίας ή στοιχείου σχετικού με τη ΔΕΗ, τις εργασίες, τα προϊόντα, επιχειρηματικές, διοικητικές και οικονομικές μεθόδους και πρακτικές, έρευνα και ανάπτυξη, μελλοντικές προθέσεις και επιχειρηματικά σχέδια, εμπορικά απόρρητα, λογαριασμούς και οικονομικά στοιχεία, στοιχεία πελατών και γενικά των προσωπικών δεδομένων των οφειλετών παρά μόνο με τη ρητή και έγγραφη συναίνεση της ΔΕΗ και υπό τις προϋποθέσεις των παραγράφων 9.1.2 και 9.1.3 του παρόντος άρθρου και στο πλαίσιο αυστηρώς της εκτέλεσης της Σύμβασης, πολιτική και υποθέσεις και συναλλαγές της ΔΕΗ, συγγενικών ή θυγατρικών προς αυτή εταιρειών, που περιήλθαν σε γνώση του υπό την ιδιότητά του ως αντισυμβαλλομένου στην παρούσα Σύμβαση (δηλαδή που παραχωρήθηκαν ή διαβιβάσθηκαν σε αυτόν από τη ΔΕΗ με σκοπό την εκτέλεση της παρούσας ή τα απέκτησε με οποιονδήποτε τρόπο κατά την εκτέλεση και επ' ευκαιρία της εκτέλεσης της παρούσας) και θα καταβάλλει κάθε προσπάθεια για να εμποδίσει την περιέλευση τέτοιων πληροφοριών σε τρίτους.

Η ΔΕΗ σε συνέχεια της συνεργασίας με τον Αντισυμβαλλόμενο έχει κάθε δικαίωμα να προβαίνει σε ελέγχους (auditing) αναφορικά με τη διαφύλαξη της εμπιστευτικότητας των στοιχείων των σχετικών συμβάσεων. Ο έλεγχος θα αφορά στην διασφάλιση της εμπιστευτικότητας των δεδομένων τρίτων που καλείται να επεξεργαστεί ο Αντισυμβαλλόμενος και βρίσκονται στα πληροφοριακά του συστήματα.

- <span id="page-88-0"></span>8.3 Προστασία προσωπικών δεδομένων- Υποχρεώσεις και ευθύνες Αντισυμβαλλόμενου
	- Ο Αντισυμβαλλόμενος αποδέχεται ότι κατά τη διάρκεια της υλοποίησης του  $8.3.1$ αντικειμένου της Σύμβασης θα χρησιμοποιηθούν δεδομένα ή/και αλγόριθμοι ή/και μέθοδοι ή/και εμπορικά απόρρητα της ΔΕΗ. Τα δεδομένα αυτά έχουν εμπιστευτικό χαρακτήρα και ο Αντισυμβαλλόμενος πρέπει να λάβει κάθε δυνατό μέτρο για την προστασία τους. Ειδικότερα ο Αντισυμβαλλόμενος:
		- Πρέπει να εξηγήσει σε όλο το προσωπικό του, που θα χειριστεί τέτοια στοιχεία, τις υποχρεώσεις αυτές και να διοργανώνει εκπαιδευτικές συνεδρίες προς τούτο.
		- Δεν θα γνωστοποιήσει κανένα στοιχείο από τα παραπάνω σε τρίτους χωρίς την έγγραφη άδεια της ΔΕΗ.
		- Δεν θα χρησιμοποιήσει τέτοια στοιχεία ή/και πληροφορίες σχετικές με τη Σύμβαση για κανένα άλλο σκοπό χωρίς την έγγραφη άδεια της ΔΕΗ.

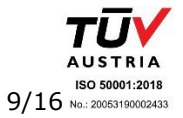

Υποστηρικτικές Διεύθυνση Υπηρεσιών-Στέγασης

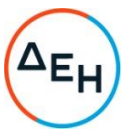

Σε περίπτωση διαρροής πληροφοριών, η ΔΕΗ θα μπορεί να διεκδικήσει αποζημίωση επιφυλασσόμενη παντός νομίμου δικαιώματός της.

Προς διασφάλιση των ανωτέρω, εκτός από την παρούσα Σύμβαση, τα Συμβαλλόμενα Μέρη σύναψαν την επισυναπτόμενη «Σύμβαση Εμπιστευτικότητας» η οποία αποτελεί αναπόσπαστο τμήμα της Σύμβασης. Οι όροι αυτής εφαρμόζονται σε κάθε πληροφορία που παρέχεται από τη ΔΕΗ στον Αντισυμβαλλόμενο σε σχέση με το αντικείμενο της παρούσας Σύμβασης.

Ως εκτελών την επεξεργασία προσωπικών δεδομένων τα οποία δύνανται να  $8.3.2$ καταλήξουν υπό τον έλεγχό του δυνάμει της παρούσας Σύμβασης, ο Αντισυμβαλλόμενος υπέχει την υποχρέωση να συμμορφώνεται πλήρως με τις διατάξεις της εθνικής και ευρωπαϊκής νομοθεσίας περί προστασίας προσωπικών δεδομένων, ως αυτή τροποποιείται και ισχύει κάθε φορά, συμπεριλαμβανομένου του Κανονισμού 679/2016 του Ευρωπαϊκού Κοινοβουλίου και του Συμβουλίου για την προστασία των φυσικών προσώπων έναντι της επεξεργασίας των δεδομένων προσωπικού χαρακτήρα και για την ελεύθερη κυκλοφορία των δεδομένων αυτών.

Ο Αντισυμβαλλόμενος υποχρεούται να συνεργάζεται πλήρως με την Εταιρεία και τη Διεύθυνση Νομικών Υπηρεσιών αυτής προκειμένου να εξασφαλίζεται η ικανοποίηση όλων των προϋποθέσεων που προβλέπει η σχετική νομοθεσία για τη διασφάλιση της νόμιμης συλλογής, επεξεργασίας ή και μεταφοράς προσωπικών δεδομένων.

 $8.3.2$ Σε περίπτωση μεταφοράς προσωπικών δεδομένων στο πλαίσιο της παρούσας Σύμβασης σε χώρα εκτός Ευρωπαϊκής Ένωσης, ο Αντισυμβαλλόμενος αναλαμβάνει την υποχρέωση να πληροί τις σχετικές προϋποθέσεις και να ενημερώνει την Αρχή Προστασίας Προσωπικών Δεδομένων περί της επιδιωκόμενης μεταφοράς και των τεχνικών και άλλων λεπτομερειών αυτής.

Το σχετικό κόστος συμμόρφωσης αναλαμβάνει πλήρως ο Αντισυμβαλλόμενος.

- $8.3.3$ Σε περίπτωση αγωγής βοηθήματος ή άσκησης άλλου ένδικου τρίτου εναντίον της Εταιρείας ενώπιον των ελληνικών ή ξένων δικαστηρίων ή προσφυγής ενώπιον της Αρχής Προστασίας Προσωπικών Δεδομένων για παραβίαση της εθνικής, ευρωπαϊκής ή άλλης νομοθεσίας περί προστασίας προσωπικών δεδομένων απορρέουσας από την παρούσα Σύμβαση, ο Αντισυμβαλλόμενος αναλαμβάνει να υποστηρίξει πλήρως την Εταιρεία σε όλα τα ζητήματα ουσιαστικού και δικονομικού δικαίου που θα ανακύψουν και να συνεργαστεί με την Εταιρεία και τη Διεύθυνση Νομικών Υπηρεσιών καθ' όλη τη διάρκεια της σχετικής διαδικασίας.
- Σε περίπτωση παραβίασης από τον Αντισυμβαλλόμενο της υποχρέωσης 8.3.4 συμμόρφωσης με τις διατάξεις της εθνικής και ευρωπαϊκής νομοθεσίας περί προστασίας προσωπικών δεδομένων σύμφωνα με τα ανωτέρω, ο τελευταίος υποχρεούται να αποκαταστήσει κάθε ζημιά που τυχόν υποστεί η ΔΕΗ εξ αυτής της αιτίας (επιβολή πρόστιμων κ.λπ.).

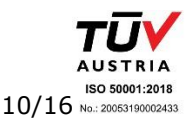

ΕΟΥ-ΔΥΣ/2222406

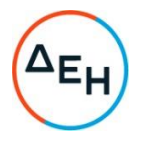

# $A$  $0<sup>0</sup>$  $0<sup>0</sup>$

# Πνευματική Ιδιοκτησία - Ασφάλεια δεδομένων ΔΕΗ

#### <span id="page-90-2"></span><span id="page-90-1"></span><span id="page-90-0"></span>9.1 Πνευματική ιδιοκτησία - Άδειες Χρήσης

Η πνευματική ιδιοκτησία του συνόλου του λογισμικού συστήματος και εφαρμογής δεν μεταβιβάζεται στη ΔΕΗ.

Μετά την υπογραφή της Σύμβασης η ΔΕΗ αποκτά μη αποκλειστική και μη ανακλητή άδεια χρήσης για το σύνολο του λογισμικού συστήματος και εφαρμογής.

Η πνευματική ιδιοκτησία του συνόλου του λογισμικού συστήματος και εφαρμογής πριν από την εξατομίκευση, παραμετροποίηση και ανάπτυξη δεν μεταβιβάζεται στη ΔΕΗ.

Ο Αντισυμβαλλόμενος εφοδιάζει τη ΔΕΗ, άνευ επιπλέον χρέωσης, με τον απαιτούμενο αριθμό νομίμων αδειών χρήσης για οποιοδήποτε λογισμικό εγκαταστήσει σε ηλεκτρονικούς υπολογιστές της στις εγκαταστάσεις της που θα χρησιμοποιηθούν είτε από τον Αντισυμβαλλόμενο είτε από τη ΔΕΗ για τους σκοπούς του αντικειμένου της παρούσας Σύμβασης και για το χρονικό διάστημα που θα διαρκέσει.

Τα προϊόντα όλων των εργασιών ανάπτυξης, εξατομίκευσης, παραμετροποίησης και οργάνωσης παραγωγής ανήκουν στη ΔΕΗ η οποία μπορεί:

- Εφόσον μεν πρόκειται για ανεξάρτητα προϊόντα, να τα διαθέτει ελεύθερα (να τα χρησιμοποιεί, να τα διαθέτει σε τρίτους, να τα πωλεί, να πωλεί άδειες χρήσης, κ.λπ.).
- Εφόσον περιλαμβάνουν με τρόπο άρρηκτο τμήματα λογισμικού συστήματος ή εφαρμογής ιδιοκτησίας τρίτων, να τα χρησιμοποιεί ελεύθερα (άδειες χρήσης) και να τα διαθέτει σε τρίτους μόνο μετά από συμφωνία με τους ιδιοκτήτες των προϊόντων αυτών.
- <span id="page-90-3"></span>9.2 Ασφάλεια δεδομένων ΔΕΗ
	- Η ασφάλεια των δεδομένων στα οποία ο Αντισυμβαλλόμενος απαιτείται να αποκτήσει πρόσβαση για να διεκπεραιώσει τις εργασίες του, είναι πρωτίστης σημασίας για τη  $\Delta$ EH.
	- Για το σκοπό αυτό, ο Αντισυμβαλλόμενος υποχρεούται να προδιαγράψει τον απαιτούμενο εξοπλισμό που πρέπει να διατεθεί, καθώς επίσης και επιπλέον βοηθητικό λογισμικό ή εξοπλισμό, προκειμένου να διεκπεραιώσει πλήρως και απρόσκοπτα το αντικείμενο της Σύμβασης.
	- Καμία εξαγωγή δεδομένων η παράγωγου αυτών σε οποιαδήποτε μορφή η μέσο δεν είναι επιτρεπτή χωρίς την άδεια της ΔΕΗ, συμπεριλαμβανομένου και του έντυπου.
- <span id="page-90-4"></span>9.3 Πολιτική Ασφάλειας Πληροφοριακών Συστημάτων ΔΕΗ

Ο Αντισυμβαλλόμενος έλαβε γνώση της πολιτικής Ασφάλειας Πληροφοριακών Συστημάτων που εφαρμόζει η ΔΕΗ (Μόνιμη Οδηγία ΜΟΔ-ΥΛ 5-4/Εκδοση 1) και δεσμεύεται για την απαρέγκλιτη τήρηση της.

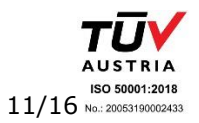

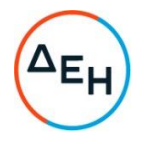

# $A \rho \theta \rho \rho$  10 Οργάνωση των παρεχόμενων υπηρεσιών

<span id="page-91-2"></span><span id="page-91-1"></span><span id="page-91-0"></span>Ισχύουν τα αναγραφόμενα στο τεύχος της Ειδικής Συγγραφής Υποχρεώσεων.

# $A \rho \theta \rho \rho$  11 Συμμόρφωση προς την Ενωσιακή και Ελληνική νομοθεσία

<span id="page-91-3"></span>Ο Αντισυμβαλλόμενος εγγυάται ότι οι προσφερόμενες από αυτόν λύσεις - προτάσεις είναι σε πλήρη συμφωνία με την Ενωσιακή Νομοθεσία καθώς και την Ελληνική, μετά την ενσωμάτωση σε αυτή των προτεινόμενων από τον Αντισυμβαλλόμενο σχετικών ρυθμίσεων.

#### <span id="page-91-5"></span><span id="page-91-4"></span> $A \rho \theta \rho \sigma$  12 Διαφοροποίηση νομικού και θεσμικού πλαισίου Ελληνικής αγοράς ηλεκτρικής ενέργειας

Μέχρι την ολοκλήρωση των Υπηρεσιών είναι πιθανό να υπάρξουν αλλαγές στην νομικό και θεσμικό πλαίσιο της Ελληνικής αγοράς ηλεκτρικής ενέργειας. Για κάθε αλλαγή, εφόσον αυτή επηρεάζει την ολοκλήρωση των υπηρεσιών, θα τροποποιείται το σχέδιο υλοποίησης αυτών, κατόπιν συμφωνίας με τον Αντισυμβαλλόμενο.

# $A\rho\theta\rho$ o 13 Πιστοποίηση και Παραλαβή Υπηρεσιών από ΔΕΗ

<span id="page-91-7"></span><span id="page-91-6"></span>Για την πιστοποίηση και την παραλαβή από τη ΔΕΗ των παρεχόμενων υπηρεσιών, ισχύουν τα αναφερόμενα στο Άρθρο 22 των Γενικών Όρων της Σύμβασης.

# $A$ ρθρο 14 Ασφαλιστικές καλύψεις

<span id="page-91-9"></span><span id="page-91-8"></span>Ο Αντισυμβαλλόμενος πέραν από τις λοιπές υποχρεώσεις και ευθύνες του που απορρέουν από τη Σύμβαση, είναι υποχρεωμένος, να συνομολογήσει με ασφαλιστικές εταιρείες της αποδοχής της ΔΕΗ, την οποία η Εταιρεία δεν μπορεί να αρνηθεί αδικαιολόγητα, να διατηρεί και να παρακολουθεί με δικές του δαπάνες, σύμφωνα με τα προβλεπόμενα στο τεύχος «Ασφαλίσεις παρεχόμενων υπηρεσιών» την ασφάλιση Γενικής Αστικής Ευθύνης και Εργοδοτικής Ευθύνης (παρ. 3.1), την ασφάλιση Επαγγελματικής Ευθύνης (παρ. 3.2) καθώς και την ασφάλιση Προσωπικού (παρ. 3.5).

# $Ap\theta po$  15 Σύγκρουση Συμφερόντων

<span id="page-91-11"></span><span id="page-91-10"></span>Ρητά συμφωνείται ότι συντρέχει περίπτωση σύγκρουσης συμφερόντων για τον Αντισυμβαλλόμενο εάν στον κατάλογο των οφειλετών, που προτείνει προς διαχείριση, συμπεριλαμβάνονται και φυσικά ή νομικά πρόσωπα που είναι συγχρόνως οφειλέτες άλλων υφισταμένων πελατών του Αντισυμβαλλόμενου (π.χ. τραπεζών, εταιρειών, επιχειρήσεων

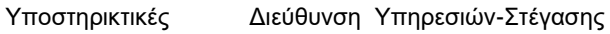

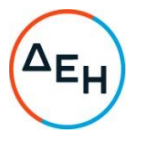

κοινής ωφέλειας), πολύ δε περισσότερο τυχόν ανταγωνιστικών με τη ΔΕΗ εταιρειών και ο Αντισυμβαλλόμενος έχει ήδη προβεί ή πρόκειται να προβεί σε ενέργειες εναντίον τους για τη διεκδίκηση των απαιτήσεών τους. Εάν συντρέχει τέτοια περίπτωση, ο Αντισυμβαλλόμενος υποχρεούται να ενημερώνει αμελλητί τη ΔΕΗ, η οποία διατηρεί το δικαίωμα αφαίρεσης των συγκεκριμένων υποθέσεων από τον κατάλογο που έχει αναλάβει προς διαχείριση ο Αντισυμβαλλόμενος.

#### $A$ ρθρο 16 Δωσιδικία - Δίκαιο της Σύμβασης

<span id="page-92-1"></span><span id="page-92-0"></span>Για την επίλυση οποιοσδήποτε διαφοράς που μπορεί να προκύψει από την παρούσα Σύμβαση, ρητά συμφωνείται, ότι αποκλειστικά αρμόδια είναι τα Δικαστήρια Αθηνών.

ΟΙ ΣΥΜΒΑΛΛΟΜΕΝΟΙ

ΓΙΑ ΤΗ ΔΕΗ

ΓΙΑ ΤΟΝ ΑΝΤΙΣΥΜΒΑΛΛΟΜΕΝΟ

Συνημμένα: - Σύμβαση Εμπιστευτικότητας (Σχέδιο)

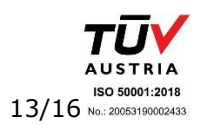

ΕΟΥ-ΔΥΣ/2222406

# ΣΥΜΒΑΣΗ ΕΜΠΙΣΤΕΥΤΙΚΟΤΗΤΑΣ

Στην Αθήνα σήμερα την ......................... μεταξύ των εδώ συμβαλλομένων, αφ' ενός της ανώνυμης εταιρείας με την επωνυμία «Δημόσια Επιχείρηση Ηλεκτρισμού» (ΔΕΗ), που εδρεύει στην Αθήνα, οδός Χαλκοκονδύλη 30, και εκπροσωπείται νόμιμα για την υπογραφή της παρούσας ακόλουθα:

- 1. Η ΔΕΗ, η οποία στο εξής θα αποκαλείται «Εταιρεία» έχει υπογράψει την Κύρια Σύμβαση υπ' αριθ. ...................... με το δεύτερο των συμβαλλομένων, ο οποίος στο εξής θα αποκαλείται «Αντισυμβαλλόμενος», με αντικείμενο την Παροχή τη  $\Delta$ eh ae Προς της
- 2. Ο Αντισυμβαλλόμενος αναλαμβάνει με την παρούσα την υποχρέωση να τηρεί απόλυτη εχεμύθεια σε ό,τι αφορά στις Εμπιστευτικές Πληροφορίες που του παρέχονται ή του είναι προσιτές λόγω της ιδιότητάς του και της σχέσης του με την Εταιρεία.

# 3. Ορισμοί. Συνεργασία. Εμπιστευτικές Πληροφορίες.

Ο όρος Συνεργασία περιλαμβάνει την κύρια Σύμβαση μεταξύ των Συμβαλλόμενων λόγω της οποίας υπογράφεται η παρούσα Σύμβαση Εμπιστευτικότητας ή/και οποιασδήποτε μορφής συνεργασία ή διαπραγμάτευση μεταξύ του Αντισυμβαλλομένου και της Εταιρείας κατά την διάρκεια ισχύος της κύριας Σύμβασης ή με σκοπό τη σύναψη άλλης σημαντικής εμπορικής, οικονομικής ή επενδυτικής συμφωνίας μεταξύ τους.

Ο όρος Εμπιστευτικές Πληροφορίες σημαίνει την ίδια τη Συνεργασία μεταξύ των Συμβαλλόμενων καθώς και οποιαδήποτε εμπορικά σημαντική πληροφορία σχετικά με την οργάνωση, τις υπηρεσίες, την οικονομική διάρθρωση, τη χρηματοοικονομική πολιτική, τις συνεργασίες και τις επενδύσεις της Εταιρείας ή/και των συνδεδεμένων εταιρειών της, η οποία έχει περιέλθει στον Αντισυμβαλλόμενο με οποιοδήποτε τρόπο και με οποιαδήποτε υλική ή άυλη μορφή. Επίσης, ως Εμπιστευτική Πληροφορία νοείται οποιαδήποτε πληροφορία χαρακτηρίζεται από την ισχύουσα χρηματιστηριακή νομοθεσία ως εμπιστευτική, και οποιαδήποτε πληροφορία γίνεται γνωστή στον Αντισυμβαλλόμενο κατά την εκτέλεση και επ' ευκαιρία της Συνεργασίας ή και της παρούσας Σύμβασης.

# 4. Υποχρεώσεις του Αντισυμβαλλομένου.

Ειδικότερα ο Αντισυμβαλλόμενος αναλαμβάνει τις εξής υποχρεώσεις:

- α. να μη χρησιμοποιεί τις Εμπιστευτικές Πληροφορίες για οποιοδήποτε άλλο σκοπό παρά μόνο για το αντικείμενο της εργασίας του στο πλαίσιο της κύριας Σύμβασης
	- να μην ανακοινώνει τις Εμπιστευτικές Πληροφορίες σε άλλους συνεργάτες που απασχολούνται στην Εταιρεία ή σε τρίτους παρά μόνο όταν αυτό είναι αναγκαίο για να φέρει σε πέρας το έργο που έχει αναλάβει και μόνο ύστερα από σχετική έγγραφη εντολή και συναίνεση της Εταιρείας

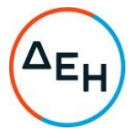

- να μην αναπαράγει οποτεδήποτε τις Εμπιστευτικές Πληροφορίες ούτε να τις αποθηκεύει σε ηλεκτρονική μορφή, παρά μόνο για να φέρει σε πέρας το έργο που έχει αναλάβει από την Εργοδότρια Εταιρεία. Σε περίπτωση αναπαραγωγής των πληροφοριών εν συνόλω ή εν μέρει τα αντίγραφα πρέπει να φέρουν την ένδειξη «ΑΝΤΙΓΡΑΦΟ» και θα τηρείται αρχείο όλων των αντιγράφων
- να διατηρεί υπό ασφαλείς συνθήκες το σύνολο των Εμπιστευτικών Πληροφοριών, καθώς και οποιοδήποτε αντικείμενο που περιέχει Εμπιστευτικές Πληροφορίες
- να επιστρέφει, οποτεδήποτε, ύστερα από σχετικό αίτημα της Εταιρείας, το σύνολο ή μέρος των Εμπιστευτικών Πληροφοριών που βρίσκονται στην κατοχή του
- να μην εκμεταλλεύεται τις Εμπιστευτικές Πληροφορίες προκειμένου να προσπορίσει ίδιο περιουσιακό όφελος, ιδίως από την απόκτηση ή εκχώρηση των μετοχών της Εταιρείας ή άλλων δικαιωμάτων επί περιουσιακών στοιχείων της Εταιρείας από τον ίδιο ή μέσω τρίτων παρένθετων προσώπων, σύμφωνα με το Π.Δ. 53/1992 καθώς και κάθε άλλη σχετική διάταξη της χρηματιστηριακής νομοθεσίας.
- β. να συνεργάζεται με το Κλιμάκιο Εξυπηρέτησης Μετόχων της Εταιρείας, και να παρέχει σ' αυτό κάθε στοιχείο που κρίνεται αναγκαίο για την παρακολούθηση των συναλλαγών του επί μετοχών ή παραγώγων προϊόντων της ΔΕΗ και των συνδεδεμένων με αυτή Εταιρειών και
- γ. να μην προβαίνει σε συναλλαγές με αντικείμενο μετοχές και παράγωγα προϊόντα της ΔΕΗ και των συνδεδεμένων με αυτήν εταιρειών χωρίς την τήρηση των διατάξεων του άρθρου 31, παράγραφος 2 του ισχύοντος Κανονισμού Λειτουργίας της ΔΕΗ των οποίων δηλώνει ο Αντισυμβαλλόμενος με την παρούσα ότι έλαβε γνώση.
- 5. Σε περίπτωση λήξεως ή λύσεως της Συνεργασίας του Αντισυμβαλλόμενου με την Εταιρεία για οποιοδήποτε λόγο ή οποτεδήποτε του ζητηθεί από την Εταιρεία ακόμα και πριν την λύση ή καταγγελία της Συνεργασίας, αν διαπιστωθεί εκ μέρους της Εταιρείας η με οποιοδήποτε τρόπο παράβαση των όρων της παρούσας εκ μέρους του Αντισυμβαλλομένου, αυτός είναι υποχρεωμένος:
	- να σταματήσει αμέσως να κάνει χρήση των Εμπιστευτικών Πληροφοριών  $(a)$
	- $(\beta)$ να παραδώσει αμέσως στην Εταιρεία οποιαδήποτε αντικείμενα ή έγγραφα τα οποία περιέχουν Εμπιστευτικές Πληροφορίες και βρίσκονται στην κατοχή του ή, κατά παράβαση των όρων της παρούσας, στην κατοχή τρίτων και
	- να ανακοινώσει εγγράφως κατάλογο των ονομάτων και διευθύνσεων των τρίτων  $(y)$ προσώπων στους οποίους ο Αντισυμβαλλόμενος έχει ανακοινώσει Εμπιστευτικές Πληροφορίες, σύμφωνα με τους όρους της παρούσας, ή κατά παράβαση αυτών.
- 6. Ρητά συνομολογείται ότι σε περίπτωση λήξεως ή λύσεως της Συνεργασίας του Αντισυμβαλλόμενου με την Εταιρεία οι υποχρεώσεις της παρ. α του άρθρου 4 συνεχίζουν να βαρύνουν τον Αντισυμβαλλόμενο για δέκα (10) χρόνια μετά την κατά οποιονδήποτε τρόπο λήξη της Συνεργασίας.

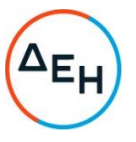

- 7. Ρητά συμφωνείται ότι σε περίπτωση παράβασης των υποχρεώσεων που αναλαμβάνει με την παρούσα, ο Αντισυμβαλλόμενος ευθύνεται αποκλειστικώς για την αποκατάσταση οποιασδήποτε ζημίας της Εταιρείας.
- 8. Πέρα από τη συμβατική και κατά νόμο αστική του ευθύνη, ο Αντισυμβαλλόμενος φέρει και ποινική ευθύνη σύμφωνα με τις σχετικές νομοθετικές διατάξεις για την προστασία του Επαγγελματικού και Βιομηχανικού Απορρήτου ιδία δε με το άρθρο 371 του Ποινικού Κώδικα και τις διατάξεις των άρθρων 16, 17, 18 του ν. 146/1914 περί Αθέμιτου Ανταγωνισμού, καθώς και τις διατάξεις της χρηματιστηριακής νομοθεσίας περί υποχρέωσης τήρησης απορρήτου και μη εκμετάλλευσης εμπιστευτικών πληροφοριών.
- 9. Ο Αντισυμβαλλόμενος θα αναλάβει έναντι της ΔΕΗ υποχρέωση να: Α) μην παρέχει, άμεσα ή έμμεσα, παρά μόνο ύστερα από γραπτή έγκριση της ΔΕΗ, συμβουλές, σε ανταγωνιστές της ΔΕΗ ως προς θέματα αφορώντα τη ΔΕΗ και τη λειτουργία της. Β) μην αναλάβει έργο, το οποίο αντικείμενο (συν)αξιολόγησης θα αποτελούν οι Εμπιστευτικές Πληροφορίες που εμπλέκονται στο συγκεκριμένο έργο. Η υποχρέωση αυτή του Αντισυμβαλλόμενου θα ισχύει καθ' όλη τη διάρκεια της παρούσας και για διάστημα δύο (2) ετών από την ολοκλήρωση του έργου.
- 10. Κανένα από τα Μέρη δεν εκχωρεί στο άλλο με την παρούσα οποιαδήποτε δικαιώματα ευρεσιτεχνίας, εφευρέσεις, πατέντες, εμπορικά μυστικά, πνευματικά δικαιώματα ή οποιαδήποτε άλλα δικαιώματα βιομηχανικής ή πνευματικής ιδιοκτησίας.
- 11. Ρητά συμφωνείται ότι για την επίλυση οποιασδήποτε διαφοράς που προκύπτει από την παρούσα Σύμβαση αποκλειστικά αρμόδια είναι τα Δικαστήρια της Αθήνας.
- 12. Κάθε τροποποίηση των όρων και των συμφωνιών της παρούσας Σύμβασης θα γίνεται μόνο γραπτά, συμφωνουμένου του εγγράφου ως συστατικού τύπου και αποκλειομένου οποιουδήποτε άλλου έγγραφου ως συστατικού τύπου και αποκλειομένου οποιουδήποτε άλλου μέσου απόδειξης και αυτού ακόμα του όρκου.
- 13. Με την επιφύλαξη της παρ. 6 ανωτέρω, η παρούσα Σύμβαση ισχύει από την υπογραφή της και μέχρι τη λήξη με οποιοδήποτε τρόπο της Συνεργασίας μεταξύ της Εταιρείας και του Αντισυμβαλλομένου.

Αφού συνομολόγησαν, συμφώνησαν και αποδέχτηκαν τα παραπάνω οι συμβαλλόμενοι, συντάχθηκε σε πίστωσή τους η παρούσα Σύμβαση, η οποία αφού αναγνώσθηκε και βεβαιώθηκε, υπογράφεται ως ακολούθως και τα συμβαλλόμενα μέρη έλαβαν από ένα αντίγραφό της.

ΟΙ ΣΥΜΒΑΛΛΟΜΕΝΟΙ

*FIA THN ETAIPEIA* 

ΓΙΑ ΤΟΝ ΑΝΤΙΣΥΜΒΑΛΛΟΜΕΝΟ

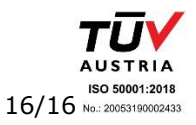

Υποστηρικτικές<br>Λειτουργίες

Διεύθυνση Υπηρεσιών-Στέγασης

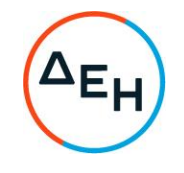

Αριθμός Πρόσκλησης: ΔΥΣ/2222406

Αριθμός Σύμβασης:

Αντικείμενο: "ΣΥΝΤΗΡΗΣΗ ΑΝΕΛΚΥΣΤΗΡΩΝ<br>ΚΤΗΡΙΩΝ ΤΗΣ ΕΤΑΙΡΕΙΑΣ, ΑΡΜΟΔΙΟΤΗΤΑΣ ΔΥΣ"

# ΕΙΔΙΚΗ ΣΥΓΓΡΑΦΗ ΥΠΟΧΡΕΩΣΕΩΝ - ΠΙΝΑΚΑΣ ΚΤΙΡΙΩΝ

ΤΕΥΧΟΣ 4 ΑΠΟ 7

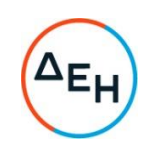

# ΕΙΔΙΚΗ ΣΥΓΓΡΑΦΗ ΥΠΟΧΡΕΩΣΕΩΝ

#### **I.FENIKA**

#### ΙΙ.ΣΥΜΒΑΤΙΚΟΙ ΟΡΟΙ

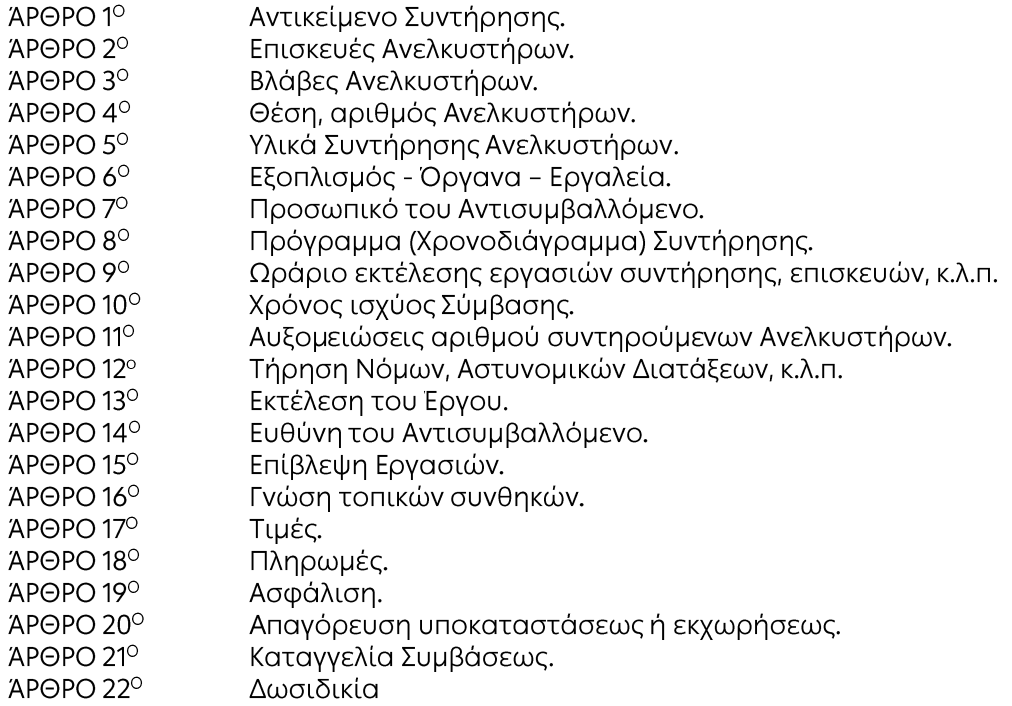

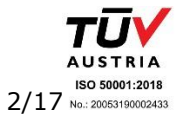

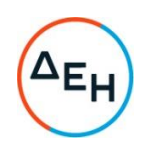

# ΕΙΔΙΚΗ ΣΥΓΓΡΑΦΗ ΥΠΟΧΡΕΩΣΕΩΝ

#### I. FENIKA

Λειτουργίες

1. Αντικείμενο της παρούσας Σύμβασης είναι η συντήρηση των ανελκυστήρων των ιδιόκτητων ή μισθωμένων κτηρίων της Εταιρείας, που αναφέρονται στην παρούσα Ειδική Συγγραφή Υποχρεώσεων  $(E\Sigma Y)$ .

2. Επισημαίνεται ότι λόγω της γενομένης μεγάλης χρήσης των υπόψη ανελκυστήρων,, οι παρεχόμενες από τον Αντισυμβαλλόμενο εργασίες πρέπει να είναι αρίστης ποιότητας και υψηλού βαθμού Ασφαλείας.

#### ΙΙ. ΣΥΜΒΑΤΙΚΟΙ ΟΡΟΙ

#### ΑΡΘΡΟ 1ο: "Αντικείμενο Συντήρησης"

- $\mathbf{1}$ Στην έννοια της συντήρησης περιλαμβάνεται όλο το φάσμα των εργασιών, επιθεωρήσεων, ελέγχων, μικρής έκτασης επισκευών κ.λ.π., τα οποία θα εκπονούνται και θα υλοποιούνται σύμφωνα με τα ΦΕΚ (ΦΕΚ 2760/Β/03-7-2019, ΦΕΚ 2604/22-12-2008 και ΦΕΚ 815Β/1997), ΕΛΟΤ, ΕΝ 81-1/1998, ΕΝ 81-2/1999, ΕΝ 81-20/2014, EN 81-50, ή οιαδήποτε Νομοθετική / Κανονιστική ρύθμιση που τα συμπληρώνει ή τα αντικαθιστά.
- $\overline{2}$
- $\overline{3}$ Αναφέρονται ενδεικτικά και όχι περιοριστικά τα παρακάτω:
	- $3.1$ Καθαρισμός: φρεατίου, οροφής θαλάμου, πυθμένα φρεατίου και μηχανοστασίου.
	- $3.2$ Λίπανση οδηγών θαλάμου και αντίβαρου.
	- $3.3$ Γρασάρισμα ρουλεμάν τροχαλιών παρέκκλισης
	- $3.4$ Συμπλήρωση λαδιού μηχανής και κουζινέτων.
	- $3.5$ Ελεγχος των φερμουίτ φρένων και των πέδιλων των κατευθυντηρίων ράβδων.
	- 3.6 Ελεγχος σωστής λειτουργίας θερμικών και ανεμιστήρων.
	- Ελεγχος για ολίσθηση των συρματόσχοινων επί της τροχαλίας τριβής.  $3.7$
	- $3.8$ Έλεγχος των τροχαλιών για φθορά.
	- 3.9 Ελεγχος πινάκων ελέγχου και καθαρισμός όλων των ρελέ (ισχύος, βοηθητικών) και διακοπτών
	- $3.10$ τουλάχιστον μία (1) φορά το χρόνο.
	- Ελεγχος διατάξεων ασφαλείας (διακόπτες τέρματος, συσκευή αρπάγης, συσκευή περιοριστήρα  $3.11$ ταχύτητος, κλειδαριών, επαφές θυρών, κομβίου κινδύνου, διακόπτης "STOP", διάταξης κλίσεως σε βοήθεια, τανυστή περιοριστήρα ταχύτητος)
	- $3.12$ Ελεγχος φωτισμού: θαλάμου, μηχανοστασίου, φρέατος ασφαλείας.
	- $3.13$ Ρύθμιση των θυρών φρέατος και θυρών θαλάμου και των μηχανισμών τους (αποσβεστήρων, επαφών, ιμάντων, συρματόσχοινων, ελατηρίων κ.λ.π.)
	- $3.14$ Ισοστάθμιση θαλάμου.
	- $3.15$ Αντικατάσταση ενδεικτικών λυχνιών.
	- Ελεγχος του εύκαμπτου καλωδίου και του κυτίου συνδέσεως.  $3.16$
	- Έλεγχος των σημείων πρόσδεσης των συρματόσκοινων με τον θάλαμο και το αντίβαρο, καθώς και  $3.17$ του ιδίου του συρματόσχοινου σε όλο το μήκος του, για μηχανική καταπόνηση ή άλλη φθορά.
	- Ελεγχος και μέτρηση μόνωσης των κυκλωμάτων της ηλεκτρικής εγκατάστασης. 3.18
	- 3.19 Ελεγχος καλής λειτουργίας της διάταξης επιτήρησης τάσης (αλληλουχία, όρια τάσης, έλλειψη κλπ).
	- $3.20$ Ελεγχος για την καλή λειτουργία και την καλή εν γένει κατάσταση της κομβιοδόχου του θαλάμου, των κομβιοδόχων ορόφου, καθώς επίσης και την λειτουργία όλων των φωτεινών ενδείξεων ορόφου και θαλάμου.
	- $3.21$ Ελεγχος ορθής και απρόσκοπτης λειτουργίας των θυρών θαλάμου και φρεατίου, κυρίως σε ότι αφορά τις ταχύτητες απόκρισης και την ευαισθησία των φωτοκύτταρων (όπου υπάρχουν) ή την δύναμη της αναστροφής κίνησης για την ασφάλεια των χρηστών.

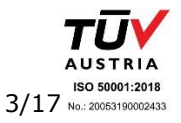

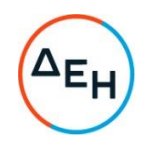

- $3.22$ Έλεγχος ορθής λειτουργίας αυτόματου απεγκλωβισμού (όπου υπάρχει)
- Έλεγχος ορθής λειτουργίας χειροκίνητου απεγκλωβισμού.  $3.23$
- 3.24 Ελεγχος ορθής λειτουργίας υπέρβαρου (όπου υπάρχει)
- 3.25 Ελεγχος στο κύκλωμα ασφαλείας και τα αντίστοιχα εξαρτήματα που εμπλέκονται σε αυτό
- 3.26 Ελεγχος καλής λειτουργίας πρεσοστάτη χαμηλής πίεσης ελαίου (αφορά υδραυλικούς ανελκυστήρες)
- $3.27$ Ελεγχος διακοπής κινήσεων με βραχυκύκλωμα και έλεγχος ηλεκτρικών διαρροών κυκλώματος ασφαλείας
- $3.28$ Έλεγχος ηλεκτρικού κυκλώματος διόρθωσης ολίσθησης (όπου υπάρχει)
- $3.29$ Ελεγχος εν γένει των βαλβίδων της αντλίας και του εμβόλου - κυλίνδρου και ρύθμιση αυτών εάν χρειάζεται (αφορά υδραυλικούς ανελκυστήρες).
- $3.30$ Ελεγχος εν γένει για διαρροή λαδιού και άμεση επέμβαση για αποκατάσταση στεγανότητας (αφορά υδραυλικούς ανελκυστήρες).
- 3.31 Ελεγχος του ελαστικού σωλήνα παροχής λαδιού (αφορά υδραυλικούς ανελκυστήρες).
- $3.32$ Εργασία αντικατάστασης βάσης ρελέ τύπου λυχνίας (εάν απαιτείται).
- $3.33$ Εργασία αντικατάστασης ελατηρίου θύρας ή και πατώματος.
- 3.34 Εργασία αντικατάστασης τμήματος μεταλλικής σχάρας.
- 3.35 Αντικατάσταση μικρών τεμαχίων καλωδίου διαφόρων διατομών (εργασία και υλικά).
- 3.36 Αντικατάσταση ηλεκτρολογικών κουτιών εάν απαιτείται (εργασία και υλικά).
- $3.37$ Αντικατάσταση λυχνιών παντός τύπου (εργασία και υλικά).
- $3.38$ Αγορά και τοποθέτηση στηριγμάτων απλών, ούπατ, βιδών, σφικτήρων.
- Ελεγχός γενικά της καλής λειτουργίας του ανελκυστήρα.  $3.39$
- $3.40$ Έλεγχος-συμπλήρωση βιβλίων συντήρησης.
- Καταχώρηση ανελκυστήρα στο μητρώο ανελκυστήρων του Δήμου  $3.41$ Συμπλήρωση φύλλου ελέγχων και εργασιών συντήρησης, σύμφωνα με το πρότυπο EN 13015:2001, το οποίο είναι απαραίτητο για την βεβαίωση εργασιών. Σημείωση
- 3.42 Οι διαγωνιζόμενοι ενδείκνυται να επισκεφθούν το σύνολο των ανελκυστήρων που περιγράφονται στον πίνακα κτηρίων συντηρούμενων ανελκυστήρων, έτσι ώστε να έχουν ιδία γνώση των τεχνικών χαρακτηριστικών λειτουργίας.
- $3.43$ Αναφέρεται ενημερωτικά για τους υποψήφιους διαγωνιζόμενους ότι, κατά τον χρόνο ισχύος παρελθούσης σύμβασης (1999-2014), έχουν τοποθετηθεί σε αρκετούς ανελκυστήρες πίνακες κατασκευαστικού τύπου OTIS LEM και OTIS MCS.
- 3.44 Οι διαγωνιζόμενοι πρέπει να δηλώσουν ότι έχουν την τεχνική δυνατότητα (οι ίδιοι ή μέσω συνεργατών) να τους συντηρήσουν, διαθέτοντας τον αντίστοιχο διαγνωστικό εξοπλισμό και λογισμικό. Επίσης πρέπει να δηλώσουν ότι η ύπαρξη των προαναφερόμενων πινάκων δεν επηρεάζει τους συμβατικούς χρόνους παρέμβασης-επισκευής.

# ΆΡΘΡΟ 2ο: "Επισκευές Ανελκυστήρων"

Η μορφή της σύμβασης είναι **«Τακτική Συντήρηση»** όπως ορίζεται από τη σχετική νομοθεσία. Στις υποχρεώσεις του αναδόχου περιλαμβάνεται η εκτέλεση των εργασιών που περιγράφονται στο Άρθρο 1 της παρούσης, καθώς και η αποκατάσταση εντός των προβλεπόμενων συμβατικών προθεσμιών οιασδήποτε βλάβης. Συμπεριλαμβάνονται οι βλάβες από βανδαλισμούς, οι μετασκευές/μετατροπές ανελκυστήρων κατ' επιθυμία της Εταιρείας και οι βλάβες ευρύτερης κλίμακας, εφόσον προβλέπονται από το τιμολόγιο προσφοράς ή η επισκευή τους ανατεθεί στον Αντισυμβαλλόμενο μετά από διαπραγμάτευση. Προς τον σκοπό αυτό ο ανάδοχος αποδέχεται ότι, πριν την υποβολή προσφοράς έχει επιθεωρήσει σε επαρκή βαθμό τους ανελκυστήρες προκειμένου να διαμορφώσει εικόνα για την γενική κατάσταση τους.

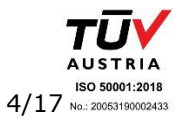

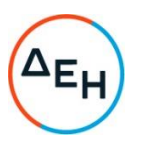

#### Σημείωση

Η χρονική διάρκεια της συντήρησης του κάθε ανελκυστήρα θα είναι τουλάχιστον σαράντα πέντε (45) λεπτά (άρθρο 5, παρ. 5, ΚΥΑ Φ9.2/29362/1957) ανά επίσκεψη.

Σε περίπτωση βλάβης ανελκυστήρα, ο Αντισυμβαλλόμενος οφείλει σε μέγιστο χρονικό διάστημα μισής ώρας από την ενημέρωσή του για ύπαρξη βλάβης, να έχει επιληφθεί του θέματος με αποστολή επί τόπου τεχνικού προσωπικού. Σε περίπτωση καθυστέρησης, θα βαρύνεται με ποινική ρήτρα ίση με 15,00€/ώρα καθυστέρησης

Τονίζεται ότι, κανείς ανελκυστήρας δεν πρέπει να μένει εκτός λειτουργίας για επισκευή περισσότερο από συνολικά δέκα (10) εργάσιμες ημέρες ανά έτος, εφόσον είναι εγκατεστημένος σε κτήριο που εξυπηρετείται από δύο τουλάχιστον ανελκυστήρες. Σε κτήρια που υπάρχει μόνο ένας ανελκυστήρας, ο μέγιστος χρόνος επιδιόρθωσης διαμορφώνεται σε πέντε (5) εργάσιμες ημέρες ανά έτος. Για κάθε ημέρα υπέρβασης του χρόνου αυτού ο Αντισυμβαλλόμενος θα βαρύνεται με ποινική ρήτρα ίση με 60,00€/ημέρα καθυστέρησης.

#### 2.1. Επισκευές εκτός συντήρησης

2.1.1 Εκτός από τις εργασίες τακτικής συντήρησης που καθορίζονται στο Άρθρο 1 της παρούσης, ο Αντισυμβαλλόμενος, εφόσον του δοθεί σχετική εντολή, είναι υποχρεωμένος να εκτελεί και κάθε επισκευή ανελκυστήρα (απ' αυτούς που καθορίζονται στην παρούσα Ε.Σ.Υ. ή απ' αυτούς που η συντήρησή τους θα του ανατεθεί κατά τη διάρκεια ισχύος της παρούσας Σύμβασης) που δεν περιλαμβάνεται στις προβλέψεις τακτικής συντήρησης & στο Τιμολόγιο, σύμφωνα με τους όρους και τον τρόπο που θα του υποδεικνύει κάθε φορά η Εταιρεία, κατόπιν ιδιαίτερης συμφωνίας σχετικά με το ύψος της απαιτούμενης δαπάνης. Μετά το πέρας των εργασιών αυτών ο Αντισυμβαλλόμενος είναι υποχρεωμένος να δίνει εγγύηση δύο (2) ετών.

2.1.2. Σε περίπτωση διαφωνίας με τον Αντισυμβαλλόμενο για το ύψος της απαιτούμενης δαπάνης, όσον αφορά την επισκευή βλαβών που δεν περιλαμβάνονται στις προβλέψεις τακτικής συντήρησης & στο Τιμολόγιο ή τις εργασίες ευρύτερης κλίμακας, η Εταιρεία έχει το δικαίωμα να εκτελέσει αυτές με κάποιον άλλο αδειούχο και πιστοποιημένο αντισυμβαλλόμενο. Κατά την διάρκεια των εργασιών από τον άλλο Αντισυμβαλλόμενο η ευθύνη συντήρησης αναλαμβάνεται από τον εκτελούντα τις εργασίες. Μετά το πέρας των εργασιών ο Αντισυμβαλλόμενος της παρούσας Σύμβασης αναλαμβάνει υποχρεωτικά εκ νέου την συντήρηση. Ο Αντισυμβαλλόμενος έχει το δικαίωμα να παρευρίσκεται κατά την εκτέλεση των εργασιών και κατά την παραλαβή του εκτελεσθέντος έργου.

2.1.3 Σε περίπτωση διαφωνίας με τον Αντισυμβαλλόμενο για το ύψος της απαιτούμενης δαπάνης, όσον αφορά την επισκευή βλαβών ή τις εργασίες ευρύτερης κλίμακας που δεν περιλαμβάνονται στις προβλέψεις τακτικής συντήρησης, η Εταιρεία διατηρεί το δικαίωμα να αναθέσει τις εργασίες στον Αντισυμβαλλόμενο προμηθευόμενη η ίδια τα απαιτούμενα ανταλλακτικά και αποζημιώνοντάς τον απολογιστικά για την εργασία του τεχνικού προσωπικού του. Σε τέτοια περίπτωση ο Αντισυμβαλλόμενος θα πρέπει να παραδίδει στην Εταιρεία κατάλογο των απαιτούμενων ανταλλακτικών.

Στις περιπτώσεις ανάθεσης στο Αντισυμβαλλόμενο επισκευών εκτός συντήρησης, ο χρόνος  $2.1.4$ έναρξης αυτών θα καθορίζεται από την Εταιρεία και είναι υποχρεωτικός για τον Αντισυμβαλλόμενο, η δε διάρκεια εκτέλεσής τους, που θα καθορίζεται από κοινού μεταξύ Εταιρείας και Αντισυμβαλλόμενο, θα πρέπει να είναι εύλογη και να λαμβάνει υπόψη τα πραγματικά δεδομένα και τις υποχρεώσεις.

# 2.2. Εγγραφη προειδοποίηση βλαβών

Στις υποχρεώσεις του Αντισυμβαλλόμενο, στα πλαίσια της παρούσας Σύμβασης, είναι και η έγκαιρη έγγραφη προειδοποίηση της Εταιρείας για την ανάγκη εκτέλεσης οποιοσδήποτε επισκευής (μικρής ή ευρύτερης κλίμακας) των ανελκυστήρων, που θα εντοπισθούν κατά τις τακτές συντηρήσεις τους. Ρητά συμφωνείται ότι, παράλειψη από μέρους του Αντισυμβαλλόμενο, έγκαιρης και έγγραφης

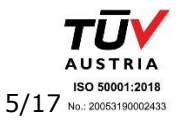

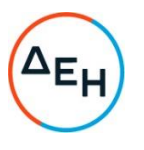

προειδοποίησης της Εταιρείας για απαιτούμενες επισκευές των ανελκυστήρων, θα εκλαμβάνεται ως πλημμελής εκτέλεση της συντήρησης και θα επιφέρει τις προβλεπόμενες από την παρούσα Σύμβαση συνέπειες εις βάρος του.

#### ΆΡΘΡΟ 3ο: "Βλάβες Ανελκυστήρων"

Λειτουργίες

 $3.1.$ Ο Αντισυμβαλλόμενος είναι υποχρεωμένος να προβαίνει στην ταχεία αποκατάσταση των βλαβών των ανελκυστήρων, την συντήρηση των οποίων έχει αναλάβει, που τυχόν θα παρουσιασθούν κατά τη διάρκεια ισχύος της παρούσας Σύμβασης.

 $3.2.$ Για το λόγο αυτό, ο Αντισυμβαλλόμενος θα πρέπει να διαθέτει σε καθημερινή βάση και σε άμεση ετοιμότητα το κατάλληλο συνεργείο, το οποίο θα προβαίνει στις απαιτούμενες ενέργειες για την όσο το δυνατόν συντομότερη αποκατάσταση τυχούσας βλάβης και την ταχεία παράδοση του ανελκυστήρα προς χρήση.

 $3.3.$ Ρητά συμφωνείται ότι, βλάβες ανελκυστήρων που θα προκληθούν από πλημμελή συντήρηση αυτών (στην έννοια της πλημμελούς συντήρησης περιλαμβάνεται και η μη έγκαιρη και έγγραφη προειδοποίηση της Εταιρείας για επισκευή των ανελκυστήρων, σύμφωνα με το άρθρο 2 παρ.2 της παρούσης Ε.Σ.Υ.) και γενικά οφείλονται σε υπαιτιότητα του Αντισυμβαλλόμενο, θα αποκαθίστανται από τον Αντισυμβαλλόμενο κατά τον τρόπο και στο χρόνο που καθορίζεται στις προηγούμενες παραγράφους του παρόντος άρθρου, χωρίς ουδεμία πρόσθετη αποζημίωσή του.

 $3.4.$ Σε περιπτώσεις που ο Αντισυμβαλλόμενος αρνηθεί να αποκαταστήσει βλάβες των συντηρουμένων ανελκυστήρων κατά τον υποδεικνυόμενο τρόπο και στον επιβαλλόμενο χρόνο και οι οποίες αποτελούν κατά τα προηγούμενα, υποχρέωσή του, η Εταιρεία έχει το δικαίωμα να προβεί στην αποκατάσταση των βλαβών, κατά τον προσφορότερο γι' αυτήν τρόπο, καταλογίζοντας τις σχετικές δαπάνες σε βάρος του Αντισυμβαλλόμενο.

 $3.5.$ Η μη έγκαιρη και έντεχνη αποκατάσταση των βλαβών, από οιονδήποτε λόγο προέρχονται, αποτελεί αιτία καταγγελίας της Σύμβασης.

#### ΆΡΘΡΟ 4ο: "Θέση, αριθμός Ανελκυστήρων"

Η θέση (κτήριο) και ο αριθμός των ανελκυστήρων την συντήρηση των οποίων αναλαμβάνει ο Αντισυμβαλλόμενος με την παρούσα Σύμβαση, καθορίζονται στον πίνακα κτηρίων συντηρούμενων ανελκυστήρων.

#### ΆΡΘΡΟ 5ο: "Υλικά συντήρησης Ανελκυστήρων"

Τα απαιτούμενα κάθε είδους υλικά (απλά στηρίγματα, ούπατ, βίδες, σφικτήρες, λυχνίες, βάσεις ρελαί τύπου λυχνίας, ελατήρια θύρας ή και πατώματος, μικρά τεμάχια καλωδίων, ηλεκτρολογικές κλέμες, ηλεκτρολογικά κουτιά, λαμπάκια, λιπαντικά, υλικά καθαρισμού κ.λ.π.), όπως αυτά αναφέρονται στο Άρθρο 1 της παρούσης, για την συνήθη συντήρηση ή επισκευή των ανελκυστήρων, θα βαρύνουν αποκλειστικά τον Αντισυμβαλλόμενο.

Ο αντισυμβαλλομενος υποχρεούται να καταθέσει βεβαίωση ότι διαθέτει το απαραίτητο απόθεμα ανταλλακτικών και μπορεί εντός των προβλεπόμενων από την παρούσα ΕΣΥ χρονικών προθεσμιών, να αποκαταστήσει τυχόν βλάβη.

#### ΆΡΘΡΟ 60: "Εξοπλισμός - Όργανα - Εργαλεία"

Ο Αντισυμβαλλόμενος έχει την υποχρέωση να διαθέτει, χωρίς πρόσθετη αποζημίωση, κάθε όργανοσυσκευή-εργαλείο ή μεταφορικό μέσο για την εκτέλεση των συντηρήσεων-ελέγχων και διευθέτηση βλαβών των ανελκυστήρων, απαραιτήτως δε ενδοσυνεννόηση (C.B.).

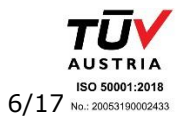

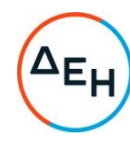

#### ΆΡΘΡΟ 7ο: "Προσωπικό του Αντισυμβαλλόμενου"

 $7.1.$ Ο Αντισυμβαλλόμενος υποχρεούται να έχει την απαιτούμενη άδεια από την Διεύθυνση Ανάπτυξης της Νομαρχιακής Αυτοδιοίκησης, να έχει καταχωρηθεί στο μητρώο συντήρησης που τηρεί η Διεύθυνση αυτή και να διαθέτει τα κατάλληλα όργανα, μέσα και προσωπικό, όπως προβλέπεται από την Απόφαση με αριθμό Φ.Α./9.2/ΟΙΚ.28425.

Ο Αντισυμβαλλόμενος (σαν εταιρεία) πρέπει να έχει πιστοποιητικό διασφάλισης ποιότητας ISO 9001:2015 για την συντήρηση ανελκυστήρων, πιστοποιητικό περιβαλλοντικής διαχείρισης ISO 14001:2015, πιστοποιητικό για σύστημα διαχείρισης για την υγεία και ασφάλεια εργασίας ISO 45001:2018, να συμμορφώνεται με τις απαιτήσεις του EN 13015:2001+A1:2008 για την συντήρηση ανελκυστήρων, και πιστοποιητικό πλήρους διασφάλισης ποιότητας σύμφωνα με την οδηγία 2014/33/ΕΕ.

Ο Αντισυμβαλλόμενος θα πρέπει να είναι κατάλληλα αδειοδοτημένος για την διαχείριση  $7.2.$ αποβλήτων υλικών που προέρχονται από τις εργασίες συντήρησης-επισκευής των ανελκυστήρων και να είναι εγγεγραμμένος στο Εθνικό Μητρώο Παραγωγής Αποβλήτων. (ΕΜΠΑ)

Επιπρόσθετα, ο Αντισυμβαλλόμενος θα πρέπει να παραδίδει στην Εταιρεία:

- άδεια συλλογής και μεταφοράς αποβλήτων (επικίνδυνων και μη), με αναγραφή των αντίστοιχων • ΕΚΑ για τα μεταφερόμενα υλικά,
- ασφαλιστήριο συμβόλαιο του ιδίου, με αναγραφή των αντίστοιχων ΕΚΑ για τα μεταφερόμενα • υλικά,
- έντυπα αναγνώρισης των ΕΚΑ για τα μεταφερόμενα υλικά, •
- αντίγραφο άδειας του τελικού αποδέκτη των μεταφερόμενων υλικών, καθώς και κάθε λοιπό •έντυπο νομιμοποίησης της σχετικής δραστηριότητας αυτού, έως το κλείσιμο του κύκλου διαχείρισης των υλικών αυτών. Στην περίπτωση που μεσολαβούν ενδιάμεσοι αποδέκτες μεταξύ του Αντισυμβαλλόμενου και του τελικού αποδέκτη των μεταφερόμενων υλικών, ο Αντισυμβαλλόμενος είναι υποχρεωμένος να προσκομίσει τα νομιμοποιητικά έγγραφα και των ενδιάμεσων αποδεκτών.

 $7.3.$ Ο Αντισυμβαλλόμενος υποχρεούται να προσλάβει με δική του ευθύνη και δαπάνες όλο το προσωπικό που απαιτείται για την εκτέλεση του Έργου, σύμφωνα με τα προβλεπόμενα στην παρούσα Σύμβαση.

Επίσης ο Αντισυμβαλλόμενος υποχρεούται να προσκομίσει κατάσταση προσωπικού θεωρημένη από την αρμόδια επιθεώρηση εργασίας, από την οποία θα φαίνονται τα προσόντα και η εμπειρία του εν λόγω προσωπικού.

 $7.4.$ Ο Αντισυμβαλλόμενος θα είναι πλήρως και αποκλειστικά μόνος υπεύθυνος έναντι της Εταιρείας, για την απαρέγκλιτη τήρηση της ισχύουσας εργατικής και ασφαλιστικής νομοθεσίας ως προς το απασχολούμενο από αυτόν προσωπικό, καθώς και ως προς το προσωπικό των Υπεργολάβων του, ενόψει της εκπλήρωσης των υποχρεώσεων της Σύμβασης.

 $7.5.$ Ο Αντισυμβαλλόμενος υποχρεούται να τηρεί απαρεγκλίτως τις διατάξεις της εργατικής και ασφαλιστικής νομοθεσίας για το προσωπικό του που θα απασχολείται στα πλαίσια της Σύμβασης, συμπεριλαμβανομένων της καταβολής στο προσωπικό του των νόμιμων αποδοχών, οι οποίες σε καμία περίπτωση δεν μπορεί να είναι κατώτερες των προβλεπόμενων από την οικεία συλλογική σύμβαση εργασίας, της τήρησης του γόμιμου ωραρίου, της καταβολής των εκ του γόμου προβλεπόμενων ασφαλιστικών εισφορών του προσωπικού του, της αυστηρής τήρησης των όρων υγείας και ασφάλειας των εργαζομένων κ.λ.π.

Για το σκοπό αυτό, ο Αντισυμβαλλόμενος υποχρεούται, ιδίως:

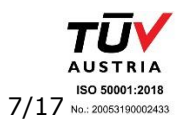

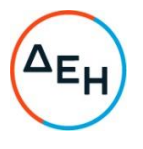

(α) να καταβάλλει το μισθό των εργαζομένων του αποκλειστικά μέσω Τραπεζών και να υποβάλλει τα σχετικά παραστατικά πληρωμής στο αρμόδιο για την παρακολούθηση και εφαρμογή των όρων της Σύμβασης όργανο της Εταιρείας και

(β) να προσκομίσει στο αρμόδιο για την παρακολούθηση και εφαρμογή των όρων της Σύμβασης όργανο της Εταιρείας, οποιοδήποτε άλλο έγγραφο του ζητηθεί που είναι πρόσφορο να αποδείξει την τήρηση της εργατικής και ασφαλιστικής νομοθεσίας, όπως φωτοαντίγραφα των συμβάσεων εργασίας του προσωπικού του ή/και του προσωπικού του Υπεργολάβου που απασχολείται στα πλαίσια της Σύμβασης και καθ' όλη τη διάρκεια ισχύος της, θεωρημένα από το ΕΦΚΑ αντίγραφα μισθολογικών καταστάσεων του προσωπικού του, θεωρημένα από το αρμόδιο Τμήμα Κοινωνικής Επιθεώρησης (ΣΕΠΕ), πίνακες προσωπικού οι οποίοι θα αναρτώνται, κατά το νόμο, στο χώρο εκτέλεσης της Σύμβασης, αντίγραφα των εκκαθαριστικών μισθοδοσίας του προσωπικού του ή/και του προσωπικού του Υπεργολάβου, αντίγραφα ΑΠΔ του ΕΦΚΑ κ.λ.π.

Ο Αντισυμβαλλόμενος υπέχει τις παραπάνω έναντι της Εταιρείας υποχρεώσεις, τόσο για το προσωπικό που ο ίδιος θα απασχολεί για την εκτέλεση της Σύμβασης, όσο και για το προσωπικό των τυχόν υπεργολάβων του, υποσχόμενος και εγγυώμενος την ορθή τήρησή τους και εκ μέρους των τυχόν υπεργολάβων του.

 $7.6.$ Η Εταιρεία διατηρεί το δικαίωμα να αποστείλει αντίγραφο της Σύμβασης, καθώς και τα στοιχεία του απασχολούμενου στα πλαίσια της Σύμβασης προσωπικού του Αντισυμβαλλόμενου ή/και του υπεργολάβου, στο κατά τόπο αρμόδιο Τμήμα Κοινωνικής Επιθεώρησης του Σώματος Επιθεώρησης Εργασίας (ΣΕΠΕ), καθώς και στο ΕΦΚΑ, προκειμένου να ελεγχθεί η απαρέγκλιτη τήρηση της Εργατικής και Ασφαλιστικής νομοθεσίας.

 $7.7.$ Το προσωπικό του Αντισυμβαλλόμενου, είναι υποχρεωμένο να φορά κατά την εκτέλεση εργασιών στα πλαίσια της Σύμβασης και καθ' όλη την παραμονή του εντός των εγκαταστάσεων και κτηρίων της Εταιρείας ενιαία και αναγνωρίσιμη ενδυμασία (στολή) με τα διακριτικά της εταιρείας του Αντισυμβαλλόμενου ή και του υπεργολάβου και θα φέρει σε εμφανή θέση κάρτα με φωτογραφία και τα στοιχεία του, από τα οποία θα προκύπτει το ονοματεπώνυμό και η ειδικότητά του. Η κάρτα αυτή θα είναι έγκυρη μόνο εφόσον φέρει την υπογραφή του αρμόδιου για την παρακολούθηση και εφαρμογή των όρων της Σύμβασης οργάνου της Εταιρείας. Προκειμένου να θεωρηθεί κατά τον προαναφερόμενο τρόπο κάρτα για προσωπικό του Αντισυμβαλλόμενου ή/και υπεργολάβου, απαιτείται ο Αντισυμβαλλόμενος να προσκομίσει στο αρμόδιο για την παρακολούθηση και εφαρμογή των όρων της Σύμβασης όργανο της Εταιρείας αντίγραφο της συμβάσεως εργασίας που τον συνδέει με το εν λόγω προσωπικό του ή το προσωπικό του υπεργολάβου ή άλλο έγγραφο του άρθρου 3 του π.δ. 156/94, καθώς και αντίγραφο του Ειδικού Βιβλίου Νεοπροσλαμβανόμενου προσωπικού του ΕΦΚΑ, από το οποίο να αποδεικνύεται η εγγραφή του εν λόγω προσωπικού σε αυτό. Ο Αντισυμβαλλόμενος υποχρεούται να εξασφαλίσει τη λήψη καρτών και για το προσωπικό του ή/και το προσωπικό του υπεργολάβου που θα αντικαθιστά τους απόντες εργαζόμενους. Ουδείς εκ του προσωπικού του Αντισυμβαλλόμενου θα απασχολείται στα πλαίσια εκτέλεσης της Σύμβασης και θα εισέρχεται στις εγκαταστάσεις και τα κτήρια της Εταιρείας, εφόσον δεν είναι εφοδιασμένος με την προαναφερόμενη κάρτα.

 $7.8.$ Ο Αντισυμβαλλόμενος υποχρεούται να χορηγεί στο προσωπικό του όλα τα κατάλληλα Μέσα Ατομικής Προστασίας (ΜΑΠ) αναλόγως των εκτελουμένων εργασιών, να λαμβάνει όλα τα επιβαλλόμενα από το νόμο μέτρα υγείας και ασφάλειας των εργαζομένων και να τηρεί τις υποχρεώσεις για τεχνικό ασφαλείας και γιατρό εργασίας, για εκτίμηση και πρόληψη επαγγελματικού κινδύνου, για προστασία από βλαπτικούς παράγοντες και ενημέρωση των εργαζομένων κ.λ.π.

7.9. Ο Αντισυμβαλλόμενος θα καταθέτει πριν από την έναρξη των εργασιών κατάσταση με τα οχήματα και το μηχανικό εξοπλισμό που θα χρησιμοποιηθεί στα πλαίσια εκτέλεσης της Σύμβασης από αυτόν, αντίγραφα από τις νόμιμες άδειες και τα πιστοποιητικά ελέγχου και επανελέγχου από διαπιστευμένους Φορείς για τα οχήματα και τα ανυψωτικά, τα οποία θα ανανεώνονται με ευθύνη του Αντισυμβαλλόμενου, καθώς και τα ασφαλιστήρια συμβόλαια. Ο εξοπλισμός που θα καλύπτει πλήρως τις υπόψη απαιτήσεις θα εφοδιάζεται με ειδικό σήμα που θα διατίθεται από το αρμόδιο για την

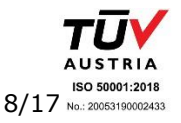

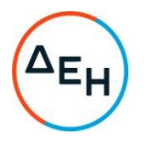

παρακολούθηση και εφαρμογή των όρων της Σύμβασης όργανο της Εταιρείας. Ουδέν όχημα και εξοπλισμός του Αντισυμβαλλόμενου θα χρησιμοποιείται στα πλαίσια εκτέλεσης της Σύμβασης, εφόσον δεν είναι εφοδιασμένο με το προαναφερόμενο σήμα.

Σε περίπτωση διαπίστωσης καθ' υποτροπή παραβίασης των εργασιακών και ασφαλιστικών  $7.10.$ δικαιωμάτων των εργαζομένων του Αντισυμβαλλόμενου ή/και των υπεργολάβων που απασχολούνται στα πλαίσια της Σύμβασης, η Εταιρεία διατηρεί το δικαίωμα καταγγελίας της σύμβασης και μόνο για το λόγο αυτό, διατηρουμένων σε ισχύ των λοιπών διατάξεων που προβλέπουν την καταγγελία της σύμβασης. Επιπροσθέτως, κατ' εφαρμογή της κείμενης νομοθεσίας, η Εταιρεία διατηρεί το δικαίωμα, πέραν των άλλων περιπτώσεων που προβλέπονται σε αυτή, να αποκλείσει, με απόφαση των αρμοδίων οργάνων της, από τις μελλοντικές διαδικασίες επιλογής, προσωρινά ή οριστικά, τον Αντισυμβαλλόμενο, εφόσον η σύμβαση καταγγέλθηκε από τη Εταιρεία λόγω διαπίστωσης παραβίασης των εργασιακών και ασφαλιστικών δικαιωμάτων των εργαζομένων σε αυτόν ή σε υπεργολάβο αυτού. Ο αποκλεισμός γνωστοποιείται εγγράφως με εξώδικη δήλωση ή με συστημένη επιστολή στον

Αντισυμβαλλόμενο από την αρμόδια Υπηρεσία της Εταιρείας. Ο Αντισυμβαλλόμενος έχει το δικαίωμα να υποβάλει σχετική ένσταση, η κρίση της οποίας γίνεται από αρμόδιο όργανο της Εταιρείας.

 $7.11.$ Κατά το χρονικό διάστημα ισχύος της Σύμβασης, ο Αντισυμβαλλόμενος θα διαθέτει στην Εταιρεία το απαραίτητο προσωπικό για την διευθέτηση βλαβών, επειγόντων προβλημάτων και παρουσιαζόμενων εγκλωβισμών στους ανελκυστήρες και οπωσδήποτε ομάδα δύο (2) ατόμων, ενός τεχνίτη ειδικότητας Δ και ενός βοηθού ειδικότητας Δ, για τη μηνιαία τακτική συντήρηση των ανελκυστήρων του πίνακα κτηρίων συντηρούμενων ανελκυστήρων.

Ρητά συμφωνείται ότι το προσωπικό που θα διατίθεται κάθε φορά θα εργάζεται κάτω από την  $7.12.$ ευθύνη του Αντισυμβαλλόμενου, ο οποίος θα είναι υπεύθυνος για όλα.

Το εν λόγω προσωπικό πρέπει πριν το διορισμό του, να τύχει της έγγραφης έγκρισης της Εταιρείας. Για να εξασφαλίσει την έγκριση αυτή, ο Αντισυμβαλλόμενος πρέπει το αργότερο μέσα σε πέντε (5) ημέρες από την υπογραφή της Σύμβασης να υποβάλλει στην Εταιρεία όλες τις πληροφορίες και τα στοιχεία που αφορούν τα προσόντα και την πείρα του προτεινομένου προσωπικού.

Επίσης ο Αντισυμβαλλόμενος υποχρεούται να γνωστοποιήσει εγγράφως στην Εταιρεία, μέσα σε πέντε (5) ημέρες από την ημερομηνία υπογραφής της Σύμβασης, Τεχνικό Υπεύθυνο, ο οποίος θα τον εκπροσωπεί στη διευθέτηση οποιουδήποτε τεχνικού θέματος που ήθελε προκύψει σχετικά με την εκτέλεση των εργασιών της παρούσας Σύμβασης.

Για την αντικατάσταση ή αναπλήρωση του οργάνου αυτού απαιτείται προηγούμενη έγγραφη ανακοίνωση προς την Εταιρεία.

Η Εταιρεία έχει το δικαίωμα να αρνηθεί την από μέρους της έγκριση, εάν κατά την γνώμη της το προτεινόμενο προσωπικό δεν έχει τα ανάλονα προσόντα και την απαιτούμενη πείρα και δεν είναι ενδεδειγμένο, ή κριθεί για οποιοδήποτε λόγο ακατάλληλο να καταλάβει τη θέση αυτή.

Η από μέρους της Εταιρείας έγκριση του υπόψη προσωπικού του Αντισυμβαλλόμενου, δεν δημιουργεί καμία ευθύνη ή υποχρέωση στην Εταιρεία από τις πράξεις ή παραλείψεις του και δεν μεταβάλλει καθόλου τις υποχρεώσεις του Αντισυμβαλλόμενου. Διευκρινίζεται ότι η Εταιρεία μπορεί να ζητήσει οποτεδήποτε την αντικατάσταση του προσωπικού του Αντισυμβαλλόμενου.

Η Εταιρεία έχει το δικαίωμα της εποπτείας και ελέγχου με δικό της προσωπικό, όλων των εκτελουμένων από τον Αντισυμβαλλόμενο εργασιών, γεγονός που δεν απαλλάσσει τον Αντισυμβαλλόμενο της ευθύνης του για τις εργασίες που εκτελεί.

# ΆΡΘΡΟ 80: "Πρόγραμμα (Χρονοδιάγραμμα) Συντήρησης"

 $8.1.$ Η Εταιρεία, εντός μηνός από της υπογραφής της Σύμβασης, θα συμφωνήσει με τον Αντισυμβαλλόμενο το Πρόγραμμα (Χρονοδιάγραμμα) Συντήρησης, στο οποίο θα καθορίζεται, εκτός των άλλων, η σειρά συντήρησης των ανελκυστήρων.

 $8.2.$ Η Εταιρεία έχει το δικαίωμα να τροποποιεί το ανωτέρω πρόγραμμα Συντήρησης, σύμφωνα με τις παρουσιαζόμενες ανάγκες.

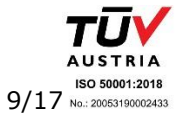

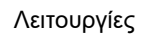

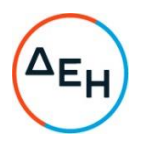

Ο κάθε ανελκυστήρας θα συντηρείται υποχρεωτικά σύμφωνα με την ισχύουσα Νομοθεσία και  $8.3.$ κατ' ελάχιστον μία (1) φορά το μήνα.

#### ΆΡΘΡΟ 9ο : ''Ωράριο εκτέλεσης εργασιών συντήρησης, επισκευών κ.λ.π.''

Οι εργασίες συντήρησης και επισκευής, εφόσον προκαλούν αναστάτωση και παρεμποδίζουν την απρόσκοπτη εργασία του προσωπικού της Εταιρείας, θα εκτελούνται, ύστερα από εντολή της Εταιρείας, μετά το πέρας του κανονικού ωραρίου λειτουργίας της Εταιρείας ή τις μη εργάσιμες ημέρες ή μη εργάσιμες ώρες.

Επισημαίνεται ιδιαίτερα ότι, στην περίπτωση εγκλωβισμού, ο Αντισυμβαλλόμενος οφείλει να παρέχει σποιαδήποτε ώρα της ημέρας και για οποιαδήποτε ημέρα του έτους (συμπεριλαμβανόμενων επίσημων αργιών ή εορτών) άμεση τηλεφωνική υποστήριξη για παροχή οδηγιών. Σε περίπτωση εγκλωβισμού, ο Αντισυμβαλλόμενος οφείλει σε μέγιστο χρονικό διάστημα μισής ώρας από την ενημέρωσή του για υπαρξη εγκλωβισμού, να έχει επιληφθεί του θέματος με αποστολή επί τόπου τεχνικού προσωπικού.

#### ΆΡΘΡΟ 10ο: "Χρόνος Ισχύος Σύμβασης"

 $10.1.$ Η διάρκεια ισχύος της Σύμβασης καθορίζεται σε δύο (2) έτη.

Η έναρξη του χρόνου ισχύος της Σύμβασης καθώς και το πέρας του καθορίζονται στο  $10.2.$ Συμφωνητικό.

#### ΆΡΘΡΟ 11ο: "Αυξομειώσεις αριθμού συντηρούμενων ανελκυστήρων"

Κατά τη διάρκεια ισχύος της παρούσας Σύμβασης, η Εταιρεία έχει το δικαίωμα να αναθέσει στον Αντισυμβαλλόμενο και αυτός υποχρεούται να αναλάβει, τη συντήρηση και άλλων ανελκυστήρων, ατόμων ή φορτίων, οσωνδήποτε στάσεων και οποιουδήποτε συστήματος και άλλων κτηρίων της Εταιρείας, που βρίσκονται στην περιοχή του Νομού Αττικής, πέραν αυτών που καθορίζονται στην παρούσα Ε.Σ.Υ., υπό τους όρους της παρούσας Σύμβασης. Στην περίπτωση αυτή ο Αντισυμβαλλόμενος θα συντηρεί τους νέους ανελκυστήρες μέχρι τη λήξη της συμβατικής προθεσμίας. Η Εταιρεία επίσης, έχει το δικαίωμα να αφαιρέσει από το αντικείμενο της υπόψη Σύμβασης, τη συντήρηση οποιουδήποτε ανελκυστήρα από αυτούς που καθορίζονται στην παρούσα Ε.Σ.Υ.

Οι τυχούσες αυξομειώσεις του αριθμού των συντηρούμενων ανελκυστήρων, συνεπάγονται αντίστοιχες αυξομειώσεις του συμβατικού τιμήματος.

#### ΆΡΘΡΟ 12ο: "Τήρηση Νόμων, Αστυνομικών Διατάξεων κ.λ.π."

Ο Αντισυμβαλλόμενος σε όλη τη διάρκεια ισχύος της παρούσας Σύμβασης, υποχρεούται να  $12.1.$ συμμορφώνεται με τους Νόμους του Κράτους, τα Διατάγματα και τους Κανονισμούς, τις Αστυνομικές Διατάξεις ή Διαταγές καθώς και με τις νόμιμες απαιτήσεις οποιοσδήποτε Δημόσιας, Δημοτικής ή άλλης Αρχής που θα αναφέρονται και θα έχουν εφαρμογή κατά οποιονδήποτε τρόπο στην εκτέλεση της παρούσας Σύμβασης.

Ο Αντισυμβαλλόμενος ως υπεύθυνος να τηρεί τους Νόμους κ.λ.π., υποχρεούται να ανακοινώνει  $12.2.$ αμέσως στην Εταιρεία τις διαταγές που απευθύνονται ή κοινοποιούνται σ' αυτόν κατά τη διάρκεια της παρούσας Σύμβασης, καθώς και έγγραφα των διαφόρων Αρχών σχετικά με τα υποδεικνυόμενα μέτρα ελέγχου, ασφαλείας κ.λ.π.

 $12.3.$ Ο Αντισυμβαλλόμενος είναι υποχρεωμένος να τηρεί θεωρημένα από αρμόδια Αρχή, τα βιβλία Συντήρησης για τους ανελκυστήρες κάθε κτηρίου, τα οποία θα φυλάσσονται σε κατάλληλο χώρο και σε αυτά θα καταχωρούνται ενυπόγραφα κάθε φορά μετά το πέρας της συντήρησης, η ημερομηνία

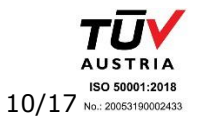

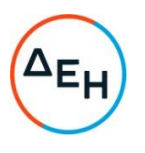

εκτέλεσης, οι εργασίες που πραγματοποιήθηκαν, καθώς και γενικές παρατηρήσεις επί της λειτουργίας των ανελκυστήρων.

#### ΆΡΘΡΟ 13ο: "Εκτέλεση του Έργου"

 $13.1.$ Ο Αντισυμβαλλόμενος είναι αποκλειστικά υπεύθυνος για την έντεχνη, ασφαλή και ταχεία εκτέλεση του Έργου που ανέλαβε με την παρούσα Σύμβαση (δηλ. των εργασιών συντήρησης, επισκευών κ.λ.π.) σύμφωνα με τους όρους της Σύμβασης και με τις οδηγίες, στοιχεία, υποδείξεις και εντολές που θα του δίδει η Εταιρεία κατά τη διάρκεια εκτέλεσης του Έργου. Αν παρουσιασθεί οποιαδήποτε κακοτεχνία, παράλειψη ή ατέλεια στο Έργο ή αν ο Αντισυμβαλλόμενος δεν τηρήσει ή παραβεί οποιαδήποτε υποχρέωσή του κατά τη Σύμβαση ή το Νόμο, είναι υποχρεωμένος να αποζημιώσει την Εταιρεία για οποιαδήποτε ζημία της που θα οφείλεται στο λόγο αυτό.

 $13.2.$ Αν κατά οποιαδήποτε χρονική περίοδο, η Εταιρεία θεωρήσει ότι η μέθοδος εργασίας του Αντισυμβαλλόμενου ή τα υλικά και το εργατοτεχνικό προσωπικό που χρησιμοποιεί ή ο εξοπλισμός, τα μηχανήματα, τα εργαλεία και τα εφόδιά του, δεν είναι επαρκή ή κατάλληλα για να εξασφαλίσουν την τέλεια, ασφαλή, οικονομική, ταχεία, εμπρόθεσμη και απόλυτα σύμφωνη με τους όρους της Σύμβασης εκτέλεση του αντικειμένου της παρούσας Σύμβασης ή για να εγγυηθούν για την ασφάλεια του προσωπικού, και των τρίτων, τότε, σε οποιαδήποτε από τις περιπτώσεις αυτές, η Εταιρεία έχει δικαίωμα να διατάξει τον Αντισυμβαλλόμενο να συμμορφωθεί με τις απαιτήσεις της Σύμβασης και τις εντολές της μέσα σε τακτή προθεσμία και να φροντίσει άμεσα για την τακτοποίηση των παραπάνω ατελειών ή εκκρεμοτήτων, χωρίς αυτός να έχει το δικαίωμα να ζητήσει ουδεμία πρόσθετη πληρωμή ή αύξηση τιμών ή παράταση προθεσμιών. Η άσκηση ή όχι από την Εταιρεία του δικαιώματος αυτού, της παρέμβασης, δε μειώνει κατά οποιοδήποτε τρόπο τις ευθύνες του Αντισυμβαλλόμενου.

#### ΆΡΘΡΟ 14ο: "Ευθύνη του Αντισυμβαλλόμενου"

 $14.1.$ Ο Αντισυμβαλλόμενος είναι ο μόνος και αποκλειστικά υπεύθυνος ποινικά και αστικά για κάθε ζημιά ή βλάβη σε πράγματα ή ζώα ή για κάθε ατύχημα θανατηφόρο ή όχι που θα συμβεί σε βάρος του προσωπικού της Εταιρείας, των συνεργατών της ή σε κάθε τρίτο, εφόσον τα παραπάνω προκληθούν κατά την διάρκεια ή και εξαιτίας των εργασιών της παρούσας Σύμβασης (συντήρησης, επισκευών κ.λ.π.) ή συνεπεία ελαττωμάτων υλικού ή συσκευών ή συνέπεια αντικανονικής συντήρησης.

Ο Αντισυμβαλλόμενος έχει την υποχρέωση να καλύπτει την Εταιρεία για κάθε αξίωση που θα  $14.2.$ εγερθεί σε βάρος της εξαιτίας των παραπάνω, ανεξάρτητα αν αυτά καλύπτονται ή όχι από τους όρους των ασφαλιστηρίων συμβολαίων που έχει συνάψει, να καταβάλλει στην Εταιρεία κάθε ποσόν το οποίο θα υποχρεωθεί τυχόν να καταβάλλει εκείνη σε τρίτους από τις ίδιες παραπάνω αιτίες, να αναλαμβάνει με δικές του δαπάνες την υπεράσπιση της Εταιρείας για κάθε απαίτηση, αγωγή και μήνυση που θα εγείρεται ή υποβάλλεται εναντίον της από οποιονδήποτε που θα έχει σχέση με τις παραπάνω υποχρεώσεις και ευθύνες του Αντισυμβαλλόμενου και γενικά να αποζημιώνει την Εταιρεία για κάθε θετική ζημιά που θα μπορούσε να πάθει από τούς παραπάνω λόγους.

Ο Αντισυμβαλλόμενος είναι ο μόνος και αποκλειστικά υπεύθυνος για την ασφάλεια και  $14.3.$ προστασία του προσωπικού του, των τρίτων και του κοινού γενικά καθώς και των ίδιων έργων, του εξοπλισμού, των εγκαταστάσεων κ.λ.π.

Σε περίπτωση που ο Αντισυμβαλλόμενος δεν εκπληρώνει ή καθυστερεί την εκπλήρωση των  $14.4.$ υποχρεώσεών του που απορρέουν απ' αυτή τη Σύμβαση, η Εταιρεία έχει το δικαίωμα, ύστερα από έγγραφη ειδοποίηση, να παίρνει για λογαριασμό του και με δαπάνες του κάθε μέτρο που θα κρίνει αναγκαίο για την προστασία του προσωπικού και κάθε τρίτου και να διατάσσει την άμεση διακοπή του τυχόν επικίνδυνου τμήματος του Έργου, χωρίς ο Αντισυμβαλλόμενος να δικαιούται να ζητήσει οποιαδήποτε αποζημίωση, ή παράταση της προθεσμίας λόγω της διακοπής αυτής και χωρίς να μειώνεται καθόλου η ευθύνη του που απορρέει από τη Σύμβαση αυτή.

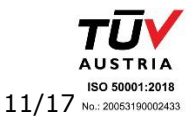

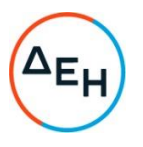

 $14.5.$ Η ευθύνη του Αντισυμβαλλόμενου για όλα τα παραπάνω, εκτείνεται μέχρι την ημερομηνία λήξης ισχύος της Σύμβασης.

#### ΆΡΘΡΟ 15ο: "Επίβλεψη Εργασιών"

Λειτουργίες

 $15.1.$ Η παρακολούθηση και ο έλεγχος των εργασιών της παρούσας Σύμβασης θα ασκούνται από την Εταιρεία, η οποία μέσα σε δεκαπέντε (15) ημέρες από την ημερομηνία υπογραφής της Σύμβασης θα ορίσει με έγγραφό της προς το Αντισυμβαλλόμενο, το Όργανο που θα ασκεί τις παραπάνω αρμοδιότητες.

 $15.2.$ Εκτός του παραπάνω Εντεταλμένου Οργάνου, η Εταιρεία μπορεί με έγγραφη ανακοίνωσή της προς τον Αντισυμβαλλόμενο να εξουσιοδοτεί και άλλα όργανά της καθώς και τρίτα πρόσωπα, για να διενεργούν επιθεωρήσεις και ελέγχους σε σχέση με το εκτελούμενο από τον Αντισυμβαλλόμενο αντικείμενο της παρούσας Σύμβασης.

Η άσκηση της επίβλεψης ως προς την εκτέλεση των εργασιών της παρούσας Σύμβασης, δεν  $15.3.$ μειώνει σε καμία περίπτωση τις ευθύνες του Αντισυμβαλλόμενου, σύμφωνα με τις ισχύουσες διατάξεις .

 $15.4.$ Ειδικότερα η Εταιρεία και τα Εντεταλμένα Όργανά της, που ορίζονται σύμφωνα με τα παραπάνω, δε φέρουν καμία ευθύνη έναντι τρίτων για ζημιές που προέρχονται κατά την εκτέλεση από τον Αντισυμβαλλόμενο των εργασιών της παρούσας Σύμβασης, όπως και για κάθε τυχόν θανατηφόρο ή όχι ατύχημα που ήθελε συμβεί στο προσωπικό της Εταιρείας, του Αντισυμβαλλόμενου, ή σε κάθε τρίτο κατά την εκτέλεση των εργασιών της παρούσας Σύμβασης.

#### ΆΡΘΡΟ 16ο: "Γνώση τοπικών συνθηκών"

Ο Αντισυμβαλλόμενος βεβαιώνει ότι έχει επισκεφθεί τα κτήρια, την συντήρηση των  $16.1.$ ανελκυστήρων των οποίων έχει αναλάβει με την παρούσα Σύμβαση και έχει προβεί σε επιτόπια εξέταση της θέσης των ανελκυστήρων των χώρων δουλειάς, των προσπελάσεων προς αυτούς, σημερινής (δηλ. κατά το χρόνο υπογραφής της παρούσας Σύμβασης) κατάστασης των ανελκυστήρων και ότι έχει ενημερωθεί για όλες τις τοπικές συνθήκες και την υφιστάμενη κατάσταση όλων των ανελκυστήρων που μπορούν να επιδράσουν με οποιονδήποτε τρόπο στην εκτέλεση των εργασιών ή στο κόστος τους.

Επίσης ο Αντισυμβαλλόμενος βεβαιώνει ότι οι τιμές που αναφέρονται στο Συμφωνητικό είναι  $16.2.$ αποτέλεσμα δικών του υπολογισμών και βασίζονται στη δική του γνώση και εκτίμηση των συνθηκών και κινδύνων που υπάρχουν και όχι σε οποιαδήποτε περιγραφή ή δήλωση της Εταιρείας.

#### ΆΡΘΡΟ 17ο: "Τιμές"

Η τιμή που αναλογεί κατά την αντίστοιχη χρονική περίοδο εκτέλεσης της σύμβασης και που αναγράφεται στο Άρθρο 1 του τιμολογίου, είναι η μηνιαία αποζημίωση του Αντισυμβαλλόμενου για την εκτέλεση των εργασιών τακτικής συντήρησης, όπως αυτή καθορίζεται στο Άρθρο 1 της Ε.Σ.Υ.

Επίσης περιλαμβάνονται και οι εργασίες του Άρθρου 3 της Ε.Σ.Υ.

Στην τιμή του Άρθρου 1 του Τιμολόγιου δεν περιλαμβάνεται η αποζημίωση του Αντισυμβαλλόμενου για την αποκατάσταση βλαβών και επισκευών που εξαιρούνται από τις προβλέψεις τακτικής συντήρησης, εκτός των βλαβών που οφείλονται σε υπαιτιότητα του, όπως αυτές καθορίζονται στο Άρθρο 3§3 της  $E.\Sigma.Y.$ 

Για τις εργασίες αποκατάστασης βλαβών και επισκευών που εξαιρούνται από τις προβλέψεις τακτικής συντήρησης, η αποζημίωση θα γίνεται βάσει της διαδικασίας που προβλέπεται στο Άρθρο 2§1 της Ε.Σ.Υ.
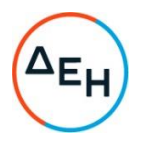

Λειτουργίες

Το παραπάνω ποσό αποτελεί την πλήρη και ολοσχερή αποζημίωση του Αντισυμβαλλόμενου για όλες τις κάθε είδους δαπάνες του που θα έχουν σχέση με τις υπηρεσίες που θα παράσχει και/ή με τις εργασίες συντήρησης που θα εκτελέσει βάσει της Σύμβασης, καθώς και για την εν γένει αμοιβή του.

Επίσης τον Αντισυμβαλλόμενο βαρύνουν οι φόροι, τέλη, κρατήσεις και οποιεσδήποτε άλλες νόμιμες επιβαρύνσεις που ισχύουν κατά το χρόνο που δημιουργείται η υποχρέωση καταβολής τους. Κατ' εξαίρεση αυξομειώσεις σε φόρους του Δημοσίου που βαρύνουν άμεσα το εργολαβικό αντάλλαγμα, βαρύνουν τον Αντισυμβαλλόμενο μόνο στο μέτρο που ίσχυαν κατά το χρόνο υπογραφής της Σύμβασης. Τυχόν μεταγενέστερες αυξομειώσεις, αυξομειώνουν αντίστοιχα το οφειλόμενο εργολαβικό αντάλλαγμα.

Τα δύο προηγούμενα εδάφια δεν ισχύουν για το φόρο εισοδήματος ή τις τυχόν παρακρατήσεις έναντι του φόρου αυτού καθώς και το φόρο Προστιθέμενης Αξίας, που βαρύνει την Εταιρεία (βάσει της εγκυκλίου ΕΔ2γ/01/24/ φ.5.1/6-2-87 του ΥΠΕΧΩΔΕ).

Ο Φόρος Προστιθέμενης Αξίας (ΦΠΑ) θα καταβάλλεται από τη Εταιρεία στον Αντισυμβαλλόμενο, πέρα από το συμβατικό τίμημα, προκειμένου να αποδοθεί στο Δημόσιο μετά τις αφαιρέσεις κ.λ.π. που προβλέπει ο Νόμος 1642/86 και επομένως οι τιμές είναι ελεύθερες από τη σχετική επιβάρυνση, όπως επίσης και από το χαρτόσημο, το οποίο έχει καταργηθεί με τον ίδιο νόμο.

Η παραπάνω τιμή (μηνιαία αποζημίωση) δεν υπόκειται σε καμιά άλλη αναθεώρηση εκτός απ' αυτή που προβλέπεται στο άρθρο 3 του Συμφωνητικού.

Ο Αντισυμβαλλόμενος δηλώνει με το παρόν ότι, κατά τον υπολογισμό της ανωτέρω τιμής, έλαβε υπόψη όλες τις συνθήκες εκτέλεσης του αντικειμένου που αναλαμβάνει με την παρούσα Σύμβαση και εγγυάται την ακρίβεια του σχετικού προϋπολογισμού του και ότι επί πλέον παραιτείται ρητά και ανεπιφύλακτα από όλα τα δικαιώματά του για αναπροσαρμογή τιμών η λύση της Σύμβασης που προκύπτουν από τα άρθρα 178,179,422, 696,697 και ειδικά του άρθρου 388 του Α.Κ., δοθέντος ότι θεωρεί τον κίνδυνο της απρόοπτης μεταβολής των οικονομικών συνθηκών ενδεχόμενο και τον αποδέχεται ανεπιφύλακτα.

#### ΆΡΘΡΟ 18ο: "Πληρωμές"

Οι πληρωμές προς τον Αντισυμβαλλόμενο για την εκτέλεση των εργασιών συντήρησης (κατά την έννοια των αρθ. 2 & 3 της παρούσας Ε.Σ.Υ.) θα γίνονται σύμφωνα με το άρθρο 5 του Συμφωνητικού της Σύμβασης και μετά την υποβολή από τον Αντισυμβαλλόμενο όλων των απαιτούμενων δικαιολογητικών:

 $18.1.$ Πιστοποίηση εκτέλεσης των εργασιών κατά τρόπο ικανοποιητικό και σύμφωνο με τους όρους της σύμβασης, εγκεκριμένη από το αρμόδιο όργανο της Εταιρείας.

- $18.2.$ Τιμολόγιο του Αντισυμβαλλόμενο υπέρ της Εταιρείας.
- $18.3.$ Φορολογική Ενημερότητα.

Υπεύθυνη Δήλωση του νόμιμου εκπροσώπου του Αντισυμβαλλόμενου, με την οποία θα  $18.4.$ βεβαιώνεται ότι έχουν τηρηθεί απαρεγκλίτως οι διατάξεις της Εργατικής και Ασφαλιστικής Νομοθεσίας για το απασχολούμενο Προσωπικό από αυτόν ή/και τον υπεργολάβο, για την περίοδο αναφοράς του τιμολογίου.

 $18.5.$ Θεωρημένα από το ΕΦΚΑ αντίγραφα μισθολογικών καταστάσεων του προσωπικού του Αντισυμβαλλόμενου ή/και υπεργολάβου, για την περίοδο αναφοράς του τιμολογίου.

 $18.6.$ Αντίγραφα παραστατικών, από τα οποία αποδεικνύεται η καταβολή μέσω Τραπέζης, των αποδοχών των εργαζομένων του Αντισυμβαλλόμενου ή υπεργολάβου..

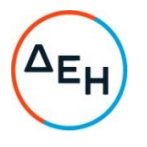

Λειτουργίες

Κάθε άλλο έγγραφο που δύναται να αποδείξει την τήρηση της εργατικής και ασφαλιστικής  $18.7.$ νομοθεσίας για το προσωπικό που απασχολήθηκε την περίοδο αναφοράς του τιμολογίου, το οποίο τυχόν θα ζητηθεί από τα αρμόδια όργανα της Εταιρείας.

Σε περίπτωση εκτέλεσης εργασιών επισκευής ευρύτερης κλίμακας ή διευθέτησης βλαβών (εκτός των βλαβών που οφείλονται σε δική του υπαιτιότητα), το τίμημα για τις εργασίες αυτές, που θα συμφωνείται κάθε φορά, θα καταβάλλεται στο Αντισυμβαλλόμενο μετά την εκτέλεση των σχετικών εργασιών και την παραλαβή τους από την Εταιρεία.

Ο Αντισυμβαλλόμενος είναι αποκλειστικά υπόχρεος για κάθε ασφάλιση και καταβολή εισφορών σε οικείους Ασφαλιστικούς Οργανισμούς για το προσωπικό που απασχολεί, καθώς επίσης και για την τήρηση και πιστή εφαρμογή των διατάξεων της νομοθεσίας που ισχύει για την ασφάλεια του προσωπικού.

Ο Αντισυμβαλλόμενος πέραν από τις λοιπές υποχρεώσεις και ευθύνες που απορρέουν από τη Σύμβαση, είναι υποχρεωμένος με δικές του δαπάνες να συνομολογεί, διατηρεί και παρακολουθεί μόνο την ασφάλιση "ΑΣΤΙΚΗΣ ΕΥΘΥΝΗΣ ΕΝΑΝΤΙ ΤΡΙΤΩΝ", της παρ. 3, από τις ασφαλίσεις που περιγράφονται στο Τεύχος περί Ασφαλίσεων.

#### ΆΡΘΡΟ 19ο: "Ασφάλιση"

 $19.1.$ Ο Αντισυμβαλλόμενος είναι αποκλειστικά υπόχρεος για κάθε ασφάλιση και καταβολή εισφορών σε οικείους Ασφαλιστικούς Οργανισμούς για το προσωπικό που απασχολεί καθώς επίσης και για την τήρηση και πιστή εφαρμογή των διατάξεων της νομοθεσίας που ισχύει για την ασφάλεια του προσωπικού.

Ο Αντισυμβαλλόμενος πέραν από τις λοιπές υποχρεώσεις και ευθύνες που απορρέουν από τη  $19.2.$ Σύμβαση, είναι υποχρεωμένος με δικές του δαπάνες να συνομολογεί, διατηρεί και παρακολουθεί μόνο την ασφάλιση "ΑΣΤΙΚΗΣ ΕΥΘΥΝΗΣ ΕΝΑΝΤΙ ΤΡΙΤΩΝ" της παρ.3 από τις ασφαλίσεις που περιγράφονται στο τεύχος "Περί Ασφαλίσεων".

 $19.3.$ Αντικείμενο, διάρκεια ασφάλισης κ.λ.π. Το αντικείμενο και η διάρκεια ασφάλισης, τα όρια αποζημίωσης και οι ειδικοί και γενικοί όροι που πρέπει να περιλαμβάνονται στα ασφαλιστήρια συμβόλαια, καθορίζονται στο τεύχος "Περί Ασφαλίσεων".

#### ΆΡΘΡΟ 20ο: "Απαγόρευση υποκαταστάσεως ή εκχωρήσεως"

 $20.1.$ Ο Αντισυμβαλλόμενος δεν μπορεί να υποκατασταθεί από άλλον ή να αναθέσει σε άλλο φυσικό ή νομικό πρόσωπο μερικές ή όλες τις υποχρεώσεις του από την παρούσα Σύμβαση ή οποιοδήποτε τμήμα της.

 $20.2.$ Ο Αντισυμβαλλόμενος δεν μπορεί να εκχωρήσει σε οποιοδήποτε φυσικό ή νομικό πρόσωπο τα κάθε φύσεως δικαιώματά του, που απορρέουν από τη Σύμβαση ή οποιοδήποτε τμήμα της.

 $20.3$ Κατ' εξαίρεση επιτρέπεται υποκατάσταση στις υποχρεώσεις ή εκχώρηση των δικαιωμάτων του Αντισυμβαλλόμενου, μόνο μετά από προηγούμενη έγγραφη έγκριση της Εταιρείας, που χορηγείται με τους όρους που αναφέρονται στην έγκριση αυτή.

### ΆΡΘΡΟ 21ο: "Καταγγελία Συμβάσεως"

 $21.1.$ Σε περίπτωση που ο Αντισυμβαλλόμενος παραβεί οποιοδήποτε όρο ή συμφωνία της παρούσας Σύμβασης, που όλοι τους, ρητά συμφωνούνται ως εξίσου ουσιώδεις, υποχρεούται να αποζημιώσει την Εταιρεία για κάθε ζημιά, θετική ή αποθετική, που τυχόν θα υποστεί η Εταιρεία από την αιτία αυτή. Για κάθε τέτοια παράβαση, εκτός από το δικαίωμά της Εταιρείας να καταγγείλει την παρούσα Σύμβαση, το οποίο δεν υπόκειται σε καμία προθεσμία, καταπίπτει υπέρ αυτής η Εγγυητική Επιστολή που αναφέρεται

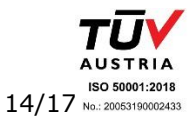

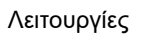

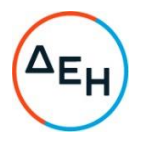

στο άρθρο 6 του Συμφωνητικού, λόγω συμφωνημένης ποινικής ρήτρας, ο δε Αντισυμβαλλόμενος έχει την υποχρέωση να αποκαταστήσει και κάθε ζημιά, ανεξάρτητα από την κατάπτωση της Εγγυητικής Επιστολής.

Ανεξάρτητα από τα ανωτέρω, η Εταιρεία έχει το απόλυτο δικαίωμα της αναίτιας καταγγελίας  $21.2.$ της παρούσας Σύμβασης, εφόσον θα γνωρίσει τούτο στον Αντισυμβαλλόμενο 30 ημέρες νωρίτερα, ο δε Αντισυμβαλλόμενος δικαιούται αποζημίωσης ίσης προς τα πραγματικά έξοδά του μέχρι της ημερομηνίας καταγγελίας της Σύμβασης.

#### ΆΡΘΡΟ 22ο: "Δωσιδικία"

Για την επίλυση οποιοσδήποτε διαφοράς που μπορεί να προκύψει από την παρούσα Σύμβαση, ρητά συμφωνείται, ότι αποκλειστικά αρμόδια είναι τα Δικαστήρια Αθηνών.

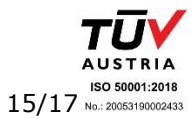

Λειτουργίες

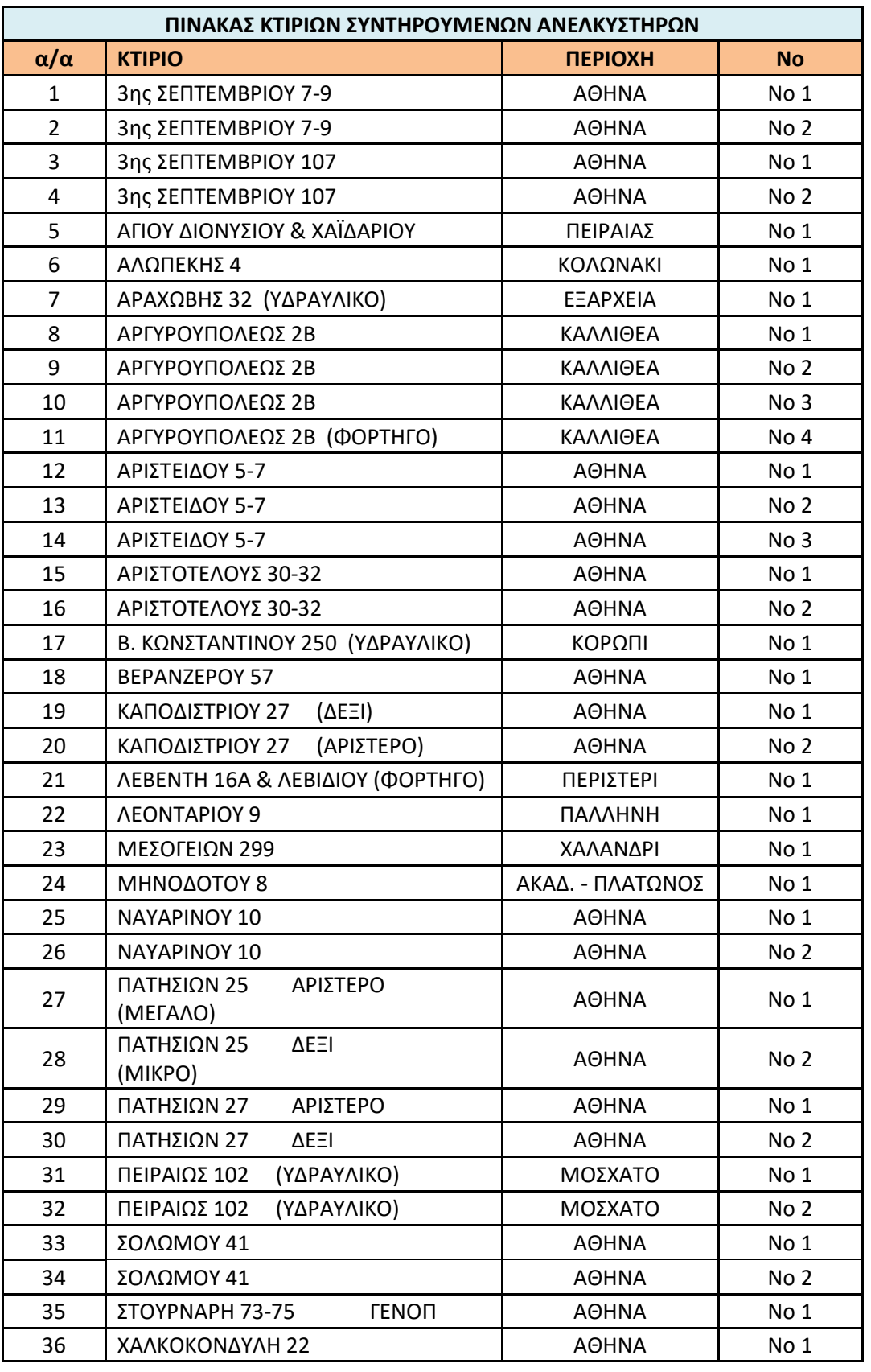

ΕΣΥ- ΠΙΝΑΚΑΣ ΚΤΙΡΙΩΝ/ΔΥΣ/2222406

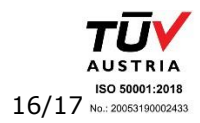

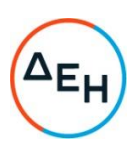

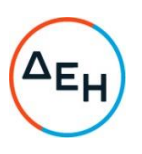

Λειτουργίες

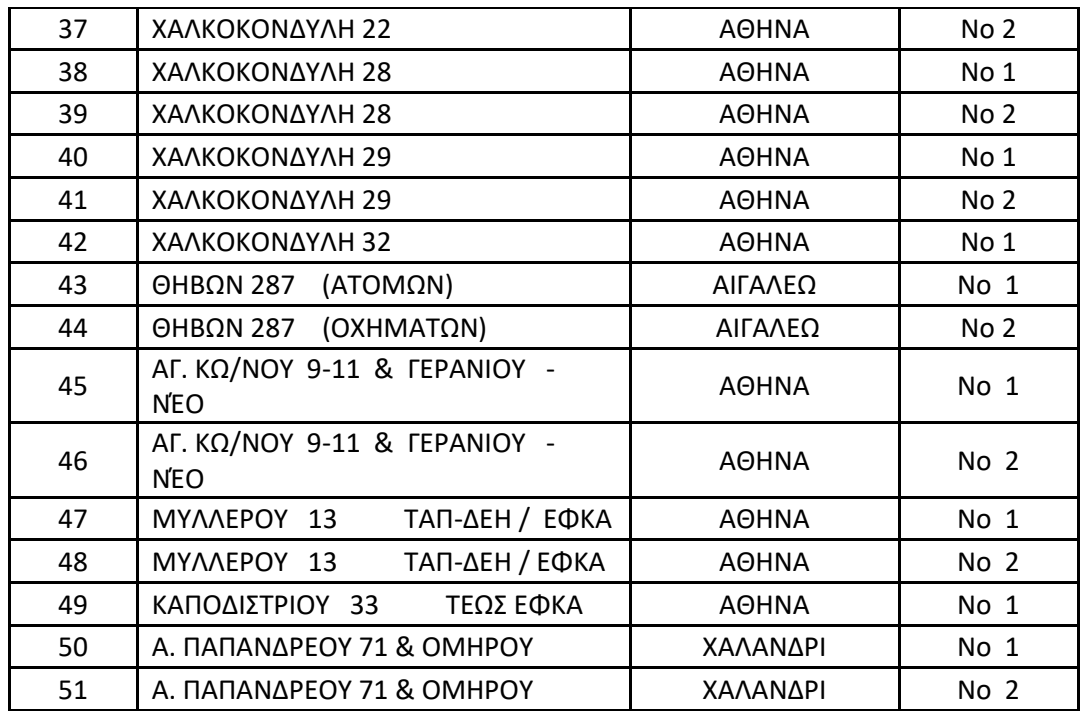

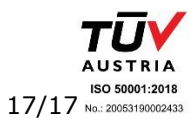

Υποστηρικτικές<br>Λειτουργίες

Διεύθυνση Υπηρεσιών-Στέγασης

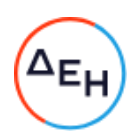

Αριθμός Πρόσκλησης: ΔΥΣ/2222406

Αριθμός Σύμβασης:

Αντικείμενο: "ΣΥΝΤΗΡΗΣΗ ΑΝΕΛΚΥΣΤΗΡΩΝ<br>ΚΤΗΡΙΩΝ ΤΗΣ ΕΤΑΙΡΕΙΑΣ, ΑΡΜΟΔΙΟΤΗΤΑΣ ΔΥΣ"

# ΓΕΝΙΚΟΙ ΟΡΟΙ ΣΥΜΒΑΣΗΣ ΥΠΗΡΕΣΙΩΝ

ΤΕΥΧΟΣ 5 ΑΠΟ 7

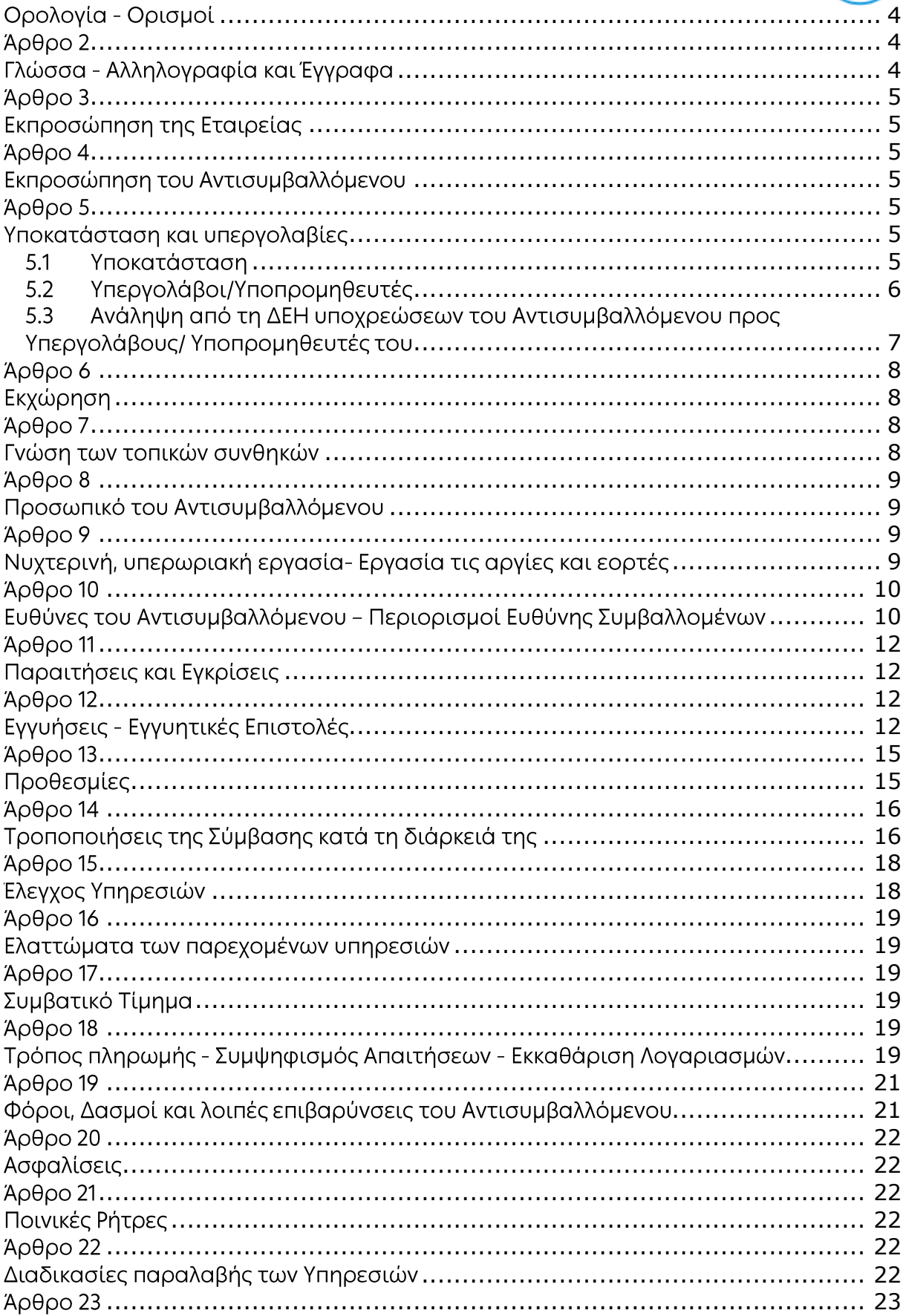

<sup>ι</sup>ΕΙ

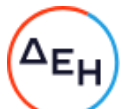

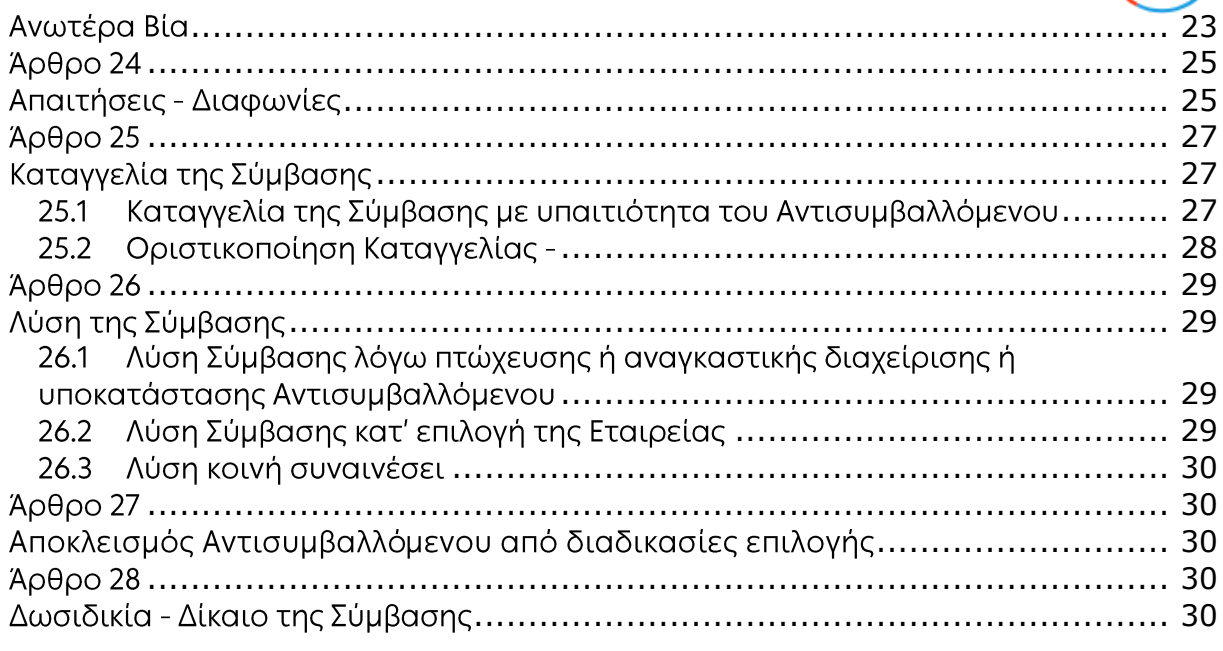

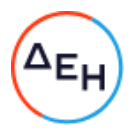

#### Άρθρο 1 Ορολογία - Ορισμοί

<span id="page-116-0"></span>Κατά την ερμηνεία της Σύμβασης ή κατά τη διεξαγωγή οποιασδήποτε σχετικής προς τη Σύμβαση αλληλογραφίας, οι ακόλουθοι όροι θα έχουν την παρακάτω έννοια:

- Εταιρεία: Η Δημόσια Επιχείρηση Ηλεκτρισμού Α.Ε. (ΔΕΗ)
- Αντισυμβαλλόμενος: Είναι το νομικό ή φυσικό πρόσωπο στο οποίο ανατέθηκε με Σύμβαση η παροχή υπηρεσιών.
- Είναι η γραπτή συμφωνία μεταξύ της Εταιρείας και του - Σύμβαση: Αντισυμβαλλόμενου για την παροχή των Υπηρεσιών. Στον όρο αυτό συμπεριλαμβάνονται και τα τυχόν συμπληρώματα της Σύμβασης.
- Συμβαλλόμενοι/ Αντισυμβαλλόμενοι: Είναι η Εταιρεία και ο Αντισυμβαλλόμενος.
- Παροχή Υπηρεσιών: Είναι το αντικείμενο της Σύμβασης, όπως αυτό προσδιορίζεται στο Συμφωνητικό.
- Είναι όλες ανεξαιρέτως οι επιζήμιες παρεκκλίσεις του - Ελαττώματα: Αντισυμβαλλόμενου από τα οριζόμενα στη Σύμβαση ή η έλλειψη προβλεπομένων από τη Σύμβαση ιδιοτήτων των παρεχομένων υπηρεσιών ή μέρους αυτών από όσα έχουν συμφωνηθεί με τη Σύμβαση, τα σφάλματα ή και οι εσφαλμένοι υπολογισμοί, οποιοδήποτε σφάλμα ή οποιαδήποτε ατέλεια, όπως αυτά νοούνται σύμφωνα με τους κανόνες της επιστήμης και τεχνικής, καθώς και οποιαδήποτε παράλειψη του Αντισυμβαλλόμενου ως προς τις παρεχόμενες υπηρεσίες και οποιαδήποτε νομικά ελαττώματα.

### Άρθρο 2 Γλώσσα - Αλληλογραφία και Έγγραφα

- <span id="page-116-2"></span><span id="page-116-1"></span> $2.1$ Η επίσημη γλώσσα της Σύμβασης είναι η Ελληνική. Τεχνικές Προδιαγραφές και διάφορα άλλα τεχνικά στοιχεία της Σύμβασης μπορεί, κατά την κρίση της ΔΕΗ, να είναι συνταγμένα στην Αγγλική γλώσσα.
- $2.2$ Η μεταξύ της Εταιρείας και του Αντισυμβαλλόμενου αλληλογραφία θα γίνεται στην Ελληνική γλώσσα μέσω της αρμόδιας κατά περίπτωση Διεύθυνσης της ΔΕΗ, όπως ορίζεται στους Ειδικούς Όρους της Σύμβασης. Σε επείγουσες περιπτώσεις και εφόσον τούτο κρίνεται αναγκαίο, η αλληλογραφία μπορεί να διεξάγεται στην Αγγλική γλώσσα υπό την απαραίτητη προϋπόθεση ότι θα ακολουθεί και το επίσημο ελληνικό κείμενο.

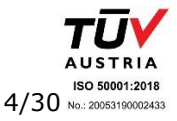

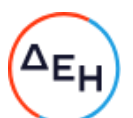

- 2.3 Λέξεις ή φράσεις που σημειώνονται στα συντασσόμενα από **TOV** Αντισυμβαλλόμενο σχέδια, πίνακες, πινακίδες ή διαγράμματα καθώς και υποβαλλόμενα τεχνικά έντυπα μπορεί να είναι συνταγμένα στην Αγγλική γλώσσα.
- 2.4 Οι ενκρίσεις της Εταιρείας που δίνονται στον Αντισυμβαλλόμενο, καθώς και η αλληλογραφία, μπορεί να γίνουν και με τηλεομοιοτυπία (fax) ή με ηλεκτρονικά μέσα (π.χ. e-mail), υπό προϋποθέσεις που ορίζονται στους Ειδικούς Όρους. Στην περίπτωση αυτή, η ημερομηνία των απεσταλμένων με τα ανωτέρω μέσα κειμένων θα θεωρείται ως η ημερομηνία της έγκρισης ή της αλληλογραφίας.

### $A$ <sub>O</sub> $\theta$ <sub>O</sub> $\alpha$  3 Εκπροσώπηση της Εταιρείας

- <span id="page-117-1"></span><span id="page-117-0"></span> $3.1$ Η διοίκηση, η παρακολούθηση και ο έλεγχος των παρεχομένων υπηρεσιών ασκούνται από την Εταιρεία, μέσω των αρμοδίων Διευθύνσεων της ΔΕΗ στις οποίες ή για λογαριασμό των οποίων παρέχονται οι εκάστοτε υπηρεσίες. Στα καθήκοντα περιλαμβάνονται η παρακολούθηση και ο έλεγχος της ποιότητας των παρεχομένων υπηρεσιών και της ποσότητας αυτών και γενικά η τήρηση των όρων της Σύμβασης από τον Αντισυμβαλλόμενο.
- $3.2$ Η άσκηση των καθηκόντων των αρμοδίων οργάνων της Εταιρείας ως προς την εκτέλεση της Σύμβασης δεν μειώνει σε καμία περίπτωση τις ευθύνες του Αντισυμβαλλόμενου σύμφωνα με τις διατάξεις της ισχύουσας Νομοθεσίας και τη Σύμβαση.

# Άρθρο 4 Εκπροσώπηση του Αντισυμβαλλόμενου

<span id="page-117-3"></span><span id="page-117-2"></span>Κατά την υπογραφή της Σύμβασης ο Αντισυμβαλλόμενος γνωστοποιεί στην Εταιρεία τον εκπρόσωπό του, ο οποίος θα είναι νόμιμα εξουσιοδοτημένος να τον εκπροσωπεί σε όλα τα θέματα που αφορούν στην εκτέλεση της Σύμβασης και να προβαίνει, εξ ονόματός του, στην τακτοποίηση όλων των διαφορών και διαφωνιών που ενδεχομένως θα αναφύονται.

### $A$  $0$  $0$  $0$  5 Υποκατάσταση και υπεργολαβίες

- <span id="page-117-6"></span><span id="page-117-5"></span><span id="page-117-4"></span> $5.1$ Υποκατάσταση
	- $5.1.1$ Ο Αντισυμβαλλόμενος δεν δικαιούται να υποκαταστήσει τον εαυτό του με οποιοδήποτε τρίτο φυσικό ή νομικό πρόσωπο, στην εκτέλεση της Σύμβασης, ή οποιουδήποτε μέρους της, χωρίς προηγούμενη έγγραφη έγκριση της Εταιρείας. Εξαιρείται η περίπτωση κατά την οποία ο Αντισυμβαλλόμενος υποκαθίσταται από ένα νέο Αντισυμβαλλόμενο συνεπεία είτε:

α. κατηγορηματικής ρήτρας της Σύμβασης,

β.καθολικής ή μερικής διαδοχής του αρχικού Αντισυμβαλλόμενου, λόγω

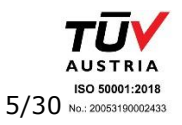

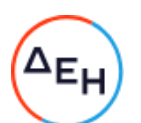

εταιρικής αναδιάρθρωσης, περιλαμβανομένης της εξαγοράς, τnς απορρόφησης, της συγχώνευσης ή καταστάσεων αφερεγγυότητας, ιδίως στο πλαίσιο προπτωχευτικών ή πτωχευτικών διαδικασιών από άλλον ενδιαφερόμενο ο οποίος πληροί τα κριτήρια επιλογής που καθορίστηκαν στη Πρόσκληση βάσει της οποίας καταρτίστηκε η Σύμβαση, με την προϋπόθεση ότι η διαδοχή δεν συνεπάγεται άλλες ουσιώδεις τροποποιήσεις της σύμβασης,

υπό τον όρο ότι ο νέος Αντισυμβαλλόμενος θα αναλάβει όλα τα από τη Σύμβαση δικαιώματα και όλες τις από αυτή υποχρεώσεις του Αντισυμβαλλόμενου έναντι της Εταιρείας, μετά από έγγραφη ειδοποίηση προς την Εταιρεία και απόδειξη του γεγονότος.

Στην περίπτωση υποκατάστασης θα υπογραφεί από μέρους όλων των ενδιαφερομένων μερών Συμπλήρωμα της Σύμβασης και  $\theta$ a αντικατασταθούν οι Εγγυητικές Επιστολές της Σύμβασης.

- $5.1.2$ Σε περίπτωση που πτωχεύσουν ή τεθούν υπό αναγκαστική διαχείριση μέλη Σύμπραξης/Ενωσης, τα εναπομείναντα μέλη υποχρεούνται va ολοκληρώσουν την εκτέλεση Σύμβασης και να αναλάβουν όλες τις υποχρεώσεις των πτωχευσάντων ή των τεθέντων υπό αναγκαστική διαχείριση μελών, όπως αυτές απορρέουν από τη Σύμβαση.
- $5.1.3$ Σε περίπτωση έγκρισης από την Εταιρεία της υποκατάστασης, ολικά ή μερικά, του Αντισυμβαλλόμενου, ο Αντισυμβαλλόμενος δεν απαλλάσσεται από τις ευθύνες και υποχρεώσεις του που απορρέουν από τη Σύμβαση, αλλά θα παραμένει απευθείας και εξολοκλήρου υπεύθυνος για όλες τις πράξεις ή παραλείψεις του Υποκαταστάτη, ή του προσωπικού του, ωσάν αυτές οι πράξεις ή παραλείψεις να οφείλονταν στον ίδιο τον Αντισυμβαλλόμενο.

Στην περίπτωση υποκατάστασής του και εις ολόκληρον ευθύνης του από κοινού με τον Υποκαταστάτη του, ο Αντισυμβαλλόμενος παραιτείται ανεπιφύλακτα του δικαιώματος της διζήσεως.

Η παραίτηση αυτή, αναφορικά με τους Υποκαταστάτες, πρέπει επίσης να αναφέρεται σε όλες τις Συμβάσεις υποκατάστασης που συνάπτει ο Αντισυμβαλλόμενος. Επίσης, στις εν λόγω Συμβάσεις των Υποκαταστατών με τον Αντισυμβαλλόμενο, πρέπει να αναφέρεται ότι οι Υποκαταστάτες, κατά την εκτέλεση της Σύμβασης, θα ευθύνονται καθένας πλήρως και από κοινού, αδιαίρετα και εις ολόκληρον μαζί με τον Αντισυμβαλλόμενο, έναντι της Εταιρείας για το αντικείμενο της αντίστοιχης υποκατάστασης.

- <span id="page-118-0"></span> $5.2$ Υπεργολάβοι/Υποπρομηθευτές
	- $5.2.1$ Ως Υπεργολάβοι ή Υποπρομηθευτές του Αντισυμβαλλόμενου νοούνται αυτοί που έχουν αναλάβει από τον Αντισυμβαλλόμενο την υλοποίηση τμήματος της Σύμβασης, με έγγραφη σύμβαση υπηρεσιών.
	- 5.2.2 Ο Αντισυμβαλλόμενος είναι ελεύθερος να διαλέξει τους Υπεργολάβους και Υποπρομηθευτές του με δική του ευθύνη και με τις εξής προϋποθέσεις:

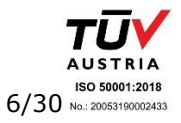

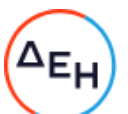

- α. Οι υποψήφιοι Υπεργολάβοι και Υποπρομηθευτές θα είναι έμπειροι και αξιόπιστοι ενδιαφερόμενοι.
- β. Η επιλογή κάποιου Υπεργολάβου ή Υποπρομηθευτή για κύρια τμήματα της Σύμβασης θα υπόκειται στην έγκριση της Εταιρείας. Η έγκριση αυτή θα αφορά μόνο στην από τεχνικής πλευράς εμπειρία και αξιοπιστία τους. Τα κύρια τμήματα της Σύμβασης, για τα οποία η Εταιρεία θα ζητήσει την έγκριση των Υπεργολάβων ή Υποπρομηθευτών, καθώς και τα απαραίτητα δικαιολογητικά για την απόδειξη της εμπειρίας και αξιοπιστίας των αναφέρονται στους Ειδικούς Όρους.
- γ. Στην περίπτωση που ο Αντισυμβαλλόμενος επιθυμεί να αντικαταστήσει κάποιον εγκεκριμένο Υπεργολάβο ή Υποπρομηθευτή του, θα μπορεί να το κάνει μόνο με τη συγκατάθεση της Εταιρείας.
- 5.2.3 Η παραπάνω διαδικασία δεν είναι απαραίτητη σε περίπτωση που οι Υπεργολάβοι και Υποπρομηθευτές αναφέρονται στη Σύμβαση, οπότε τα παραπάνω στοιχεία έχουν ήδη υποβληθεί και εγκριθεί από την Εταιρεία. Σε περίπτωση πάντως που ο Αντισυμβαλλόμενος θέλει να αντικαταστήσει κάποιον από τους Υπεργολάβους και τους Υποπρομηθευτές αυτούς, θα πρέπει να ζητήσει την έγκριση της ΔΕΗ, σύμφωνα με την παραπάνω παράγραφο 5.2.2.γ.
- 5.2.4. Μετά τη σύναψη της Σύμβασης και το αργότερο πριν την έναρξη της εκτέλεσής της σε εγκαταστάσεις της ΔΕΗ υπό την άμεση εποπτεία της, ο Αντισυμβαλλόμενος οφείλει να αναφέρει στην Εταιρεία το όνομα, τα στοιχεία επικοινωνίας και τους νόμιμους εκπροσώπους των υπεργολάβων του, οι οποίοι συμμετέχουν στις εν λόγω υπηρεσίες, εφόσον δεν συμπεριλαμβάνονται στη Σύμβαση και είναι γνωστά τη συγκεκριμένη χρονική στιγμή. Ο Αντισυμβαλλόμενος οφείλει να γνωστοποιεί στη ΔΕΗ κάθε αλλαγή των ως άνω πληροφοριών κατά τη διάρκεια της Σύμβασης καθώς και τις απαιτούμενες πληροφορίες σχετικά με κάθε νέο υπεργολάβο τον οποίο ο Αντισυμβαλλόμενος χρησιμοποιεί εν συνεχεία στις εν λόγω υπηρεσίες.
- $5.2.5$ Σε κάθε περίπτωση εκτέλεσης μέρους της Σύμβασης με Υπεργολάβους, ο Αντισυμβαλλόμενος δεν απαλλάσσεται από τις ευθύνες και υποχρεώσεις του που απορρέουν από τη Σύμβαση, αλλά θα παραμένει απευθείας και εξολοκλήρου υπεύθυνος για όλες τις πράξεις ή παραλείψεις των Υπεργολάβων ή του προσωπικού τους, ωσάν αυτές οι πράξεις ή παραλείψεις να οφείλονταν στον ίδιο τον Αντισυμβαλλόμενο.
- <span id="page-119-0"></span>5.3 Ανάληψη από τη ΔΕΗ υποχρεώσεων του Αντισυμβαλλόμενου προς Υπεργολάβους/ Υποπρομηθευτές του

Η Εταιρεία δύναται βάσει ρητού όρου της Σύμβασης ή μετά από συμφωνία με τον Αντισυμβαλλόμενο, κατόπιν αιτήσεως του Υπεργολάβου/Υποπρομηθευτή και όταν το επιτρέπει η φύση της σύμβασης, να αναλαμβάνει τις υποχρεώσεις του Αντισυμβαλλόμενου έναντι Υπεργολάβων/Υποπρομηθευτών του, σύμφωνα με τα προβλεπόμενα στην παράγραφο 18.9 του παρόντος τεύχους.

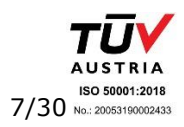

ΓΟΥ-ΔΥΣ 2222406

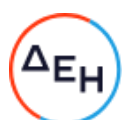

Στις ως άνω υποχρεώσεις συμπεριλαμβάνεται και η καταβολή απευθείας στον υπεργολάβο της οφειλόμενης αμοιβής του για την παροχή υπηρεσίας, δυνάμει σύμβασης υπεργολαβίας με τον Αντισυμβαλλόμενο. Στην περίπτωση αυτή, στους ειδικούς όρους της Σύμβασης ή σε σχετικό συμπλήρωμά της καθορίζονται τα ειδικότερα μέτρα ή μηχανισμοί που επιτρέπουν στον Αντισυμβαλλόμενο να εγείρει αντιρρήσεις ως προς αδικαιολόγητες πληρωμές καθώς και οι ρυθμίσεις που αφορούν αυτόν τον τρόπο πληρωμής.

Η ανάληψη των υποχρεώσεων του παρόντος όρου από την Εταιρεία σε καμία περίπτωση δεν αίρει την ευθύνη του Αντισυμβαλλόμενου.

# Άρθρο 6 Εκχώρηση

- <span id="page-120-1"></span><span id="page-120-0"></span> $6.1$ Απαγορεύεται, είναι άκυρη και χωρίς νομικό αποτέλεσμα για την Εταιρεία, η εκχώρηση από τον Αντισυμβαλλόμενο σε οποιοδήποτε τρίτο φυσικό ή νομικό πρόσωπο, οποιασδήποτε απαίτησης ή δικαιώματος που μπορεί να έχει κατά της Εταιρείας και προκύπτει από τη Σύμβαση ή σε σχέση με αυτή, εάν γίνει χωρίς προηγούμενη έγγραφη έγκριση της ΔΕΗ.
- $6.2$ Ειδικότερα, η εκχώρηση της καταβολής συμβατικών ποσών, το ύψος των οποίων θα καθορίζεται από την Εταιρεία και δεν θα υπερβαίνει το ογδόντα τοις εκατό (80%) του συμβατικού τιμήματος, θα πραγματοποιείται μετά **TNV** προαναφερθείσα έγκριση και με δικαίωμα της ΔΕΗ για περαιτέρω αφαίρεση:
	- $6.2.1$ Κάθε απαίτησης της ΔΕΗ, από οποιονδήποτε λόγο ή αιτία και εάν προέρχεται.
	- 6.2.2 Κάθε οφειλής του Αντισυμβαλλόμενου προς οποιονδήποτε τρίτο, ο οποίος θα είχε το δικαίωμα να την εισπράξει από την Εταιρεία.
	- $6.2.3$ Κάθε οφειλής του Αντισυμβαλλόμενου προς το Δημόσιο που θα προέρχεται από τα Αποδεικτικά Φορολογικής και Ασφαλιστικής Ενημερότητας, των οποίων η προσκόμισή είναι απαραίτητη σύμφωνα με τη σύμβαση και την κείμενη νομοθεσία.
	- $6.2.4$ Κάθε οφειλής του Αντισυμβαλλόμενου προς το προσωπικό του που είχε απασχοληθεί στο πλαίσιο της Σύμβασης, η οποία έχει αναγγελθεί στη ΔΕΗ σύμφωνα με το άρθρο 702 του Αστικού Κώδικα.
- 6.3 Η πιο πάνω έγκριση εκχώρησης θα χορηγείται με την προϋπόθεση ότι:
	- στη ζητούμενη σύμβαση εκχώρησης θα συμπεριλαμβάνονται απαραιτήτως οι ανωτέρω όροι, η μη διατύπωση των οποίων αποτελεί λόγο μη αποδοχής της εκ μέρους της ΔΕΗ και
	- θα έχει άμεση και ευνοϊκή επίδραση στην πρόοδο της Σύμβασης.
- <span id="page-120-3"></span><span id="page-120-2"></span>6.4 Η πιο πάνω σύμβαση εκχώρησης θα θεωρείται έγκυρη εφόσον αποδεδειγμένα έχει κοινοποιηθεί στη ΔΕΗ.

### Άρθρο 7 Γνώση των τοπικών συνθηκών

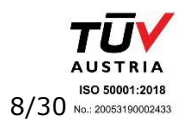

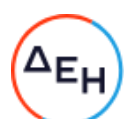

- $7.1$ Ο Αντισυμβαλλόμενος βεβαιώνει ότι οι συμβατικές τιμές είναι αποτέλεσμα δικών του υπολογισμών και βασίζονται στη δική του γνώση και εκτίμηση των συνθηκών και κινδύνων που υπάρχουν και όχι σε οποιαδήποτε περιγραφή ή δήλωση της Εταιρείας.
- Σε καμία περίπτωση ο Αντισυμβαλλόμενος δεν δικαιούται αποζημίωσης ή  $7.2$ πρόσθετης αμοιβής για λόγους που αφορούν στις συνθήκες παροχής υπηρεσιών, πλην των ρητά αναφερομένων στη Σύμβαση.

#### $A \rho \theta \rho \sigma 8$ Προσωπικό του Αντισυμβαλλόμενου

- <span id="page-121-1"></span><span id="page-121-0"></span>8.1 Ο Αντισυμβαλλόμενος υποχρεούται να διαθέσει, με δική του ευθύνη και δαπάνες, το προσωπικό που απαιτείται, κατά περίπτωση υπηρεσίας, από τη ΔΕΗ για την εκπλήρωση των υποχρεώσεών του που προκύπτουν από τη Σύμβαση και είναι υπεύθυνος, δυνάμει του Αστικού και Ποινικού Ελληνικού Δικαίου, για όλες τις πράξεις ή και παραλείψεις του εν λόγω προσωπικού, που σχετίζονται με την παρούσα Σύμβαση.
- 8.2 Το προσωπικό που απασχολεί ο Αντισυμβαλλόμενος για την παροχή των υπηρεσιών ασχέτως ειδικότητας, πρέπει να είναι ικανό, ειδικευμένο και να έχει όλα τα προσόντα και τις προϋποθέσεις που προβλέπονται από την Ελληνική Νομοθεσία και τους σχετικούς Κανονισμούς.
- 8.3 Η Εταιρεία έχει το δικαίωμα να ζητά, με έγγραφη ειδοποίηση προς τον Αντισυμβαλλόμενο, την απομάκρυνση οποιουδήποτε μέλους του προσωπικού του (Έλληνα ή αλλοδαπού) που κρίνεται για οποιοδήποτε βάσιμο λόγο ως ακατάλληλο. Ο Αντισυμβαλλόμενος είναι υποχρεωμένος χωρίς αντιρρήσεις να απομακρύνει το μέλος αυτό του προσωπικού του με δικές του δαπάνες και δεν μπορεί να το ξαναχρησιμοποιήσει χωρίς προηγούμενη γραπτή έγκριση της Εταιρείας.
- Στην περίπτωση που αποσύρεται ή απομακρύνεται ένα μέλος του προσωπικού του 8.4 Αντισυμβαλλόμενου, ο Αντισυμβαλλόμενος δεν δύναται να επικαλεστεί την απομάκρυνση αυτή ως λόγο καθυστέρησης για την παροχή των υπηρεσιών του.

# Άρθρο 9

# Νυχτερινή, υπερωριακή εργασία- Εργασία τις αργίες και εορτές

<span id="page-121-3"></span><span id="page-121-2"></span>9.1 Επιτρέπεται η εκτέλεση από τον Αντισυμβαλλόμενο νυχτερινής ή υπερωριακής εργασίας και εργασίας κατά τις αργίες και εορτές, σύμφωνα με όσα ορίζονται από τους Νόμους του Κράτους, εκτός αν υπάρχει ρητή απαγορευτική εντολή της Εταιρείας.

Στις περιπτώσεις αυτές, ο Αντισυμβαλλόμενος δεν δικαιούται πρόσθετης αποζημίωσης, υποχρεούται όμως να τηρεί όλους τους Νόμους και Κανονισμούς που αφορούν σε τέτοιες εργασίες.

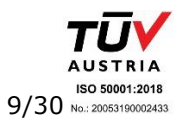

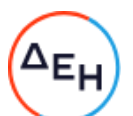

- 9.2 Ο Αντισυμβαλλόμενος είναι υποχρεωμένος να ανακοινώνει στην αρμόδια Διεύθυνση της ΔΕΗ γραπτά, πριν από 24 τουλάχιστον ώρες, την πρόθεσή του να εκτελέσει εργασία νυχτερινή, υπερωριακή ή κατά τις αργίες και εορτές.
- Αν ο Αντισυμβαλλόμενος δεν μπορέσει να εξασφαλίσει έγκριση από τις Αρμόδιες  $9.3$ Αρχές για υπερωριακή εργασία, αυτό δεν θα αποτελέσει δικαιολογία για παράταση των προθεσμιών εκτέλεσης της Σύμβασης. Ειδικά για την υπερωριακή εργασία, η Εταιρεία θα συνηγορεί, εφόσον κρίνεται απαραίτητο και δεν υπάρχει δυνατότητα χρησιμοποίησης περισσότερου προσωπικού, αλλά δεν μπορεί να εγγυηθεί την εξασφάλιση της σχετικής έγκρισης από τις αρμόδιες Αρχές.
- 9.4 Κατά την εκτέλεση της νυχτερινής εργασίας, ο Αντισυμβαλλόμενος υποχρεούται να παρέχει με δαπάνη του πρόσθετο και ικανοποιητικό φωτισμό για την ασφάλεια του προσωπικού του και παντός τρίτου, καθώς και κατάλληλα μέσα που να επιτρέπουν την καλή από κάθε άποψη και σωστή εκτέλεση των εργασιών.
- 9.5 Εάν για την τεχνική αρτιότητα των υπηρεσιών ή την εκπλήρωση των συμβατικών υποχρεώσεων του Αντισυμβαλλόμενου ή εξαιτίας άλλων περιορισμών στις ώρες εργασίας που επιβάλουν τρίτοι (Δημόσιες Υπηρεσίες, Δήμοι και Κοινότητες, σημαντικοί Καταναλωτές κ.λπ.) είναι αναγκαία, κατά την κρίση της Εταιρείας, η νυχτερινή ή υπερωριακή εργασία ή η εκτέλεση εργασίας κατά τις αργίες και εορτές, ο Αντισυμβαλλόμενος είναι υποχρεωμένος, μετά από σχετική εντολή, να την πραγματοποιεί χωρίς αντιρρήσεις και χωρίς καμία ιδιαίτερη αποζημίωση, εφόσον δεν προβλέπεται διαφορετικά στους Ειδικούς Όρους.

# $A \rho \theta \rho \rho 10$

# <span id="page-122-0"></span>Ευθύνες του Αντισυμβαλλόμενου - Περιορισμοί Ευθύνης Συμβαλλομένων

- <span id="page-122-1"></span> $10.1$ Ο Αντισυμβαλλόμενος ευθύνεται για την άρτια, πλήρη, εμπρόθεσμη, έντεχνη και σύμφωνη προς τους κανόνες της σύγχρονης επιστήμης και τεχνικής, παροχή των υπηρεσιών του σύμφωνα και με τους όρους της Σύμβασης.
- $10.2$ Ο Αντισυμβαλλόμενος και οι Υπεργολάβοι του πρέπει να τηρούν τις υποχρεώσεις στους τομείς του περιβαλλοντικού, κοινωνικού και εργατικού δικαίου που έχουν θεσπιστεί από το δίκαιο της Ένωσης, το εθνικό δίκαιο, συλλογικές συμβάσεις ή σε σχετικές διεθνείς διατάξεις. Ειδικότερα οφείλουν να συμμορφώνονται αυστηρά προς τους ισχύοντες στην Ελλάδα σχετικούς Νόμους, Διατάγματα, Κανονισμούς και Αστυνομικές διατάξεις, και των σχετικών με την Υγεία και Ασφάλεια στην Εργασία και με την προστασία του περιβάλλοντος διατάξεων, έγγραφες διαταγές από Δημόσιες, Δημοτικές ή άλλες Αρχές, που θα αναφέρονται σε νόμιμες απαιτήσεις τους για την εκτέλεση εργασιών από τον Αντισυμβαλλόμενο, καθώς και προς τους Κανονισμούς και τις έγγραφες εντολές και οδηγίες της Εταιρείας, συμπεριλαμβανομένων των Κανονισμών Ασφαλείας της Εταιρείας.

Επίσης πρέπει να:

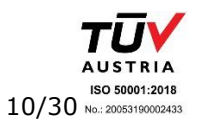

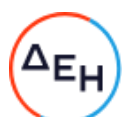

- α. παρέχουν τις υπηρεσίες υπό ασφαλείς συνθήκες όσον αφορά τις εργασίες και όλο το απασχολούμενο σε αυτές προσωπικό, καθώς επίσης και τους τρίτους.
- β. εκδίδουν με μέριμνά τους και δαπάνες τους κάθε άδεια που προβλέπεται από τους παραπάνω Νόμους και Διατάγματα, εκτός αν άλλως ορίζεται στους Ειδικούς Όρους της Σύμβασης.
- γ. αναφέρουν αμέσως στην Εταιρεία και τις Αρμόδιες Αρχές και παίρνουν όλα τα αναγκαία μέτρα, σε περίπτωση ατυχήματος σε οποιοδήποτε άτομο ή ζημίας σε οποιαδήποτε ιδιοκτησία (συμπεριλαμβανομένων αυτών της Εταιρείας).
- δ. αναφέρουν στην Εταιρεία οποιαδήποτε ζημιά των εγκαταστάσεών της ή απώλεια εξοπλισμού της.
- ε ανακοινώνουν στην Εταιρεία τις διαταγές που απευθύνονται ή κοινοποιούνται σε αυτούς κατά τη διάρκεια παροχής των υπηρεσιών και τα διάφορα έγγραφα των Αρχών, σχετικά με τα υποδεικνυόμενα μέτρα ελέγχου, ασφάλειας κ.λπ.
- $10.2$ Ειδικότερα και μέχρι την Παραλαβή των Υπηρεσιών:
	- $10.2.1$ Ο Αντισυμβαλλόμενος ευθύνεται για την αποκατάσταση οποιουδήποτε ελαττώματος στις παρεχόμενες υπηρεσίες.
	- $10.2.2$ Επίσης ο Αντισυμβαλλόμενος ευθύνεται:
		- α. έναντι του προσωπικού της Εταιρείας, καθώς και έναντι του δικού του προσωπικού για ζημίες γενικά, στις οποίες συμπεριλαμβάνονται οι ζημιές σε ιδιοκτησία, οι σωματικές βλάβες ή και θάνατος οποιουδήποτε προσώπου, ακόμη και αυτών που δεν καλύπτονται από τα συνήθη ασφαλιστήρια συμβόλαια.
		- β. έναντι της Εταιρείας, για θετικές ζημίες ή άμεσες θετικές δαπάνες που θα υποστεί λόγω μη εκπληρώσεως από τον Αντισυμβαλλόμενο των συμβατικών του υποχρεώσεων ή που απορρέουν από ελαττώματα των παρεχομένων υπηρεσιών ή και από την εκτέλεση αυτών σύμφωνα με τη Σύμβαση.
- $10.3$ Τέλος για κάθε μη εκπλήρωση ή πλημμελή εκπλήρωση των υποχρεώσεων του Αντισυμβαλλόμενου ή των Υπεργολάβων του, ευθύνεται αποκλειστικά ο Αντισυμβαλλόμενος και αναλαμβάνει κάθε σχετική ευθύνη που προκύπτει από τη Σύμβαση, είτε αστική είτε ποινική, έναντι της Εταιρείας και κάθε τρίτου. Επίσης ο Αντισυμβαλλόμενος υποχρεούται να αναλάβει με δαπάνες του την υπεράσπιση της Εταιρείας σε κάθε τυχόν σχετική αγωγή και μήνυση, που θα εγείρει οποιοσδήποτε κατά της Εταιρείας ή/και του προσωπικού της, για λόγους που ανάγονται σε ενέργειες ή παραλείψεις του Αντισυμβαλλόμενου ή των Υποπρομηθευτών / Υπεργολάβων του ή και του Τρίτου. Οι δαπάνες αυτές θα επιστρέφονται στον Αντισυμβαλλόμενο σε περίπτωση που ήθελε τελεσιδίκως κριθεί ότι οι ως άνω ενέργειες ή παραλείψεις δεν εμπίπτουν στη σφαίρα ευθύνης του Αντισυμβαλλόμενου ή των Υποπρομηθευτών / Υπεργολάβων του ή και του Τρίτου.

Υποστηρικτικές Λειτουργίες

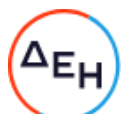

 $10.4$ Οι ευθύνες του Αντισυμβαλλόμενου για αποζημίωση της Εταιρείας, που απορρέουν από τη Σύμβαση δεν θα υπερβαίνουν το πενήντα τοις εκατό (50%) του Συμβατικού Τιμήματος, προσαυξανόμενου με το τίμημα των τυχόν πρόσθετων υπηρεσιών και των Συμπληρωμάτων της Σύμβασης καθώς και με τις αναθεωρήσεις τους, εκτός των περιπτώσεων κατά τις οποίες συντρέχει λόνος απόρριψης των υπηρεσιών, οπότε το ποσοστό αυτό δεν θα υπερβαίνει το εκατό τοις εκατό (100%) του ως άνω καθοριζομένου Συμβατικού Τιμήματος.

Οι ευθύνες της Εταιρείας για αποζημίωση του Αντισυμβαλλόμενου, που απορρέουν από τη Σύμβαση δεν θα υπερβαίνουν το πενήντα τοις εκατό (50%) του Συμβατικού Τιμήματος προσαυξανόμενου με το τίμημα των τυχόν πρόσθετων υπηρεσιών και των Συμπληρωμάτων της Σύμβασης καθώς και με τις αναθεωρήσεις τους.

Επιπλέον οι συμβαλλόμενοι συμφωνούν ότι δεν θα ευθύνονται έναντι αλλήλων για τυχόν έμμεσες δαπάνες ή/και αποθετικές ζημίες.

### $A$  $\theta$  $\theta$  $\Omega$  11 Παραιτήσεις και Εγκρίσεις

- <span id="page-124-1"></span><span id="page-124-0"></span> $11.1$ Σε περίπτωση που η Εταιρεία επιλέξει να παραιτηθεί από οποιαδήποτε δικαιώματά της, που απορρέουν από τη Σύμβαση, σε σχέση με τον έλεγχο των παρεχόμενων υπηρεσιών ή τμήματός τους, ή στην περίπτωση που η Εταιρεία εγκρίνει οποιοδήποτε έγγραφο, σχέδιο ή ενέργεια του Αντισυμβαλλόμενου, η παραίτηση αυτή από δικαίωμα ή η παροχή έγκρισης κατ' ουδένα τρόπο απαλλάσσει τον Αντισυμβαλλόμενο των ευθυνών του, που απορρέουν από τη Σύμβαση.
- $11.2$ Ο Αντισυμβαλλόμενος παραιτείται ρητά και ανεπιφύλακτα όλων των κατά τα άρθρα 325-329 και 1106 του Αστικού Κώδικα δικαιωμάτων του με την εξαίρεση των οριζομένων στην παράγραφο 18.4 του παρόντος τεύχους. Επίσης παραιτείται εκτός των ανωτέρω διατάξεων του Αστικού Κώδικα και του άρθρου 388 του Αστικού Κώδικα ή /και των δικαιωμάτων του που απορρέουν από οποιοδήποτε άλλο Νόμο, διάταξη κ.λπ. που είναι σε ισχύ ή θα ισχύσει στο μέλλον και αφορούν σε αναθεώρηση ή /και αναπροσαρμογή του συμβατικού τιμήματος, έναντι του οποίου αυτός ανέλαβε την εκτέλεση της Σύμβασης και τούτο ανεξάρτητα οποιωνδήποτε τυχόν μεταβολών συνθηκών, εκτός αν ορίζεται διαφορετικά στη Σύμβαση, δοθέντος ότι τον κίνδυνο της απρόοπτης μεταβολής των συνθηκών τον θεωρεί ο Αντισυμβαλλόμενος ως ενδεχόμενο και τον αποδέχεται.

<span id="page-124-3"></span><span id="page-124-2"></span>Στην έννοια της ανωτέρω απρόοπτης μεταβολής των συνθηκών δεν περιλαμβάνεται η τροποποίηση Νομοθεσίας σχετικά με την Προστασία του Περιβάλλοντος, στο βαθμό που με την τιμολόγηση που προβλέπεται στη Σύμβαση δεν καλύπτεται το κόστος των επιπλέον υπηρεσιών, που θα προκύψουν εξαιτίας των περιπτώσεων αυτών.

### $A$  $0$  $0$  $0$  $12$ Εγγυήσεις - Εγγυητικές Επιστολές

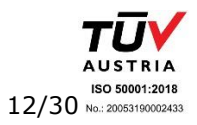

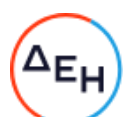

- $12.1$ Ο Αντισυμβαλλόμενος εγγυάται την πιστή εκπλήρωση όλων των από τη Σύμβαση υποχρεώσεών του καθώς και την καλή και τεχνικά άρτια, σύμφωνα προς τους όρους της Σύμβασης και τους παραδεδεγμένους κανόνες της σύγχρονης επιστήμης, παροχή των υπηρεσιών του, ώστε αυτές να είναι κατάλληλες για τον σκοπό για τον οποίο συμφωνήθηκαν και προορίζονται, μέσα στις προθεσμίες που καθορίζονται στη Σύμβαση.
- $12.2$ Σε περίπτωση μη τήρησης από τον Αντισυμβαλλόμενο των εγγυηθέντων από αυτόν, η Εταιρεία δικαιούται να ασκήσει όλα τα σχετικά δικαιώματα που της παρέχονται από τη Σύμβαση. Η μη άσκηση όμως από την Εταιρεία οποιουδήποτε από τα δικαιώματά της, δεν θα ερμηνεύεται ως παραίτηση της Εταιρείας από τα δικαιώματα αυτά.
- $12.3$ Για την ακριβή, εμπρόθεσμη και πιστή εκπλήρωση των από τη Σύμβαση υποχρεώσεών του, συμπεριλαμβανομένων των υποχρεώσεών του προς τρίτους έναντι των οποίων η Εταιρεία τυχόν θα ευθύνεται σύμφωνα με τους Ελληνικούς Νόμους για καταβολή προστίμων και ποινικών ρητρών λόγω της μη εκπλήρωσης των υποχρεώσεων του Αντισυμβαλλόμενου, όπως αυτές απορρέουν από τη Σύμβαση, ο Αντισυμβαλλόμενος παρέχει εγγυήσεις που αποτελούνται:
	- α. Από την Εγγυητική Επιστολή Καλής Εκτέλεσης που κατατίθεται από τον Αντισυμβαλλόμενο κατά την υπογραφή της Σύμβασης.
	- β. Από την Εγγυητική Επιστολή Προκαταβολής που κατατίθεται για την ανάληψη από τον Αντισυμβαλλόμενο σχετικής προκαταβολής, αν προβλέπεται από τη Σύμβαση.

Τυχόν αποκλίσεις από τα επισυναπτόμενα υποδείγματα Εγγυητικών Επιστολών της Εταιρείας αξιολογούνται από την αρμόδια Διεύθυνση της ΔΕΗ, πριν την αποδοχή τους ή απόρριψη τους.

- Εγγυητική Επιστολή Καλής Εκτέλεσης (ΕΕΚΕ)  $12.4$ 
	- Ο Αντισυμβαλλόμενος υποχρεούται να παράσχει στην Εταιρεία ΕΕΚΕ,  $12.4.1$ σύμφωνα με υπόδειγμα της ΔΕΗ, που εκδίδεται με δαπάνες του, το ποσό της οποίας ορίζεται στο Συμφωνητικό.
	- $12.4.2$ Για οποιαδήποτε αύξηση του Συμβατικού Τιμήματος και εφόσον μια ή περισσότερες αυξήσεις μαζί υπερβαίνουν το δέκα τοις εκατό (10%) του Συμβατικού Τιμήματος, ο Αντισυμβαλλόμενος υποχρεούται να καταθέσει συμπληρωματικές ΕΕΚΕ.
	- $12.4.3$ Σε περίπτωση που ο Αντισυμβαλλόμενος αρνείται να καταθέσει τις ως άνω συμπληρωματικές ΕΕΚΕ, τότε η Εταιρεία δικαιούται να παρακρατεί τα αντίστοιχα ποσά από οποιαδήποτε πληρωμή προς τον Αντισυμβαλλόμενο, μέχρι την κατάθεση των Εγγυητικών Επιστολών.
	- $12.4.4$ Η Εταιρεία, κατά την κρίση της, δικαιούται να κηρύξει καταπεσούσα την ΕΕΚΕ, μερικά ή ολικά, λόγω οποιασδήποτε απαίτησής της κατά του Αντισυμβαλλόμενου, που απορρέει από τη Σύμβαση.

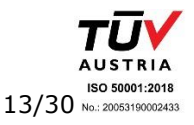

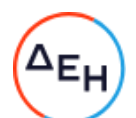

- Με την προϋπόθεση ότι στο μεταξύ δεν θα συντρέξει λόγος για  $12.4.5$ κατάπτωση, η ΕΕΚΕ θα επιστραφεί στον εκδότη της μετά την Παραλαβή των παρεχομένων Υπηρεσιών και την εκκαθάριση της Σύμβασης, σύμφωνα με τα οριζόμενα στο Συμφωνητικό. Η ΕΕΚΕ δεν θα επιστραφεί, εφόσον υπάρχουν απαιτήσεις της Εταιρείας κατά του Αντισυμβαλλόμενου, οπότε μπορεί να αντικατασταθεί από τον Αντισυμβαλλόμενο με άλλη που να καλύπτει τις εν λόγω απαιτήσεις.
- $12.4.6$ Για την επιστροφή της ΕΕΚΕ, ο Αντισυμβαλλόμενος πρέπει να υποβάλει σχετική αίτηση στην Εταιρεία.
- 12.5 Παροχή Εγγυήσεων έκδοση Εγγυητικών Επιστολών

Οι παραπάνω εγγυήσεις παρέχονται με τη μορφή Εγγυητικών Επιστολών, οι οποίες εκδίδονται με δαπάνες του Αντισυμβαλλόμενου, σύμφωνα με αντίστοιχα υποδείγματα της Εταιρείας, τους όρους, τις προϋποθέσεις και το ποσό που καθορίζονται στο Συμφωνητικό ή στους Ειδικούς Όρους της Σύμβασης και τα αναφερόμενα στις επόμενες παραγράφους.

- $12.5.1$ Οι παραπάνω εγγυήσεις μπορούν να έχουν εκδοθεί από πιστωτικά ή χρηματοδοτικά ιδρύματα ή ασφαλιστικές εταιρείες κατά την έννοια των περιπτώσεων β και γ της παρ. 1 του άρθρου 14 του ν. 4364/2016, της αποδοχής της ΔΕΗ, την οποία η Εταιρεία δεν μπορεί να αρνηθεί αδικαιολόγητα, που λειτουργούν νόμιμα σε:
	- α. ένα κράτος μέλος της Ευρωπαϊκής Ένωσης (Ε.Ε.), ή
	- β. ένα κράτος μέλος του Ευρωπαϊκού Οικονομικού Χώρου (Ε.Ο.Χ.) ή
	- γ. τρίτες χώρες

και έχουν σύμφωνα με τις ισχύουσες διατάξεις, αυτό το δικαίωμα.

 $12.5.2$ Μπορεί επίσης να εκδίδονται από το Ταμείο Μηχανικών Εργοληπτών Δημοσίων Έργων (Τ.Μ.Ε.Δ.Ε.) ή να παρέχονται με γραμμάτιο του Ταμείου Παρακαταθηκών και Δανείων με παρακατάθεση σε αυτό του αντίστοιχου χρηματικού ποσού.

Όταν παρέχονται με γραμμάτιο του Ταμείου Παρακαταθηκών και Δανείων δεν τυγχάνει εφαρμογής ο όρος : η εγγύηση παρέχεται ανέκκλητα και ανεπιφύλακτα, ο δε εκδότης παραιτείται του δικαιώματος της διαιρέσεως και της διζήσεως.

 $12.6$ Ισχύς Εγγυητικών Επιστολών

> Η διάρκεια ισχύος των ως άνω Εγγυητικών Επιστολών καθορίζεται στο Συμφωνητικό της Σύμβασης.

> Η ισχύς αυτών των Εγγυητικών Επιστολών θα παρατείνεται πέραν της παραπάνω προθεσμίας, χωρίς καμία αντίρρηση, μετά από γραπτό αίτημα της ΔΕΗ που θα υποβληθεί πριν από την ημερομηνία λήξεως των Εγγυητικών Επιστολών αυτών. Σε περίπτωση μη συμμόρφωσης του Αντισυμβαλλόμενου η ΔΕΗ θα έχει το δικαίωμα να ζητήσει κατάπτωση των υπόψη Εγγυητικών Επιστολών.

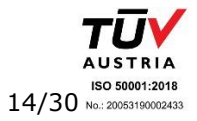

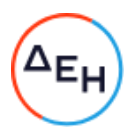

# $A\rho\theta\rho$ o 13 Προθεσμίες

- <span id="page-127-1"></span><span id="page-127-0"></span> $13.1$ Ο Αντισυμβαλλόμενος αναλαμβάνει την υποχρέωση να αποπερατώσει κάθε τμήμα, καθώς και το σύνολο των υπηρεσιών, μέσα στις προθεσμίες που καθορίζονται στο Συμφωνητικό και να συμμορφώνεται με το Πρόγραμμα Εκτέλεσης της Σύμβασης.
- $13.2$ Ο Αντισυμβαλλόμενος υποχρεούται να λάβει όλα τα αναγκαία μέτρα για την αποφυγή κάθε καθυστέρησης. Αν ο Αντισυμβαλλόμενος δεν τηρήσει οποιεσδήποτε από τις εγκεκριμένες προθεσμίες, τμηματικές ή συνολική, θα εφαρμόζονται τα προβλεπόμενα στο άρθρο 21 του παρόντος τεύχους σε σχέση με τις Ποινικές Ρήτρες για καθυστερήσεις και θα επέρχονται οι συνέπειες που προβλέπονται στο ίδιο άρθρο.
- $13.3$ Σε περίπτωση υπέρβασης της συμβατικής προθεσμίας (τμηματικής ή συνολικής), κατά χρονικό διάστημα τέτοιο που να εξαντλείται το αντίστοιχο ανώτατο όριο των Ποινικών Ρητρών που επιβάλλονται για καθυστερήσεις, ανεξάρτητα από την επιβολή των Ποινικών Ρητρών η ΔΕΗ δικαιούται να εφαρμόζει τα προβλεπόμενα στις διατάξεις του άρθρου 25 του παρόντος τεύχους περί καταγγελίας της Σύμβασης. Στην περίπτωση αυτή η καταγγελία θα θεωρείται ότι οφείλεται σε υπαιτιότητα του Αντισυμβαλλόμενου. Το δικαίωμά της αυτό η ΔΕΗ μπορεί να το ασκήσει και πριν από την παρέλευση της πιο πάνω προθεσμίας εάν προδήλως προκύπτει ότι η Σύμβαση δεν μπορεί να εκτελεστεί έγκαιρα.
- $13.4$ Οι προθεσμίες θα παρατείνονται από την Εταιρεία για όσο χρόνο κρίνεται εύλογο, εφόσον οι καθυστερήσεις προέκυψαν, είτε από λόγους που δεν αφορούν στον Αντισυμβαλλόμενο, είτε οφείλονται σε Ανωτέρα Βία, όπως αυτή καθορίζεται στο άρθρο 23 του παρόντος τεύχους.
- $13.5$ Ρητά καθορίζεται ότι η Εταιρεία δεν υποχρεούται να προχωρήσει σε καμία τροποποίηση των προθεσμιών, αν ο Αντισυμβαλλόμενος δεν προβεί στις ακόλουθες ενέργειες:
	- α. Ειδοποιήσει εγγράφως την Εταιρεία ότι προτίθεται να ζητήσει παράταση προθεσμίας, μέσα σε ανατρεπτική προθεσμία δεκαπέντε (15) ημερών από τότε που εμφανίστηκε κάποιο γεγονός το οποίο δικαιολογεί την παράταση.
	- β. Αποστείλει μέσα σε προθεσμία δέκα (10) ημερών, από τη λήξη του γεγονότος, έγγραφη έκθεση για την ακριβή φύση και έκταση του γεγονότος, όπως επίσης και για τις επιπτώσεις του στην παροχή των υπηρεσιών. Στην έκθεση θα περιλαμβάνεται και λεπτομερής αιτιολόγηση της παράτασης την οποία ζητά, κατά τέτοιο τρόπο ώστε η έκθεσή του να διερευνηθεί έγκαιρα.

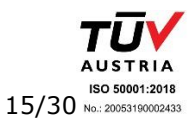

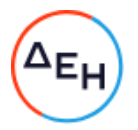

### $A\rho\theta\rho$ o 14

# Τροποποιήσεις της Σύμβασης κατά τη διάρκειά της

- <span id="page-128-1"></span><span id="page-128-0"></span>14.1 Οποιαδήποτε τροποποίηση της Σύμβασης πρέπει να είναι τέτοιας μορφής που δεν θίγει ουσιωδώς τον ανταγωνισμό.
- 14.1 Η Εταιρεία στο πλαίσιο της παρούσας Σύμβασης, δικαιούται να τροποποιεί τη Σύμβαση, ιδίως, στις παρακάτω περιπτώσεις:
	- $14.2.1$ Λόγω άσκησης δικαιωμάτων προαίρεσης

Σε εφαρμογή των προβλεπομένων σε ιδιαίτερο άρθρο του Συμφωνητικού της Σύμβασης τυχόν δικαιωμάτων προαίρεσης. Σε καταφατική περίπτωση, στο εν λόγω άρθρο, περιγράφονται με σαφήνεια και ακρίβεια το αντικείμενο, η φύση και η έκταση των προαιρέσεων καθώς και οι όροι υπό τους οποίους μπορούν να ενεργοποιηθούν. Τα δικαιώματα αυτά καθορίζονται και ασκούνται με τρόπο που δεν μεταβάλει τη συνολική φύση της Σύμβασης.

- $14.2.2$ Λόγω εκτέλεσης πρόσθετων ή/και συναφών υπηρεσιών ή τροποποιήσεων που δεν είχαν προβλεφθεί στην αρχική Σύμβαση
	- $14.2.2.1$ Κατά τη διάρκεια εκτέλεσης της Σύμβασης και για τη διασφάλιση της αρτιότητας και της λειτουργικότητάς του αντικειμένου της η Εταιρεία δικαιούται:
		- α να επιφέρει οποιεσδήποτε μεταβολές στη μορφή, στην ποιότητα, στο είδος και στην ποσότητα οποιουδήποτε τμήματος της Σύμβασης, συμπεριλαμβανομένης της δυνατότητας να παραλείψει οποιοδήποτε τμήμα της, με ανάλογη μεταβολή του Συμβατικού Τιμήματος, χωρίς ο Αντισυμβαλλόμενος να δικαιούται να ζητήσει αύξηση των τιμών μονάδας ή να εγείρει άλλες απαιτήσεις,
		- β. να αναθέτει στον Αντισυμβαλλόμενο την εκτέλεση νέων συμπληρωματικών υπηρεσιών, συμπεριλαμβανομένης της εκπόνησης τυχόν απαιτούμενων μελετών, οι οποίες καθίστανται αναγκαίες ή/και απαραίτητες και δεν περιλαμβάνονται στη διαδικασία σύναψης της αρχικής Σύμβασης, από προφανείς παραλείψεις ή σφάλματα της προμέτρησης της μελέτης ή από απαιτήσεις της αρτιότητας των υπηρεσιών παρά την πλήρη εφαρμογή των σχετικών απαιτήσεων κατά την κατάρτιση των όρων της Σύμβασης, εφόσον:
			- βα) δεν μπορούν να διαχωριστούν από την παρούσα Σύμβαση για οικονομικούς ή τεχνικούς λόγους, παραδείγματος χάριν απαιτήσεις εναλλαξιμότητας ή διαλειτουργικότητας με τον υφιστάμενο εξοπλισμό, υπηρεσίες ή εγκαταστάσεις που παρασχέθηκαν με την

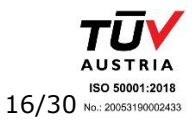

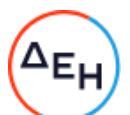

αρχική σύμβαση, χωρίς να δημιουργηθούν μείζονα προβλήματα για την Εταιρεία ή όταν αυτές οι υπηρεσίες, μολονότι μπορούν να διαχωριστούν από την παρούσα Σύμβαση, είναι απολύτως απαραίτητες για την ολοκλήρωση της παρούσας Σύμβασης και

- ββ) ο διαχωρισμός τους θα συνεπαγόταν σημαντικά προβλήματα ή ουσιαστική αύξηση δαπανών για την Εταιρεία.
- $14.2.2.2$ Οι ως άνω μεταβολές μπορούν να εκτελούνται εντός των ορίων του αρχικού συμβατικού τιμήματος, συμπεριλαμβανομένου του τυχόν συμβολαιοποιημένου κονδυλίου απροβλέπτων δαπανών, όπως αυτό ορίζεται στο Συμφωνητικό Σύμβασης, της χωρίς υπογραφή συμπληρωματικής σύμβασης. Σε περίπτωση που οι υπόψη μεταβολές συνεπάγονται αύξηση του συνολικού συμβατικού τιμήματος τότε αυτές ανατίθενται στον Αντισυμβαλλόμενο με συμπληρωματική σύμβαση. Ο Αντισυμβαλλόμενος υποχρεούται να εκτελεί τις μεταβολές χωρίς να δικαιούται να ζητήσει αύξηση των συμβατικών τιμών μονάδας ή να εγείρει άλλες απαιτήσεις.

Εφόσον από τις μεταβολές κατά την εκτέλεση της Σύμβασης προκύπτει μείωση του αρχικού συμβατικού τιμήματος δεν απαιτείται η υπογραφή συμπληρωματικής Σύμβασης. Η μείωση πιστοποιείται μέσω του τελικού λογαριασμού.

 $14.2.3$ Λόγω περιστάσεων που δεν ήταν δυνατόν να προβλεφθούν

> Κατά τη διάρκεια παροχής των υπηρεσιών η Εταιρεία επίσης δικαιούται να τροποποιεί τη Σύμβαση λόγω περιστάσεων που δεν ήταν δυνατόν να προβλεφθούν από έναν επιμελή συναλλασσόμενο, όπως ενδεικτικά και όχι περιοριστικά η εφαρμογή νέων κανονισμών ή κανόνων που καθιερώθηκαν ως υποχρεωτικοί μετά την ανάθεση των υπηρεσιών. Για τις υπόψη τροποποιήσεις της σύμβασης ανεξάρτητα από το εάν συνεπάγονται μεταβολή του συνολικού αρχικού συμβατικού τιμήματος θα συνάπτεται συμπληρωματική σύμβαση.

- Λόγω υποκατάστασης του Αντισυμβαλλόμενου σύμφωνα με τα  $14.2.4$ προβλεπόμενα στο άρθρο 8 του παρόντος τεύχους.
- $14.3$ Ο Αντισυμβαλλόμενος δεν μπορεί να προβεί σε καμία μεταβολή, συμπληρωματική υπηρεσία και εν γένει τροποποίηση, από τις αναφερόμενες στις παραπάνω παραγράφους 14.2.1, 14.2.2 και 14.2.3, χωρίς έγγραφη εντολή της Εταιρείας. Ο Αντισυμβαλλόμενος, εφόσον λάβει σχετική εντολή, υποχρεούται να προβεί στις τροποποιήσεις χωρίς καθυστέρηση και δεν έχει δικαίωμα να αρνηθεί την υποχρέωση αυτή.

Οι τροποποιήσεις που γίνονται με σχετική εντολή της Εταιρείας δεν εξασθενούν ούτε ακυρώνουν κατά οποιοδήποτε τρόπο τη Σύμβαση. Οι συνέπειες, εάν υπάρχουν, θα αντιμετωπίζονται όπως προβλέπεται κατωτέρω.

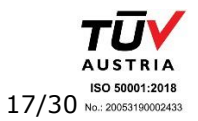

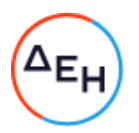

- Τιμές συμπληρωματικών ή νέων υπηρεσιών  $14.4$ 
	- Όλες οι μεταβολές γίνονται με Εντολή Τροποποίησης, θα αποτιμώνται  $14.4.1$ δε με βάση τις τιμές που αναφέρονται στη Σύμβαση, εφόσον οι τιμές αυτές, κατά την κρίση της Εταιρείας, είναι εφαρμόσιμες. Εάν στη Σύμβαση δεν περιλαμβάνονται τιμές που μπορεί να χρησιμοποιηθούν, καθορίζονται νέες τιμές, με βάση τιμές της Σύμβασης για παρεμφερείς υπηρεσίες. Για υπηρεσίες που δεν περιλαμβάνονται στις προηγούμενες περιπτώσεις οι τιμές μπορεί να καθορίζονται με βάση τα πραγματικά στοιχεία κόστους. Για την εξακρίβωση του κόστους μπορεί να διενεργούνται δοκιμαστικές εργασίες, σύμφωνα με σχετικές οδηγίες της Εταιρείας.
	- Σε περίπτωση ασυμφωνίας των δύο μερών η Εταιρεία θα καθορίσει τις  $14.4.2$ τιμές που κατά τη γνώμη της θεωρούνται κατάλληλες και εύλογες και θα εφαρμόζονται τα προβλεπόμενα στο άρθρο 25 του παρόντος τεύχους.
- $14.5$ Τροποποίηση χρονοδιαγράμματος σύμβασης

Όταν οι σχετικές μεταβολές έχουν ως αποτέλεσμα την καθυστέρηση εκτέλεσης, ολικά ή μερικά, της Σύμβασης, τότε συμφωνείται παράταση των σχετικών προθεσμιών, σύμφωνα με τα οριζόμενα στο άρθρο 13 του παρόντος τεύχους.

 $14.5$ Μεταβολές σύμβασης προτεινόμενες από τον Αντισυμβαλλόμενο

Η Εταιρεία δια της αρμόδιας Διεύθυνσης της ΔΕΗ έχει το δικαίωμα κατά τη διάρκεια παροχής των υπηρεσιών, να δεχθεί ή να απορρίψει προτάσεις του Αντισυμβαλλόμενου για ήσσονος σημασίας μεταβολές στη μορφή, στην ποιότητα, στο είδος και στην ποσότητα οποιουδήποτε τμήματός τους.

### $A$  $0$  $0$  $0$   $15$ Έλεγχος Υπηρεσιών

- <span id="page-130-1"></span><span id="page-130-0"></span> $15.1$ Η παροχή των υπηρεσιών από τον Αντισυμβαλλόμενο θα υπόκειται στο συνεχή γενικό έλεγχο της Εταιρείας ή άλλων προσώπων που έχουν ορισθεί από την Εταιρεία για το σκοπό αυτό.
- $15.2$ Η Εταιρεία, αν από τον έλεγχο, που ασκεί σύμφωνα με το άρθρο αυτό, θεωρήσει αιτιολογημένα ότι η μέθοδος εργασίας ή το προσωπικό και τα μέσα που χρησιμοποιεί ο Αντισυμβαλλόμενος δεν είναι επαρκή ή κατάλληλα ή δεν εκτελούνται σύμφωνα με τα Πρότυπα, Κανονισμούς, Τεχνικές Προδιαγραφές και σχετικές οδηγίες, ώστε να εξασφαλίζονται η τέλεια, οικονομική, εμπρόθεσμη, ασφαλής και απόλυτα σύμφωνη με τους όρους της Σύμβασης παροχή υπηρεσιών, έχει το δικαίωμα να δίδει εντολές προς τον Αντισυμβαλλόμενο και ο Αντισυμβαλλόμενος υποχρεούται να συμμορφώνεται με τις εντολές αυτές, χωρίς να δικαιούται οποιαδήποτε πρόσθετη πληρωμή ή αύξηση των τιμών.

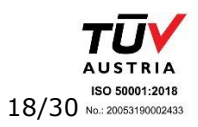

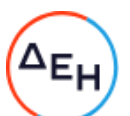

Η άσκηση του ελέγχου από την Εταιρεία με κανένα τρόπο δεν ελαττώνει την ευθύνη του Αντισυμβαλλόμενου.

### $A$ <sub>O</sub> $\theta$ <sub>O</sub> $\circ$  16 Ελαττώματα των παρεχομένων υπηρεσιών

<span id="page-131-1"></span><span id="page-131-0"></span>Σε κάθε περίπτωση που, κατά τη διάρκεια παροχής των υπηρεσιών και μέχρι την παραλαβή τους, αυτές είναι κατά την κρίση της Εταιρείας τεκμηριωμένα ελαττωματικές, ατελείς ή ακατάλληλες ή δεν πληρούν τις απαιτήσεις των προδιαγραφών και γενικά δεν συμφωνούν με εκείνα που ορίζονται στη Σύμβαση, η αρμόδια Διεύθυνση της ΔΕΗ δικαιούται, με έγγραφη εντολή της, να ζητήσει από τον Αντισυμβαλλόμενο να προβεί σε οποιαδήποτε διόρθωση, ή πρόσθετη εργασία την οποία κρίνει απαραίτητη.

# $A\rho\theta\rho$ o 17 Συμβατικό Τίμημα

- <span id="page-131-3"></span><span id="page-131-2"></span>17.1 Το Συμβατικό Τίμημα αναφέρεται στο άρθρο 3 του Συμφωνητικού, στο οποίο αναφέρεται εάν είναι σταθερό ή υπόκειται σε αναθεώρηση και σε όποια έκταση αυτού.
- 17.2 Η Εταιρεία θα καταβάλει και ο Αντισυμβαλλόμενος θα πληρωθεί το Συμβατικό Τίμημα, αποδεχόμενος ότι έλαβε υπόψη του όλους τους σχετικούς παράγοντες και όλες τις συνθήκες και μεταβολές, οι οποίες δύνανται κατ' οποιοδήποτε τρόπο να επηρεάσουν την εκτέλεση της Σύμβασης, την αξία των εργασιών που θα εκτελέσει και των υπηρεσιών που θα παράσχει.
- 17.3 Ο Αντισυμβαλλόμενος εγγυάται επίσης την ακρίβεια και την επάρκεια των τιμών του (κατά την έννοια του άρθρου 696 του Αστικού Κώδικα) και αποδέχεται ότι το παραπάνω τίμημα θα αποτελεί πλήρη αποζημίωσή του και ότι αυτό καλύπτει, όλες τις απαιτούμενες δαπάνες για την παροχή των υπηρεσιών του και στις οποίες περιλαμβάνονται χωρίς περιορισμό και όλως ενδεικτικώς, οι δαπάνες των μισθών και ημερομισθίων του προσωπικού του, οι δαπάνες για μετακινήσεις του προσωπικού του, η αξία οποιωνδήποτε εφοδίων τα οποία θα χρησιμοποιηθούν κατά την παροχή των υπόψη υπηρεσιών, οι δαπάνες ασφάλισης, τα γενικά έξοδα (συμπεριλαμβανομένων των φόρων, τελών, δασμών κ.λπ.), οι κάθε είδους επιβαρύνσεις σε σχέση με το κάθε κατηγορίας προσωπικό του στις οποίες περιλαμβάνονται ιδίως οι εισφορές του εργοδότη σε όλους τους ασφαλιστικούς οργανισμούς, το κέρδος του Αντισυμβαλλόμενου, καθώς και κάθε άλλη δαπάνη που συνεπάγεται η συμμόρφωσή του στις προβλέψεις της Σύμβασης.

# <span id="page-131-4"></span> $A\rho\theta\rho$ o 18 Τρόπος πληρωμής - Συμψηφισμός Απαιτήσεων - Εκκαθάριση Λογαριασμών

<span id="page-131-5"></span>18.1 Οι πληρωμές προς τον Αντισυμβαλλόμενο θα γίνονται σύμφωνα με τους όρους της Σύμβασης και εντός καθοριζόμενης στους Ειδικούς Όρους Σύμβασης προθεσμίας από την ημερομηνία υποβολής στην Εταιρεία όλων των σχετικών δικαιολογητικών τα οποία θα πρέπει να είναι επακριβή και πλήρη. Μέσα στην προθεσμία αυτή θα

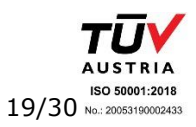

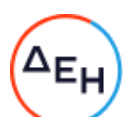

πρέπει να έχουν ολοκληρωθεί από την Εταιρεία και οι πάσης φύσεως έλεγχοι της ακρίβειας και της πληρότητας των υποβληθέντων δικαιολογητικών. Σε περίπτωση αργίας, ως ημερομηνία εξόφλησης των τιμολογίων θα θεωρείται η αμέσως επομένη εργάσιμη ημέρα.

- 18.2 Για την πραγματοποίηση των πληρωμών, ο Αντισυμβαλλόμενος υποχρεούται να υποβάλει τα απαραίτητα δικαιολογητικά κατά περίπτωση, όπως αυτά καθαρίζονται στους Ειδικούς Όρους.
- 18.3 Εκτός αν καθορίζεται διαφορετικά στους Ειδικούς Όρους, όλες οι πληρωμές θα γίνονται από την Εταιρεία προς τον Αντισυμβαλλόμενο και ο Αντισυμβαλλόμενος θα είναι αποκλειστικά υπεύθυνος έναντι οποιωνδήποτε τρίτων για τις πληρωμές προς αυτούς.
- 18.4 Ο Αντισυμβαλλόμενος είναι υποχρεωμένος να συνεχίσει χωρίς διακοπή την εκτέλεση των εργασιών, ανεξάρτητα από οποιοδήποτε διακανονισμό ή/και καθυστέρηση πληρωμής των συμβατικών ποσών, σε περίπτωση καθυστερήσεως των πληρωμών από υπαιτιότητα της Εταιρείας, μετά τα χρονικά όρια που καθορίζονται στην παραπάνω παράγραφο 18.1. Σε περίπτωση καθυστέρησης, χωρίς υπαιτιότητα του Αντισυμβαλλόμενου, πληρωμών ποσών που υπερβαίνουν ποσοστό δέκα τοις εκατό (10%) του συνολικού συμβατικού τιμήματος, για χρονικό διάστημα πέραν του διπλάσιου της προθεσμίας που προβλέπεται στην παραπάνω παράγραφο  $18.1.$  $\circ$ Αντισυμβαλλόμενος δικαιούται να διακόπτει την παροχή των υπηρεσιών κατόπιν υποβολής προς τη ΔΕΗ Ειδικής Εγγράφου Δήλωσης και μέχρι την καταβολή προς αυτόν των ληξιπρόθεσμων οφειλομένων ποσών. Στο πιο πάνω συνολικό συμβατικό τίμημα συνυπολογίζονται τα ποσά των Συμπληρωμάτων της Σύμβασης, των αναθεωρήσεων και των τυχόν πρόσθετων εργασιών που έχουν εγκριθεί από την Εταιρεία, για τις οποίες δεν έχουν υπογραφεί σχετικά συμπληρώματα.
- 18.5 Οι πληρωμές προς τον Αντισυμβαλλόμενο θα γίνονται μέσω λογαριασμού μιας οποιασδήποτε Τράπεζας που θα προσδιοριστεί από τον Αντισυμβαλλόμενο έγκαιρα, στο νόμισμα που προβλέπεται στο Συμφωνητικό της Σύμβασης.
- 18.6 Καμιά πληρωμή δεν θα γίνεται στον Αντισυμβαλλόμενο χωρίς συμμόρφωσή του προς τους κανονισμούς των Ελληνικών Φορολογικών Αρχών, οι οποίοι ισχύουν κατά το χρόνο της πληρωμής.
- 18.7 Ο Αντισυμβαλλόμενος θα εκπληρώνει όλες τις υποχρεώσεις του, που απορρέουν από τη Σύμβαση, σε σχέση με πληρωμές κάθε φόρου, δασμού, κρατήσεων και λοιπών τελών που τυχόν οφείλει να καταβάλει με βάση την ισχύουσα Νομοθεσία.
- 18.9 Ο Αντισυμβαλλόμενος αποδέχεται ρητά ότι η Εταιρεία δύναται να παρακρατεί και να αποδίδει σύμφωνα με την κείμενη νομοθεσία, από τα προσκομιζόμενα προς πληρωμή τιμολόγια του Αντισυμβαλλόμενου, οποιαδήποτε ποσά οφείλει να πληρώσει ο Αντισυμβαλλόμενος έναντι φόρου εισοδήματος ή οποιωνδήποτε άλλων επιβαρύνσεων υπέρ της Πολιτείας ή των Ασφαλιστικών Ιδρυμάτων ή υπέρ οποιουδήποτε τρίτου.

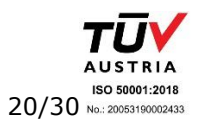

Υποστηρικτικές Λειτουργίες

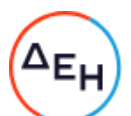

Επίσης, ο Αντισυμβαλλόμενος εκχωρεί το δικαίωμα στη ΔΕΗ όπως, σε περίπτωση που αυτός καθυστερεί αδικαιολόγητα την καταβολή δεδουλευμένων αποδοχών στο προσωπικό που απασχολείται στο πλαίσιο της παρούσας Σύμβασης, με αποτέλεσμα να προβάλλονται τεκμηριωμένα διεκδικήσεις των υπόψη ερναζομένων από τη ΔΕΗ και δεδομένων των επιπτώσεων που έχει σε αυτή η εκκρεμότητα, να δεσμεύσει αντίστοιχο ποσό και κατά ανώτατο μέχρι του ποσού που οφείλει η ΔΕΗ στον Αντισυμβαλλόμενο από μεταξύ τους συμβάσεις, ώστε να καλύψει τις εν λόγω απαιτήσεις.

### $A\rho\theta\rho$ o 19

# Φόροι, Δασμοί και λοιπές επιβαρύνσεις του Αντισυμβαλλόμενου

- <span id="page-133-1"></span><span id="page-133-0"></span>19.1 Τον Αντισυμβαλλόμενο βαρύνουν όλες οι δαπάνες για εκτελωνισμούς, φόρους, τέλη, δασμούς, κρατήσεις και οποιεσδήποτε άλλες νόμιμες επιβαρύνσεις, όπως ισχύουν κατά το χρόνο που δημιουργείται η υποχρέωση καταβολής τους.
- 19.2 Με βάση την υποχρέωσή του αυτή ο Αντισυμβαλλόμενος πρέπει να τηρεί όλες τις νόμιμες διατυπώσεις και τα φορολογικά και λοιπά στοιχεία, που απαιτούνται από την Ελληνική Νομοθεσία και να συμμορφώνεται αυστηρά προς όλες τις διαδικασίες που καθορίζονται από τις ισχύουσες διατάξεις της Ελληνικής Νομοθεσίας.

Τον Αντισυμβαλλόμενο βαρύνουν επίσης πρόσθετοι φόροι, δασμοί ή/και πρόστιμα για τη μη πιστή τήρηση των παραπάνω υποχρεώσεών του και σε περίπτωση που από τις αρμόδιες Αρχές οι επιβαρύνσεις αυτές, εκ λάθους ή παραδρομής, χρεωθούν στην Εταιρεία, θα καταβληθούν από αυτήν αλλά θα παρακρατηθούν από την πρώτη πληρωμή του Αντισυμβαλλόμενου.

- 19.3 Δασμοί, φόροι και άλλες σχετικές επιβαρύνσεις, που καταβλήθηκαν τυχόν από την Εταιρεία λόγω παράλειψης του Αντισυμβαλλόμενου, των Υπεργολάβων του και Υποπρομηθευτών του να συμμορφωθούν προς τις κείμενες διατάξεις της φορολογικής Νομοθεσίας θα απαιτηθούν από την Εταιρεία και θα εισπραχθούν έντοκα από τον Αντισυμβαλλόμενο οποτεδήποτε και κατά οποιονδήποτε τρόπο ακόμη και με παρακράτηση πληρωμών κ.λπ.
- 19.4 Ο Αντισυμβαλλόμενος, οι Υπεργολάβοι και οι Υποπρομηθευτές του, και το Προσωπικό, (Έλληνες ή ξένοι), που απασχολείται απ' αυτούς, θα πληρώσουν το φόρο εισοδήματος και τις σχετικές επιβαρύνσεις που θα επιβληθούν στην Ελλάδα, αναφορικά με την υλοποίηση της Σύμβασης και σύμφωνα με την Ελληνική Νομοθεσία και τις Διμερείς Κυβερνητικές Συμφωνίες, εάν υπάρχουν τέτοιες. Για το σκοπό αυτό η Εταιρεία θα εφαρμόζει τις παρακρατήσεις οι οποίες προβλέπονται από τη φορολογική Νομοθεσία.
- 19.5 Την Εταιρεία βαρύνει και δεν περιλαμβάνεται στο Συμβατικό Τίμημα, ο Φόρος Προστιθέμενης Αξίας (ΦΠΑ) ή ισοδύναμος φόρος που επιβάλλεται ή θα επιβληθεί στην Ελλάδα επί των τιμολογίων που θα εκδώσει ο Αντισυμβαλλόμενος προς την Εταιρεία, στα πλαίσια της παρούσας Σύμβασης.

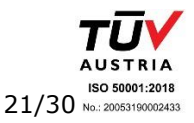

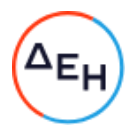

#### $A$  $\rho$  $\theta$  $\rho$  $\sigma$  $20$ Ασφαλίσεις

<span id="page-134-1"></span><span id="page-134-0"></span>Εφόσον δεν προβλέπεται διαφορετικά στους Ειδικούς Όρους, το προσωπικό του Αντισυμβαλλόμενου θα πρέπει να είναι ασφαλισμένο σύμφωνα με τις διατάξεις της Εργατικής Νομοθεσίας.

### Άρθρο 21 Ποινικές Ρήτρες

- <span id="page-134-3"></span><span id="page-134-2"></span> $21.1$ Ανεξάρτητα και πέρα από τα δικαιώματα της Εταιρείας που προκύπτουν από τους όρους του παρόντος τεύχους, ο Αντισυμβαλλόμενος υποχρεούται, χωρίς αντιρρήσεις, να καταβάλει στην Εταιρεία Ποινικές Ρήτρες είτε για υπέρβαση συμβατικής προθεσμίας λόγω υπαιτιότητάς του είτε για άλλους λόγους που τυχόν προβλέπονται στο Συμφωνητικό.
- 21.2 Οι Ποινικές Ρήτρες θα καταβάλλονται, λόγω αθετήσεως ή μη εκπληρώσεως από τον Αντισυμβαλλόμενο των συμβατικών του υποχρεώσεων και ανεξάρτητα αν έχει ή όχι προκληθεί απώλεια ή ζημία (θετική) στην Εταιρεία.
- $21.3$ Η καταβολή των Ποινικών Ρητρών θα γίνεται από τον Αντισυμβαλλόμενο σωρευτικά και επιπλέον από κάθε αποζημίωση για αποκατάσταση κάθε θετικής ζημίας ή απώλειας που έχει υποστεί η Εταιρεία ως αποτέλεσμα αντισυμβατικής συμπεριφοράς του Αντισυμβαλλόμενου.
- $21.4$ Η Εταιρεία παρακρατεί τα ποσά των Ποινικών Ρητρών, είτε από τις Εγγυήσεις Καλής Εκτέλεσης, είτε από οποιοδήποτε ποσό οφείλεται και πρέπει να καταβληθεί από την Εταιρεία στον Αντισυμβαλλόμενο για οποιαδήποτε αιτία.
- 21.5 Οι όροι με βάση τους οποίους θα καταβάλλονται Ποινικές Ρήτρες, το ύψος των καταβαλλομένων ποσών, όπως και οποιοιδήποτε άλλοι όροι σε σχέση προς αυτές, καθαρίζονται στους Ειδικούς όρους της Σύμβασης.

### $A \rho \theta \rho o 22$ Διαδικασίες παραλαβής των Υπηρεσιών

<span id="page-134-5"></span><span id="page-134-4"></span> $22.1$ Μετά την περάτωση των υπηρεσιών, όπως αυτή ορίζεται στους Όρους της Σύμβασης και εφόσον δεν προβλέπεται διαφορετικά στους Ειδικούς Όρους αυτής, ο Αντισυμβαλλόμενος δικαιούται να ζητήσει την Παραλαβή των υπηρεσιών υποβάλλοντας προς τούτο έγγραφη αίτηση, η οποία καταχωρείται στο Πρωτόκολλο της αρμόδιας για την παρακολούθηση της Σύμβασης Διεύθυνσης της ΔΕΗ.

Η Εταιρεία υποχρεούται μέσα σε τριάντα (30) ημέρες από την υποβολή της αίτησης, και με την προϋπόθεση ότι ο Αντισυμβαλλόμενος έχει συμμορφωθεί με τα οριζόμενα στους Ειδικούς Όρους Σύμβασης, να κάνει αποδεκτή την αίτηση και να προχωρήσει στη διαδικασία της Παραλαβής. Στην ίδια προθεσμία θα πρέπει να γνωστοποιήσει στον Αντισυμβαλλόμενο τους λόγους της τυχόν απόρριψης της αίτησης.

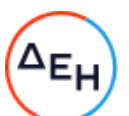

Η Παραλαβή διενεργείται είτε από Επιτροπή Παραλαβής, που αποτελείται από όργανα της Εταιρείας και έχει συσταθεί αρμοδίως, είτε από την αρμόδια Διεύθυνση της ΔΕΗ.

Εάν ο Αντισυμβαλλόμενος παραλείψει να ζητήσει την Παραλαβή των υπηρεσιών, η Εταιρεία δύναται να προβεί στη σχετική διαδικασία, ειδοποιώντας εγγράφως τον Αντισυμβαλλόμενο.

- $22.2$ Το αρμόδιο όργανο παραλαμβάνει τις Υπηρεσίες ποσοτικά και ποιοτικά, λαμβάνοντας υπόψη τα στοιχεία που περιέχονται στον φάκελο της Σύμβασης και διενεργώντας, κατά την κρίση του, σχετικούς ελέγχους. Καταγράφει TIC. διαπιστώσεις και παρατηρήσεις του, ιδίως για τα τυχόν ελαττώματα, καθώς και τις προτάσεις του για τη διευθέτηση όλων των εκκρεμοτήτων που προκύπτουν.
- $22.3$ Το αρμόδιο όργανο παραλαβής μπορεί, παρά τις διαπιστώσεις και παρατηρήσεις του, να προχωρήσει στην παραλαβή των Υπηρεσιών, αλλά στην περίπτωση αυτή όλα τα δικαιώματα της Εταιρείας και οι απαιτήσεις της, σύμφωνα με τη Σύμβαση, θα διατηρηθούν έως ότου τα ελαττώματα, τα οποία εξακριβώθηκαν από το αρμόδιο όργανο, αποκατασταθούν πλήρως. Στις περιπτώσεις που, ως αποτέλεσμα των διαπιστώσεών της, το αρμόδιο όργανο θεωρήσει απαραίτητο να αναβάλει την παραλαβή μέχρι τη διευθέτηση όλων των σχετικών εκκρεμοτήτων, θα το δηλώσει στον Αντισυμβαλλόμενο και η διαδικασία της παραλαβής θα επαναληφθεί, με φροντίδα και έξοδα του Αντισυμβαλλόμενου, μετά τη συμμόρφωση του τελευταίου στις προτάσεις και συστάσεις της Εταιρείας.
- $22.4$ Για την παραλαβή συντάσσεται Βεβαίωση ή Πρωτόκολλο Παραλαβής μέσα σε εύλογη προθεσμία.

Σε περίπτωση σύνταξης Πρωτοκόλλου αυτό υπογράφεται από την Επιτροπή και τον επικεφαλής της αρμόδιας για την παρακολούθηση Διεύθυνσης της ΔΕΗ καθώς και από τον Αντισυμβαλλόμενο, συντάσσεται σε δύο (2) πρωτότυπα από τα οποία ο Αντισυμβαλλόμενος παίρνει το ένα.

Στην περίπτωση που ο Αντισυμβαλλόμενος αρνηθεί την υπογραφή του Πρωτοκόλλου, το Πρωτόκολλο του κοινοποιείται ή του αποστέλλεται επί αποδείξει.

Εάν ο Αντισυμβαλλόμενος υπογράψει το Πρωτόκολλο με επιφύλαξη ή το Πρωτόκολλο του γνωστοποιηθεί κατά τα ανωτέρω, δικαιούται να υποβάλει τις αντιρρήσεις του εντός ανατρεπτικής προθεσμίας τριάντα (30) ημερών, από την υπογραφή του Πρωτοκόλλου ή από την κοινοποίησή ή αποστολή του, άλλως θεωρείται ότι το αποδέχεται ανεπιφύλακτα.

Η Παραλαβή θεωρείται ότι έχει συντελεσθεί με την έκδοση της αντίστοιχης Βεβαίωσης ή την υπογραφή του σχετικού Πρωτοκόλλου από την Εταιρεία.

### $A\rho\theta\rho\sigma$  23 Ανωτέρα Βία

<span id="page-135-1"></span><span id="page-135-0"></span> $23.1$ Όλα τα περιστατικά τα οποία επηρεάζουν την εκτέλεση της Σύμβασης και εκφεύγουν, κατά εύλογη κρίση, από τον έλεγχο των συμβαλλομένων, και τα οποία δεν είναι δυνατόν να προβλεφθούν ή αποφευχθούν, με μέτρα επιμέλειας ενός συνετού συμβαλλομένου, θεωρούνται ως περιστατικά Ανωτέρας Βίας.

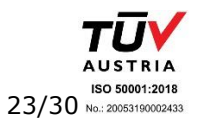

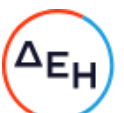

Ενδεικτικά αναφέρεται ότι οι απεργίες από αναγνωρισμένες ενώσεις εργαζομένων, ανταπεργίες (lockouts) ή μέτρα και απαγορεύσεις από μέρους των Αρχών, κωλυσιπλοΐα, επιβολή στρατιωτικού νόμου και παρόμοιας φύσης περιστατικά, θεωρούνται περιστατικά Ανωτέρας Βίας.

- $23.2$ Εφόσον δεν ορίζεται διαφορετικά στο Συμφωνητικό ή/και στους Ειδικούς Όρους της Σύμβασης, ως περιστατικά Ανωτέρας Βίας για τον Αντισυμβαλλόμενο θεωρούνται και αυτά που τυχόν θα συμβούν σε υπεργολάβους, υποπρομηθευτές ή κατασκευαστές του προς προμήθεια βασικού εξοπλισμού που ορίζονται στη Σύμβαση.
- $23.3$ Η μη εκπλήρωση ή η καθυστέρηση για εκπλήρωση από κάποιον Υπεργολάβο ή Υποπρομηθευτή των υποχρεώσεών του προς τον Αντισυμβαλλόμενο, καθώς επίσης και η τυχόν αποτυχία στην υλοποίηση οποιωνδήποτε τμημάτων της Σύμβασης, δεν θα θεωρείται ως περιστατικό Ανωτέρας Βίας.
- 23.4 Τα περιστατικά Ανωτέρας Βίας, που επηρεάζουν τη Σύμβαση, είναι αποδεκτά μόνο ως λόγος καθυστέρησης και όχι ως λόγος αποζημίωσης των συμβαλλομένων. Οι συμβαλλόμενοι δεν ευθύνονται για μη εκπλήρωση των συμβατικών τους υποχρεώσεων, εφόσον συντρέχουν λόγοι Ανωτέρας Βίας και δεν δικαιούνται να εγείρουν απαιτήσεις που αφορούν οποιεσδήποτε τυχόν δαπάνες ή και οικονομική επιβάρυνσή τους, ως συνέπεια περιστατικού Ανωτέρας Βίας. Εάν τμήμα μόνο των υποχρεώσεων επηρεάζεται από τους λόγους Ανωτέρας Βίας, ο συμβαλλόμενος που τους επικαλείται παραμένει υπόχρεος για το τμήμα των υποχρεώσεών του, που δεν θίγεται από αυτούς. Εάν λόγοι παρατεταμένης Ανωτέρας Βίας εμποδίζουν προδήλως την έγκαιρη εκτέλεση της Σύμβασης ο επικαλούμενος αυτούς συμβαλλόμενος δύναται να αιτηθεί τη λύση της Σύμβασης σύμφωνα με την παράγραφο 26.3 του παρόντος τεύχους.
- 23.5 Σε περίπτωση που ένας εκ των συμβαλλομένων θεωρήσει ότι συνέβη περιστατικό Ανωτέρας Βίας, λόγω του οποίου δεν μπόρεσε να εκπληρώσει, ολικά ή μερικά, τις υποχρεώσεις του που απορρέουν από τη Σύμβαση, θα πρέπει να γνωστοποιήσει το γεγονός αυτό εγγράφως στον έτερο συμβαλλόμενο, παρέχοντας όσο το δυνατόν περισσότερες πληροφορίες. Η εν λόγω γνωστοποίηση πρέπει να γίνει το αργότερο μέσα σε ανατρεπτική προθεσμία δέκα πέντε (15) ημερών από την επέλευση του περιστατικού αυτού, εκτός από την περίπτωση κατά την οποία απαιτείται, λόγω της φύσης του περιστατικού, να ειδοποιηθεί αμέσως ο έτερος συμβαλλόμενος.
- $23.6$ Για να θεωρηθεί και αναγνωρισθεί ένα γεγονός Ανωτέρας Βίας, ο επικαλούμενος αυτό θα πρέπει να αποδείξει, υποβάλλοντας όλα τα απαιτούμενα έγγραφα και λοιπά αποδεικτικά στοιχεία, το περιστατικό καθώς επίσης ότι το γεγονός έχει κατευθείαν σχέση με την καθυστέρηση στην εκτέλεση της Σύμβασης και ότι η καθυστέρηση στην επίτευξη των καθοριζομένων από τη Σύμβαση προθεσμιών οφείλεται αποκλειστικά στο γεγονός αυτό.

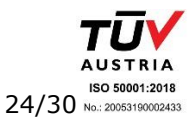

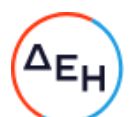

- Οι συνέπειες που είχε το γεγονός γνωστοποιούνται από τον επικαλούμενο αυτό 23.7 με την υποβολή στον έτερο συμβαλλόμενο όλων των σχετικών στοιχείων και πληροφοριών εντός τριάντα (30) ημερών από το πέρας του περιστατικού αυτού. Κάθε συμβαλλόμενος υποχρεούται να γνωστοποιήσει στον έτερο, εάν αποδέχεται ότι το επικαλούμενο από αυτόν περιστατικό εμπίπτει στις διατάξεις του παρόντος άρθρου, μέσα σε τριάντα (30) ημέρες από την υποβολή των σχετικών στοιχείων.
- 23.8 Η μη συμμόρφωση κάθε συμβαλλόμενου, για οποιονδήποτε λόγο ή αιτία, προς τον προαναφερθέντα όρο περί γνωστοποιήσεως και υποβολής στοιχείων κ.λπ., εντός των πιο πάνω καθοριζομένων ανατρεπτικών προθεσμιών, καθιστά απαράδεκτη οποιαδήποτε αίτησή του για παράταση προθεσμίας.
- 23.9 Ο χρόνος κατά τον οποίο μπορούν να παραταθούν οι συμβατικές προθεσμίες θα καθορισθεί, με βάση τον πραγματικά απολεσθέντα χρόνο.
- 23.10 Για όσο χρόνο συνεχίζεται το περιστατικό Ανωτέρας Βίας, ο επικαλούμενος αυτό αντισυμβαλλόμενος υποχρεούται να λάβει κάθε ενδεδειγμένο μέτρο προς περιορισμό των εκ του περιστατικού αυτού απορρεουσών ζημιών. Επίσης πρέπει να καταβάλει αποδεδειγμένα κάθε δυνατή προσπάθεια για εξουδετέρωση, χωρίς χρονοτριβή, των συνεπειών οποιουδήποτε γεγονότος Ανωτέρας Βίας, (π.χ. ζημιές στον Εξοπλισμό, τυχόν καθυστερήσεις κ.λπ.).

### Άρθρο 24 Απαιτήσεις - Διαφωνίες

# <span id="page-137-1"></span><span id="page-137-0"></span>24.1 Απαιτήσεις

Σε κάθε περίπτωση που ο Αντισυμβαλλόμενος θεωρεί ότι δικαιούται να 24.1.1 προβάλει απαίτηση σε σχέση με οποιοδήποτε θέμα που αφορά στη Σύμβαση, υποχρεούται να το γνωστοποιεί στην αρμόδια Διεύθυνση της ΔΕΗ μέσα σε μια ανατρεπτική προθεσμία τριάντα (30) ημερών από την ημερομηνία που εμφανίστηκε το γεγονός για το οποίο προτίθεται να υποβάλει την απαίτηση. Με την εμφάνιση του γεγονότος, ο Αντισυμβαλλόμενος υποχρεούται να

τηρεί όλα τα απαραίτητα στοιχεία κατά τρόπο που κρίνεται αναγκαίος για την υποστήριξη του αιτήματος που προτίθεται να θέσει.

- 24.1.2 Η αρμόδια Διεύθυνση της ΔΕΗ, αμέσως με τη λήψη της παραπάνω γνωστοποίησης και χωρίς αυτό να συνεπάγεται οποιαδήποτε παραδοχή της ευθύνης της Εταιρείας, δικαιούται να επιθεωρεί τα τηρούμενα στοιχεία και να δίδει οδηγίες στον Αντισυμβαλλόμενο να τηρεί και περαιτέρω κατάλληλα στοιχεία που θεωρεί απαραίτητα και ο Αντισυμβαλλόμενος υποχρεούται να τα τηρεί και να παρέχει στην αρμόδια Διεύθυνση αντίγραφα όλων των στοιχείων, μόλις του ζητηθούν.
- $24.1.3$ Μέσα σε ενενήντα (90) ημέρες από την αποστολή της παραπάνω γνωστοποίησης, ο Αντισυμβαλλόμενος υποχρεούται να παραδίδει στην

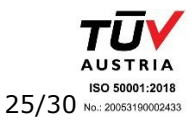

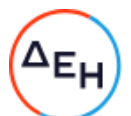

αρμόδια Διεύθυνση της ΔΕΗ οικονομική ανάλυση της απαίτησής του, που θα συνοδεύεται με λεπτομερή αιτιολόγησή της.

Στην περίπτωση κατά την οποία το γεγονός για το οποίο έχει τεθεί η απαίτηση συνεχίζεται, η οικονομική ανάλυση θα θεωρείται προσωρινή και ο Αντισυμβαλλόμενος, κατά εύλογα διαστήματα ή όταν το ζητά η αρμόδια Διεύθυνση, θα δίδει νεότερα συγκεντρωτικά στοιχεία. Σε τέτοια περίπτωση ο Αντισυμβαλλόμενος υποχρεούται να δώσει την τελική οικονομική ανάλυση μέσα σε προθεσμία τριάντα (30) ημερών από τη λήξη του γεγονότος.

Εάν ο Αντισυμβαλλόμενος δε συμμορφώνεται με τις διατάξεις του 24.1.4 παρόντος άρθρου, το δικαίωμα του για πληρωμή, εφόσον το αίτημα του γίνει δεκτό από την Εταιρεία, περιορίζεται μέχρι του σημείου που η Εταιρεία θεωρεί ότι μπορεί να επαληθευτεί από τα τηρηθέντα στοιχεία.

### 24.2 Διαφωνίες

- Κάθε διαφωνία, συμπεριλαμβανομένης και αυτής που σχετίζεται με μη  $24.2.1$ ικανοποιητική για τον Αντισυμβαλλόμενο ρύθμιση απαίτησής του σύμφωνα με τα παραπάνω, ή οποιουδήποτε είδους διένεξη, που αναφύεται οποτεδήποτε κατά τη διάρκεια ισχύος της Σύμβασης, θα γνωστοποιείται γραπτώς στην αρμόδια Διεύθυνση, από **TOV** Αντισυμβαλλόμενο με «Αίτηση Επίλυσης Διαφωνίας» όπου θα υπάρχει ρητή υπενθύμιση ότι η διαφωνία αυτή γίνεται με βάση το παρόν άρθρο.
- 24.2.2 Στην «Αίτηση Επίλυσης Διαφωνίας», ο Αντισυμβαλλόμενος θα εκθέτει σαφώς το θέμα που αφορά στη διαφωνία. Ειδικότερα στην Αίτηση θα περιλαμβάνονται τα ακόλουθα:
	- α. σαφής περιγραφή της υπό κρίση διαφωνίας.
	- β. έκθεση των πραγματικών περιστατικών στα οποία βασίζεται η διαφωνία.
	- γ. η αιτουμένη αποκατάσταση ή και το τυχόν σε σχέση προς αυτή χρηματικό ποσό.
	- δ. όλα τα αποδεικτικά στοιχεία που αφορούν στη διαφωνία, όπως επίσης και κάθε στοιχείο που θεωρείται απαραίτητο.
- $24.2.3$ Η αρμόδια Διεύθυνση υποχρεούται, το αργότερο σε ενενήντα (90) ημέρες από την ημέρα κατά την οποία έλαβε την αίτηση αυτή, να γνωστοποιήσει στον Αντισυμβαλλόμενο την απόφαση της Εταιρείας.
- 24.2.4 Σε περίπτωση που ο Αντισυμβαλλόμενος δεν ικανοποιείται με την απόφαση αυτή της Εταιρείας ή στην περίπτωση κατά την οποία δε λάβει απάντηση μέσα στην παραπάνω προθεσμία, μπορεί να προσφύγει στα αναφερόμενα όργανα στο άρθρο 28 του παρόντος τεύχους. Πριν από την άσκηση της πιο πάνω προσφυγής, ο Αντισυμβαλλόμενος μπορεί να ζητήσει την επίλυση της διαφωνίας του με φιλικές διαπραγματεύσεις. Στην περίπτωση αυτή και εφόσον τούτο γίνει αποδεκτό από την Εταιρεία, συγκροτείται, από το αρμόδιο όργανο της

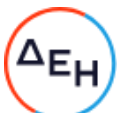

Εταιρείας, Επιτροπή Φιλικού Διακανονισμού η οποία διαπραγματεύεται με τον Αντισυμβαλλόμενο την επίλυση της διαφωνίας.

- Η ύπαρξη διαφωνίας μεταξύ των συμβαλλομένων δεν αναστέλλει την 24.2.5 εκτέλεση της Σύμβασης, ούτε υποχρέωση αίρει την του Αντισυμβαλλόμενου να ακολουθεί τις εντολές της Εταιρείας σχετικά με την έγκαιρη και την άρτια εκτέλεση αυτής.
- 24.2.6 Για κάθε διαφωνία ή οποιουδήποτε είδους διένεξη της Εταιρείας με τον Αντισυμβαλλόμενο, που αναφύεται οποτεδήποτε κατά τη διάρκεια ισχύος της Σύμβασης και σχετίζεται με μη ικανοποιητική εκτέλεση απαίτησής της από αυτόν, η ΔΕΗ μπορεί, πριν από την άσκηση προσφυγής στα αναφερόμενα στο άρθρο 28 του παρόντος τεύχους όργανα, να ζητήσει την επίλυση της διαφωνίας της με φιλικές διαπραγματεύσεις εφαρμόζοντας αναλογικά τα παραπάνω.

### $A$ ρθρο 25 Καταγγελία της Σύμβασης

<span id="page-139-2"></span><span id="page-139-1"></span><span id="page-139-0"></span>25.1 Καταγγελία της Σύμβασης με υπαιτιότητα του Αντισυμβαλλόμενου

Με την επιφύλαξη όλων των δικαιωμάτων της Εταιρείας που προκύπτουν από τις υπόλοιπες διατάξεις της Σύμβασης, αν ο Αντισυμβαλλόμενος:

- καθυστερήσει χωρίς εύλογη δικαιολογία την έναρξη των υπηρεσιών ή εάν παρά τις προηγούμενες έγγραφες επισημάνσεις δεν υποβάλει τo χρονοδιάγραμμα της Σύμβασης, εφόσον προβλέπεται από τα τεύχη τη Σύμβασης, ή εάν δεν συμμορφώνεται προς τις διατάξεις της Σύμβασης και καθυστερεί την πρόοδο των υπηρεσιών, ώστε να είναι προφανώς αδύνατη η εμπρόθεσμη υλοποίησή της
- παρέχει συστηματικά κακότεχνες υπηρεσίες
- χρησιμοποιεί, εφόσον προβλέπονται, υλικά που δεν ανταποκρίνονται στις προδιαγραφές
- παραβαίνει ή δεν εφαρμόζει επιμόνως και εξακολουθητικά εγκεκριμένα σχέδια και δεν συμμορφώνεται με τις οδηγίες, τις κατευθύνσεις και εντολές της Εταιρείας
- παραλείπει συστηματικά την τήρηση του περιβαλλοντικού, του κοινωνικού και του εργατικού δικαίου και των κανόνων ασφαλείας των εργαζομένων,

η Εταιρεία δικαιούται, για οποιαδήποτε από τα παραπάνω, να απευθύνει «Ειδική Πρόσκληση» προς τον Αντισυμβαλλόμενο, μεριμνώντας για την επιβεβαίωση της παραλαβής της, στην οποία απαραίτητα μνημονεύονται οι διατάξεις του παρόντος άρθρου και στην οποία περιλαμβάνεται συγκεκριμένη περιγραφή ενεργειών ή εργασιών που πρέπει να εκτελεσθούν από τον Αντισυμβαλλόμενο, μέσα σε προθεσμία που τάσσεται από την «Ειδική Πρόσκληση».

Η προθεσμία στην περίπτωση αυτή καθορίζεται με βάση το συντομότερο δυνατό από τεχνικής απόψεως χρόνο για την εκπλήρωση της αντίστοιχης υποχρέωσης, και σε καμιά περίπτωση δεν μπορεί να είναι μικρότερη από δεκαπέντε (15) ημέρες. Eάν ο Αντισυμβαλλόμενος δεν συμμορφωθεί με την παραπάνω έγγραφη «Ειδική Πρόσκληση» μέσα στην προθεσμία που έχει καθοριστεί, η Εταιρεία δικαιούται με

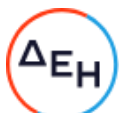

εξώδικη δήλωση προς τον Αντισυμβαλλόμενο, η οποία κοινοποιείται με Δικαστικό Επιμελητή, να προβεί στην καταγγελία της Σύμβασης μερικά ή ολικά.

- <span id="page-140-0"></span>25.2 Οριστικοποίηση Καταγγελίας
	- $25.2.1$ Η καταγγελία οριστικοποιείται, αν δεν υποβληθούν μέσα σε προθεσμία δεκαπέντε (15) ημερών αντιρρήσεις του Αντισυμβαλλόμενου ή αν απορριφθούν οι αντιρρήσεις. Οι αντιρρήσεις που ασκούνται εμπρόθεσμα αναστέλλει την καταγγελία μέχρι να εκδοθεί η απόφαση επί των αντιρρήσεων. Για τις αντιρρήσεις αποφασίζει η Εταιρεία μέσα σε ανατρεπτική

προθεσμία δύο (2) μηνών από την κατάθεσή της.

- $25.2.2$ Με την οριστικοποίηση της καταγγελίας της Σύμβασης, σύμφωνα με τα παραπάνω, ο Αντισυμβαλλόμενος παύει την παροχή των σχετικών υπηρεσιών, αποχωρεί από τις εγκαταστάσεις της Εταιρείας και γίνεται εκκαθάριση της Σύμβασης το συντομότερο δυνατό.
- $25.2.3$ Η Εταιρεία δικαιούται είτε να συνεχίσει η ίδια την εκτέλεση της Σύμβασης, είτε να την αναθέσει σε άλλον Αντισυμβαλλόμενο.
- $25.2.4$ Κατά του Αντισυμβαλλόμενου του οποίου η σύμβαση καταγγέλθηκε οριστικά, με την επιφύλαξη όλων των δικαιωμάτων της Εταιρείας για αποζημίωση, επέρχονται αθροιστικά οι εξής συνέπειες:
	- α γίνεται άμεσα απαιτητό το αναπόσβεστο μέρος της τυχόν χορηγηθείσας προκαταβολής
	- β. καταπίπτουν υπέρ της Εταιρείας οι Εγγυήσεις Καλής Εκτέλεσης της Σύμβασης
	- γ. γίνονται άμεσα απαιτητές οποιεσδήποτε οφειλόμενες Ποινικές Ρήτρες μέχρι την ημερομηνία της καταγγελίας.
- 25.2.5 Για την εκκαθάριση της Σύμβασης η Εταιρεία, το συντομότερο δυνατό, θα καθορίσει:
	- το οφειλόμενο στον Αντισυμβαλλόμενο συνολικό ποσό (εάν υπάρχει) νια υπηρεσίες που έχουν παρασχεθεί σύμφωνα με τη Σύμβαση,
	- τα τυχόν αχρεωστήτως καταβληθέντα σε αυτόν ποσά. Διευκρινίζεται ότι ως αχρεωστήτως καταβληθέντα ποσά λογίζονται και εκείνα που αφορούν σε παρασχεθείσες υπηρεσίες οι οποίες όμως προδήλως είναι ατελείς ή μη εφαρμόσιμες και ως εκ τούτου μη δυνάμενες να αξιοποιηθούν για τη χρήση που προορίζονται.
	- διεκδικούμενα από την Εταιρεία ποσά από άλλες απαιτήσεις της

Το ανωτέρω αποτέλεσμα της εκκαθάρισης θα γνωστοποιηθεί στον Αντισυμβαλλόμενο.

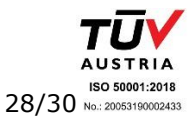

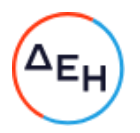

### $A$  $\rho$  $\theta$  $\rho$  $\sigma$  $26$ Λύση της Σύμβασης

- <span id="page-141-2"></span><span id="page-141-1"></span><span id="page-141-0"></span>26.1 Λύση Σύμβασης λόγω πτώχευσης ή αναγκαστικής διαχείρισης ή υποκατάστασης Αντισυμβαλλόμενου
	- Η Σύμβαση λύεται υποχρεωτικώς, κατόπιν μονομερούς δηλώσεως της 26.1.1 ΔΕΗ, όταν ο Αντισυμβαλλόμενος πτωχεύσει ή σε περίπτωση σύμπραξης/ένωσης όταν πτωχεύσουν όλα τα συμπράττοντα μέρη.
	- $26.1.2$  $H_{-}$ Σύμβαση λύεται, κατά την κρίση της Εταιρείας, όταν ο Αντισυμβαλλόμενος τεθεί σε αναγκαστική διαχείριση ή σε περίπτωση σύμπραξης/ένωσης όταν τεθούν σε αναγκαστική διαχείριση όλα τα συμπράττοντα μέρη, όπως επίσης στην περίπτωση που κατά παράβαση των διατάξεων του άρθρου 8 του παρόντος τεύχους ο Αντισυμβαλλόμενος υποκατέστησε τον εαυτό του ολικά ή μερικά κατά την εκτέλεση της Σύμβασης με οποιοδήποτε τρίτο.
	- $26.1.3$ Σε όλες τις περιπτώσεις λύσης της Σύμβασης των δύο προηγούμενων παραγράφων εφαρμόζονται τα αναφερόμενα στην παράγραφο 25.2 του παρόντος τεύχους.
- <span id="page-141-3"></span>26.2 Λύση Σύμβασης κατ' επιλογή της Εταιρείας
	- $26.2.1$ Η Εταιρεία, κατά την κρίση της, δικαιούται σε οποιοδήποτε χρόνο κατά τη διάρκεια ισχύος της Σύμβασης, να αιτηθεί τη λύση αυτής ολικά ή μερικά, με την προϋπόθεση ότι θα ειδοποιήσει τον Αντισυμβαλλόμενο, τουλάχιστον ένα (1) μήνα πριν από την ημερομηνία που καθορίζεται στην ειδοποίηση, ως ημερομηνία λύσης της. Στην περίπτωση αυτή, η Εταιρεία θα καταβάλει στον Αντισυμβαλλόμενο τις δαπάνες στις οποίες ο τελευταίος υποβλήθηκε πράγματι κατά τη διάρκεια της εκτέλεσης της Σύμβασης και μέχρι της ημερομηνίας της λύσης, μετά από αφαίρεση του τιμήματος του αντικειμένου της Σύμβασης που ήδη παρέλαβε και πλήρωσε η Εταιρεία.
	- $26.2.2$ Εφόσον η Σύμβαση κατά την ημερομηνία της λύσης έχει υλοποιηθεί σε ποσοστό μικρότερο από το εβδομήντα τοις εκατό (70%) του συμβατικού τιμήματος, η Εταιρεία, πέραν των προβλεπομένων στην προηγούμενη παράγραφο, καταβάλει στον Αντισυμβαλλόμενο επιπλέον αποζημίωση για τεκμαιρόμενο όφελος, που δεν μπορεί να είναι μεγαλύτερο του πέντε τοις εκατό (5%) του ποσού που απομένει μέχρι τη συμπλήρωση του εβδομήντα τοις εκατό (70%) του συμβατικού τιμήματος. Ta προαναφερόμενα εξαντλούν τις υποχρεώσεις της Εταιρείας που απορρέουν από τη λύση της Σύμβασης.

Η ΔΕΗ διατηρεί το δικαίωμα να μην καταβάλει στον Αντισυμβαλλόμενο την παραπάνω αποζημίωση σε περίπτωση συνδρομής περιστατικών που, αν και εντάσσονται στο πλαίσιο δραστηριοτήτων της, δεν θα μπορούσαν ευλόγως να είχαν προβλεφθεί από αυτήν.

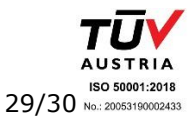

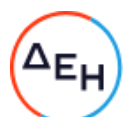

- Στην περίπτωση της λύσης της Σύμβασης κατά τα ως άνω, η Εταιρεία  $26.2.3$ υποχρεούται να επιστρέψει το εναπομένον υπόλοιπο των Εγγυήσεων Καλής Εκτέλεσης, ο δε Αντισυμβαλλόμενος θα επιστρέψει στην Εταιρεία την τυχόν προκαταβολή που του δόθηκε, μετά από αφαίρεση του μέρους της που αντιστοιχεί στο συμβατικό τίμημα του αντικειμένου που υλοποιήθηκε πριν από τη λύση της Σύμβασης.
- <span id="page-142-0"></span>26.3 Λύση κοινή συναινέσει

Η Σύμβαση μπορεί να λυθεί αιτιολογημένα αζημίως και για τα δύο μέρη, κατόπιν έγγραφης συμφωνίας τους. Στην περίπτωση αυτή εφαρμόζονται τα προβλεπόμενα στην πιο πάνω παράγραφο 26.2.1.

### $A\rho\theta\rho\sigma$  27 Αποκλεισμός Αντισυμβαλλόμενου από διαδικασίες επιλογής

- <span id="page-142-2"></span><span id="page-142-1"></span>27.1 Η ΔΕΗ διατηρεί το δικαίωμα, να αποκλείει τον Αντισυμβαλλόμενο, με απόφαση των αρμοδίων οργάνων της, προσωρινά ή οριστικά από τις διαδικασίες επιλογής Αντισυμβαλλόμενου, εφόσον έχει καταγγελθεί προηγούμενη Σύμβαση ή έχει περιέλθει σε γνώση της Εταιρείας ότι ο Ενδιαφερόμενος έχει καταδικαστεί οριστικά για παραβίαση του περιβαλλοντικού, κοινωνικού ή εργατικού δικαίου ή εφόσον δεν έχει την απαιτούμενη αξιοπιστία ή δεν έχει επιδείξει ενδεδειγμένη συναλλακτική συμπεριφορά έναντι της Εταιρείας.
- 27.2 Ο πιο πάνω αποκλεισμός γνωστοποιείται εγγράφως με εξώδικη δήλωση στον Αντισυμβαλλόμενο από την αρμόδια Διεύθυνση της  $\Delta$ EH. Αντισυμβαλλόμενος έχει το δικαίωμα να υποβάλει σχετική διαμαρτυρία, η εκδίκαση της οποίας γίνεται από αρμόδιο όργανο της Εταιρείας.

### $A\rho\theta\rho\sigma$  28 Δωσιδικία - Δίκαιο της Σύμβασης

<span id="page-142-4"></span><span id="page-142-3"></span>Κάθε διαφορά μεταξύ των συμβαλλομένων μερών, η οποία προκύπτει κατά την υλοποίηση της Σύμβασης και δεν καθίσταται δυνατόν να επιλυθεί με τις προβλεπόμενες σε αυτή διαδικασίες, επιλύεται από τα αρμόδια Ελληνικά Δικαστήρια και σύμφωνα με το Ελληνικό Δίκαιο.

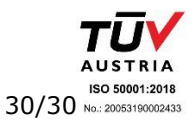

Υποστηρικτικές<br>Λειτουργίες

Διεύθυνση Υπηρεσιών-Στέγασης

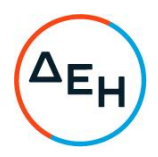

Αριθμός Πρόσκλησης: ΔΥΣ/2222406

Αριθμός Σύμβασης:

Αντικείμενο: "ΣΥΝΤΗΡΗΣΗ ΑΝΕΛΚΥΣΤΗΡΩΝ<br>ΚΤΗΡΙΩΝ ΤΗΣ ΕΤΑΙΡΕΙΑΣ, ΑΡΜΟΔΙΟΤΗΤΑΣ ΔΥΣ"

# ΑΣΦΑΛΙΣΕΙΣ ΥΠΗΡΕΣΙΩΝ

ΤΕΥΧΟΣ 6 ΑΠΟ 7
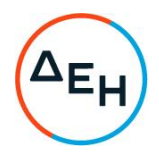

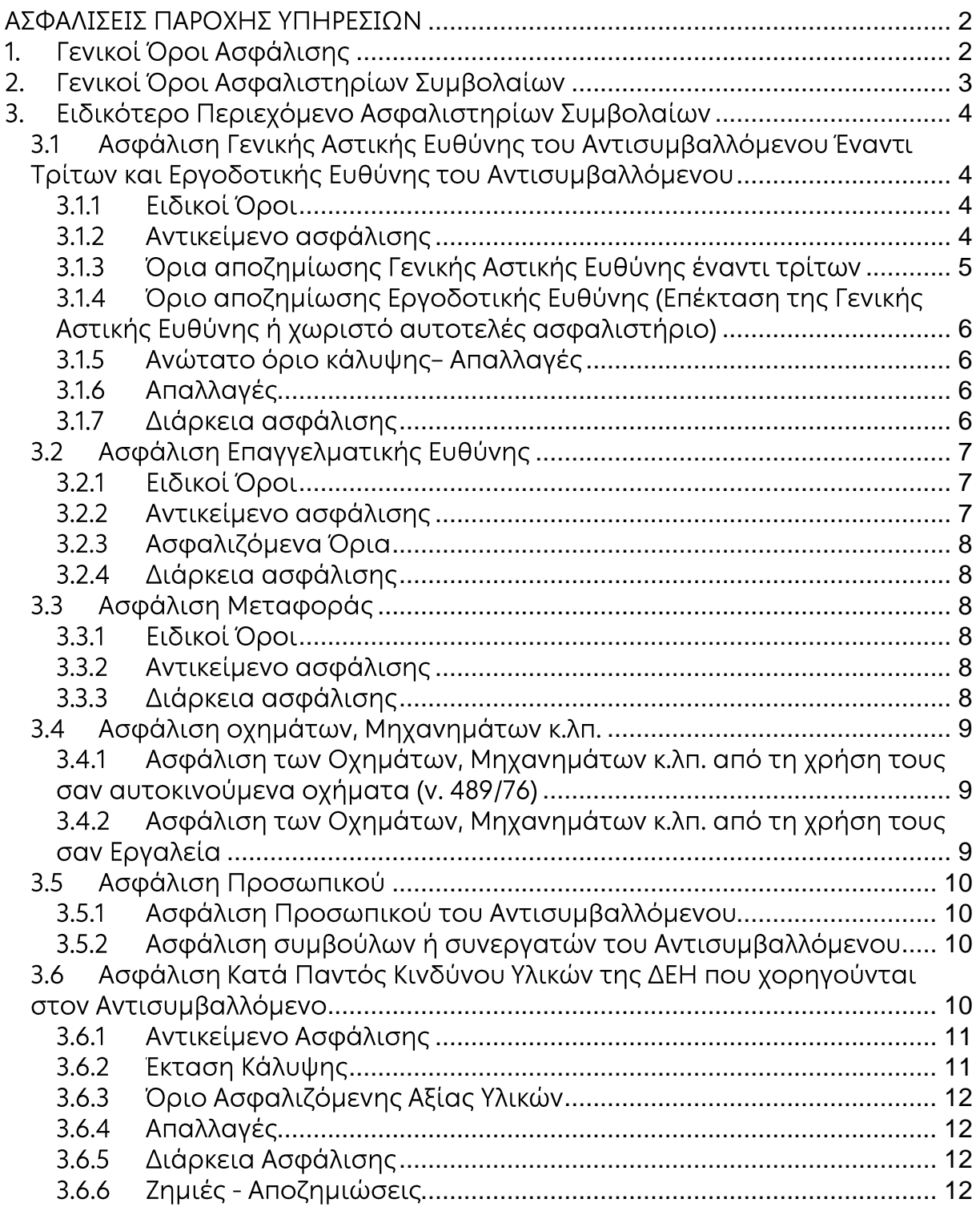

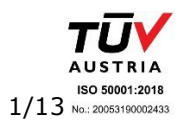

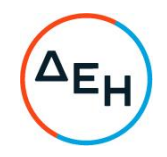

## ΑΣΦΑΛΙΣΕΙΣ ΠΑΡΟΧΗΣ ΥΠΗΡΕΣΙΟΝ

#### <span id="page-145-1"></span><span id="page-145-0"></span> $\mathbf{1}$ Γενικοί Όροι Ασφάλισης

Τα Ασφαλιστήρια Συμβόλαια συνάπτονται στην ελληνική γλώσσα, με δυνατότητα αποδοχής επίσημης μετάφρασης δεόντως επικυρωμένης.

Πρωτότυπα αυτών νόμιμα υπογεγραμμένα από τον Αντισυμβαλλόμενο και την ασφαλιστική εταιρία ή δεόντως επικυρωμένα αντίγραφά τους κατατίθενται προς έλεγχο και φύλαξη στην αρμόδια Διεύθυνση της ΔΕΗ, εντός της προθεσμίας που προβλέπεται στους παρακάτω ειδικούς όρους καθενός εξ αυτών.

Τα Ασφαλιστήρια θα ελέγχονται και θα επιβεβαιώνονται ως προς το ύψος των ασφαλισθέντων ποσών για όλη τη διάρκεια της σύμβασης καθώς επίσης ως προς τα ανώτατα ασφαλιζόμενα όρια.

Για τη σύναψη των Ασφαλιστηρίων Συμβολαίων πρέπει να τηρούνται οι ακόλουθοι γενικοί όροι:

- $1.1$ Ο Αντισυμβαλλόμενος πρέπει να συμμορφώνεται και να λαμβάνει υπόψη τις διατάξεις των Νόμων, Νομοθετικών Διαταγμάτων, Κανονισμών κ.λπ. που ισχύουν εκάστοτε και έχουν εφαρμογή στην Ελλάδα.
- $1.2$ Ο Αντισυμβαλλόμενος πρέπει να συμμορφώνεται με τους όρους των Ασφαλιστηρίων. Η σύναψη των σχετικών Ασφαλιστηρίων με τις εκάστοτε Ασφαλιστικές εταιρείες και οι παρεχόμενες ασφαλιστικές καλύψεις, οι οικονομικοί και ασφαλιστικοί όροι, εξαιρέσεις, απαλλαγές κ.λπ. υπόκεινται σε κάθε περίπτωση στην τελική έγκριση της ΔΕΗ.
- $1.3$ Οι ασφαλίσεις δεν απαλλάσσουν ούτε περιορίζουν κατά κανένα τρόπο τις υποχρεώσεις και ευθύνες του Αντισυμβαλλόμενου που απορρέουν από τη Σύμβαση, ιδιαίτερα σε ό,τι αφορά στις προβλεπόμενες, από τα σχετικά Ασφαλιστήρια Συμβόλαια, εξαιρέσεις, εκπτώσεις, προνόμια, περιορισμούς κ.λπ. Ο Αντισυμβαλλόμενος παραμένει αποκλειστικά υπεύθυνος για την αποκατάσταση ζημιών σε πρόσωπα ή/και πράγματα, πέραν από τα ποσά κάλυψης των Ασφαλιστηρίων.
- Σε περίπτωση που ο Αντισυμβαλλόμενος παραλείψει ή αμελήσει να  $1.4$ συμμορφωθεί με τις ασφαλιστικές υποχρεώσεις του μέσα στα χρονικά περιθώρια που ορίζονται στους όρους των ασφαλιστηρίων ή οι ασφαλίσεις που θα συνομολογήσει κριθούν ως μη ικανοποιητικές από τη ΔΕΗ, ή παραλείψει να αναπροσαρμόσει την αξία των ασφαλιστηρίων σε περίπτωση συμπληρωμάτων ή αναπροσαρμογών του συμβατικού τιμήματος, η ΔΕΗ δικαιούται να συνάψει, στο όνομα και με δαπάνες του Αντισυμβαλλόμενου, τα απαιτούμενα Ασφαλιστήρια και να παρακρατήσει (εντόκως, με το νόμιμο επιτόκιο υπερημερίας) το ποσό των ασφαλίστρων, είτε από τις οφειλόμενες σε αυτόν πληρωμές, είτε με κατάπτωση ανάλογου ποσού από την Εγγυητική Επιστολή Καλής Εκτέλεσης του Αντισυμβαλλόμενου.

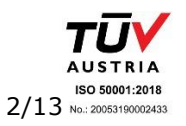

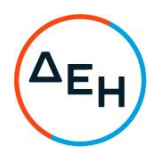

Επίσης, σε περίπτωση που ο Αντισυμβαλλόμενος αμελεί ή δυστροπεί να καταβάλει στους ασφαλιστές το οφειλόμενο ποσό των ασφαλίστρων, η ΔΕΗ, για να αποφύγει ενδεχόμενη ακύρωσή τους, δικαιούται να καταβάλει τα ασφάλιστρα στους ασφαλιστές για λογαριασμό του Αντισυμβαλλόμενου και να παρακρατήσει τα αντίστοιχα ποσά ως ανωτέρω.

Η ΔΕΗ επίσης επιφυλάσσεται του δικαιώματος της να παρακρατεί από οφειλόμενες πληρωμές του Αντισυμβαλλόμενου κάθε ποσό που δεν είναι δυνατό να εισπραχθεί από τους ασφαλιστές λόγω εξαιρέσεων, απαλλαγών κ.λπ. που τυχόν υπάρχουν στους όρους των εν λόγω Ασφαλιστηρίων.

 $1.5$ περίπτωση που η Ασφαλιστική Εταιρία, με την οποία Σε  $\circ$ Αντισυμβαλλόμενος συνομολόγησε τα σχετικά Ασφαλιστήρια Συμβόλαια, παραλείψει ή αρνηθεί (μερικά ή ολικά) να καταβάλει αποζημίωση για οποιαδήποτε **Znutá** к.λп., νια οποιοδήποτε λόνο 'n. αιτία.  $\Omega$ Αντισυμβαλλόμενος έχει την αποκλειστική ευθύνη για την αποκατάσταση της μη εξοφλημένης ζημιάς ή βλάβης κ.λπ., σύμφωνα με τους όρους της Σύμβασης και η ΔΕΗ δικαιούται να παρακρατήσει από οποιοδήποτε λογαριασμό του ή εγγύησή του τα ποσά οποιασδήποτε φύσης που, κατά την κρίση της, απαιτούνται για την αποκατάσταση της εν λόγω ζημίας ή βλάβης.

### <span id="page-146-0"></span> $2.$ Γενικοί Όροι Ασφαλιστηρίων Συμβολαίων

Στα Ασφαλιστήρια Συμβόλαια θα περιλαμβάνονται οπωσδήποτε οι ακόλουθοι γενικοί όροι:

- $2.1$ Πρέπει να αναφέρεται ρητά ότι στην έννοια της λέξης "Αντισυμβαλλόμενος" περιλαμβάνεται και το πάσης φύσεως προσωπικό που απασχολείται με οποιαδήποτε σχέση εργασίας από τον Αντισυμβαλλόμενο για την υπόψη Σύμβαση, καθώς επίσης και οι τυχόν Υπεργολάβοι και Υποπρομηθευτές του Αντισυμβαλλόμενου.
- $2.2$ Η ΔΕΗ θα είναι συνασφαλιζόμενη.
- $2.3$ Τα εν λόγω Ασφαλιστήρια δεν δύνανται να ακυρωθούν, τροποποιηθούν ή λήξουν χωρίς αποδεδειγμένη σχετική ειδοποίηση από την Ασφαλιστική Εταιρεία, τόσο προς τον Αντισυμβαλλόμενο όσο και προς την αρμόδια Διεύθυνση της ΔΕΗ, τουλάχιστον τριάντα (30) ημέρες νωρίτερα.
- $2.4$ Ο Αντισυμβαλλόμενος, προκειμένου να εξασφαλιστεί η ΔΕΗ για τις απαιτήσεις της από αυτόν σε σχέση με τα ποσά που του έχει καταβάλει (με εξαίρεση τις προκαταβολές έναντι ισόποσων εγγυητικών επιστολών ή άλλων εγγυήσεων που αποδέχτηκε η ΔΕΗ), υποχρεώνεται να ζητήσει από τους ασφαλιστές του να συμπεριλάβουν τόσο στο Κατά Παντός Κινδύνου όσο και στα άλλου τύπου Ασφαλιστήρια, που καλύπτουν την ίδια Σύμβαση, τον εξής Ειδικό Όρο:

"Σε περίπτωση μερικής ή ολικής καταστροφής ή βλάβης του αντικειμένου της Σύμβασης ή οποιασδήποτε άλλης ζημιάς:

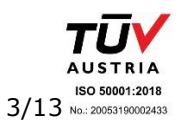

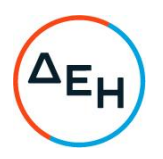

- α. Προκειμένου η Ασφαλιστική Εταιρεία va καταβάλει στον Αντισυμβαλλόμενο τη σχετική με τη ζημιά κ.λπ. αποζημίωση πρέπει να έχει λάβει προηγουμένως την έγγραφη για το σκοπό αυτό συγκατάθεση της ΔΕΗ. Αφού δε καταβάλει στον Αντισυμβαλλόμενο τη σχετική με τη ζημιά κ.λπ. αποζημίωση πρέπει να γνωστοποιήσει όλα τα σχετικά με την καταβολή στοιχεία στη ΔΕΗ.
- β. Εφόσον η ΔΕΗ δεν παρέχει στην Ασφαλιστική Εταιρεία την εν λόγω συγκατάθεση, η απαίτηση του Αντισυμβαλλόμενου κατά της Ασφαλιστικής Εταιρείας για την καταβολή της αποζημίωσης εκχωρείται στη ΔΕΗ, αυτόματα και χωρίς άλλες διατυπώσεις, (ειδική ή άλλου είδους εντολή ή εξουσιοδότηση από τον Αντισυμβαλλόμενο) και η Ασφαλιστική Εταιρεία αποδέχεται από τούδε και υποχρεώνεται να καταβάλει τη σχετική αποζημίωση στη ΔΕΗ, μετά από αίτησή της. Η εκχώρηση της απαίτησης αυτής του Αντισυμβαλλόμενου στη ΔΕΗ κατ' ουδένα τρόπο τον απαλλάσσει από τις ευθύνες και υποχρεώσεις του που απορρέουν από τη Σύμβαση που έχει συνάψει με τη ΔΕΗ.

### <span id="page-147-0"></span>Ειδικότερο Περιεχόμενο Ασφαλιστηρίων Συμβολαίων  $3.$

Στα Ασφαλιστήρια Συμβόλαια, **NOU** υποχρεούται να συνάψει  $\circ$ Αντισυμβαλλόμενος, θα πρέπει να περιλαμβάνονται, κατά περίπτωση, οι ακόλουθοι όροι και προϋποθέσεις:

### <span id="page-147-2"></span><span id="page-147-1"></span> $3.1$ Ασφάλιση Γενικής Αστικής Ευθύνης του Αντισυμβαλλόμενου Έναντι Τρίτων και Εργοδοτικής Ευθύνης του Αντισυμβαλλόμενου

- $3.1.1$ Ειδικοί Όροι
	- α. Το Ασφαλιστήριο Γενικής Αστικής Ευθύνης έναντι τρίτων και Εργοδοτικής Ευθύνης του Αντισυμβαλλόμενου, υποβάλλονται από τον Αντισυμβαλλόμενο δεκαπέντε (15) ημέρες πριν την εργασιών εγκατάσταση έναρξη των ή την του Αντισυμβαλλόμενου στον τόπο παροχής υπηρεσιών, οποιοδήποτε από τα δύο συμβεί πρώτο.
	- γ. Το ασφαλιστήριο Γενικής Αστικής Ευθύνης ενεργοποιείται στη βάση loss occurrence, δηλαδή να καλύπτονται απαιτήσεις Τρίτων, συνεπεία ζημιών ή σωματικών βλαβών που επέλθουν κατά τη διάρκεια της ασφάλισης.
	- δ. Στην ασφάλιση Εργοδοτικής Ευθύνης της του Αντισυμβαλλόμενου, δεν θα έχουν ισχύ οι όροι της προηγούμενης παραγράφου γ. και της παραγράφου 2.1.
- <span id="page-147-3"></span> $3.1.2$ Αντικείμενο ασφάλισης

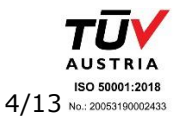

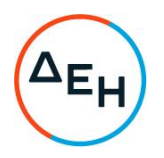

Με την ασφάλιση αυτή θα καλύπτεται η Γενική Αστική Ευθύνη του Αντισυμβαλλόμενου Εναντι Τρίτων και η Εργοδοτική Ευθύνη του. Οι Ασφαλιστές υποχρεώνονται να καταβάλουν αποζημιώσεις σε τρίτους για σωματικές βλάβες, θάνατο, ψυχική οδύνη ή ηθική βλάβη και υλικές ζημιές που προξένησε ο Αντισυμβαλλόμενος, καθ' όλη τη διάρκεια των εργασιών παροχής υπηρεσιών που του έχουν ανατεθεί οποτεδήποτε προξενήθηκαν και εφόσον έγιναν στο πλαίσιο των συμβατικών υποχρεώσεων του Αντισυμβαλλόμενου.

Ειδικότερα στα Ασφαλιστήρια αυτά πρέπει να περιλαμβάνονται τα εξής:

- α. Η ΔΕΗ, το εν γένει προσωπικό της και οι συνεργάτες της με το προσωπικό τους, θεωρούνται ΤΡΙΤΑ ΠΡΟΣΩΠΑ σύμφωνα με τους όρους και τις εξαιρέσεις της διασταυρούμενης ευθύνης έναντι αλλήλων (CROSS LIABILITY).
- Ασφαλιστική Εταιρεία υποχρεώνεται να  $\beta$ .  $H$ αποκρούει οποιαδήποτε αγωγή εγείρεται κατά του Αντισυμβαλλόμενου ή της ΔΕΗ και του προσωπικού τους, στην περίπτωση που η βλάβη και η ζημιά οφείλεται σε πράξη ή παράλειψή τους, για βλάβη ή ζημιά που καλύπτεται από το Ασφαλιστήριο Αστικής Ευθύνης έναντι Τρίτων και θα καταβάλει κάθε ποσό που θα απαιτηθεί για έξοδα έκδοσης της εγγυοδοσίας, για άρση τυχόν κατασχέσεων κ.λπ. σχετιζομένων με την αστική ευθύνη, μέσα στα όρια των ποσών που αναφέρονται εκάστοτε ως ανώτατα όρια ευθύνης των ασφαλιστών.
- γ. Η Ασφαλιστική Εταιρεία παραιτείται κάθε δικαιώματος αναγωγής κατά της ΔΕΗ, των συμβούλων, των συνεργατών της και των υπαλλήλων τους, στην περίπτωση που η βλάβη ή η ζημιά οφείλεται σε πράξη ή παράλειψη των προσώπων αυτών.
- δ. Καλύπτεται η εκ του άρθρου 922 Αστικού Κώδικα απορρέουσα ευθύνη της ΔΕΗ, (ευθύνη προστήσαντος).
- <span id="page-148-0"></span> $3.1.3$ Όρια αποζημίωσης Γενικής Αστικής Ευθύνης έναντι τρίτων

Το όριο αποζημίωσης για το οποίο θα πραγματοποιείται η ασφάλιση σε ένα αυτοτελές ασφαλιστήριο συμβόλαιο Γενικής Αστικής Ευθύνης έναντι τρίτων, πρέπει να είναι κατά περιστατικό το ακόλουθο:

Κάλυψη σωματικών βλαβών ή/και θανάτου (συμπεριλαμβανομένων αξιώσεων για ηθική βλάβη ή/και ψυχική οδύνη), υλικών ζημιών Τρίτων ως το ποσό των 500.000 ΕΥΡΩ κατ' άτομο και ατύχημα και για ομαδικό ατύχημα.

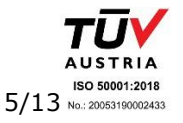

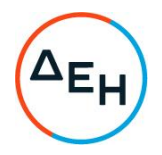

<span id="page-149-0"></span> $3.1.4$ Όριο αποζημίωσης Εργοδοτικής Ευθύνης (Επέκταση της Γενικής Αστικής Ευθύνης ή χωριστό αυτοτελές ασφαλιστήριο)

> Το όριο αποζημίωσης για το οποίο θα πραγματοποιείται η ασφάλιση (επέκταση της Γενικής Αστικής Ευθύνης ή αυτοτελές ασφαλιστήριο Εργοδοτικής Ευθύνης), πρέπει να είναι κατά περιστατικό το ακόλουθο:

> Κάλυψη σωματικών βλαβών ή/και θανάτου (συμπεριλαμβανομένων αξιώσεων για ηθική βλάβη ή/και ψυχική οδύνη), ως το ποσό των 500.000 ΕΥΡΩ κατ' άτομο και ατύχημα και για ομαδικό ατύχημα.

- <span id="page-149-1"></span> $3.1.5$ Ανώτατο όριο κάλυψης - Απαλλαγές
	- α. Το Ανώτατο όριο ευθύνης των ασφαλιστών για την κάλυψη Γενικής Αστικής Ευθύνης υπέρ Τρίτων και της Εργοδοτικής Ευθύνης (σε ενιαίο ασφαλιστήριο συνδυαστικά) καθ' όλη τη διάρκεια της ασφάλισης θα ανέρχεται σε 1.000.000 ΕΥΡΩ. Σε περίπτωση που η κάλυψη Γενικής Αστικής Ευθύνης και η κάλυψη Εργοδοτικής Ευθύνης, δίδεται από χωριστά ασφαλιστήρια, το ανώτατο όριο ευθύνης των ασφαλιστών καθ' όλη τη διάρκεια της ασφάλισης θα ανέρχεται σε 1.000.000 ΕΥΡΩ για κάθε ένα ασφαλιστήριο.
	- β. Σε περίπτωση που τα παραπάνω ανώτατα όρια ευθύνης των ασφαλιστών μειωθούν κάτω του ποσού των 1.000.000 ΕΥΡΩ (λόγω επέλευσης ζημιογόνων γεγονότων και καταβολής από τους ασφαλιστές των αντίστοιχων αποζημιώσεων), ενώ η Σύμβαση Αντισυμβαλλόμενου  $\Delta$ EH  $\equiv$ βρίσκεται σε ισχύ,  $\circ$ Αντισυμβαλλόμενος για να μη μένει υπασφαλισμένος οφείλει να φροντίζει για την άμεση συμπλήρωση του ανωτάτου ορίου ευθύνης, ώστε αυτό να είναι συνεχώς 1.000.000 ΕΥΡΩ καθ' όλη τη διάρκεια ισχύος του Ασφαλιστηρίου. Σχετικός όρος για πρόσθετη κάλυψη και συμπλήρωση του ανώτατου ορίου ευθύνης θα συμπεριλαμβάνεται στο Ασφαλιστήριο.
- <span id="page-149-2"></span> $3.1.6$ Απαλλαγές

Το Ανώτατο όριο απαλλαγής ανά ζημιά και περιστατικό θα ανέρχεται σε 3.000 ΕΥΡΩ.

<span id="page-149-3"></span> $3.1.7$ Διάρκεια ασφάλισης

> Η ευθύνη των ασφαλιστών θα αρχίζει με την έναρξη, με οποιοδήποτε τρόπο, των εργασιών ή με την εγκατάσταση του Αντισυμβαλλόμενου στον τόπο παροχής των υπηρεσιών και θα λήγει την ημερομηνία της ολοκλήρωσης των παρεχόμενων υπηρεσιών στο πλαίσιο της Σύμβασης.

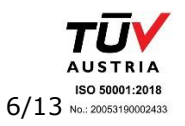

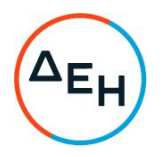

Μετά την αποπεράτωση των εργασιών, εάν προκύψει θέμα άλλης ρύθμισης σχετικής με τις παρεχόμενες υπηρεσίες η οποία εμπίπτει συμβατικών στο πλαίσιο των υποχρεώσεων του Αντισυμβαλλόμενου και απαιτεί την εκτέλεση εργασιών από τον ίδιο, τότε πρέπει να φροντίσει για την εκ νέου ασφαλιστική κάλυψη της Αστικής Ευθύνης του έναντι Τρίτων και της Εργοδοτικής Ευθύνης του με τους ίδιους όρους κ.λπ., όπως και στην αρχική του ασφάλιση και με διάρκεια τόση, όση χρειάζεται για την άρτια ολοκλήρωση των παρεχόμενων υπηρεσιών κ.λπ.

## <span id="page-150-1"></span><span id="page-150-0"></span>3.2 Ασφάλιση Επαγγελματικής Ευθύνης

 $3.2.1$ Ειδικοί Όροι

> Το ασφαλιστήριο θα υποβάλλεται δεκαπέντε (15) ημέρες πριν από την έναρξη των εργασιών στην αρμόδια Διεύθυνση της ΔΕΗ.

<span id="page-150-2"></span> $3.2.2$ Αντικείμενο ασφάλισης

> Με την ασφάλιση αυτή θα καλύπτεται η Ευθύνη ταυ Αντισυμβαλλόμενου για οικονομικές κυρίως ζημιές της ΔΕΗ και Τρίτων, συμπεριλαμβανομένων χρηματικών αποζημιώσεων για σωματικές βλάβες ή και θάνατο, συνεπεία πλημμελούς εκτέλεσης των εργασιών που ανέλαβε ο Αντισυμβαλλόμενος, στο πλαίσιο των συμβατικών του υποχρεώσεων.

> Ειδικότερα στα Ασφαλιστήρια αυτά πρέπει να περιλαμβάνονται τα εξής:

- α. Η ΔΕΗ, το εν γένει προσωπικό της και οι συνεργάτες της με το προσωπικό τους, θεωρούνται ΤΡΙΤΑ ΠΡΟΣΩΠΑ.
- $\beta$ .  $H$ Ασφαλιστική Εταιρεία υποχρεώνεται να αποκρούει οποιαδήποτε αγωγή εγείρεται κατά του Αντισυμβαλλόμενου ή της ΔΕΗ και του προσωπικού τους, στην περίπτωση που η βλάβη και η ζημιά οφείλεται σε πράξη ή παράλειψή τους, για βλάβη ή ζημιά που καλύπτεται από το Ασφαλιστήριο Επαγγελματικής Ευθύνης έναντι Τρίτων και θα καταβάλει κάθε ποσό που θα απαιτηθεί για έξοδα έκδοσης της εγγυοδοσίας, για άρση τυχόν κατασχέσεων κ.λπ. σχετιζομένων με την αστική ευθύνη, μέσα στα όρια των ποσών που αναφέρονται εκάστοτε ως ανώτατα όρια ευθύνης των ασφαλιστών.
- γ. Η Ασφαλιστική Εταιρεία παραιτείται κάθε δικαιώματος αναγωγής κατά της ΔΕΗ, των συμβούλων, των συνεργατών της

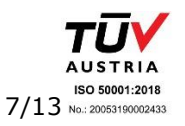

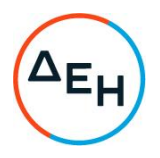

και των υπαλλήλων τους, στην περίπτωση που η βλάβη ή η ζημιά οφείλεται σε πράξη ή παράλειψη των προσώπων αυτών.

### <span id="page-151-0"></span> $3.2.3$ Ασφαλιζόμενα Όρια

Ανώτατο όριο ευθύνης των ασφαλιστών κατά περιστατικό και σωρευτικά για όλη τη διάρκεια της ασφάλισης 1.000.000 ΕΥΡΩ.

### <span id="page-151-1"></span> $3.2.4$ Διάρκεια ασφάλισης

Η ευθύνη των ασφαλιστών θα αρχίζει με την έναρξη, με οποιοδήποτε τρόπο, των εργασιών ή την εγκατάσταση του Αντισυμβαλλόμενου στον τόπο παροχής των υπηρεσιών και θα λήνει με την ημερομηνία λήξης της Σύμβασης μεταξύ ΔΕΗ και Αντισυμβαλλόμενου, με διετή τουλάχιστον εκτεταμένη περίοδο ανακοίνωσης απαιτήσεων για ζημιές που οφείλονται σε περιστατικά που συνέβησαν ως την ημερομηνία ολοκλήρωσης των συμβατικών υποχρεώσεων του Αντισυμβαλλόμενου.

### <span id="page-151-3"></span><span id="page-151-2"></span> $3.3$ Ασφάλιση Μεταφοράς

 $3.3.1$ Ειδικοί Όροι

> Το ασφαλιστήριο θα υποβάλλεται δεκαπέντε (15) ημέρες πριν από την έναρξη μεταφορών στην αρμόδια Διεύθυνση της ΔΕΗ.

<span id="page-151-4"></span> $3.3.2$ Αντικείμενο ασφάλισης

> Με την ασφάλιση αυτή θα καλύπτεται η συνολική αξία των μεταφερομένων υλικών (εξοπλισμός, μηχανήματα κ.λπ.) για όλη τη διάρκεια της σύμβασης προέλευσης εξωτερικού ή/και εσωτερικού, καθώς και των υλικών ιδιοκτησίας ΔΕΗ που θα μεταφέρονται με ευθύνη του Αντισυμβαλλόμενου για τους μεταφορικούς κινδύνους, συμπεριλαμβανομένων και των κινδύνων φορτοεκφόρτωσης. Τα υλικά αυτά θα ασφαλίζονται Κατά Παντός Κινδύνου.

### <span id="page-151-5"></span> $3.3.3$ Διάρκεια ασφάλισης

Τα μεταφερόμενα υλικά θα ασφαλίζονται για όλη τη διάρκεια της μεταφοράς τους από την έναρξη των εργασιών της φόρτωσής τους στην αποθήκη του αποστολέα και από οποιοδήποτε σημείο της Ελλάδας ή/και του εξωτερικού μέχρι την εκφόρτωσή τους στον τόπο παροχής των υπηρεσιών.

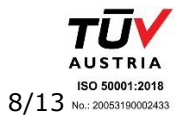

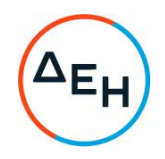

## <span id="page-152-1"></span><span id="page-152-0"></span>3.4 Ασφάλιση οχημάτων, Μηχανημάτων κ.λπ.

 $3.4.1$ Ασφάλιση των Οχημάτων, Μηχανημάτων κ.λπ. από τη χρήση τους σαν αυτοκινούμενα οχήματα (ν. 489/76)

> Με την ασφάλιση αυτή θα καλύπτεται η Αστική Ευθύνη του Αντισυμβαλλόμενου για ζημιές κ.λπ. που θα προκληθούν σε τρίτους από τα οχήματα, μηχανήματα κ.λπ. που θα χρησιμοποιηθούν από αυτόν για τις ανάγκες της Σύμβασης, είτε ανήκουν σε αυτόν, είτε σε τρίτους, είτε στο προσωπικό του, σύμφωνα με τις σχετικές διατάξεις της Ελληνικής Νομοθεσίας (ν. 489/76) και για ποσά κάλυψης αυτά που προβλέπονται εκάστοτε από την ισχύουσα Νομοθεσία.

Στα σχετικά Ασφαλιστήρια πρέπει να περιλαμβάνονται και τα εξής:

Υπεύθυνος για τη φύλαξη και παρακολούθηση των εν λόγω Ασφαλιστηρίων είναι ο Αντισυμβαλλόμενος, ο οποίος υποχρεούται να τα επιδεικνύει στην αρμόδια Διεύθυνση της ΔΕΗ για έλεγχο, όποτε του ζητηθούν.

Η αρμόδια Διεύθυνση της ΔΕΗ σε περίπτωση άρνησης του Αντισυμβαλλόμενου να επιδείξει τα εν λόγω Ασφαλιστήρια ή σε περίπτωση που τα Ασφαλιστήρια είναι ελλιπή ή παρέχουν ανεπαρκή κατά το Νόμο κάλυψη, δικαιούται να απαγορεύει την είσοδο, έξοδο και οποιαδήποτε μετακίνηση του αντίστοιχου οχήματος στην περιοχή της παρεχόμενης υπηρεσίας.

<span id="page-152-2"></span> $3.4.2$ Ασφάλιση των Οχημάτων, Μηχανημάτων κ.λπ. από τη χρήση τους σαν Εργαλεία

> Το Ασφαλιστήριο θα υποβάλλεται από τον Αντισυμβαλλόμενο δεκαπέντε (15) ημέρες πριν από την έναρξη των εργασιών ή την εγκατάσταση του Αντισυμβαλλόμενου στον τόπο εκτέλεσης της Σύμβασης, οποιοδήποτε από τα δύο συμβεί πρώτο, στην αρμόδια Διεύθυνση της ΔΕΗ.

> Με την ασφάλιση αυτή θα καλύπτεται η Αστική Ευθύνη του Αντισυμβαλλόμενου για ζημιές, ατυχήματα κ.λπ. που θα προκληθούν σε τρίτους από τα οχήματα, μηχανήματα κ.λπ. που  $\theta$ a χρησιμοποιηθούν από αυτόν σαν εργαλεία για την εκτέλεση της Σύμβασης.

> Στην παρούσα ασφάλιση τα ποσά αποζημίωσης, οι όροι και προϋποθέσεις, οι απαλλαγές κ.λπ. ταυτίζονται με τα ισχύοντα στην ασφάλιση Γενικής Αστικής Ευθύνης έναντι τρίτων και Εργοδοτικής Ευθύνης (παράγραφος 3.1 του παρόντος).

Εξαιρείται ο όρος: «Η ΔΕΗ είναι συνασφαλισμένη».

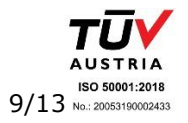

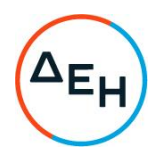

## <span id="page-153-0"></span>3.5 Ασφάλιση Προσωπικού

Η ασφάλιση του Προσωπικού περιλαμβάνει δύο (2) περιπτώσεις:

<span id="page-153-1"></span> $3.5.1$ Ασφάλιση Προσωπικού του Αντισυμβαλλόμενου

> Ο Αντισυμβαλλόμενος υποχρεούται να ασφαλίσει το εν γένει εργατοτεχνικό και υπαλληλικό προσωπικό, σύμφωνα με τις διατάξεις της Ελληνικής Εργατικής Νομοθεσίας. Ειδικότερα για το ημεδαπό προσωπικό απαιτείται σύμφωνα με την Εργατική Νομοθεσία ασφάλιση στον ΕΦΚΑ ή/και σε άλλο Οργανισμό Κυρίας ή Επικουρικής ασφάλισης, ανάλογα με την ειδικότητα.

> Για το αλλοδαπό προσωπικό απαιτείται αντίστοιχη ασφάλιση, που να προβλέπεται δηλαδή από την Εργατική Νομοθεσία της Χώρας προέλευσης του προσωπικού και να μην αντιβαίνει στις διατάξεις της Ελληνικής Εργατικής Νομοθεσίας.

### <span id="page-153-2"></span> $3.5.2$ Ασφάλιση συμβούλων ή συνεργατών του Αντισυμβαλλόμενου

Ο Αντισυμβαλλόμενος υποχρεούται να ασφαλίσει τους πάσης φύσεως συμβούλους ή συνεργάτες του που θα ασχοληθούν για τις ανάγκες της Σύμβασης. Στην περίπτωση αυτή ο Αντισυμβαλλόμενος πρέπει να μεριμνήσει νια την ασφάλιση των συμβούλων ή συνεργατών του, ημεδαπών ή/και αλλοδαπών, έναντι κινδύνων προσωπικών ατυχημάτων σε Ασφαλιστικό Φορέα της επιλογής του.

Από την περίπτωση αυτή εξαιρούνται οι αλλοδαποί συνεργάτες και σύμβουλοι του Αντισυμβαλλόμενου για τους οποίους έχουν γίνει ήδη ανάλογες ασφαλίσεις στη χώρα τους, οι οποίες ισχύουν για την εδώ παραμονή τους και δεν αντιβαίνουν στην Ελληνική Νομοθεσία.

Ο Αντισυμβαλλόμενος έχει την ευθύνη της φύλαξης και παρακολούθησης των αντίστοιχων Ασφαλιστηρίων. Για την πιστοποίηση των ασφαλίσεων αυτών ο Αντισυμβαλλόμενος υποχρεούται να υποβάλει στην αρμόδια Διεύθυνση της ΔΕΗ Δήλωση ότι πράγματι οι σύμβουλοι, συνεργάτες του κ.λπ. είναι ασφαλισμένοι έναντι κινδύνων προσωπικών ατυχημάτων.

## <span id="page-153-3"></span>3.6 Ασφάλιση Κατά Παντός Κινδύνου Υλικών της ΔΕΗ που χορηγούνται στον Αντισυμβαλλόμενο

Το ασφαλιστήριο Κατά Παντός Κινδύνου Υλικών, υπογεγραμμένο από τον Αντισυμβαλλόμενο και την Ασφαλιστική Εταιρεία, θα υποβάλλεται από τον Αντισυμβαλλόμενο δεκαπέντε (15) ημέρες πριν από την έναρξη των εργασιών ή την εγκατάσταση του Αντισυμβαλλόμενου στον τόπο παροχής των υπηρεσιών, οποιοδήποτε από τα δύο συμβεί πρώτο.

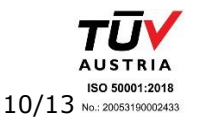

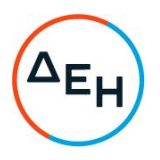

### <span id="page-154-0"></span> $3.6.1$ Αντικείμενο Ασφάλισης

Η Ασφαλιστική Εταιρεία ασφαλίζει σε ανοικτή βάση και Κατά Παντός Κινδύνου τα υλικά, εργαλεία, μηχανήματα, εφόδια, κ.λπ. που χορηγεί η ΔΕΗ στον Αντισυμβαλλόμενο για την εκτέλεση των εργασιών της Σύμβασης.

Η ασφάλιση καλύπτει επίσης και τα υλικά, μηχανήματα κ.λπ., που τυχόν αποξηλώνονται από τις υπάρχουσες εγκαταστάσεις της ΔΕΗ, από τον Αντισυμβαλλόμενο, κατά την εκτέλεση των ανωτέρω εργασιών και προορίζονται για επανατοποθέτησή τους σε άλλο σημείο των εγκαταστάσεων ή για επιστροφή τους στις Αποθήκες της ΔΕΗ.

- <span id="page-154-1"></span> $3.6.2$ Έκταση Κάλυψης
	- α. Η ευθύνη των ασφαλιστών αρχίζει από τη στιγμή που τα υλικά αυτά παραδίδονται από τη ΔΕΗ στον Αντισυμβαλλόμενο για την ενσωμάτωσή τους στη Σύμβαση. Η ασφάλιση θα συνεχίζεται χωρίς διακοπή καθ' όλη τη διάρκεια της παραμονής τους στους εν γένει αποθηκευτικούς χώρους του Αντισυμβαλλόμενου, είτε πρόκειται για ανοικτούς ή κλειστούς χώρους αποθήκευσης ή ακόμη απερίφρακτους χώρους που όμως επιτηρούνται από ειδικά εντεταλμένο όργανο από το προσωπικό του Αντισυμβαλλόμενου και μέχρι την ενσωμάτωσή τους στις εγκαταστάσεις της ΔΕΗ ή την για οποιοδήποτε λόγο επιστροφή τους στις Αποθήκες της ΔΕΗ.
	- β. Η ευθύνη των ασφαλιστών για τα αποξηλωμένα υλικά αρχίζει από τη στιγμή που τα υλικά αυτά αποξηλώνονται, από τον Αντισυμβαλλόμενο, από τις εγκαταστάσεις της ΔΕΗ και θα συνεχίζεται χωρίς διακοπή καθ' όλη τη διάρκεια της παραμονής τους στους εν γένει αποθηκευτικούς χώρους **TOU** Αντισυμβαλλόμενου, όπως αυτοί περιγράφονται ανωτέρω και μέχρι την επανατοποθέτηση των υλικών αυτών σε άλλο σημείο των εγκαταστάσεων της ΔΕΗ, ή την για οποιοδήποτε λόγο επιστροφή τους στις Αποθήκες της ΔΕΗ.
	- γ. Η ασφάλιση επεκτείνεται έτσι, ώστε τα χορηγούμενα υλικά στον Αντισυμβαλλόμενο να καλύπτονται και κατά τη διάρκεια των μεταφορών τους (χερσαίες και θαλάσσιες), εντός του Ελλαδικού χώρου από τόπο σε τόπο. Επίσης επεκτείνεται ώστε να καλύπτεται η απώλεια ή καταστροφή υλικών σε απερίφρακτους χώρους, λόγω ανωτέρας βίας (φωτιά ή πλημμύρα).
	- δ. Η ευθύνη των ασφαλιστών λήγει με την υποβολή της Δήλωσης του Αντισυμβαλλόμενου που προβλέπεται στην παράγραφο  $3.6.5.$

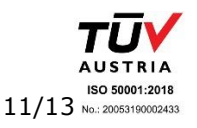

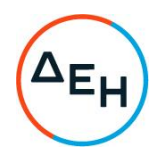

### <span id="page-155-0"></span> $3.6.3$ Όριο Ασφαλιζόμενης Αξίας Υλικών

Με την ασφάλιση καλύπτεται η αξία των υλικών, εργαλείων κ.λπ. ιδιοκτησίας ΔΕΗ που, σύμφωνα με τη Σύμβαση, προβλέπεται να έχει στα χέρια του ο Αντισυμβαλλόμενος για κάθε χρονική στιγμή, προσαυξημένη κατά είκοσι τοις εκατό (20%) και στρογγυλευμένη στην πλησιέστερη χιλιάδα ΕΥΡΩ, έτσι ώστε να καλύπτονται τυχόν έξοδα διαχείρισης με τα οποία επιβαρύνονται οι κοστολογήσεις των ζημιωθέντων υλικών. Στις περιπτώσεις που η ΔΕΗ διαπιστώνει, από τα υπάρχοντα στα χέρια της στοιχεία, ότι η αξία των υλικών, εργαλείων κ.λπ. ιδιοκτησίας ΔΕΗ που έχει στα χέρια του ο Αντισυμβαλλόμενος, είναι μεγαλύτερη της προαναφερόμενης ασφαλιζόμενης αξίας, παρέχεται η δυνατότητα παρέμβασης της ΔΕΗ ώστε με πρόσθετη πράξη να καλυφθεί η υφιστάμενη διαφορά.

Το ανώτατο όριο ευθύνης των ασφαλιστών κατά κίνδυνο και περιστατικό οποιασδήποτε απώλειας, καταστροφής, ζημιάς, βλάβης, κλοπής, πυρκαγιάς κ.λπ., μερικής ή ολικής, είναι ίσο με το σαράντα τοις εκατό (40%) της αξίας του χρεωστικού υπολοίπου του Αντισυμβαλλόμενου που αφορά τα υλικά, εργαλεία κ.λπ. ιδιοκτησίας ΔΕΗ που έχει στα χέρια του, όπως αναγράφεται στη Σύμβαση. Το ως άνω προκύπτον ανώτατο όριο στρογγυλεύεται στη πλησιέστερη χιλιάδα ΕΥΡΩ και δεν μπορεί να είναι μικρότερο των τριάντα χιλιάδων (30.000) ευρώ.

<span id="page-155-1"></span> $3.6.4$ Απαλλαγές

> Απαλλάσσεται της ασφαλιστικής κάλυψης, κατ' ανώτατο ανά ζημιογόνο γεγονός, ποσό ύψους χιλίων (1.000) ευρώ.

<span id="page-155-2"></span> $3.6.5$ Διάρκεια Ασφάλισης

> Η παρούσα σε ανοικτή βάση ασφάλιση του Αντισυμβαλλόμενου με τη ΔΕΗ λήγει μετά την επιστροφή από τον Αντισυμβαλλόμενο και του τελευταίου υλικού στις αποθήκες της ΔΕΗ και την υποβολή γραπτής Δήλωσης του Αντισυμβαλλόμενου προς τον ασφαλιστή για το σκοπό αυτό, δεόντως θεωρημένη από την αρμόδια Διεύθυνση της ΔΕΗ.

### <span id="page-155-3"></span> $3.6.6$ Ζημιές - Αποζημιώσεις

Σε περίπτωση ζημίας ή απώλειας υλικού ο Αντισυμβαλλόμενος υποχρεούται εντός δέκα (10) ημερών να την αναγγείλει στην Ασφαλιστική Εταιρεία και στην αρμόδια Διεύθυνση της ΔΕΗ. Σε περίπτωση ζημίας ή απώλειας, ρητά συμφωνείται ότι η αποζημίωση θα καταβάλλεται από την ασφαλιστική εταιρία απ'

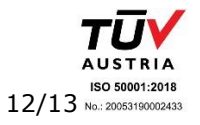

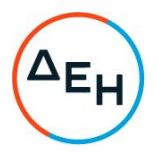

ευθείας στη ΔΕΗ, καθαρή και απαλλαγμένη από πάσης φύσεως επιβαρύνσεις.

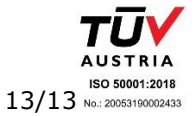

Υποστηρικτικές<br>Λειτουργίες

Διεύθυνση<br>Υπηρεσιών - Στέγασης

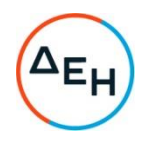

Αριθμός Πρόσκλησης: ΔΥΣ/2222406

Αριθμός Σύμβασης:

Αντικείμενο: "ΣΥΝΤΗΡΗΣΗ ΑΝΕΛΚΥΣΤΗΡΩΝ ΚΤΗΡΙΩΝ ΤΗΣ ΕΤΑΙΡΕΙΑΣ, ΑΡΜΟΔΙΟΤΗΤΑΣ  $ΔYΣ''$ 

ΥΠΟΔΕΙΓΜΑΤΑ ΤΕΥΧΟΣ 7 ΑΠΟ 7

# Περιεχόμενα

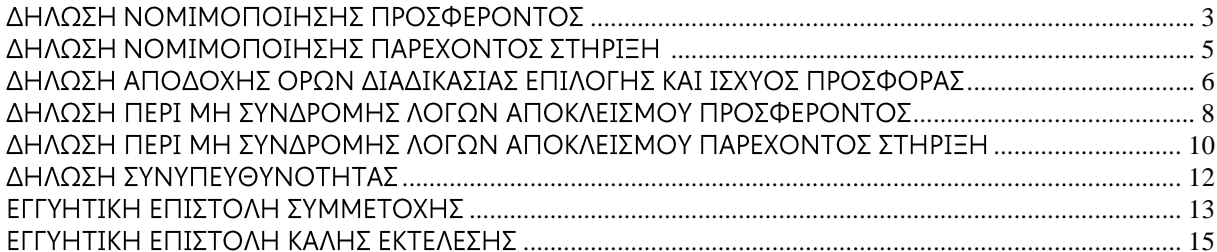

## ΥΠΟΔΕΙΓΜΑ

## ΔΗΛΩΣΗ ΝΟΜΙΜΟΠΟΙΗΣΗΣ ΠΡΟΣΦΕΡΟΝΤΟΣ<sup>1</sup>

<span id="page-159-0"></span>Ο υπογράφων ως εκπρόσωπος του προσφέροντος ......<sup>2</sup>...... δηλώνω ότι:

1. - (Για Έλληνες προσφέροντες)

Ο προσφέρων είναι εγγεγραμμένος ......<sup>3</sup>......

- (Για αλλοδαπούς προσφέροντες)

(αναγράφεται το αντίστοιχο μητρώο, η σχετική νομοθεσία της χώρας εγκατάστασής τους και τα αναγκαία στοιχεία για την πρόσβασή τους -διαδικτυακή διεύθυνση κ.λπ. - από την υπηρεσία που διενεργεί την διαδικασία επιλογής)

2. ......<sup>4</sup> ...... του προσφέροντος νομικού προσώπου είναι:

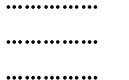

- 3. Νόμιμος εκπρόσωπος του προσφέροντος νομικού προσώπου είναι ......
- 4. Το προσφέρον νομικό πρόσωπο νομίμως:
	- $4.1$
	- 4.2 όρισε τον/τους ................................ να υπογράψουν την προσφορά
- 5. Σε περίπτωση οψιγενούς μεταβολής οποιουδήποτε στοιχείου της προσφοράς μας, αναφορικά με τις προϋποθέσεις για τη μη συνδρομή λόγων αποκλεισμού, κατά τη διάρκεια ισχύος αυτής ή/και της τυχόν σύμβασης που θα συναφθεί, δεσμευόμαστε να γνωστοποιήσουμε στη ΔΕΗ αμελλητί την υπόψη μεταβολή, άλλως η ΔΕΗ θα δύναται:
	- να απορρίψει την προσφορά μας και να καταπέσει την Εννυητική Επιστολή Συμμετοχής στην Διαδικασία Επιλογής
	- αν έχει ήδη συναφθεί η σχετική σύμβαση, να την καταγγείλει και να καταπέσει την Εγγυητική Επιστολή Καλής Εκτέλεσης.

Ημερομηνία: ......................

Ο Δηλών

(Ονοματεπώνυμο - ιδιότητα- υπογραφή)

## ΟΔΗΓΙΕΣ

<sup>&</sup>lt;sup>1</sup> Όταν ο προσφέρων είναι φυσικό πρόσωπο η παρούσα Δήλωση θα πρέπει, με κατάλληλη διαμόρφωση, να καλύπτει τις παρακάτω παραγράφους 1, και 5

 $\overline{2}$ Αναγράφεται από το συμμετέχοντα η επωνυμία του προσφέροντος αντισυμβαλλόμενου

- $\overline{\mathbf{3}}$ Συμπληρώνεται από την Υπηρεσία που διενεργεί τη διαδικασία κατά περίπτωση αντικειμένου:
	- «στο Γενικό Εμπορικό Μητρώο (Γ.Ε.ΜΗ.) με αριθ. μερίδας ......... και τηρεί όλες τις υποχρεώσεις δημοσιότητας σύμφωνα με την κείμενη νομοθεσία και ειδικότερα το ν. 3419/2005»
	- «στο Μητρώο Εργοληπτικών Επιχειρήσεων (ΜΕΕΠ) για το χρονικό διάστημα που εξακολουθούν να ισχύουν οι μεταβατικές διατάξεις του άρθρου 65 του π.δ. 71/2019 ή στο Μητρώο Εργοληπτικών Επιχειρήσεων Δημόσιων Έργων (ΜΗ.Ε.Ε.Δ.Ε.), από την έναρξη ισχύος του τελευταίου.», σε περίπτωση που προβλέπεται συμμετοχή εργοληπτών δημοσίων έργων
- $\overline{\mathbf{A}}$ Αναγράφεται κατά περίπτωση νομικής μορφής του προσφέροντος «μέλη του Διοικητικού Συμβουλίου .....» ή «διαχειριστές ....»

## ΔΗΛΩΣΗ ΝΟΜΙΜΟΠΟΙΗΣΗΣ ΠΑΡΕΧΟΝΤΟΣ ΣΤΗΡΙΞΗ<sup>1</sup>

<span id="page-161-0"></span>Ο υπογράφων ως εκπρόσωπος του παρέχοντος στήριξη ......<sup>2</sup>...... δηλώνω ότι:

- $\mathbf{1}$ . Ο παρέχων στήριξη είναι εγγεγραμμένος ......<sup>3</sup>......
- 2. ......<sup>4</sup> ...... του παρέχοντος στήριξη νομικού προσώπου είναι:

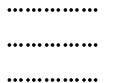

- Νόμιμος εκπρόσωπος του παρέχοντος στήριξη νομικού προσώπου είναι ...................................  $3.$
- 4. Το παρέχον στήριξη νομικό πρόσωπο νομίμως:
	- αποφάσισε να παράσχει στήριξη στον προσφέροντα ......... για τη Διαδικασία  $4.1$ ..........................
	- 4.2 όρισε τον/τους ................................ να υπογράψουν τα έγγραφα συνεργασίας και την παρούσα δήλωση
- Σε περίπτωση οψιγενούς μεταβολής οποιουδήποτε στοιχείου, αναφορικά με τις  $5.$ προϋποθέσεις για τη μη συνδρομή λόγων αποκλεισμού, κατά τη διάρκεια ισχύος της συνεργασίας με τον προσφέροντα, δεσμευόμαστε να γνωστοποιήσουμε στη ΔΕΗ αμελλητί την υπόψη μεταβολή, άλλως η ΔΕΗ θα δύναται:
	- να απορρίψει την προσφορά του αποδεχόμενου τη στήριξή μας και να καταπέσει την Εγγυητική Επιστολή Συμμετοχής του στην Διαδικασία Επιλογής
	- αν έχει ήδη συναφθεί η σχετική σύμβαση, να την καταγγείλει και να καταπέσει την Εγγυητική Επιστολή Καλής Εκτέλεσης.

Ημερομηνία: ......................

Ο Δηλών

(Ονοματεπώνυμο - ιδιότητα- υπογραφή)

### ΟΔΗΓΙΕΣ

- <sup>2</sup> Αναγράφεται η επωνυμία του παρέχοντος στήριξη συμμετέχοντα
- <sup>3</sup> Συμπληρώνονται στοιχεία από τα οποία να προκύπτει η σύννομη άσκηση στη χώρα εγκατάστασης δραστηριότητας συναφούς με την στήριξη που θα παρασχεθεί (π.χ. εγγραφή σε επαγγελματικό μητρώο κλπ)
- <sup>4</sup> Αναγράφεται κατά περίπτωση νομικής μορφής του παρέχοντος στήριξη «μέλη του Διοικητικού Συμβουλίου .....» ή «διαχειριστές ....»

Όταν ο παρέχων στήριξη είναι φυσικό πρόσωπο η παρούσα Δήλωση θα πρέπει, με κατάλληλη διαμόρφωση, να καλύπτει τις παρανράφους 1 και 5.

## <span id="page-162-0"></span>ΔΗΛΩΣΗ ΑΠΟΔΟΧΗΣ ΟΡΩΝ ΔΙΑΔΙΚΑΣΙΑΣ ΕΠΙΛΟΓΗΣ ΚΑΙ ΙΣΧΥΟΣ ΠΡΟΣΦΟΡΑΣ

Ο υπογράφων ως εκπρόσωπος του προσφέροντος ......<sup>1</sup> ...... δηλώνω ότι ο προσφέρων:

- $1<sup>1</sup>$ όλα τα τεύχη και έγγραφα που αναφέρονται στο άρθρο 8 του τεύχους 2 αυτής.  $\frac{2}{1}$
- 2. Αποδέχεται ρητά και ανεπιφύλακτα όλους τους όρους της Διαδικασίας, ......<sup>3</sup>...... καθώς και του συνημμένου στην Πρόσκληση σχεδίου σύμβασης.  $\frac{4}{1}$
- Η προσφορά του θα παραμείνει σε ισχύ σύμφωνα με τα προβλεπόμενα στο άρθρο  $3<sub>1</sub>$ 3 του τεύχους 2 της Πρόσκλησης και ότι δεν δικαιούται, υπό οποιεσδήποτε συνθήκες, μετά την αποσφράγισή της και καθ' όλη τη διάρκεια ισχύος της να την ανακαλέσει ή να ζητήσει την τροποποίηση ή συμπλήρωση της με οποιοδήποτε τρόπο ή μορφή.
- 4.  $\ldots$ <sup>5</sup> ......

Ημερομηνία: ......................

Ο Δηλών

(Ονοματεπώνυμο - ιδιότητα- υπογραφή)

## ΟΔΗΓΙΕΣ

- <sup>2</sup> Σε περίπτωση που απαιτείται από τη πρόσκληση επιβεβαιωμένη επιτόπια επίσκεψη, συμπληρώνεται διαμορφωμένη κατάλληλα σχετική δήλωση, όπως: «Η διαμόρφωση των τιμών της Προσφοράς του έγινε μετά από εξέταση που πραγματοποίησε στον τόπο εκτέλεσης της σύμβασης, όπου έλαβε πλήρη γνώση των συνθηκών και κινδύνων που υπάρχουν ή μπορούν να εμφανισθούν και που είναι δυνατόν να επηρεάσουν με οποιοδήποτε τρόπο το κόστος ή το χρόνο εκτέλεσης της»
- <sup>3</sup> Σε περίπτωση που έχουν εκδοθεί Συμπληρώματα της Πρόσκλησης ο δηλών πρέπει να αναγράψει «και του/των Συμπληρώματος/των αυτής Νο ... έως και Νο ...»
- Σε περίπτωση που έχει επιλεγεί η διενέργεια και ηλεκτρονικής δημοπρασίας προστίθεται η παράγραφος αυτή με το ακόλουθο περιεχόμενο: «Έλαβε γνώση και των όρων για την υποβολή των οικονομικών προσφορών της διαδικασίας μέσω του Συστήματος Ηλεκτρονικών Δημοπρασιών, τους οποίους επίσης αποδέχεται στο σύνολό τους ανεπιφύλακτα»
- Η Υπηρεσία που διενεργεί τη διαδικασία, ανάλογα με τη φύση και τις ανάγκες του αντικειμένου της σύμβασης και τις προβλέψεις της εκάστοτε Πρόσκλησης, προσθέτει στο Υπόδειγμα, ένα ή περισσότερα από τα επόμενα (ενδεικτικά και όχι περιοριστικά) κείμενα: «Η προσφορά του:
	- δεν έχει Αποκλίσεις από τους Εμπορικούς και Οικονομικούς Όρους της Πρόσκλησης
	- δεν έχει άλλες διαφοροποιήσεις από τις Τεχνικές Προδιαγραφές της Πρόσκλησης, πλην εκείνων που περιλαμβάνονται στους υποβληθέντες Πίνακες Ισοδύναμων Τεχνικών Προδιαγραφών
	- δεν έχει άλλες διαφοροποιήσεις από τις Τεχνικές Προδιανραφές της Πρόσκλησης, πλην εκείνων που περιλαμβάνονται στους υποβληθέντες Πίνακες Τεχνικών Αποκλίσεων

Αναγράφεται η επωνυμία του προσφέροντος

δεν έχει Αποκλίσεις ή άλλες διαφοροποιήσεις από τους Εμπορικούς και Οικονομικούς<br>Όρους της Πρόσκλησης, πλην εκείνων που περιλαμβάνονται στους υποβληθέντες<br>Πίνακες Εμπορικών Αποκλίσεων»  $\bullet$ 

## <span id="page-164-0"></span>ΔΗΛΩΣΗ ΠΕΡΙ ΜΗ ΣΥΝΔΡΟΜΗΣ ΛΟΓΩΝ ΑΠΟΚΛΕΙΣΜΟΥ ΠΡΟΣΦΕΡΟΝΤΟΣ

Ο υπογράφων ως εκπρόσωπος του προσφέροντος ......<sup>1</sup> ..... στη Διαδικασία ......<sup>2</sup> ...... δηλώνω, επί ποινή απόρριψης της προσφοράς του, ότι:

- Ο Προσφέρων μέχρι την ημέρα υποβολής της προσφοράς του δεν εμπίπτει σε  $\mathbf{1}$ κανέναν από τους λόγους αποκλεισμού συμμετοχής του στην παρούσα διαδικασία, που αναφέρονται αναλυτικά στην παράγραφο 4 του άρθρου 4 του ΚΕΠΥ, και συνοπτικά έχουν ως εξής:
	- Είναι φορολογικά και ασφαλιστικά ενήμερος.  $1.1$
	- $1.2$ Δεν έχει καταδικαστεί με οριστική απόφαση για παράβαση του περιβαλλοντικού, κοινωνικού και εργατικού δικαίου.
	- $1.3$ Δεν έχει υποβάλει σοβαρές ψευδείς δηλώσεις, δεν έχει επιδείξει σοβαρή ή επαναλαμβανόμενη πλημμέλεια κατά την εκτέλεση ουσιώδους απαίτησης στο πλαίσιο προηγούμενης σύμβασης με αντικείμενο σχετικό με το προκηρυσσόμενο, που είχε ως αποτέλεσμα την πρόωρη καταγγελία της προηγούμενης σύμβασης, αποζημιώσεις ή άλλες παρόμοιες κυρώσεις.
	- $1.4$ Δεν τελεί σε πτώχευση ούτε σε διαδικασία κήρυξης πτώχευσης, δεν τελεί σε κοινή εκκαθάριση ούτε υπό διαδικασία έκδοσης απόφασης κοινής εκκαθάρισης.
	- $1.5$ Δεν έχει καταδικαστεί με οριστική απόφαση για σοβαρό επαγγελματικό παράπτωμα ή κάποιο από τα αδικήματα της διαφθοράς-δωροδοκίας, της συμμετοχής σε εγκληματική οργάνωση, της διάπραξης τρομοκρατικών εγκλημάτων, της παιδικής εργασίας, της νομιμοποίησης εσόδων από παράνομες δραστηριότητες και της απάτης σύμφωνα με την ισχύουσα νομοθεσία.
	- $1.6$ Δεν έχει συνάψει συμφωνίες για στρέβλωση του ανταγωνισμού.
	- $1.7$ Δεν έχει επηρεάσει με αθέμιτο τρόπο τη λήψη αποφάσεων, δεν έχει αποκτήσει εμπιστευτικές πληροφορίες, ή δεν έχει παράσχει παραπλανητικές πληροφορίες που σχετίζονται ουσιωδώς με τη διαδικασία ανάθεσης της σύμβασης.
	- $1.8$ <sup>3</sup>Δεν έχει υποπέσει σε παραβάσεις της εργατικής νομοθεσίας που επιφέρουν επιβολή σε βάρος του προστίμων και συνιστούν λόγο αποκλεισμού σύμφωνα με την κείμενη νομοθεσία. Δεν του έχει επιβληθεί η κύρωση του αποκλεισμού συμμετοχής σε εν εξελίξει και μελλοντικές διαδικασίες σύναψης δημοσίων συμβάσεων, σύμφωνα τις διατάξεις της κείμενης νομοθεσίας.
- 2. Δεν συντρέχει κατάσταση σύγκρουσης συμφερόντων σύμφωνα με τα προβλεπόμενα στην Πρόσκληση.

4. Ο Προσφέρων δεσμεύεται, εφόσον ζητηθεί από την αρμόδια Υπηρεσία της ΔΕΗ, να προσκομίσει εντός δέκα (10) ημερών από τη γνωστοποίηση του αιτήματος, τα αντίστοιχα αποδεικτικά - δικαιολογητικά των πιο πάνω δηλωθέντων, όπως αυτά αναφέρονται και με τον τρόπο που προβλέπεται στην παράγραφο 13.2.Β του τεύχους 1 της Πρόσκλησης.

Ниєроипута: .......................

Ο Δηλών

(Ονοματεπώνυμο - ιδιότητα- υπογραφή)

### ΟΔΗΓ ΙΕΣ

- **<sup>1</sup>** Αναγράφεται η επωνυμία του προσφέροντος
- **<sup>2</sup>** Αναγράφεται ο αριθμός της Διαδικασίας Επιλογής (π.χ. ΔΥΠ-6513085)
- **<sup>3</sup>** Η παράγραφος 1.8 περιλαμβάνεται ως ακολούθως:
	- ➢ Στις συμβάσεις καθαρισμού και φύλαξης των εγκαταστάσεων με προϋπολογισμένη δαπάνη άνω του ποσού των δύο χιλιάδων και πεντακοσίων Ευρώ (2.500,00 €)
	- ➢ Στις λοιπές συμβάσεις με προϋπολογισμένη δαπάνη μεγαλύτερη του ποσού των είκοσι χιλιάδων Ευρώ (20.000,00€)

## <span id="page-166-0"></span>ΔΗΛΩΣΗ ΠΕΡΙ ΜΗ ΣΥΝΔΡΟΜΗΣ ΛΟΓΩΝ ΑΠΟΚΛΕΙΣΜΟΥ ΠΑΡΕΧΟΝΤΟΣ ΣΤΗΡΙΞΗ

Ο υπογράφων ως εκπρόσωπος του Παρέχοντος Στήριξη ......<sup>1</sup>...... στον προσφέροντα ......... για τη Διαδικασία ............................ δηλώνω ότι:

- Ο Παρέχων Στήριξη μέχρι την ημέρα διενέργειας της πιο πάνω Διαδικασίας δεν  $1<sup>1</sup>$ εμπίπτει σε κανέναν από τους λόγους αποκλεισμού συμμετοχής του στην παρούσα διαδικασία, που αναφέρονται αναλυτικά στην παράγραφο 4 του άρθρου 4 του ΚΕΠΥ, και συνοπτικά έχουν ως εξής:
	- Είναι φορολογικά και ασφαλιστικά ενήμερος.  $1.1$
	- Δεν έχει καταδικαστεί με οριστική  $1.2$ απόφαση για παράβαση του περιβαλλοντικού, κοινωνικού και εργατικού δικαίου.
	- $1.3$ Δεν έχει υποβάλει σοβαρές ψευδείς δηλώσεις, δεν έχει επιδείξει σοβαρή ή επαναλαμβανόμενη πλημμέλεια κατά την εκτέλεση ουσιώδους απαίτησης στο πλαίσιο προηγούμενης σύμβασης με αντικείμενο σχετικό με την παρεχόμενη στήριξη, που είχε ως αποτέλεσμα την πρόωρη καταγγελία της προηγούμενης σύμβασης, αποζημιώσεις ή άλλες παρόμοιες κυρώσεις.
	- $1.4$ Δεν τελεί σε πτώχευση ούτε σε διαδικασία κήρυξης πτώχευσης, δεν τελεί σε κοινή εκκαθάριση ούτε υπό διαδικασία έκδοσης απόφασης κοινής εκκαθάρισης.
	- $1.5$ Δεν έχει καταδικαστεί με οριστική απόφαση για σοβαρό επαγγελματικό παράπτωμα ή κάποιο από τα αδικήματα της διαφθοράς-δωροδοκίας, της συμμετοχής σε εγκληματική οργάνωση, της διάπραξης τρομοκρατικών εγκλημάτων, της παιδικής εργασίας, της νομιμοποίησης εσόδων από παράνομες δραστηριότητες και της απάτης σύμφωνα με την ισχύουσα νομοθεσία.
	- $1.6$ Δεν έχει συνάψει συμφωνίες για στρέβλωση του ανταγωνισμού.
	- $1.7$ Δεν έχει επηρεάσει με αθέμιτο τρόπο τη λήψη αποφάσεων, δεν έχει αποκτήσει εμπιστευτικές πληροφορίες, ή δεν έχει παράσχει παραπλανητικές πληροφορίες που σχετίζονται ουσιωδώς με τη διαδικασία ανάθεσης της σύμβασης.
	- $1.8$ <sup>2</sup>Δεν έχει υποπέσει σε παραβάσεις της εργατικής νομοθεσίας που επιφέρουν επιβολή σε βάρος του προστίμων και συνιστούν λόγο αποκλεισμού σύμφωνα με την κείμενη νομοθεσία. Δεν του έχει επιβληθεί η κύρωση του αποκλεισμού συμμετοχής σε εν εξελίξει και μελλοντικές διαδικασίες σύναψης δημοσίων συμβάσεων, σύμφωνα τις διατάξεις της κείμενης νομοθεσίας.
- 2. Δεν συντρέχει κατάσταση σύγκρουσης συμφερόντων σύμφωνα με τα προβλεπόμενα στην Πρόσκληση.

4. Ο Παρέχων Στήριξη δεσμεύεται, εφόσον ζητηθεί από την αρμόδια Υπηρεσία της ΔΕΗ, να θέσει στη διάθεση του Προσφέροντος ώστε αυτός να προσκομίσει εντός δέκα (10) ημερών από τη γνωστοποίηση του αιτήματος, τα αντίστοιχα αποδεικτικά - δικαιολονητικά των πιο πάνω δηλωθέντων, όπως αυτά αναφέρονται και με τον τρόπο που προβλέπεται στην παράγραφο 13.2.Β του τεύχους 1 της Πρόσκλησης.

Ниєроипута: .......................

Ο Δηλών

(Ονοματεπώνυμο - ιδιότητα- υπογραφή)

### ΟΔΗΓ ΙΕΣ

- **<sup>1</sup>** Αναγράφεται η επωνυμία του προσφέροντος
- **<sup>2</sup>** Η παράγραφος 1.8 περιλαμβάνεται ως ακολούθως:
	- ➢ Στις συμβάσεις καθαρισμού και φύλαξης των εγκαταστάσεων με προϋπολογισμένη δαπάνη άνω του ποσού των δύο χιλιάδων και πεντακοσίων Ευρώ (2.500,00 €)
	- ➢ Στις λοιπές συμβάσεις με προϋπολογισμένη δαπάνη μεγαλύτερη του ποσού των είκοσι χιλιάδων Ευρώ (20.000,00€)

## ΔΗΛΩΣΗ ΣΥΝΥΠΕΥΘΥΝΟΤΗΤΑΣ

<span id="page-168-0"></span>Σε περίπτωση Σύμπραξης / Ένωσης φυσικών ή και νομικών προσώπων (καλύπτει την παράγραφο 13.2.5 του τεύχους 1 της Πρόσκλησης)

Τα υπογράφοντα μέλη ......<sup>1</sup>...... για ......<sup>2</sup>......

- 
- 
- 

δηλώνουμε ότι στο πλαίσιο της υποβολής της Προσφοράς μας στην πιο πάνω διαδικασία, και σε περίπτωση ανάθεσης της σύμβασης σε εμάς, θα είμαστε πλήρως υπεύθυνοι απέναντι στη ΔΕΗ, από κοινού, αδιαίρετα και σε ολόκληρο κατά την εκτέλεση των υποχρεώσεών μας που απορρέουν από την Προσφορά μας και από τη σύμβαση.

Ниєроипуіа: .......................

Οι Δηλούντες

(Ονοματεπώνυμο - ιδιότητα- υπογραφή)

ΟΔΗΓΙΕΣ

<sup>&</sup>lt;sup>1</sup> Αναγράφεται ανάλογα με τη μορφή του προσφέροντος π.χ. «της σύμπραξης» ή «της ένωσης» ή «της κοινοπραξίας»

<sup>2</sup> Αναγράφεται το αντικείμενο της διαδικασίας

### ΕΓΓΥΗΤΙΚΗ ΕΠΙΣΤΟΛΗ ΣΥΜΜΕΤΟΧΗΣ

<span id="page-169-0"></span>Ημερομηνία:

Προς

τη ΔΗΜΟΣΙΑ ΕΠΙΧΕΙΡΗΣΗ ΗΛΕΚΤΡΙΣΜΟΥ Α.Ε. Χαλκοκονδύλη 30, 104 32 ΑΘΗΝΑ

Σας γνωρίζουμε ότι εγγυόμαστε ανέκκλητα και ανεπιφύλακτα έναντί σας υπέρ του Προσφέροντα σας:

 $\frac{1}{1}$ 

παραιτούμενοι ρητά ανέκκλητα και ανεπιφύλακτα από την ένσταση της διζήσεως και διαιρέσεως, καθώς και από τις μη προσωποπαγείς ενστάσεις του πρωτοφειλέτη, ευθυνόμενοι σε ολόκληρο και ως αυτοφειλέτες και μέχρι του ποσού των ......<sup>2</sup>......, για τη συμμετοχή του παραπάνω Προσφέροντα στη διενεργούμενη Διαδικασία Επιλογής με συμπληρωμάτων αυτής, αντίγραφο των οποίων μας παραδόθηκε, βεβαιώνεται δε με την παρούσα η λήψη τούτου.

Σε κάθε περίπτωση κατά την οποία, σύμφωνα με την εγγύηση, θα κρίνατε ότι ο παραπάνω Προσφέρωνπαρέβη οποιαδήποτε υποχρέωσή του από εκείνες τις οποίες ανέλαβε με τη συμμετοχή του στη Διαδικασία Επιλογής, αναλαμβάνουμε την υποχρέωση με την παρούσα να σας καταβάλουμε αμελλητί και σε κάθε περίπτωση εντός πέντε (5) ημερών από την έγγραφη ειδοποίησή σας, χωρίς καμιά από μέρους μας αντίρρηση, αμφισβήτηση ή ένσταση και χωρίς να ερευνηθεί το βάσιμο ή μη της απαίτησής σας, το ποσό της εγγύησης στο σύνολό του ή μέρος του, σύμφωνα με τις οδηγίες σας και αμέσως μετά το σχετικό αίτημά σας, χωρίς να απαιτείται για την παραπάνω πληρωμή οποιαδήποτε εξουσιοδότηση, ενέργεια ή συγκατάθεση του Προσφέροντα και χωρίς να ληφθεί υπόψη οποιαδήποτε τυχόν σχετική αντίρρησή του, ένσταση, επιφύλαξη ή προσφυγή του στα Δικαστήρια ή τη Διαιτησία, με αίτημα τη μη κατάπτωση της παρούσας ή τη θέση της υπό δικαστική μεσεγγύηση.

Η εγγύηση αυτή αφορά αποκλειστικά και μόνο τις υποχρεώσεις του εν λόγω Προσφέροντα, που απορρέουν από τη συμμετοχή του στην παραπάνω Διαδικασία Επιλογής μέχρι και της υπογραφής της σχετικής σύμβασης, σε περίπτωση κατακύρωσης σε αυτόν και της παράδοσης από αυτόν σε σας Εγγυητικής Επιστολής Καλής Εκτέλεσης, σύμφωνα με τις οδηγίες σας, σε καμία όμως περίπτωση η εγγύηση αυτή δεν θα αφορά τις υποχρεώσεις που απορρέουν από την εκτέλεση της σύμβασης αυτής.

Ο χρόνος ισχύος της παρούσας υπερβαίνει κατά τριάντα (30) ημέρες το χρόνο ισχύος της Προσφοράς του προσφέροντα.

Δεδομένου δε ότι ο προσφέρων αποδέχεται με τη συμμετοχή του στην ανωτέρω διαδικασία επιλογής την παράταση της ισχύος της προσφοράς του:

α) μετά το πέρας της προαναφερόμενης χρονικής ισχύος της, κατά διαδοχικά διαστήματα τριάντα (30) ημερών, εκτός εάν προ της εκάστοτε ημερομηνίας λήξεώς της δηλώσει το αντίθετο και δεν την παρατείνει, και

β) μετά τη γνωστοποίηση σε αυτόν της απόφασης κατακύρωσης και μέχρι την υπογραφή της σύμβασης,

αποδεχόμαστε ότι η παρούσα είναι ισχυρή πλέον των τριάντα (30) ημερών των υπό στοιχεία α) και β) ανωτέρω χρονικών περιόδων ισχύος της προσφοράς του προσφέροντα

Για παράταση κατά τα παραπάνω της ισχύος της Εγγυητικής πέραν των δώδεκα (12) μηνών από την καταληκτική ημερομηνία υποβολής των προσφορών, απαιτείται η προηγούμενη συναίνεσή μας.

Η Εγγυητική Επιστολή θα επιστραφεί σε μας, μαζί με γραπτή δήλωσή σας, που θα μας απαλλάσσει από αυτήν την εννύηση.

### ΟΔΗΓ ΙΕΣ

- **<sup>1</sup>** Ανάλογα με τη μορφή του προσφέροντα αναγράφεται από τον εκδότη της εγγυητικής επιστολής μια από τις παρακάτω επιλογές:
	- Σε περίπτωση φυσικού προσώπου: …… (ονοματεπώνυμο, πατρώνυμο) ……, …… (ΑΦΜ) ……, …… (δ/νση) …… ή
	- Σε περίπτωση νομικού προσώπου: …… (επωνυμία) ……, …… (ΑΦΜ) ……, …… (δ/νση έδρας) …… ή
	- Σε περίπτωση Σύμπραξης/Ένωσης: των φυσικών ή νομικών προσώπων

α) …… (επωνυμία) ……, …… (ΑΦΜ) ……, …… (δ/νση κατοικίας ή έδρας) …… β) …… (επωνυμία) ……, …… (ΑΦΜ) ……, …… (δ/νση κατοικίας ή έδρας) …… …… κ.ο.κ. …… που ενεργούν εν προκειμένω ως Σύμπραξη/Ένωση και ευθύνονται εις ολόκληρον το

κάθε μέλος έναντι της ΔΕΗ

**<sup>2</sup>** Αναγράφεται σε ευρώ το ποσό ολογράφως και αριθμητικώς

### ΕΓΓΥΗΤΙΚΗ ΕΠΙΣΤΟΛΗ ΚΑΛΗΣ ΕΚΤΕΛΕΣΗΣ

<span id="page-171-0"></span>Ημερομηνία:

Προς

τη ΔΗΜΟΣΙΑ ΕΠΙΧΕΙΡΗΣΗ ΗΛΕΚΤΡΙΣΜΟΥ Α.Ε. Χαλκοκονδύλη 30, 104 32 ΑΘΗΝΑ

Σας γνωρίζουμε ότι εγγυόμαστε ανέκκλητα και ανεπιφύλακτα έναντί σας υπέρ του Αντισυμβαλλόμενου σας:

 $\frac{1}{1}$ 

παραιτούμενοι ρητά ανέκκλητα και ανεπιφύλακτα από την ένσταση της διζήσεως και διαιρέσεως, καθώς και από τις μη προσωποπανείς ενστάσεις του πρωτοφειλέτη ευθυνόμενοι σε ολόκληρο και ως αυτοφειλέτες και μέχρι του ποσού των ......<sup>2</sup>......, για την ακριβή, πιστή και εμπρόθεσμη εκπλήρωση όλων των υποχρεώσεων του Αντισυμβαλλόμενου της υπ' αριθ. ..................... Σύμβασης και των τυχόν συμπληρωμάτων της και σε απόλυτη συμμόρφωση προς τους όρους της. Αντίγραφο αυτής μας παραδόθηκε, βεβαιώνεται δε με την παρούσα η λήψη του.

Το αντικείμενο της Σύμβασης είναι ............ με συμβατικό προϋπολογισμό ............

Σε κάθε περίπτωση κατά την οποία, σύμφωνα με την εγγύηση, θα κρίνατε ότι ο παραπάνω Αντισυμβαλλόμενος παρέβη οποιαδήποτε υποχρέωσή του από εκείνες τις οποίες ανέλαβε με τη παραπάνω Σύμβαση, αναλαμβάνουμε την υποχρέωση με την παρούσα να σας καταβάλουμε αμελλητί και σε κάθε περίπτωση εντός πέντε (5) ημερών από την έγγραφη ειδοποίησή σας, χωρίς καμιά από μέρους μας αντίρρηση, αμφισβήτηση ή ένσταση και χωρίς να ερευνηθεί το βάσιμο ή μη της απαίτησής σας, το ποσό της εγγύησης στο σύνολό του ή μέρος του, σύμφωνα με τις οδηγίες σας και αμέσως μετά το σχετικό αίτημά σας, χωρίς να απαιτείται για την παραπάνω πληρωμή οποιαδήποτε εξουσιοδότηση, ενέργεια ή συγκατάθεση του Αντισυμβαλλόμενου και χωρίς να ληφθεί υπόψη οποιαδήποτε τυχόν σχετική αντίρρησή του, ένσταση, επιφύλαξη ή προσφυγή του στα Δικαστήρια ή τη Διαιτησία, με αίτημα τη μη κατάπτωση της παρούσας ή τη θέση της υπό δικαστική μεσεννύηση.

Τέλος, σας δηλώνουμε ότι η εγγύησή μας θα εξακολουθεί να ισχύει μέχρι την εκπλήρωση από τον Αντισυμβαλλόμενο όλων των υποχρεώσεων, τις οποίες έχει αναλάβει με την αντίστοιχη Σύμβαση και τα τυχόν συμπληρώματά της, αλλά όχι αργότερα από ......<sup>3</sup> ...... μήνες από την ημερομηνία θέσης σε ισχύ της Σύμβασης. Η ισχύς της παρούσας εγγυητικής θα παραταθεί πέραν της προαναφερθείσας προθεσμίας χωρίς καμία αντίρρηση εκ μέρους μας, μετά από γραπτή απαίτησή σας που θα υποβληθεί πριν από την ημερομηνία λήξης ισχύος της παρούσας εγγυητικής.

Με τη λήξη της περιόδου εγγύησης ή της παράτασης που ζητήθηκε από τη ΔΕΗ, η παρούσα εγγυητική θα επιστραφεί σε εμάς μαζί με έγγραφη δήλωσή σας, η οποία θα μας απαλλάσσει από την εγγυοδοσία μας.

### ΟΔΗΓ ΙΕΣ

- **<sup>1</sup>** Ανάλογα με τη μορφή του Αντισυμβαλλόμενου αναγράφεται από τον εκδότη της εγγυητικής επιστολής μια από τις παρακάτω επιλογές:
	- Σε περίπτωση φυσικού προσώπου: …… (ονοματεπώνυμο, πατρώνυμο) ……, …… (ΑΦΜ) ……, …… (δ/νση) …… ή
	- Σε περίπτωση νομικού προσώπου: …… (επωνυμία) ……, …… (ΑΦΜ) ……, …… (δ/νση έδρας) …… ή
	- Σε περίπτωση Σύμπραξης/Ένωσης: των φυσικών ή νομικών προσώπων

α) …… (επωνυμία) ……, …… (ΑΦΜ) ……, …… (δ/νση κατοικίας ή έδρας) ……

β) …… (επωνυμία) ……, …… (ΑΦΜ) ……, …… (δ/νση κατοικίας ή έδρας) ……

…… κ.ο.κ. ……

που ενεργούν εν προκειμένω ως Σύμπραξη/Ένωση και ευθύνονται εις ολόκληρον το κάθε μέλος έναντι της ΔΕΗ

- **<sup>2</sup>** Αναγράφεται σε ευρώ το ποσό ολογράφως και αριθμητικώς
- **<sup>3</sup>** Συμπληρώνεται από την Υπηρεσία που διενεργεί τη διαδικασία ο κατάλληλος αριθμός μηνών συνεκτιμώντας το χρονοδιάγραμμα ολοκλήρωσης της σύμβασης πλέον ενός περιθωρίου από τυχόν καθυστερήσεις (π.χ. σε έργο με χρονικό ορίζοντα οριστικής παραλαβής τους δεκαοχτώ (18) μήνες μπορεί η μέγιστη ισχύς της εγγυητικής να ορίζεται σε είκοσι δύο (22) μήνες)